**Bastiaan Veelo, PhD. DConf 2023**

## Supporting multiple natural languages in a user interface Internationalization with gettext

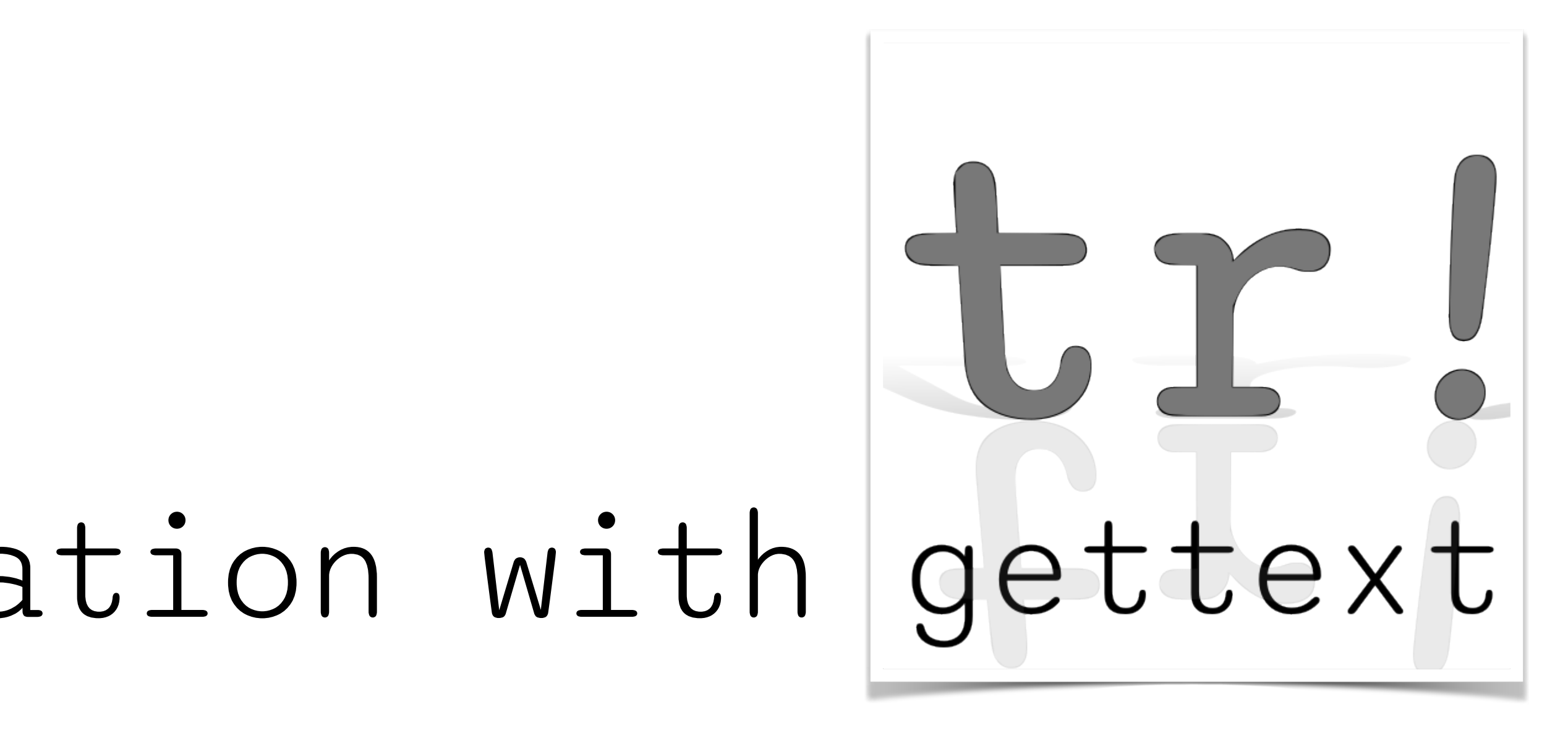

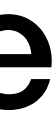

## Previously...

## **Previously…**

Coming from Pascal: home grown system

•Translate the source code

## **Previously…**

Coming from Pascal: home grown system

• Translate the source code

- •Badly scalable. Need to compile for every language.
- Not user friendly. Users only order one or several specific languages, need to change executables to change language.
- Hard to maintain translation rot / no fallback / no "needs work" markers
- •No run-time variations (plural variants)
- •No equivalent for "format":
	- •Translators work with fragments, lack context
	- Translators cannot swap arguments

Disadvantages:

## **Previously…**

Coming from Pascal: home grown system

• Translate the source code

- •Badly scalable. Need to compile for every language.
- Not user friendly. Users only order one or several specific languages, need to change executables to change language.
- Hard to maintain translation rot / no fallback / no "needs work" markers
- No run-time variations (plural variants)
- •No equivalent for "format":
	- •Translators work with fragments, lack context
	- Translators cannot swap arguments

Disadvantages:

Transcompilation = opportunity to switch. What is best?

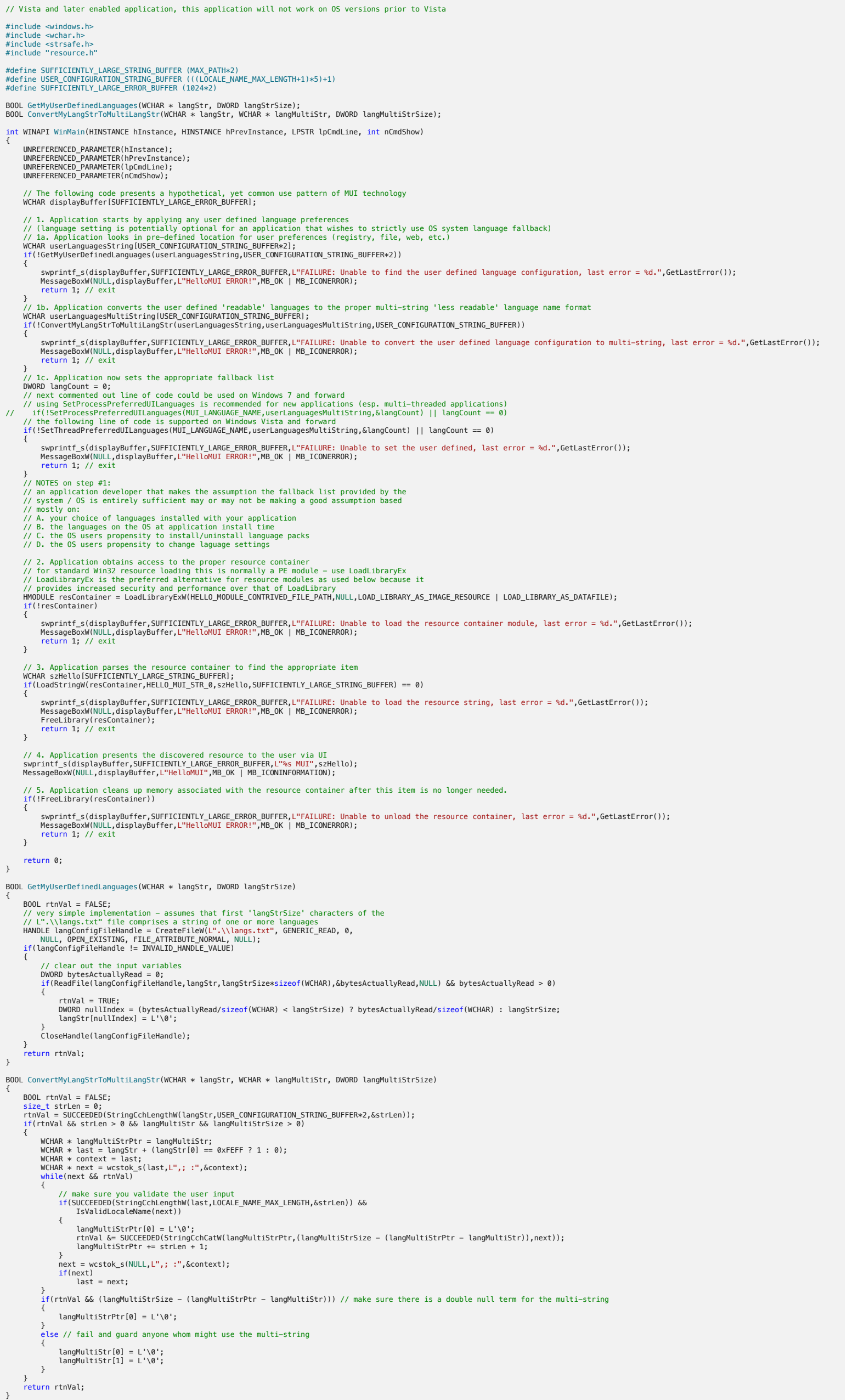

https://learn.microsoft.com/en-us/windows/ win32/intl/mui-application-specific-settings-

# sample-vista

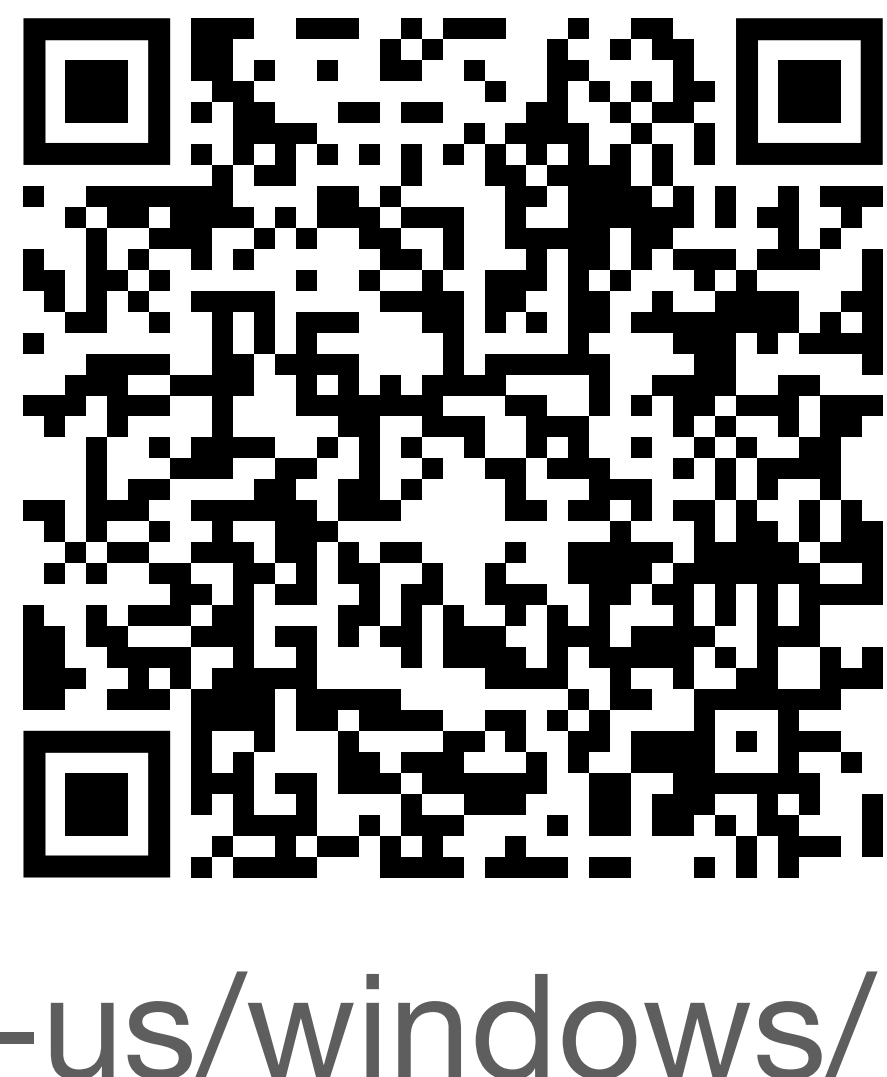

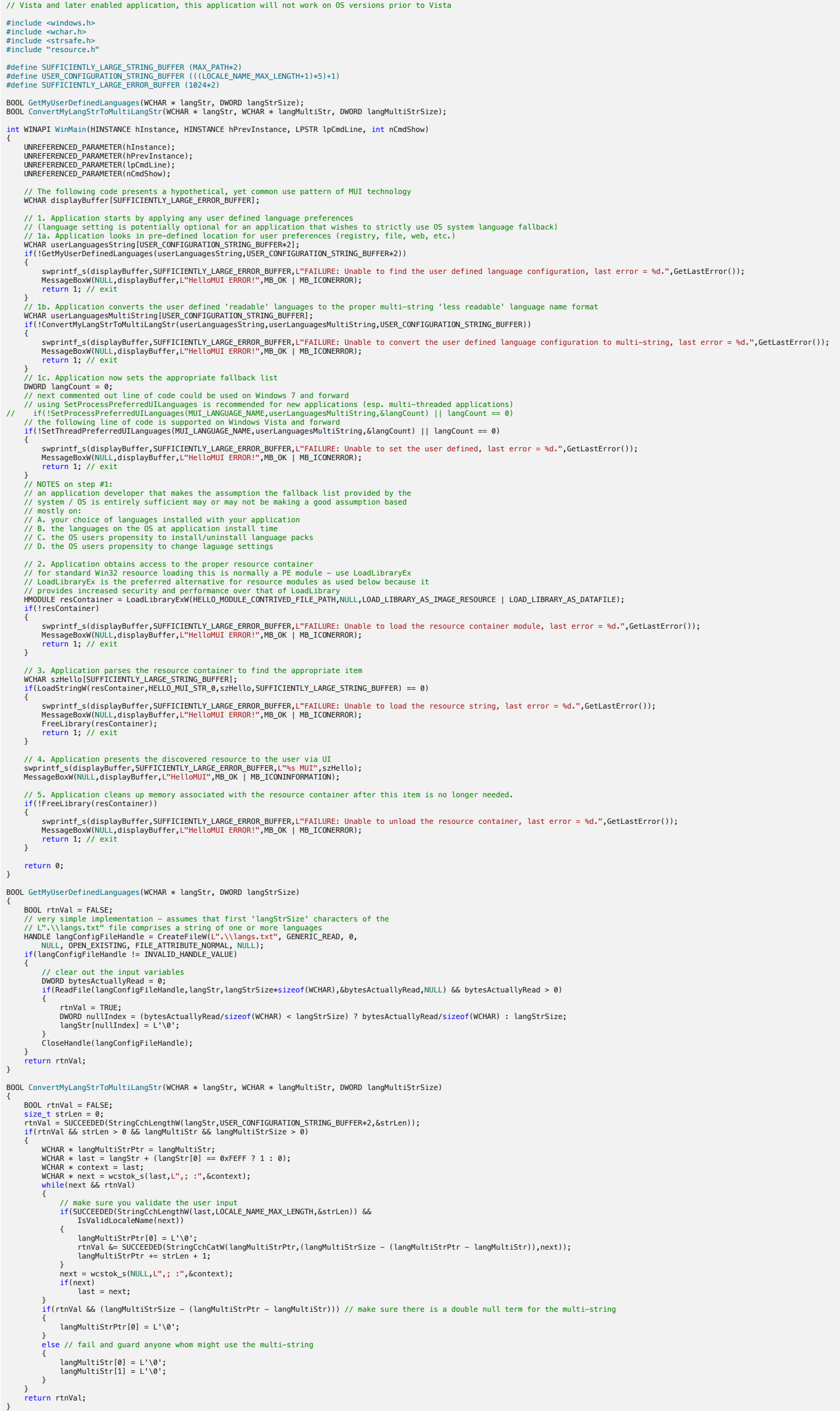

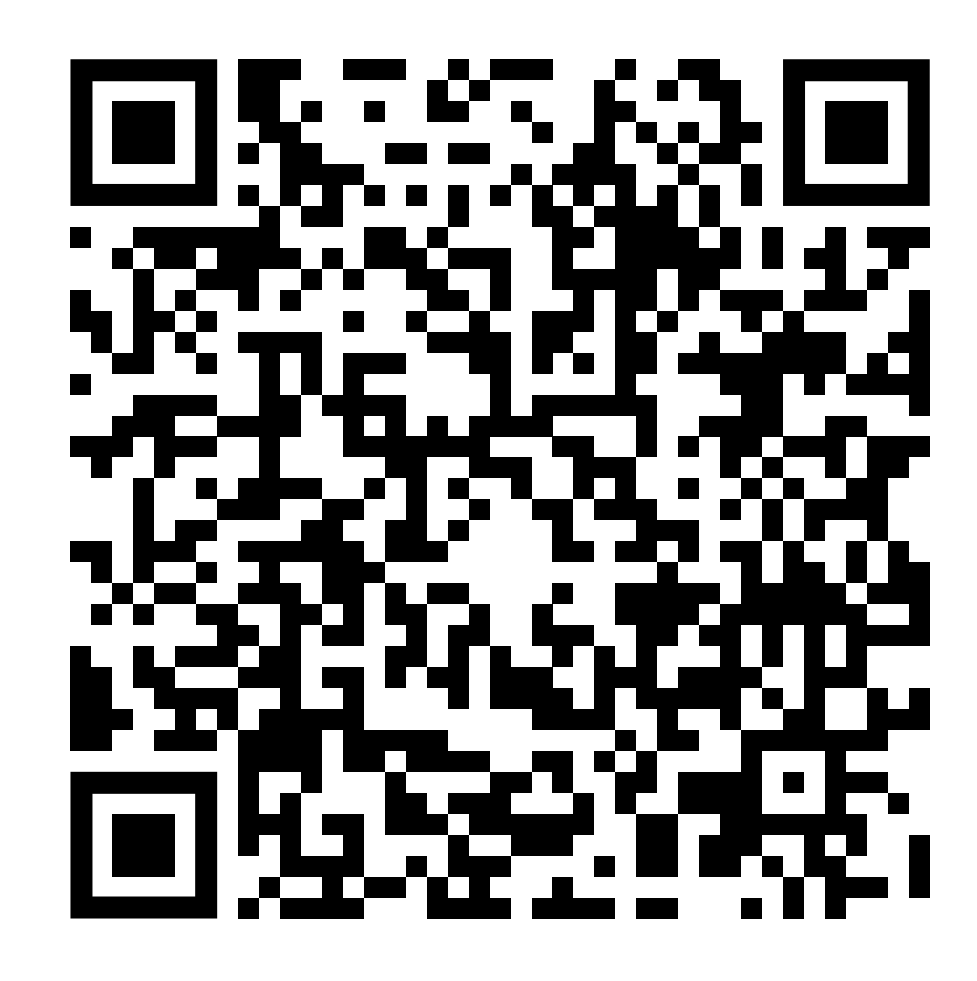

// Vista and later enabled application, this application will not work on OS versions prior to Vista

#include <windows.h> #include <wchar.h> #include <strsafe.h> #include "resource.h"

int WINAPI WinMain(HINSTANCE hInstance, HINSTANCE hPrevInstance, LPSTR lpCmdLine, int nCmdShow)  $\{$ 

#define SUFFICIENTLY\_LARGE\_STRING\_BUFFER (MAX\_PATH\*2) #define USER CONFIGURATION\_STRING\_BUFFER (((LOCALE\_NAME\_MAX\_LENGTH+1)\*5)+1) #define SUFFICIENTLY\_LARGE\_ERROR\_BUFFER (1024\*2)

BOOL GetMyUserDefinedLanguages(WCHAR  $*$  langStr, DWORD langStrSize); BOOL ConvertMyLangStrToMultiLangStr(WCHAR  $*$  langStr, WCHAR  $*$  langMultiStr, DWORD langMultiStrSize);

 // 1. Application starts by applying any user defined language preferences // (language setting is potentially optional for an application that wishes to strictly use OS system // 1a. Application looks in pre-defined location for user preferences (registry, file, web, etc.) WCHAR userLanguagesString[USER\_CONFIGURATION\_STRING\_BUFFER\*2]; if(!GetMyUserDefinedLanguages(userLanguagesString,USER\_CONFIGURATION\_STRING\_BUFFER\*2))  $\overline{\mathcal{L}}$ 

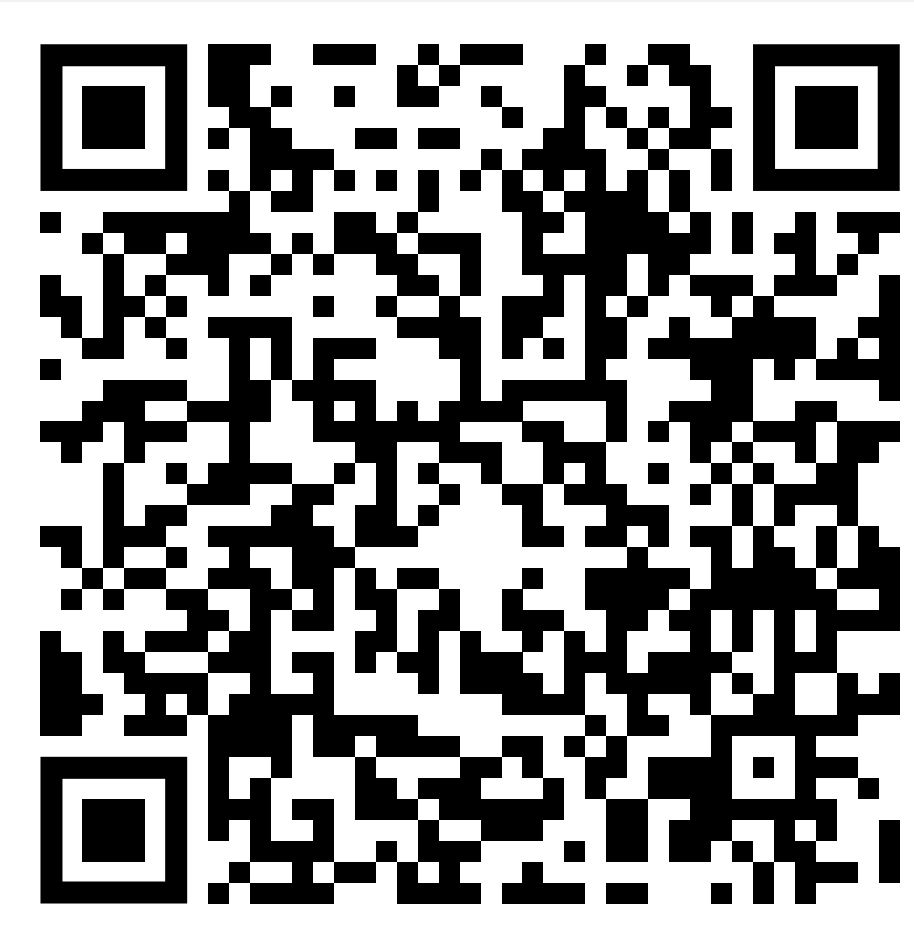

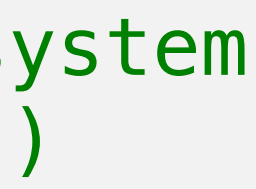

 UNREFERENCED\_PARAMETER(hInstance); UNREFERENCED\_PARAMETER(hPrevInstance); UNREFERENCED\_PARAMETER(lpCmdLine); UNREFERENCED\_PARAMETER(nCmdShow);

 // The following code presents a hypothetical, yet common use pattern of MUI technology WCHAR displayBuffer[SUFFICIENTLY\_LARGE\_ERROR\_BUFFER];

// Vista and later enabled application, this application will not work on OS versions prior to Vista

```
#include <windows.h>
#include <wchar.h>
#include <strsafe.h>
#include "resource.h"
```
BOOL GetMyUserDefinedLanguages(WCHAR \* langStr, DWORD langStrSize); BOOL ConvertMyLangStrToMultiLangStr(WCHAR  $*$  langStr, WCHAR  $*$  langMultiStr, DWORD langMultiStrSize);

int WINAPI WinMain(HINSTANCE hInstance, HINSTANCE hPrevInstance, LPSTR lpCmdLine, int nCmdShow)  $\{$ 

#define SUFFICIENTLY\_LARGE\_STRING\_BUFFER (MAX\_PATH\*2) #define USER\_CONFIGURATION\_STRING\_BUFFER (((LOCALE\_NAME\_MAX\_LENGTH+1)\*5)+1) #define SUFFICIENTLY\_LARGE\_ERROR\_BUFFER (1024\*2)

 // 1. Application starts by applying any user defined language preferences // (language setting is potentially optional for an application that wishes to strictly use OS system // 1a. Application looks in pre-defined location for user preferences (registry, file, web, etc.) WCHAR userLanguagesString[USER\_CONFIGURATION\_STRING\_BUFFER\*2]; if(!GetMyUserDefinedLanguages(userLanguagesString,USER\_CONFIGURATION\_STRING\_BUFFER\*2))  $\overline{\mathcal{L}}$ 

swprintf s(displayBuffer,SUFFICIENTLY LARGE ERROR BUFFER,L"FAILURE: Unable to find the user define

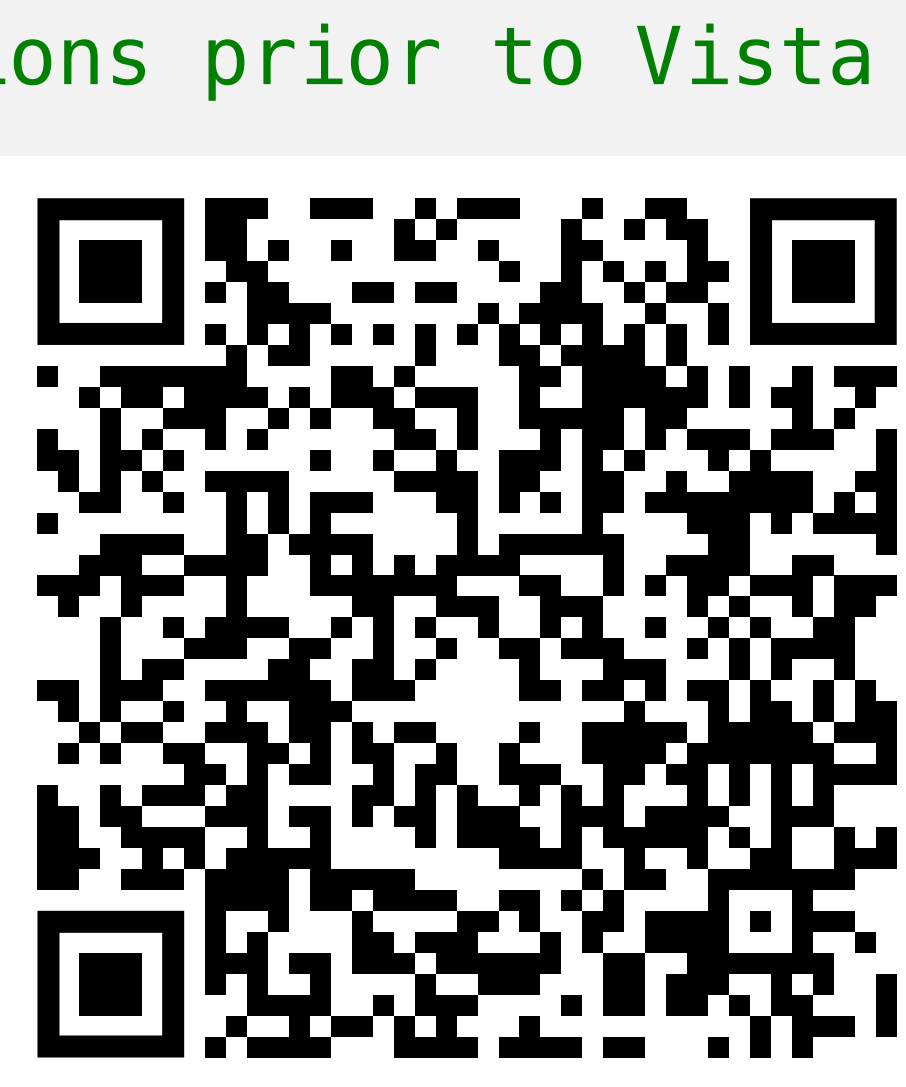

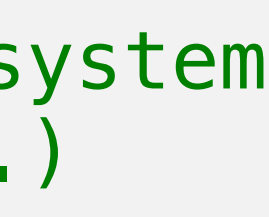

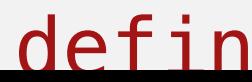

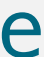

 UNREFERENCED\_PARAMETER(hInstance); UNREFERENCED\_PARAMETER(hPrevInstance); UNREFERENCED\_PARAMETER(lpCmdLine); UNREFERENCED\_PARAMETER(nCmdShow);

 // The following code presents a hypothetical, yet common use pattern of MUI technology WCHAR displayBuffer[SUFFICIENTLY\_LARGE\_ERROR\_BUFFER];

// Vista and later enabled application, this application will not work on OS versions prior to Vista

```
#include <windows.h>
#include <wchar.h>
#include <strsafe.h>
#include "resource.h"
```
BOOL GetMyUserDefinedLanguages(WCHAR \* langStr, DWORD langStrSize); BOOL ConvertMyLangStrToMultiLangStr(WCHAR  $*$  langStr, WCHAR  $*$  langMultiStr, DWORD langMultiStrSize);

int WINAPI WinMain(HINSTANCE hInstance, HINSTANCE hPrevInstance, LPSTR lpCmdLine, int nCmdShow)  $\{$ 

#define SUFFICIENTLY\_LARGE\_STRING\_BUFFER (MAX\_PATH\*2) #define USER\_CONFIGURATION\_STRING\_BUFFER (((LOCALE\_NAME\_MAX\_LENGTH+1)\*5)+1) #define SUFFICIENTLY\_LARGE\_ERROR\_BUFFER (1024\*2)

 // 1. Application starts by applying any user defined language preferences // (language setting is potentially optional for an application that wishes to strictly use OS system // 1a. Application looks in pre-defined location for user preferences (registry, file, web, etc.) WCHAR userLanguagesString[USER\_CONFIGURATION\_STRING\_BUFFER\*2]; if(!GetMyUserDefinedLanguages(userLanguagesString,USER\_CONFIGURATION\_STRING\_BUFFER\*2))  $\overline{\mathcal{L}}$ 

swprintf s(displayBuffer,SUFFICIENTLY LARGE ERROR BUFFER,L"FAILURE: Unable to find the user define

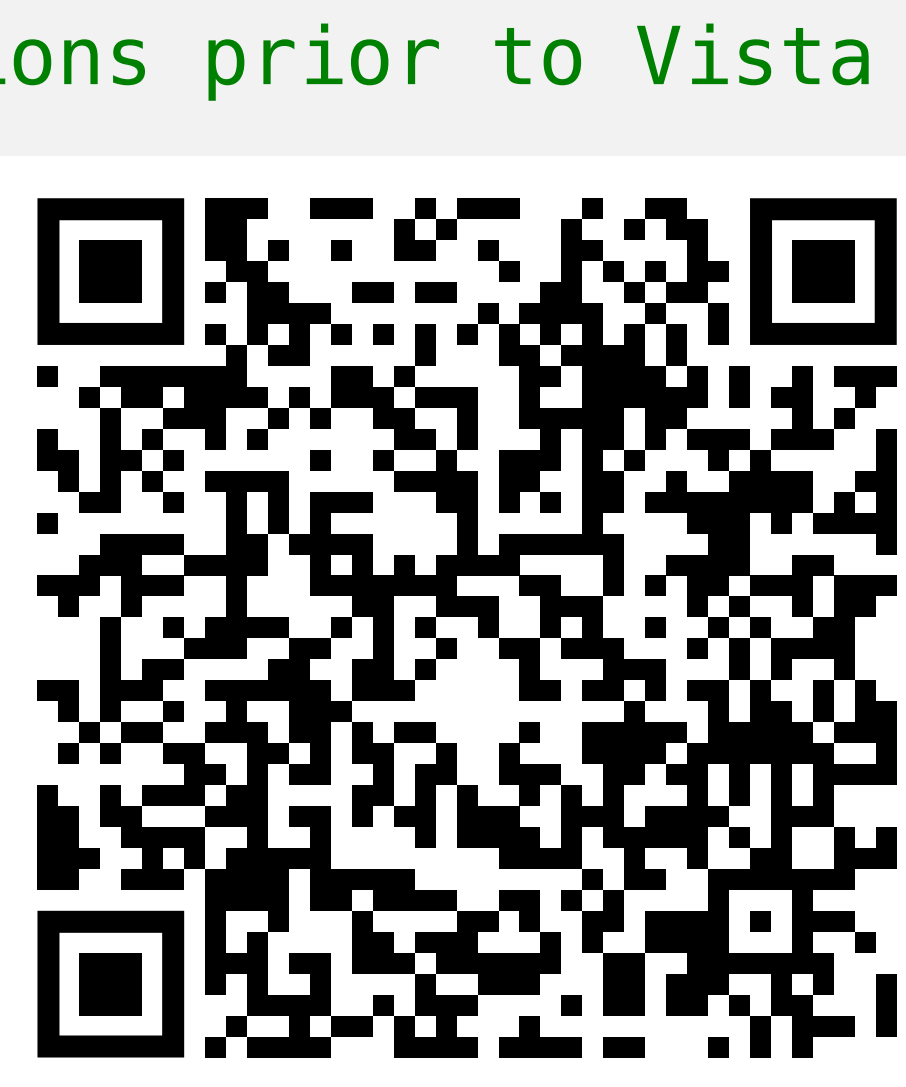

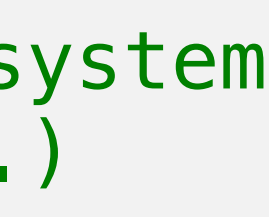

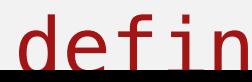

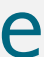

 UNREFERENCED\_PARAMETER(hInstance); UNREFERENCED\_PARAMETER(hPrevInstance); UNREFERENCED\_PARAMETER(lpCmdLine); UNREFERENCED\_PARAMETER(nCmdShow);

 // The following code presents a hypothetical, yet common use pattern of MUI technology WCHAR displayBuffer[SUFFICIENTLY\_LARGE\_ERROR\_BUFFER];

```
WCHAR * langMultiStrPtr = langMultiStr;
       WCHAR * last = langStr + (langStr[0] == 0xFEFF ? 1 : 0);
       WCHAR * context = last;WCHAR * next = wcstok_s(last,L'',; :", & context);
       while(next && rtnVal)
\{ // make sure you validate the user input
            if(SUCCEEDED(StringCchLengthW(last,LOCALE_NAME_MAX_LENGTH,&strLen)) && 
                IsValidLocaleName(next))
\overline{\mathcal{L}}langMultistrPtr[0] = L'\0'; langMultiStrPtr += strLen + 1;
 }
           next = wcstok_s(NULL, L'', ; :'', \& context); if(next)
               last = next; }
\{langMultistrPtr[0] = L'\0'; }
        else // fail and guard anyone whom might use the multi-string
\{langMultistr[0] = L'\0';langMultistr[1] = L'\0'; }
    return rtnVal;
```
 $\sim$  {

}

}

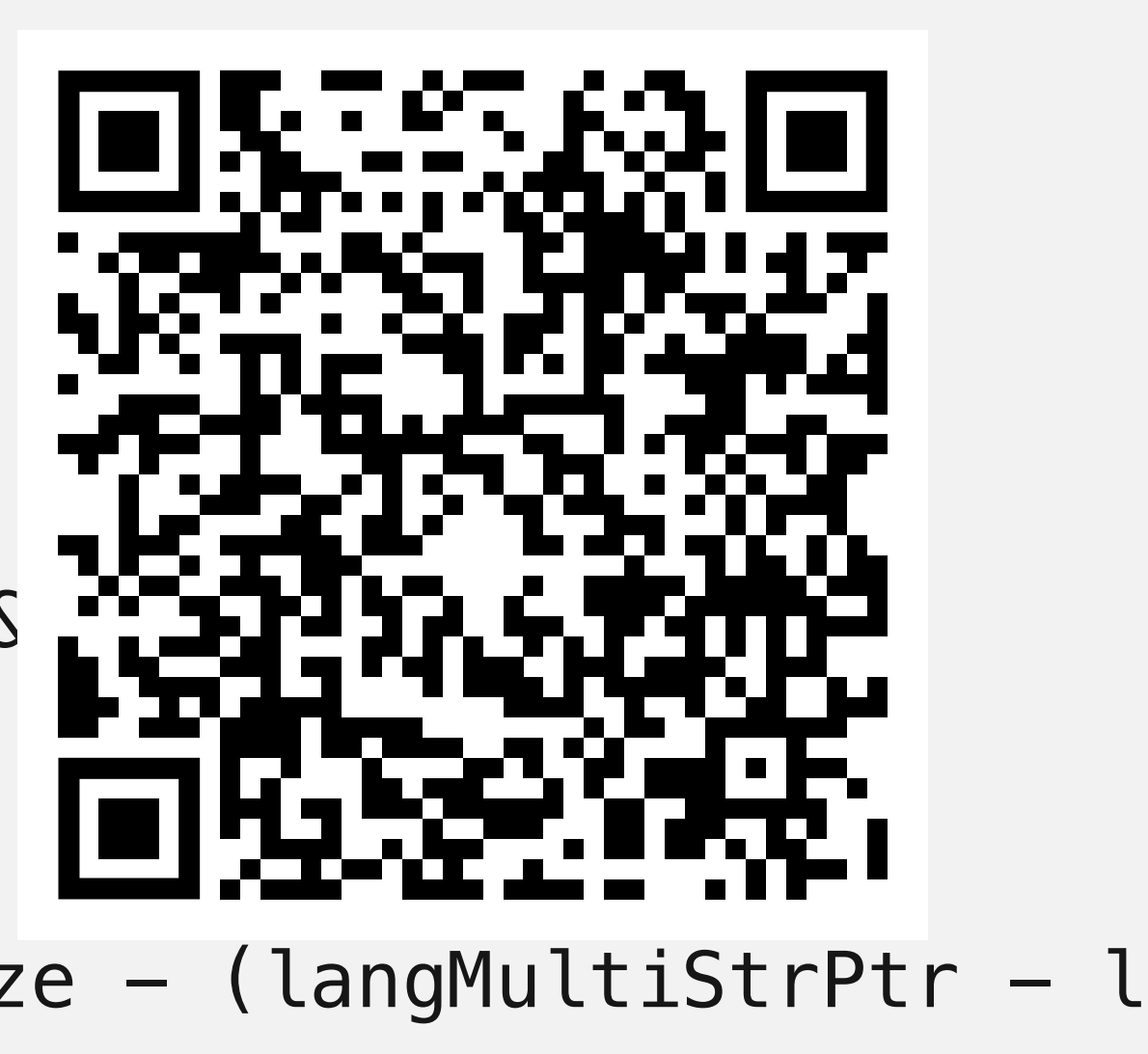

rtnVal &= SUCCEEDED(StringCchCatW(langMultiStrPtr,(langMultiStrSize - (langMultiStrPtr - l

if(rtnVal && (langMultiStrSize - (langMultiStrPtr - langMultiStr))) // make sure there is a double

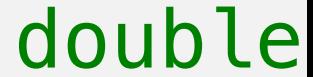

```
WCHAR * langMultiStrPtr = langMultiStr;
       WCHAR * last = langStr + (langStr[0] == 0xFEFF ? 1 : 0);
       WCHAR * context = last;WCHAR * next = wcstok_s(last,L'',; :", \& context);
       while(next && rtnVal)
\overline{\mathcal{L}} // make sure you validate the user input
            if(SUCCEEDED(StringCchLengthW(last,LOCALE_NAME_MAX_LENGTH,&strLen)) && 
                 IsValidLocaleName(next))
\{langMultiStrPtr[0] = L' \setminus 0';
                langMultistrPtr += strLen + 1; }
           next = wcstok_s(NULL, L'', ; :'', \& context); if(next)
                last = next; }
\{langMultistrPtr[0] = L'\0'; }
        else // fail and guard anyone whom might use the multi-string
\overline{\mathcal{L}}langMultistr[0] = L'\0';langMultistr[1] = L'\0'; }
    return rtnVal;
```
 $\left\{ \right.$ 

}

}

rtnVal &= SUCCEEDED(StringCchCatW(langMultiStrPtr,(langMultiStrSize - (langMultiStrPtr - l

if(rtnVal && (langMultiStrSize - (langMultiStrPtr - langMultiStr))) // make sure there is a double

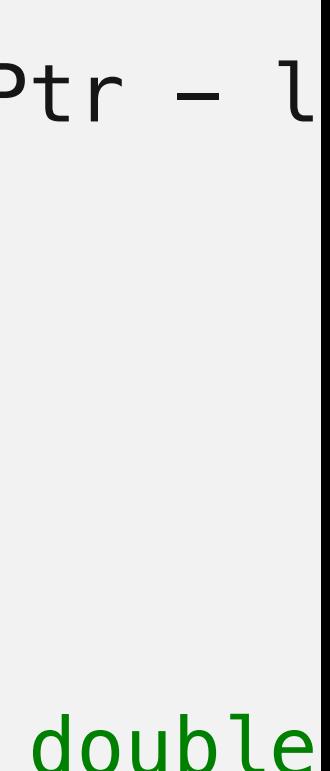

```
\mathcal{L}_{\mathcal{L}} // provides increased security and performance over that of LoadLibrary
   HMODULE resContainer = LoadLibraryExW(HELLO_MODULE_CONTRIVED_FILE_PATH,NULL,LOAD_LIBRARY_AS_IMAGE_RESO
    if(!resContainer)
\overline{\mathcal{L}}swprintf_s(displayBuffer,SUFFICIENTLY_LARGE_ERROR_BUFFER,L"FAILURE: Unable to load the resource co
       MessageBoxW(NULL,displayBuffer,L"HelloMUI ERROR!",MB_OK | MB_ICONERROR);
        return 1; // exit
 }
    // 3. Application parses the resource container to find the appropriate item
    WCHAR szHello[SUFFICIENTLY_LARGE_STRING_BUFFER];
    if(LoadStringW(resContainer,HELLO_MUI_STR_0,szHello,SUFFICIENTLY_LARGE_STRING_BUFFER) == 0)
\overline{\mathcal{L}}swprintf_s(displayBuffer,SUFFICIENTLY_LARGE_ERROR_BUFFER,L"FAILURE: Unable to load the resource st
        MessageBoxW(NULL,displayBuffer,L"HelloMUI ERROR!",MB_OK | MB_ICONERROR);
        FreeLibrary(resContainer);
        return 1; // exit
 }
```

```
// 5. Application cleans up memory associated with the resource container after this item is no longer
     if(!FreeLibrary(resContainer))
\overline{\mathcal{L}}swprintf_s(displayBuffer,SUFFICIENTLY_LARGE_ERROR_BUFFER,L"FAILURE: Unable to unload the resource
        MessageBoxW(NULL,displayBuffer,L"HelloMUI ERROR!",MB_OK | MB_ICONERROR);
         return 1; // exit
    }
```
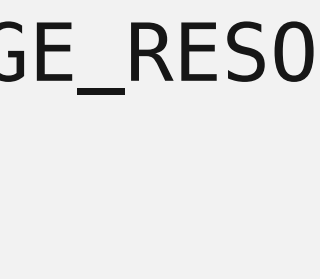

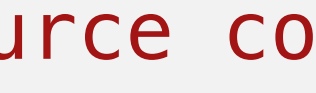

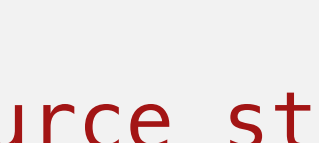

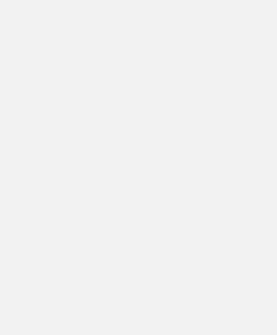

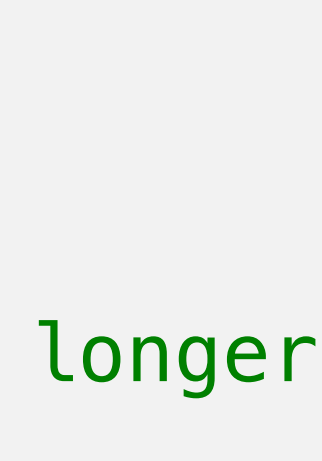

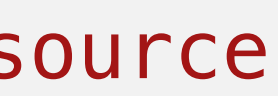

```
\mathcal{L}_{\mathcal{L}} // provides increased security and performance over that of LoadLibrary
   HMODULE resContainer = LoadLibraryExW(HELLO_MODULE_CONTRIVED_FILE_PATH,NULL,LOAD_LIBRARY_AS_IMAGE_RESO
    if(!resContainer)
\overline{\mathcal{L}}swprintf_s(displayBuffer,SUFFICIENTLY_LARGE_ERROR_BUFFER,L"FAILURE: Unable to load the resource co
       MessageBoxW(NULL,displayBuffer,L"HelloMUI ERROR!",MB_OK | MB_ICONERROR);
        return 1; // exit
 }
    // 3. Application parses the resource container to find the appropriate item
    WCHAR szHello[SUFFICIENTLY_LARGE_STRING_BUFFER];
    if(LoadStringW(resContainer,HELLO_MUI_STR_0,szHello,SUFFICIENTLY_LARGE_STRING_BUFFER) == 0)
\overline{\mathcal{L}}swprintf_s(displayBuffer,SUFFICIENTLY_LARGE_ERROR_BUFFER,L"FAILURE: Unable to load the resource st
        MessageBoxW(NULL,displayBuffer,L"HelloMUI ERROR!",MB_OK | MB_ICONERROR);
        FreeLibrary(resContainer);
        return 1; // exit
 }
```

```
// 5. Application cleans up memory associated with the resource container after this item is no longer
     if(!FreeLibrary(resContainer))
\overline{\mathcal{L}}swprintf_s(displayBuffer,SUFFICIENTLY_LARGE_ERROR_BUFFER,L"FAILURE: Unable to unload the resource
        MessageBoxW(NULL,displayBuffer,L"HelloMUI ERROR!",MB_OK | MB_ICONERROR);
         return 1; // exit
    }
```
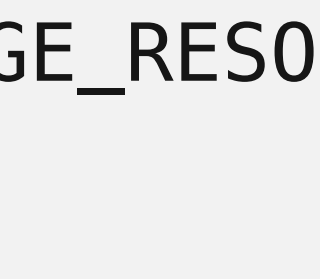

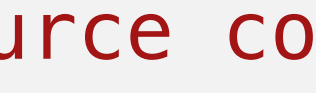

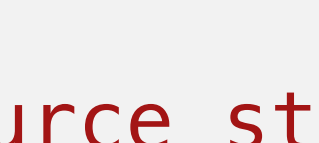

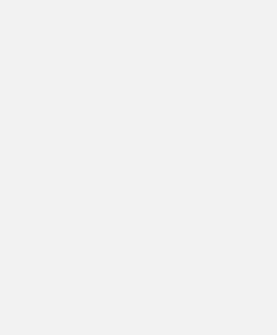

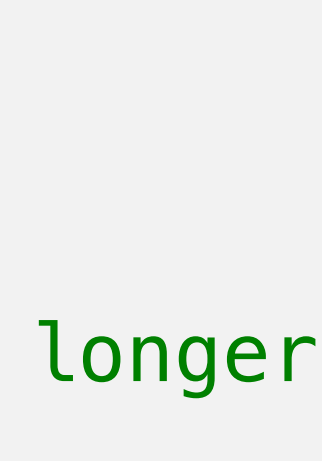

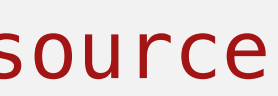

```
\mathcal{L}_{\mathcal{L}} // provides increased security and performance over that of LoadLibrary
HMODULE resContainer = LoadLibraryExW(HELLO_MODULE_CONTRIVED_FILE_PATH,NULL,LOAD_LIBRARY_AS_IMAGE_RESO
    if(!resContainer)
\overline{\mathcal{L}}swprintf_s(displayBuffer,SUFFICIENTLY_LARGE_ERROR_BUFFER,L"FAILURE: Unable to load the resource co
       MessageBoxW(NULL,displayBuffer,L"HelloMUI ERROR!",MB_OK | MB_ICONERROR);
        return 1; // exit
 }
    // 3. Application parses the resource container to find the appropriate item
    WCHAR szHello[SUFFICIENTLY_LARGE_STRING_BUFFER];
    if(LoadStringW(resContainer,HELLO_MUI_STR_0,szHello,SUFFICIENTLY_LARGE_STRING_BUFFER) == 0)
\overline{\mathcal{L}}swprintf_s(displayBuffer,SUFFICIENTLY_LARGE_ERROR_BUFFER,L"FAILURE: Unable to load the resource st
        MessageBoxW(NULL,displayBuffer,L"HelloMUI ERROR!",MB_OK | MB_ICONERROR);
        FreeLibrary(resContainer);
        return 1; // exit
 }
```

```
// 5. Application cleans up memory associated with the resource container after this item is no longer
     if(!FreeLibrary(resContainer))
\overline{\mathcal{L}}swprintf_s(displayBuffer,SUFFICIENTLY_LARGE_ERROR_BUFFER,L"FAILURE: Unable to unload the resource
        MessageBoxW(NULL,displayBuffer,L"HelloMUI ERROR!",MB_OK | MB_ICONERROR);
         return 1; // exit
    }
```
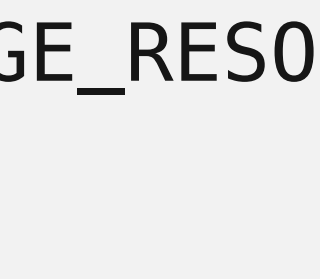

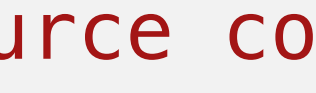

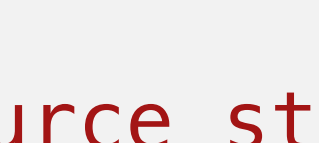

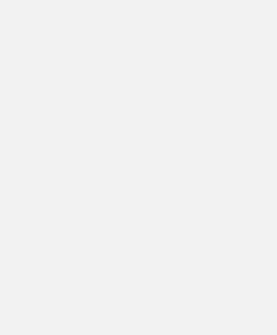

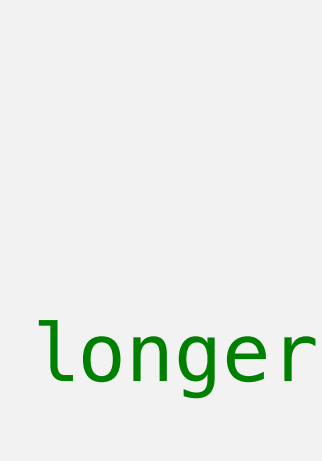

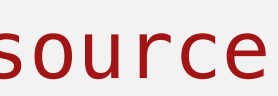

```
\mathcal{L}_{\mathcal{L}} // provides increased security and performance over that of LoadLibrary
HMODULE resContainer = LoadLibraryExW(HELLO_MODULE_CONTRIVED_FILE_PATH,NULL,LOAD_LIBRARY_AS_IMAGE_RESO
    if(!resContainer)
\overline{\mathcal{L}}swprintf_s(displayBuffer,SUFFICIENTLY_LARGE_ERROR_BUFFER,L"FAILURE: Unable to load the resource co
       MessageBoxW(NULL,displayBuffer,L"HelloMUI ERROR!",MB_OK | MB_ICONERROR);
        return 1; // exit
 }
    // 3. Application parses the resource container to find the appropriate item
WCHAR szHello[SUFFICIENTLY_LARGE_STRING_BUFFER];
    if(LoadStringW(resContainer,HELLO_MUI_STR_0,szHello,SUFFICIENTLY_LARGE_STRING_BUFFER) == 0)
\overline{\mathcal{L}}swprintf_s(displayBuffer,SUFFICIENTLY_LARGE_ERROR_BUFFER,L"FAILURE: Unable to load the resource st
        MessageBoxW(NULL,displayBuffer,L"HelloMUI ERROR!",MB_OK | MB_ICONERROR);
        FreeLibrary(resContainer);
        return 1; // exit
 }
```

```
// 5. Application cleans up memory associated with the resource container after this item is no longer
     if(!FreeLibrary(resContainer))
\overline{\mathcal{L}}swprintf_s(displayBuffer,SUFFICIENTLY_LARGE_ERROR_BUFFER,L"FAILURE: Unable to unload the resource
        MessageBoxW(NULL,displayBuffer,L"HelloMUI ERROR!",MB_OK | MB_ICONERROR);
         return 1; // exit
    }
```
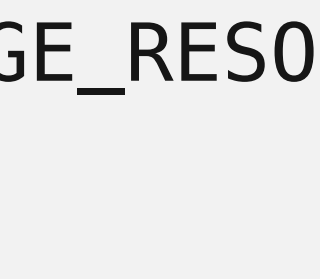

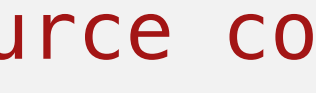

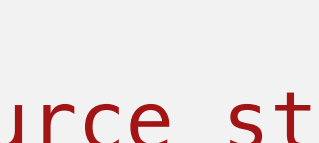

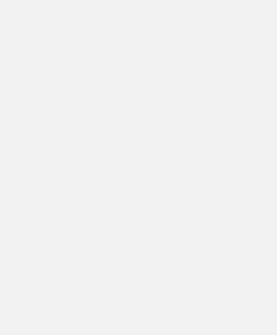

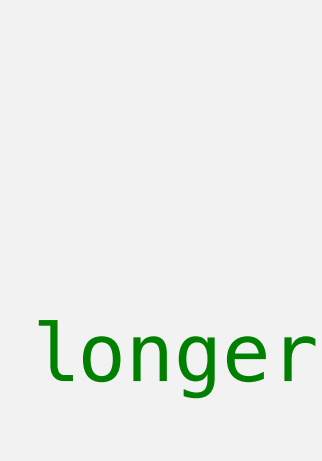

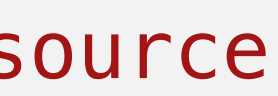

```
\mathcal{L}_{\mathcal{L}} // provides increased security and performance over that of LoadLibrary
HMODULE resContainer = LoadLibraryExW(HELLO_MODULE_CONTRIVED_FILE_PATH,NULL,LOAD_LIBRARY_AS_IMAGE_RESO
    if(!resContainer)
\overline{\mathcal{L}}swprintf_s(displayBuffer,SUFFICIENTLY_LARGE_ERROR_BUFFER,L"FAILURE: Unable to load the resource co
       MessageBoxW(NULL,displayBuffer,L"HelloMUI ERROR!",MB_OK | MB_ICONERROR);
        return 1; // exit
 }
    // 3. Application parses the resource container to find the appropriate item
WCHAR szHello[SUFFICIENTLY_LARGE_STRING_BUFFER];
if(LoadStringW(resContainer,HELLO_MUI_STR_0,szHello,SUFFICIENTLY_LARGE_STRING_BUFFER) == 0)
\overline{\mathcal{L}}swprintf_s(displayBuffer,SUFFICIENTLY_LARGE_ERROR_BUFFER,L"FAILURE: Unable to load the resource st
        MessageBoxW(NULL,displayBuffer,L"HelloMUI ERROR!",MB_OK | MB_ICONERROR);
        FreeLibrary(resContainer);
        return 1; // exit
 }
```

```
// 5. Application cleans up memory associated with the resource container after this item is no longer
     if(!FreeLibrary(resContainer))
\overline{\mathcal{L}}swprintf_s(displayBuffer,SUFFICIENTLY_LARGE_ERROR_BUFFER,L"FAILURE: Unable to unload the resource
        MessageBoxW(NULL,displayBuffer,L"HelloMUI ERROR!",MB_OK | MB_ICONERROR);
         return 1; // exit
```

```
}
```
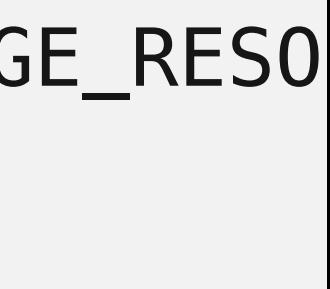

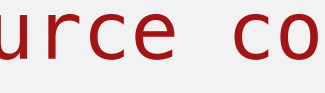

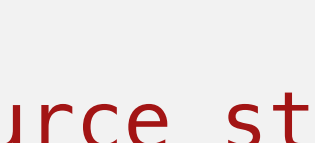

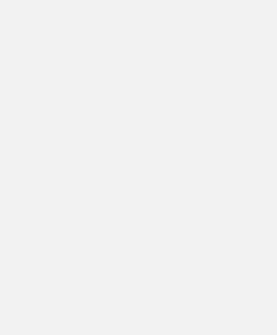

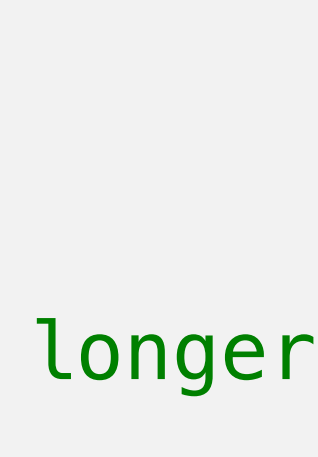

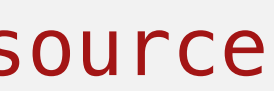

```
\mathcal{L}_{\mathcal{L}} // provides increased security and performance over that of LoadLibrary
HMODULE resContainer = LoadLibraryExW(HELLO_MODULE_CONTRIVED_FILE_PATH,NULL,LOAD_LIBRARY_AS_IMAGE_RESO
    if(!resContainer)
\overline{\mathcal{L}}swprintf_s(displayBuffer,SUFFICIENTLY_LARGE_ERROR_BUFFER,L"FAILURE: Unable to load the resource co
       MessageBoxW(NULL,displayBuffer,L"HelloMUI ERROR!",MB_OK | MB_ICONERROR);
        return 1; // exit
 }
    // 3. Application parses the resource container to find the appropriate item
WCHAR szHello[SUFFICIENTLY_LARGE_STRING_BUFFER];
if(LoadStringW(resContainer,<mark>HELLO_MUI_STR_0</mark>,szHello,SUFFICIENTLY_LARGE_STRING_BUFFER) == 0)
\overline{\mathcal{L}}swprintf_s(displayBuffer,SUFFICIENTLY_LARGE_ERROR_BUFFER,L"FAILURE: Unable to load the resource st
        MessageBoxW(NULL,displayBuffer,L"HelloMUI ERROR!",MB_OK | MB_ICONERROR);
        FreeLibrary(resContainer);
        return 1; // exit
 }
    // 4. Application presents the discovered resource to the user via UI
```

```
// 5. Application cleans up memory associated with the resource container after this item is no longer
     if(!FreeLibrary(resContainer))
\overline{\mathcal{L}}swprintf_s(displayBuffer,SUFFICIENTLY_LARGE_ERROR_BUFFER,L"FAILURE: Unable to unload the resource
        MessageBoxW(NULL,displayBuffer,L"HelloMUI ERROR!",MB_OK | MB_ICONERROR);
         return 1; // exit
```

```
}
```
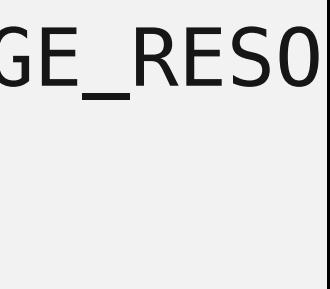

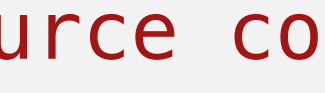

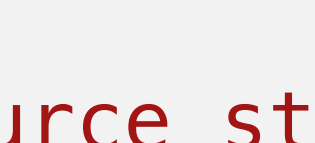

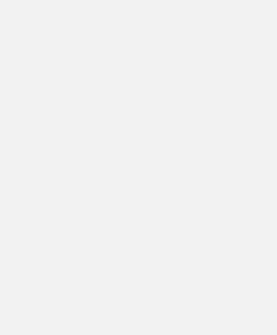

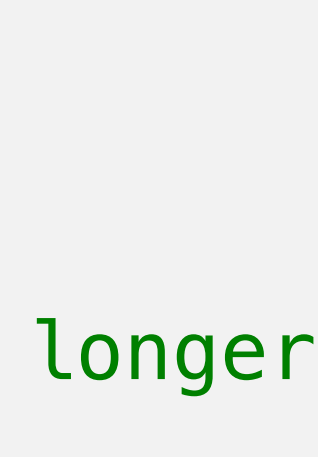

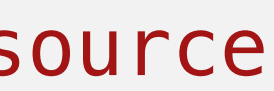

 swprintf\_s(displayBuffer,SUFFICIENTLY\_LARGE\_ERROR\_BUFFER,L"%s MUI",szHello); MessageBoxW(NULL,displayBuffer,L"HelloMUI",MB\_OK | MB\_ICONINFORMATION);

```
\mathcal{L}_{\mathcal{L}} // provides increased security and performance over that of LoadLibrary
HMODULE resContainer = LoadLibraryExW(HELLO_MODULE_CONTRIVED_FILE_PATH,NULL,LOAD_LIBRARY_AS_IMAGE_RESO
    if(!resContainer)
\overline{\mathcal{L}}swprintf_s(displayBuffer,SUFFICIENTLY_LARGE_ERROR_BUFFER,L"FAILURE: Unable to load the resource co
       MessageBoxW(NULL,displayBuffer,L"HelloMUI ERROR!",MB_OK | MB_ICONERROR);
        return 1; // exit
 }
    // 3. Application parses the resource container to find the appropriate item
WCHAR szHello[SUFFICIENTLY_LARGE_STRING_BUFFER];
if(LoadStringW(resContainer,<mark>HELLO_MUI_STR_0</mark>,szHello,SUFFICIENTLY_LARGE_STRING_BUFFER) == 0)
\overline{\mathcal{L}}swprintf_s(displayBuffer,SUFFICIENTLY_LARGE_ERROR_BUFFER,L"FAILURE: Unable to load the resource st
        MessageBoxW(NULL,displayBuffer,L"HelloMUI ERROR!",MB_OK | MB_ICONERROR);
        FreeLibrary(resContainer);
        return 1; // exit
 }
    // 4. Application presents the discovered resource to the user via UI
```
swprintf\_s(displayBuffer,SUFFICIENTLY\_LARGE\_ERROR\_BUFFER,L"%s MUI",szHello); MessageBoxW(NULL,displayBuffer,L"HelloMUI",MB\_OK | MB\_ICONINFORMATION);

```
// 5. Application cleans up memory associated with the resource container after this item is no longer
     if(!FreeLibrary(resContainer))
\overline{\mathcal{L}}swprintf_s(displayBuffer,SUFFICIENTLY_LARGE_ERROR_BUFFER,L"FAILURE: Unable to unload the resource
        MessageBoxW(NULL,displayBuffer,L"HelloMUI ERROR!",MB_OK | MB_ICONERROR);
         return 1; // exit
```

```
}
```
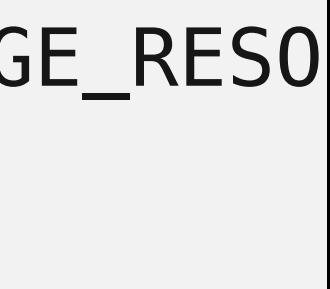

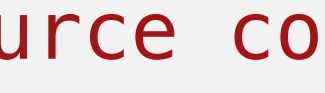

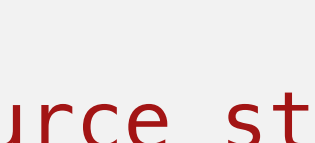

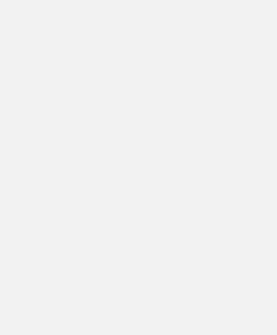

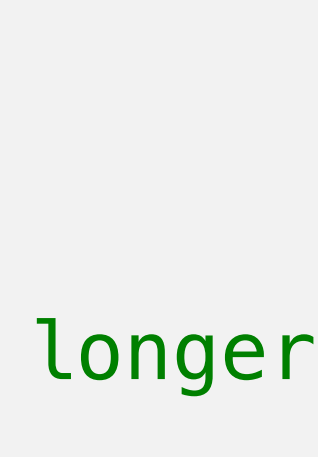

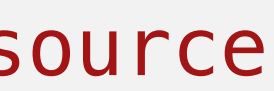

```
\mathcal{L}_{\mathcal{L}} // provides increased security and performance over that of LoadLibrary
HMODULE resContainer = LoadLibraryExW(HELLO_MODULE_CONTRIVED_FILE_PATH,NULL,LOAD_LIBRARY_AS_IMAGE_RESO
    if(!resContainer)
\overline{\mathcal{L}}swprintf_s(displayBuffer,SUFFICIENTLY_LARGE_ERROR_BUFFER,L"FAILURE: Unable to load the resource co
       MessageBoxW(NULL,displayBuffer,L"HelloMUI ERROR!",MB_OK | MB_ICONERROR);
        return 1; // exit
 }
    // 3. Application parses the resource container to find the appropriate item
WCHAR szHello[SUFFICIENTLY_LARGE_STRING_BUFFER];
if(LoadStringW(resContainer,<mark>HELLO_MUI_STR_0</mark>,szHello,SUFFICIENTLY_LARGE_STRING_BUFFER) == 0)
\overline{\mathcal{L}}swprintf_s(displayBuffer,SUFFICIENTLY_LARGE_ERROR_BUFFER,L"FAILURE: Unable to load the resource st
        MessageBoxW(NULL,displayBuffer,L"HelloMUI ERROR!",MB_OK | MB_ICONERROR);
        FreeLibrary(resContainer);
        return 1; // exit
 }
    // 4. Application presents the discovered resource to the user via UI
swprintf_s(displayBuffer,SUFFICIENTLY_LARGE_ERROR_BUFFER,L"%s MUI",szHello);
    MessageBoxW(NULL,displayBuffer,L"HelloMUI",MB_OK | MB_ICONINFORMATION);
```

```
// 5. Application cleans up memory associated with the resource container after this item is no longer
     if(!FreeLibrary(resContainer))
\overline{\mathcal{L}}swprintf_s(displayBuffer,SUFFICIENTLY_LARGE_ERROR_BUFFER,L"FAILURE: Unable to unload the resource
        MessageBoxW(NULL,displayBuffer,L"HelloMUI ERROR!",MB_OK | MB_ICONERROR);
         return 1; // exit
    }
```
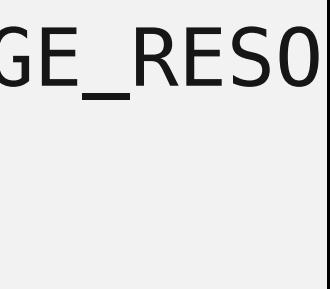

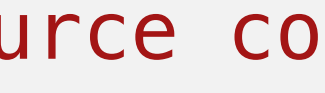

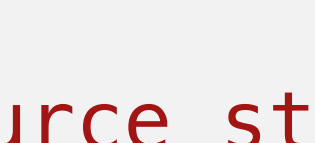

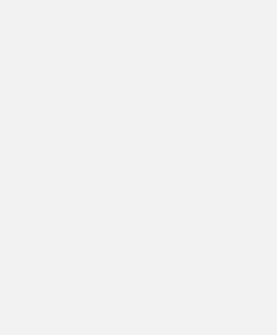

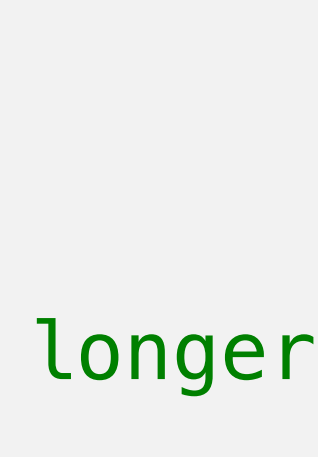

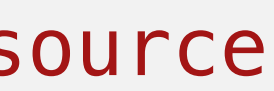

```
\mathcal{L}_{\mathcal{L}} // provides increased security and performance over that of LoadLibrary
HMODULE resContainer = LoadLibraryExW(HELLO_MODULE_CONTRIVED_FILE_PATH,NULL,LOAD_LIBRARY_AS_IMAGE_RESO
    if(!resContainer)
\overline{\mathcal{L}}swprintf_s(displayBuffer,SUFFICIENTLY_LARGE_ERROR_BUFFER,L"FAILURE: Unable to load the resource co
       MessageBoxW(NULL,displayBuffer,L"HelloMUI ERROR!",MB_OK | MB_ICONERROR);
        return 1; // exit
 }
    // 3. Application parses the resource container to find the appropriate item
WCHAR szHello[SUFFICIENTLY_LARGE_STRING_BUFFER];
if(LoadStringW(resContainer,<mark>HELLO_MUI_STR_0</mark>,szHello,SUFFICIENTLY_LARGE_STRING_BUFFER) == 0)
\overline{\mathcal{L}}swprintf_s(displayBuffer,SUFFICIENTLY_LARGE_ERROR_BUFFER,L"FAILURE: Unable to load the resource st
        MessageBoxW(NULL,displayBuffer,L"HelloMUI ERROR!",MB_OK | MB_ICONERROR);
        FreeLibrary(resContainer);
        return 1; // exit
 }
    // 4. Application presents the discovered resource to the user via UI
swprintf_s(displayBuffer,SUFFICIENTLY_LARGE_ERROR_BUFFER,L"%s MUI",szHello);
MessageBoxW(NULL,displayBuffer,L"HelloMUI",MB_OK | MB_ICONINFORMATION);
```

```
// 5. Application cleans up memory associated with the resource container after this item is no longer
     if(!FreeLibrary(resContainer))
\overline{\mathcal{L}}swprintf_s(displayBuffer,SUFFICIENTLY_LARGE_ERROR_BUFFER,L"FAILURE: Unable to unload the resource
        MessageBoxW(NULL,displayBuffer,L"HelloMUI ERROR!",MB_OK | MB_ICONERROR);
         return 1; // exit
```

```
}
```
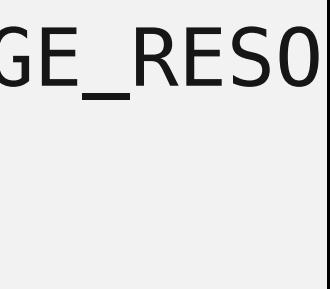

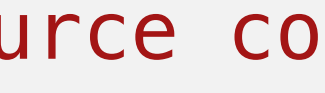

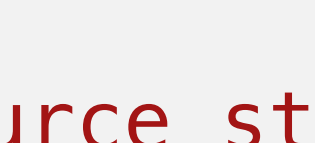

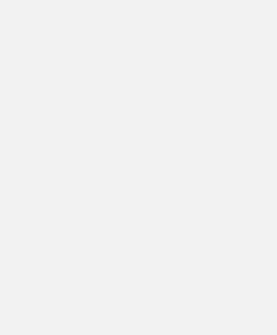

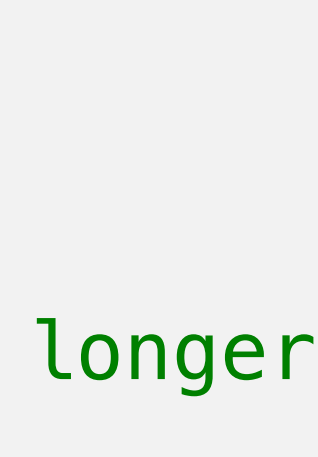

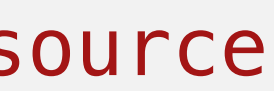

```
\mathcal{L}_{\mathcal{L}} // provides increased security and performance over that of LoadLibrary
HMODULE resContainer = LoadLibraryExW(HELLO_MODULE_CONTRIVED_FILE_PATH,NULL,LOAD_LIBRARY_AS_IMAGE_RESO
    if(!resContainer)
\overline{\mathcal{L}}swprintf_s(displayBuffer,SUFFICIENTLY_LARGE_ERROR_BUFFER,L"FAILURE: Unable to load the resource co
       MessageBoxW(NULL,displayBuffer,L"HelloMUI ERROR!",MB_OK | MB_ICONERROR);
        return 1; // exit
 }
    // 3. Application parses the resource container to find the appropriate item
WCHAR szHello[SUFFICIENTLY_LARGE_STRING_BUFFER];
if(LoadStringW(resContainer,<mark>HELLO_MUI_STR_0</mark>,szHello,SUFFICIENTLY_LARGE_STRING_BUFFER) == 0)
\overline{\mathcal{L}}swprintf_s(displayBuffer,SUFFICIENTLY_LARGE_ERROR_BUFFER,L"FAILURE: Unable to load the resource st
        MessageBoxW(NULL,displayBuffer,L"HelloMUI ERROR!",MB_OK | MB_ICONERROR);
        FreeLibrary(resContainer);
        return 1; // exit
 }
    // 4. Application presents the discovered resource to the user via UI
swprintf_s(displayBuffer,SUFFICIENTLY_LARGE_ERROR_BUFFER,L"%s MUI",szHello);
MessageBoxW(NULL,displayBuffer,L"HelloMUI",MB_OK | MB_ICONINFORMATION);
```

```
// 5. Application cleans up memory associated with the resource container after this item is no longer
     if(!FreeLibrary(resContainer))
\overline{\mathcal{L}}swprintf_s(displayBuffer,SUFFICIENTLY_LARGE_ERROR_BUFFER,L"FAILURE: Unable to unload the resource
        MessageBoxW(NULL,displayBuffer,L"HelloMUI ERROR!",MB_OK | MB_ICONERROR);
         return 1; // exit
```

```
}
```
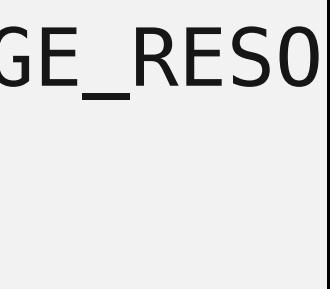

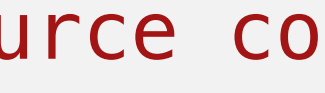

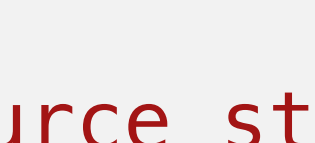

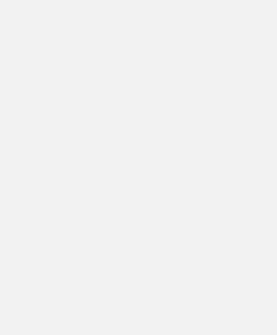

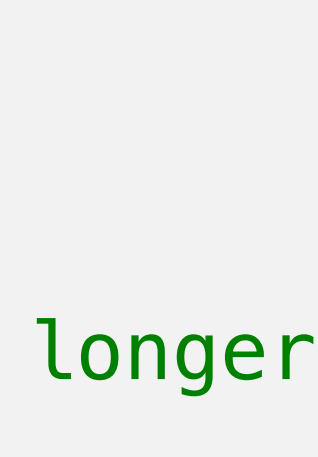

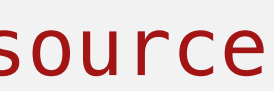

```
import java.util.*;
```

```
public class I18NSample {
```

```
 String language;
String country;
```

```
 static public void main(String[] args) {
```

```
if (args.length != 2) {
    language = new String("en");
    country = new String("US");
 } else {
    language = new String(args[0]);
    country = new String(args[1]);
 }
```
messages = ResourceBundle.getBundle("MessagesBundle", currentLocale); System.out.println(messages.getString("greetings")); System.out.println(messages.getString("inquiry")); System.out.println(messages.getString("farewell"));

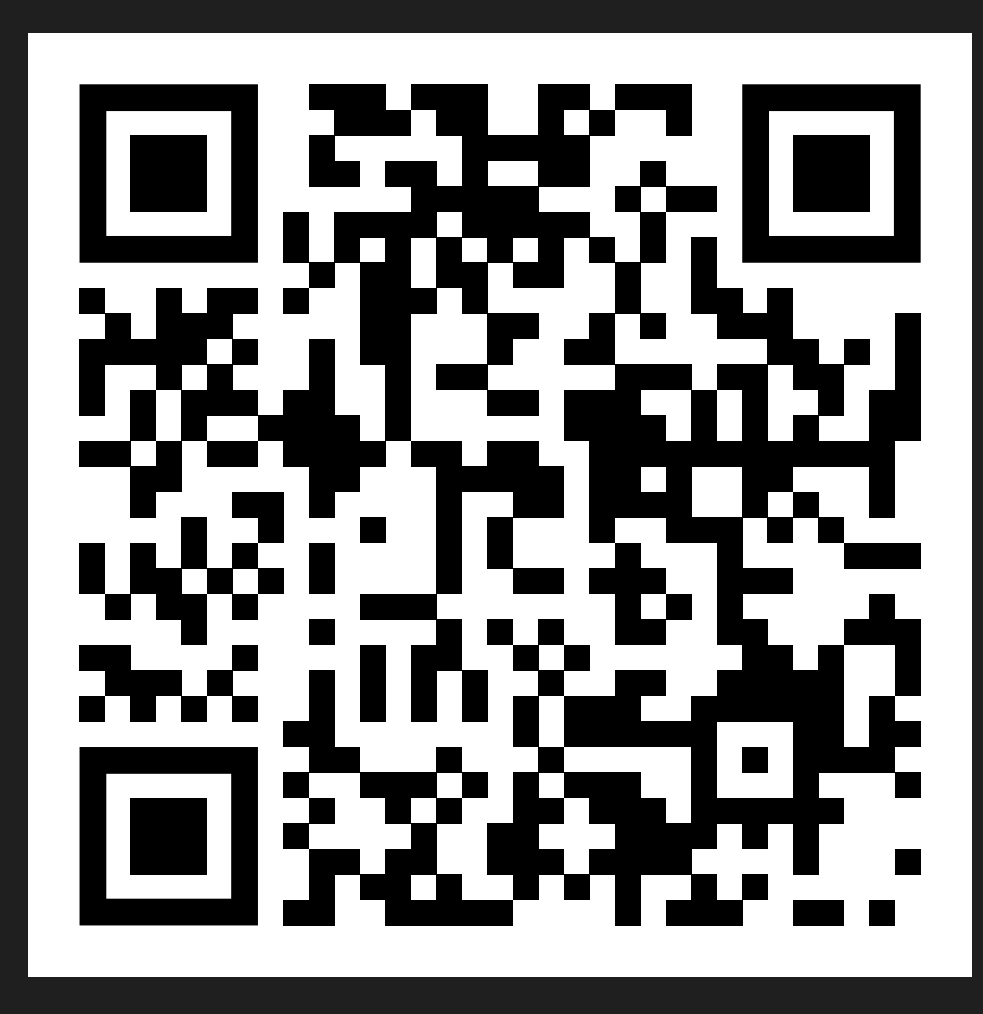

 Locale currentLocale; ResourceBundle messages;

```
 currentLocale = new Locale(language, country);
```
}

}

### https://docs.oracle.com/javase/ tutorial/i18n/intro/after.html

import java.util.\*;

public class I18NSample {

static public void main(String[] args) {

 String language; String country;

messages = ResourceBundle.getBundle("MessagesBundle", currentLocale); System.out.println(messages.getString("greetings")); System.out.println(messages.getString("inquiry")); System.out.println(messages.getString("farewell"));

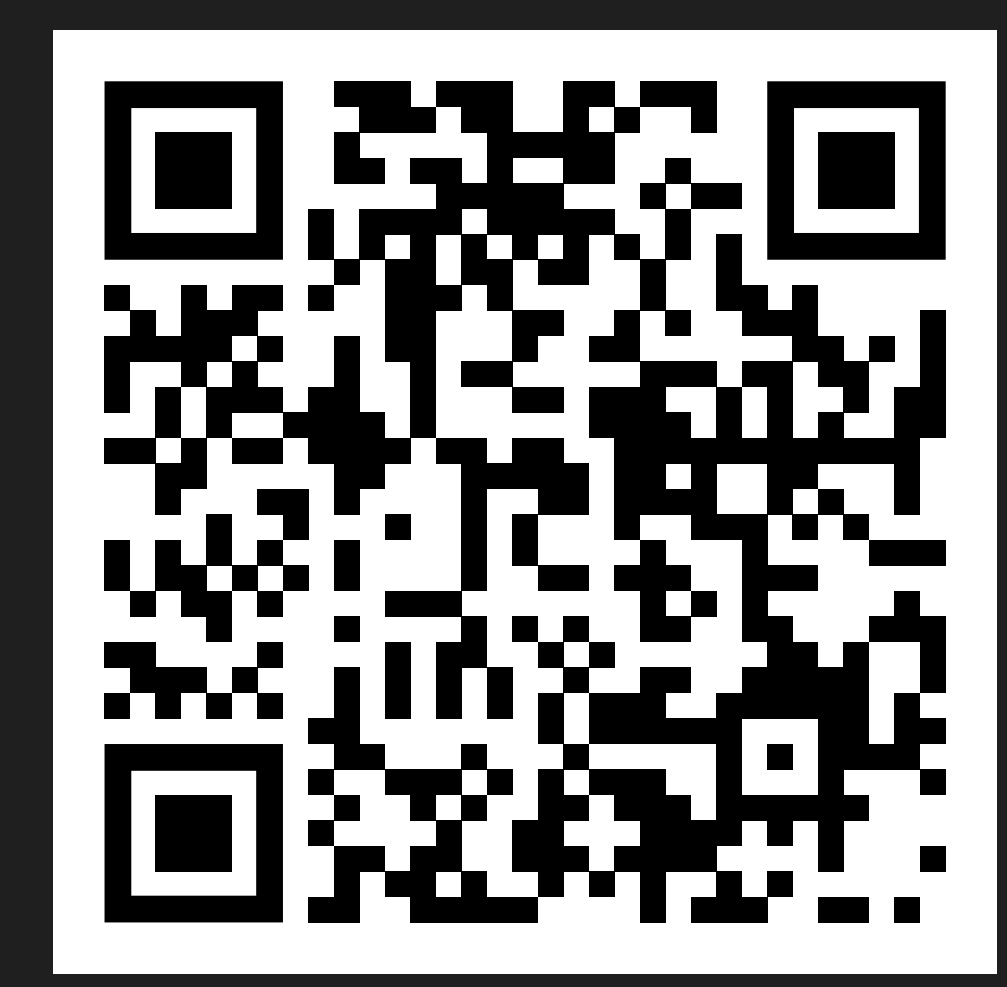

 Locale currentLocale; ResourceBundle messages;

if (args.length  $!= 2)$  {  $l$ anguage = new  $\text{country} = \text{new} \text{sqrt} \mathbf{T} \text{sqrt} \mathbf{1}$  } else { language = new  $\texttt{faceWell}$  $country = new S'$  } greetings = Hello. farewell = Goodbye.

currentLocale = new Locale(language, country);

}

}

# inquiry = How are you?

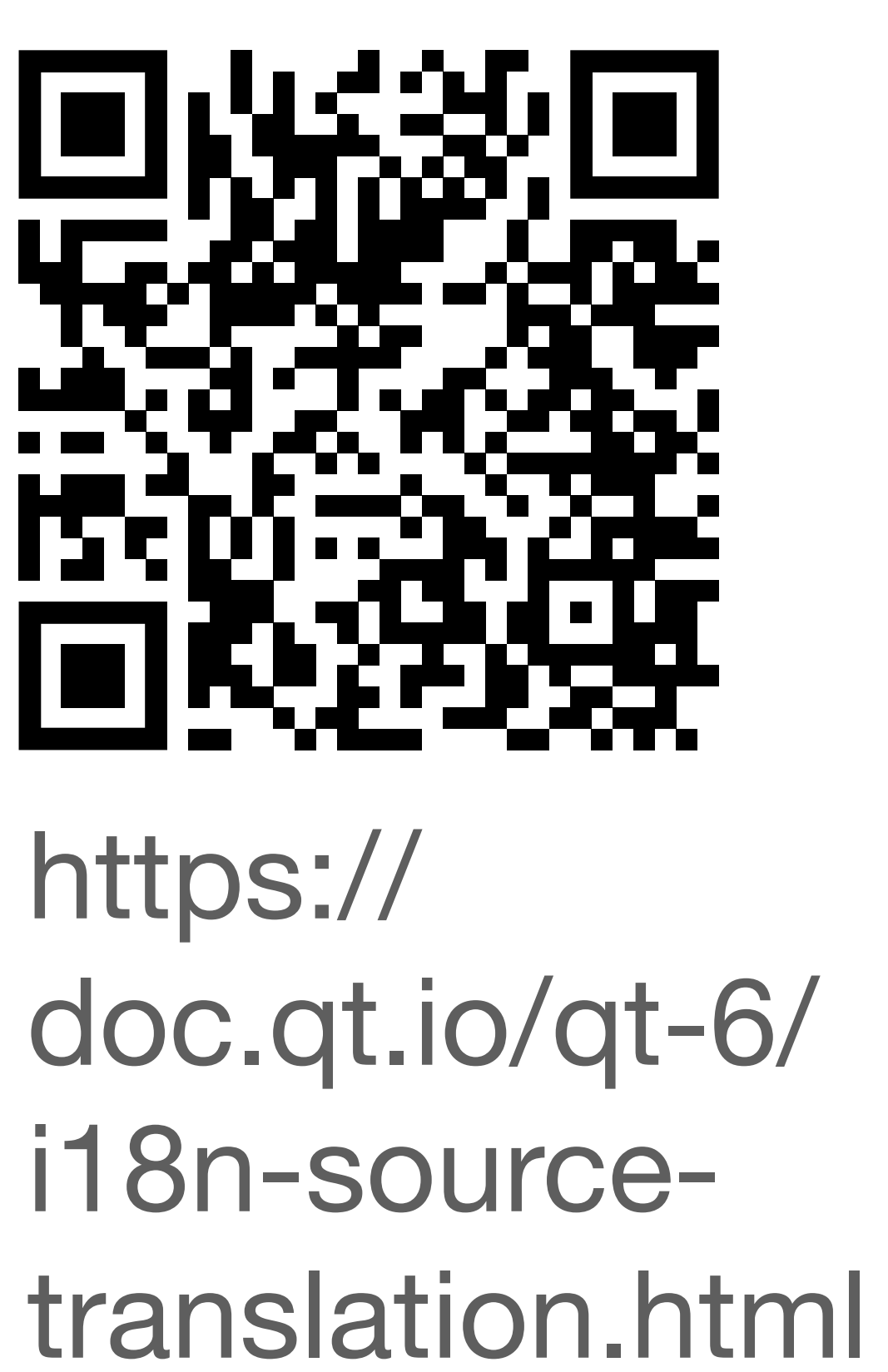

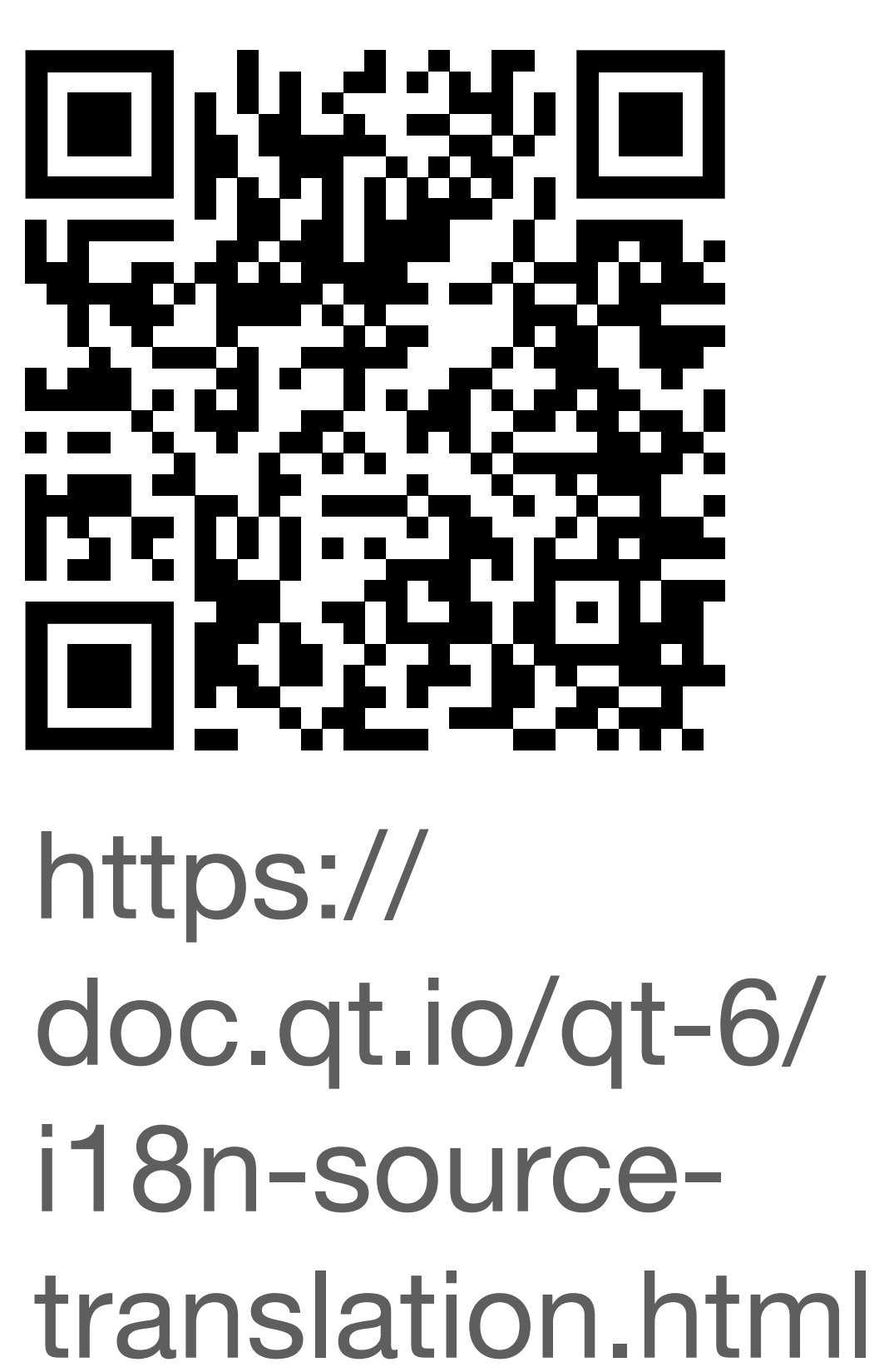

### LoginWidget::LoginWidget()

{<br>{

**}** 

...

### [QLabel](https://doc.qt.io/qt-6/qlabel.html) \*label = new [QLabel\(](https://doc.qt.io/qt-6/qlabel.html)tr("Password:"));

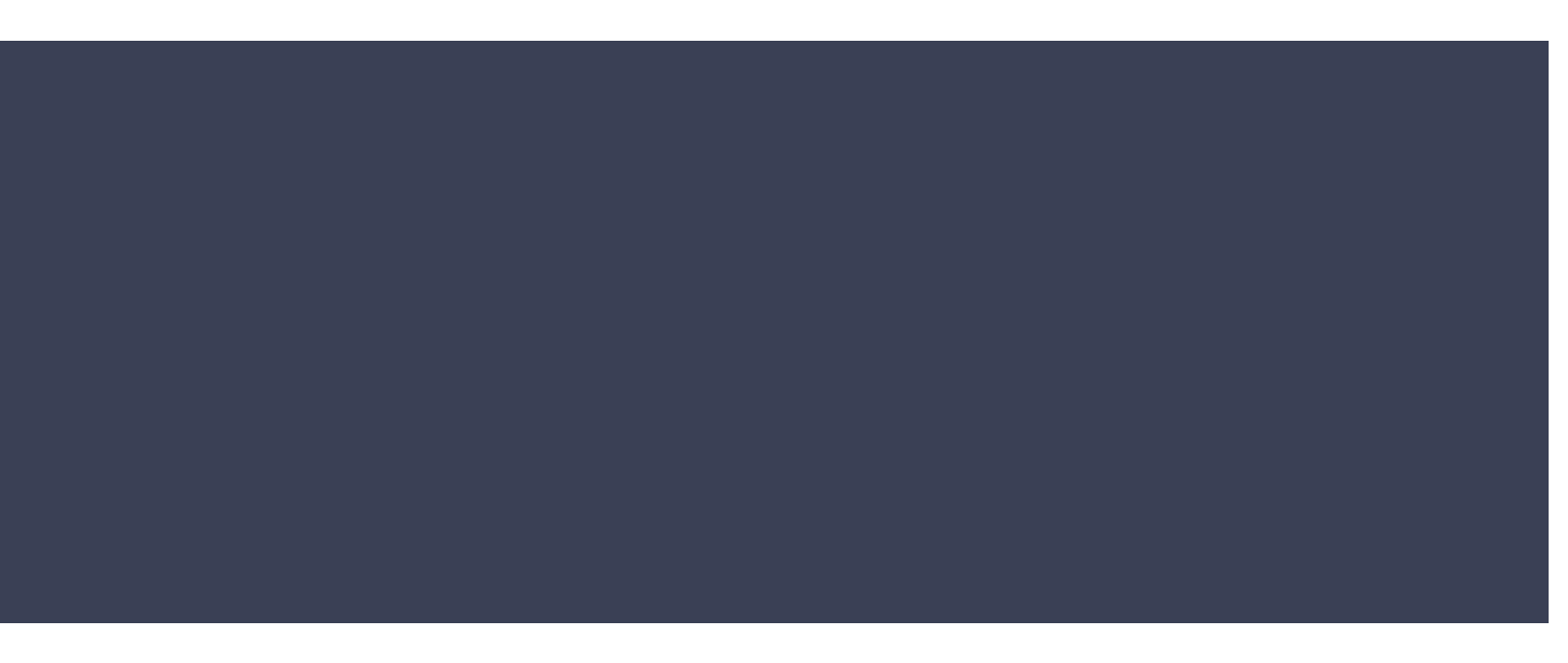

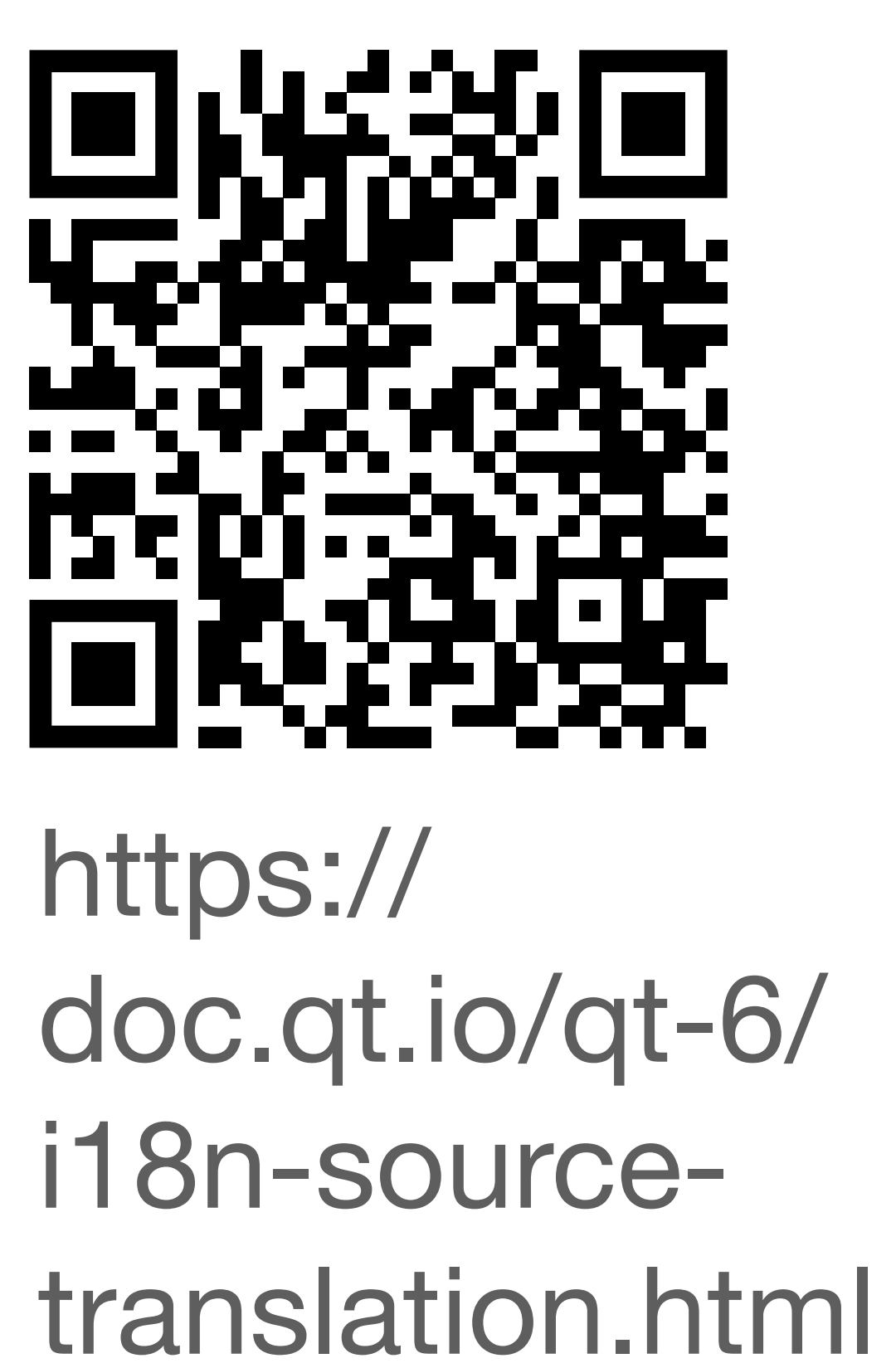

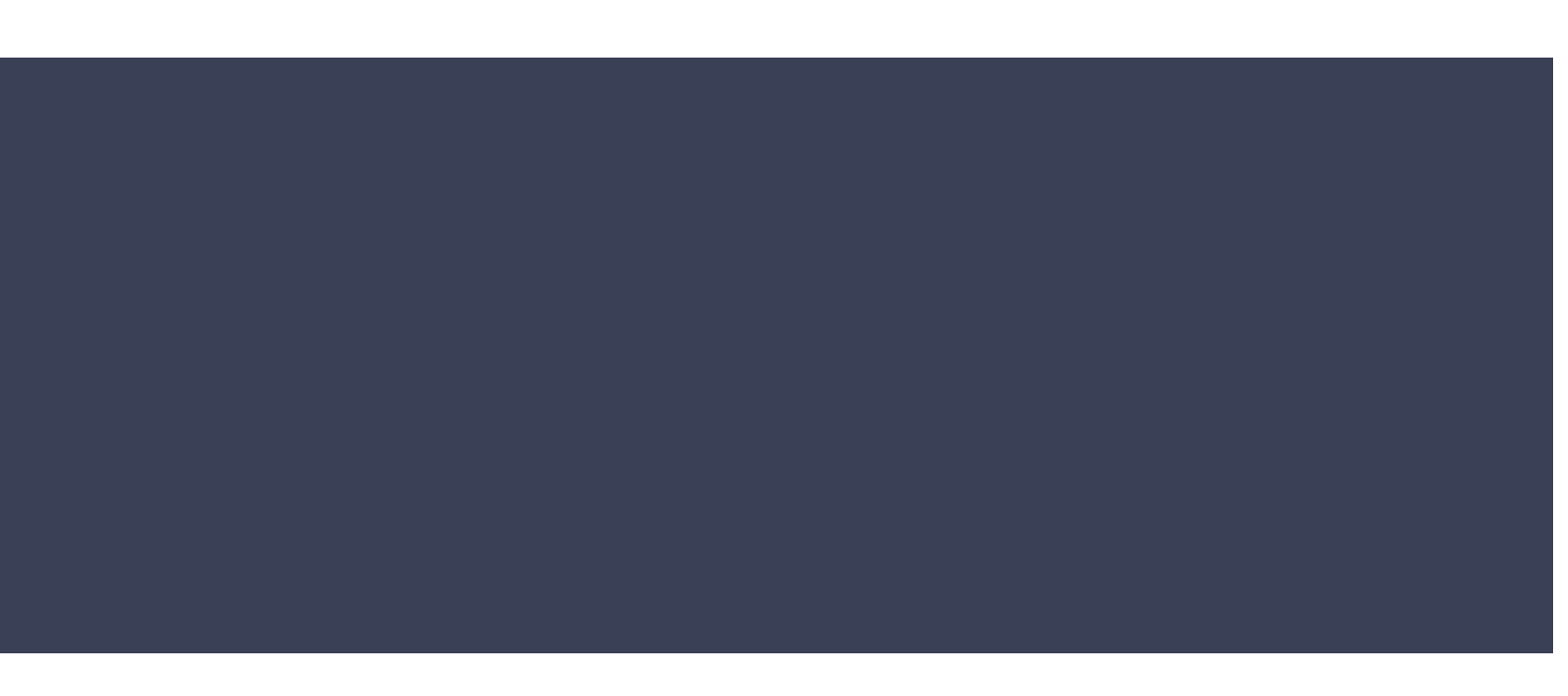

### LoginWidget::LoginWidget()

{<br>{

**}** 

...

### [QLabel](https://doc.qt.io/qt-6/qlabel.html) \*label = new [QLabel\(](https://doc.qt.io/qt-6/qlabel.html)tr("Password:"));

### void FileCopier::showProgress(int done, int total, const [QString](https://doc.qt.io/qt-6/qstring.html) &currentFile) {<br>{ label.setText(tr("%1 of %2 files copied.\nCopying: %3").arg(done).arg(total).arg(currentFile)); }

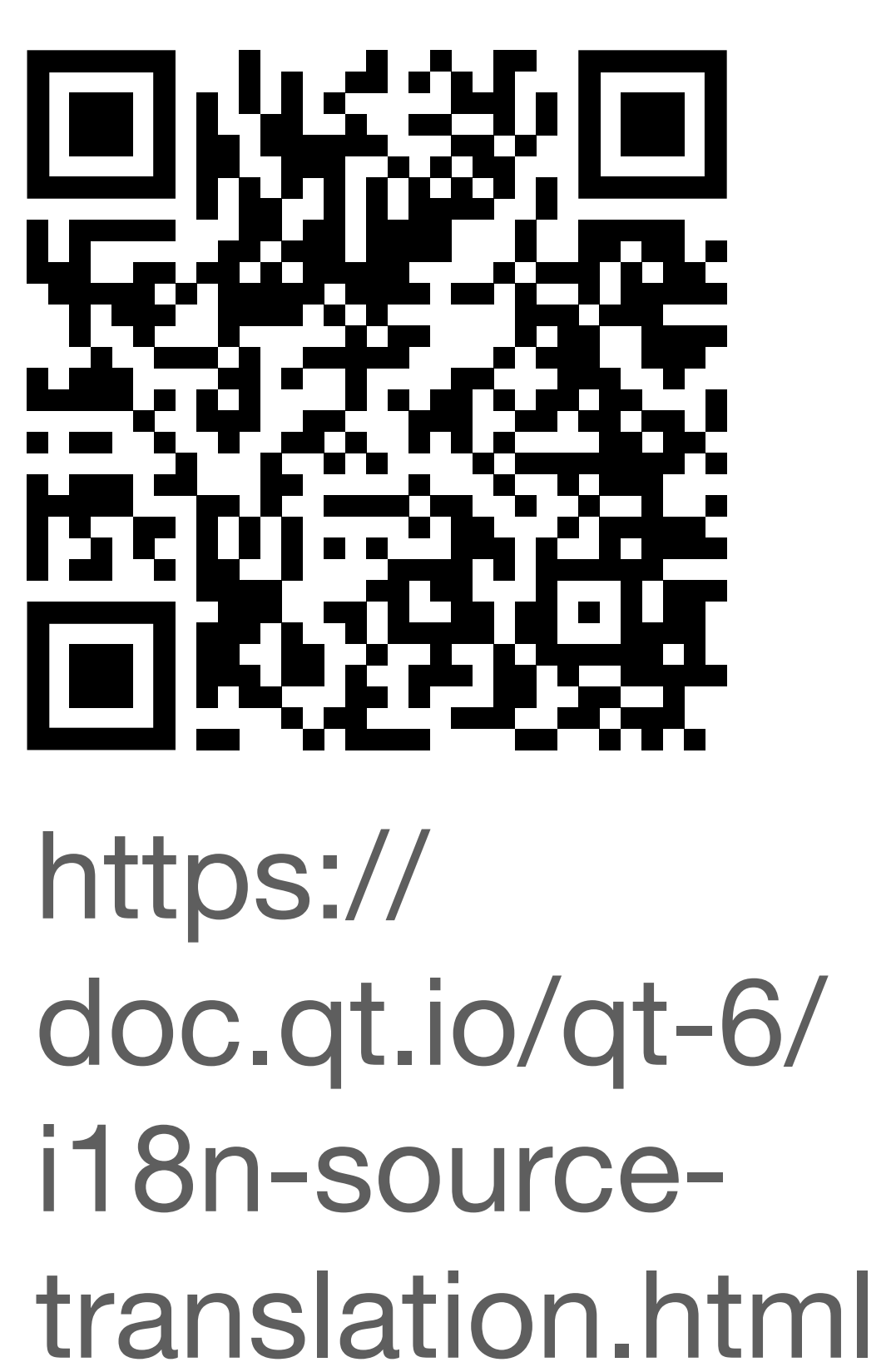

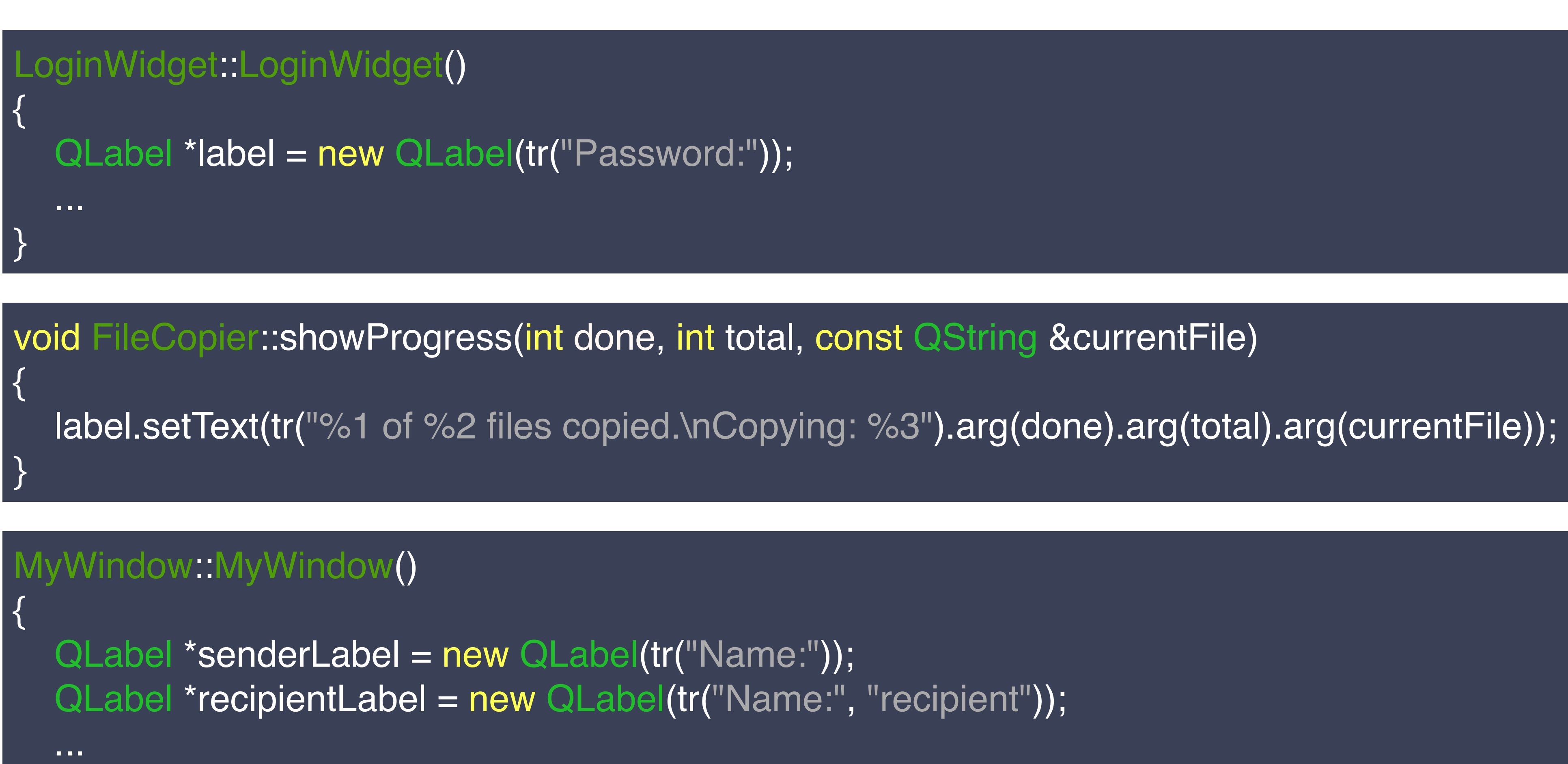

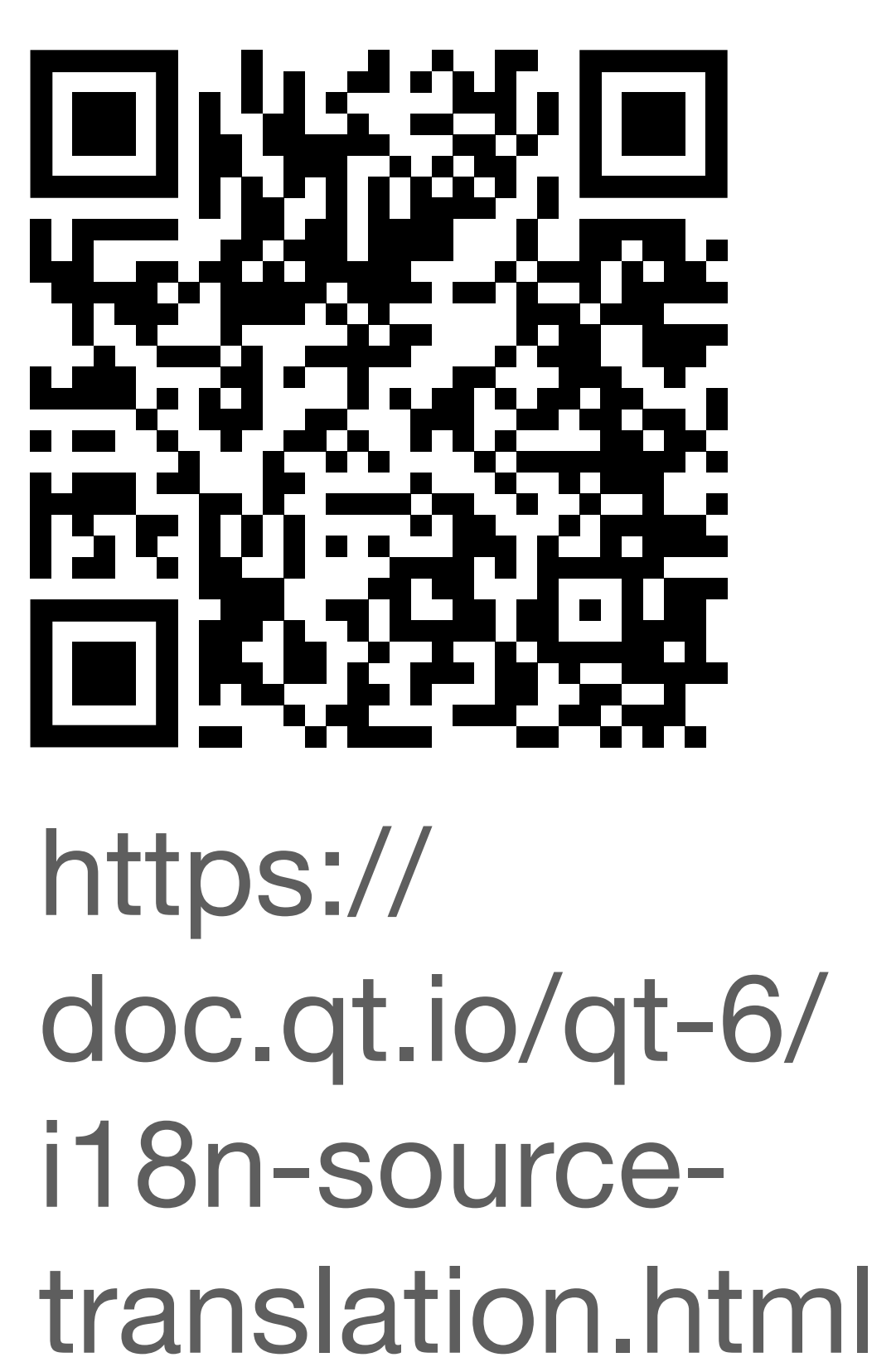

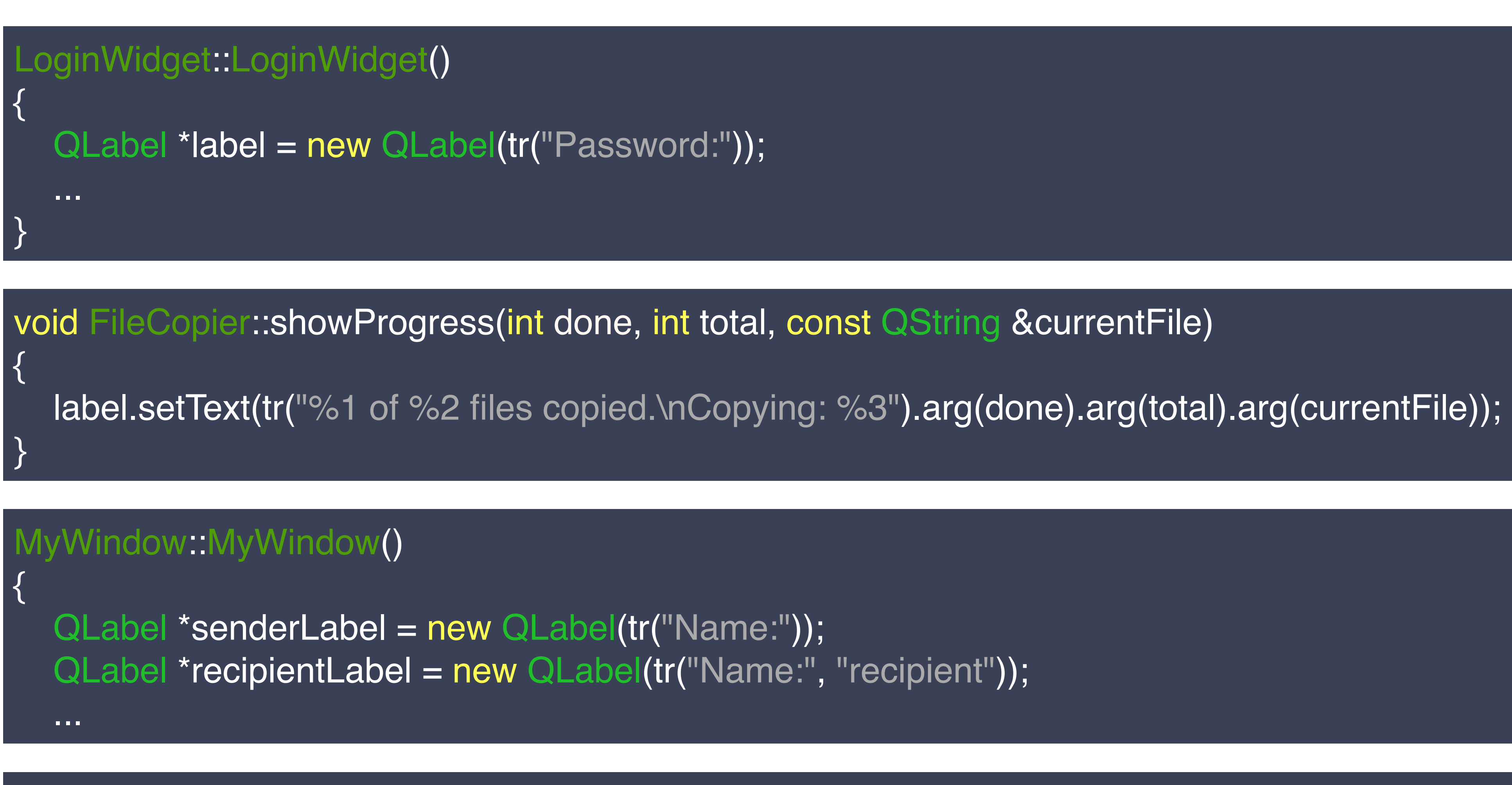

showMessage(tr("%n message(s) saved", "", messages.count()));

https:// doc.qt.io/qt-6/ i18n-sourcetranslation.html

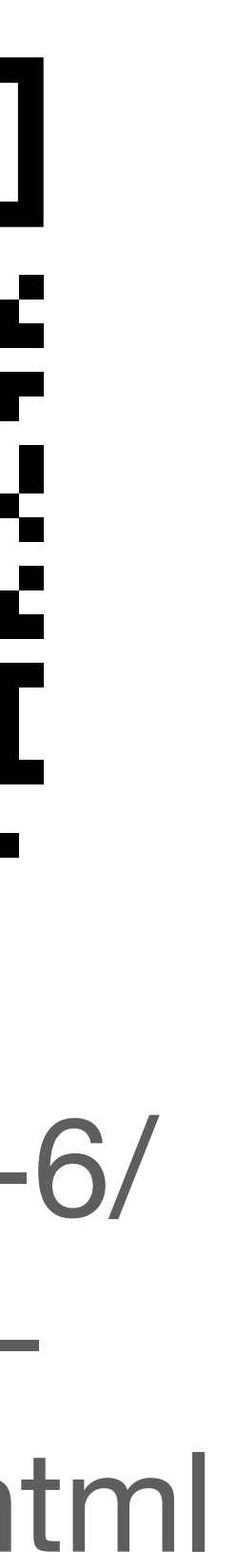

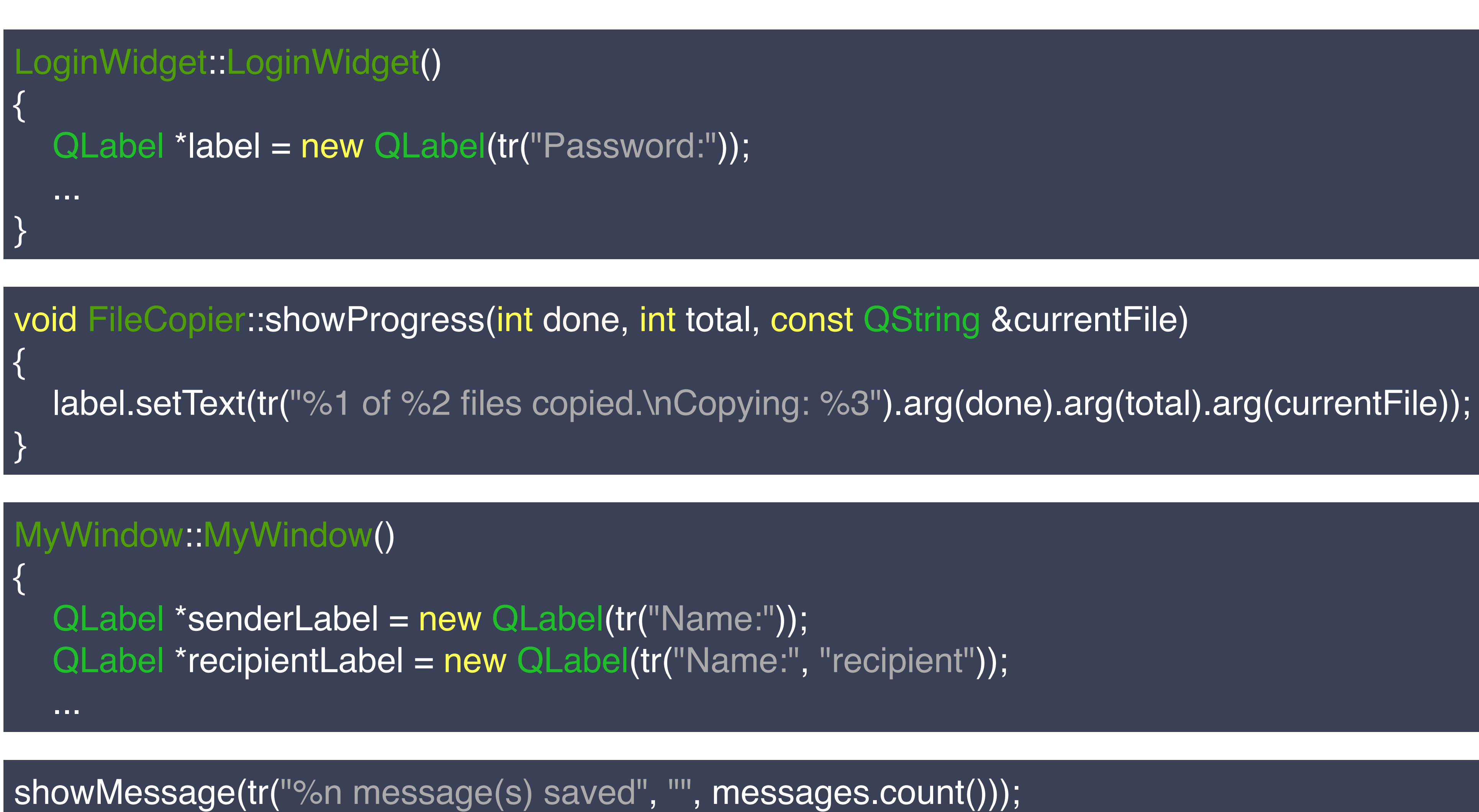

//: This name refers to a host name. hostNameLabel->setText(tr("Name:"));

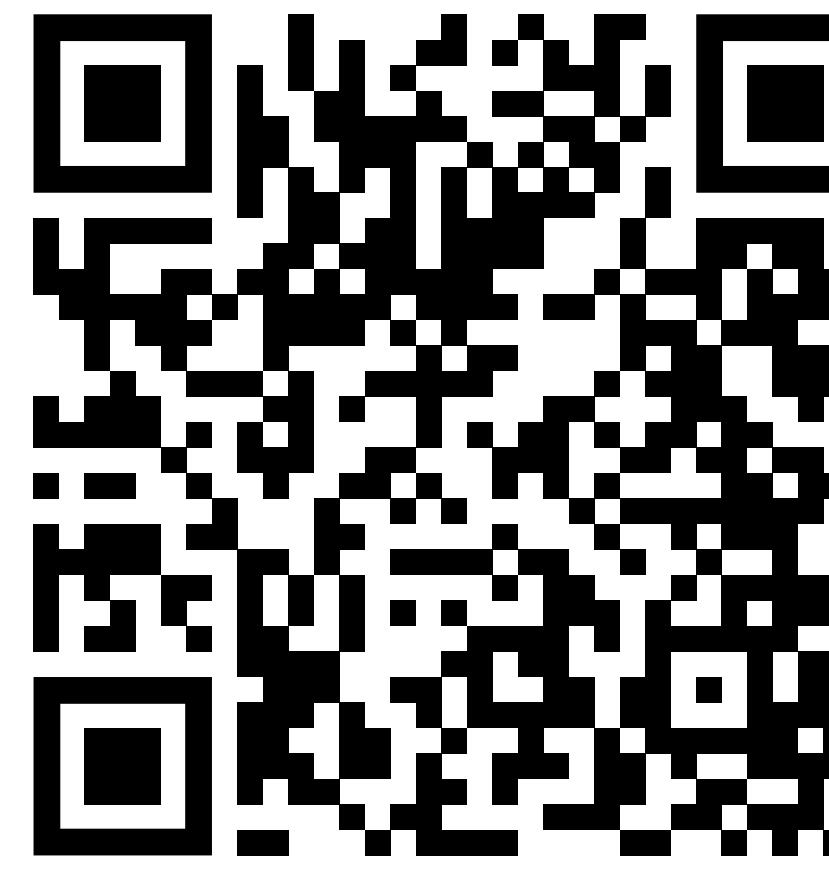

### gettext 這

Talk Article

In computing, gettext is an internationalization and localization (i18n and I10n) system commonly used for writing multilingual programs on Unix-like computer operating systems. One of the main benefits of gettext is that it separates programming from translating.<sup>[3]</sup> The most commonly used implementation of gettext is **GNU gettext**,<sup>[4]</sup> released by the GNU Project in 1995. The runtime library is libintl. gettext provides an option to use different strings for any number of plural forms of nouns, but this feature has no support for grammatical gender. The main filename extensions used by this system are .POT (Portable Object Template), .PO (Portable Object) and .MO (Machine Object).<sup>[5]</sup>

### History [edit]

Initially, POSIX provided no means of localizing messages. Two proposals were raised in the late 1980s, the 1988 Uniforum gettext and the 1989 X/Open catgets (XPG-3 § 5). Sun Microsystems implemented the first gettext in 1993. The Unix and POSIX developers never really agreed on what kind of interface to use (the other option is the X/Open catgets), so many C libraries, including glibc, implemented both.<sup>[6]</sup> As of August 2019, whether gettext should be part of POSIX was still a point of debate in the Austin Group, despite the fact that its old foe has already fallen out of use. Concerns cited included its dependence on the system-set locale (a global variable subject to multithreading problems) and its support for newer C-language extensions involving wide strings.<sup>[7]</sup>

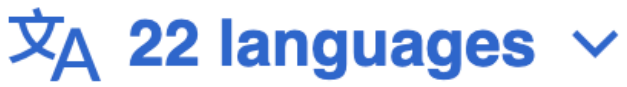

**View history Edit** Read Tools  $\vee$ 

### gettext

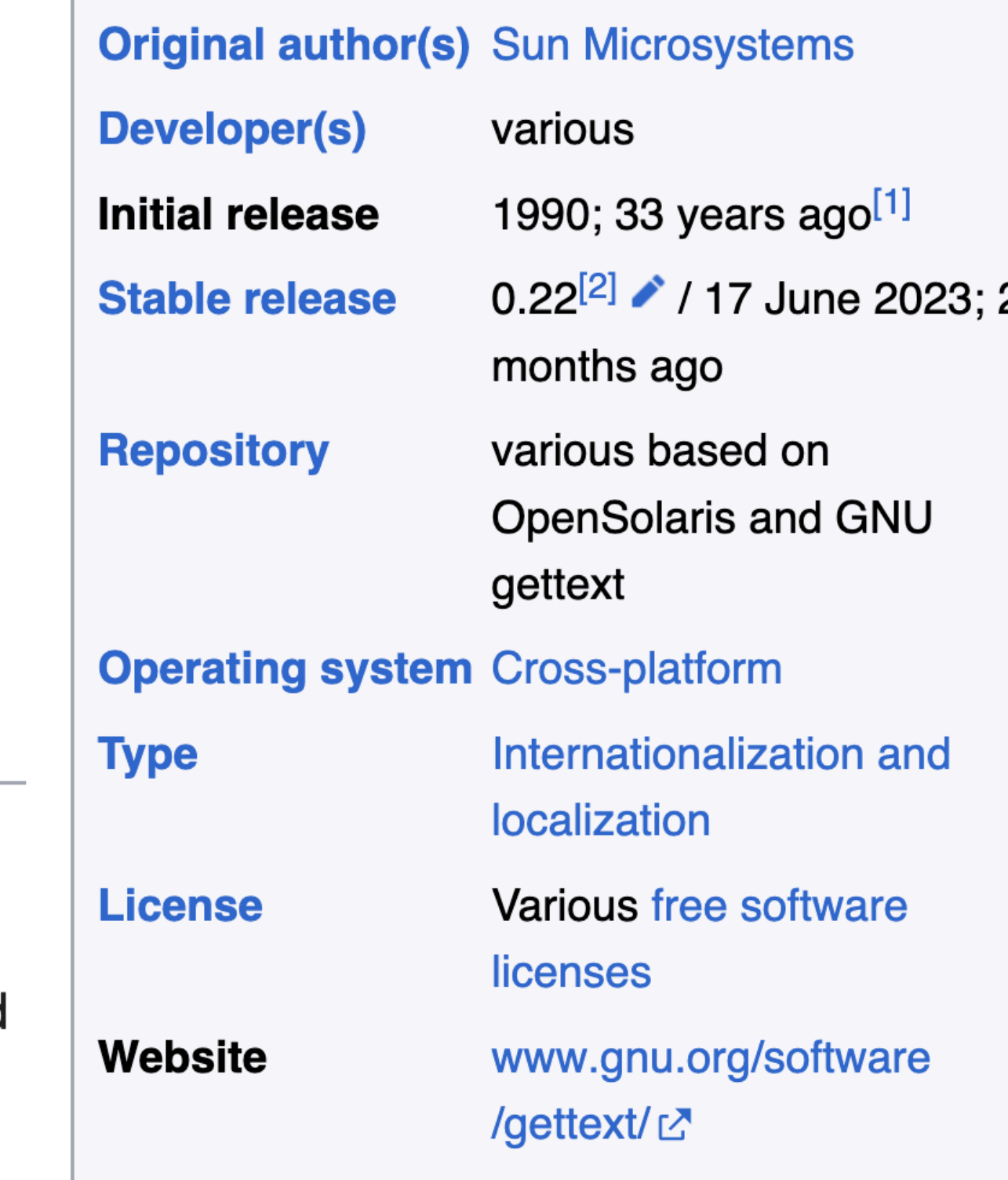

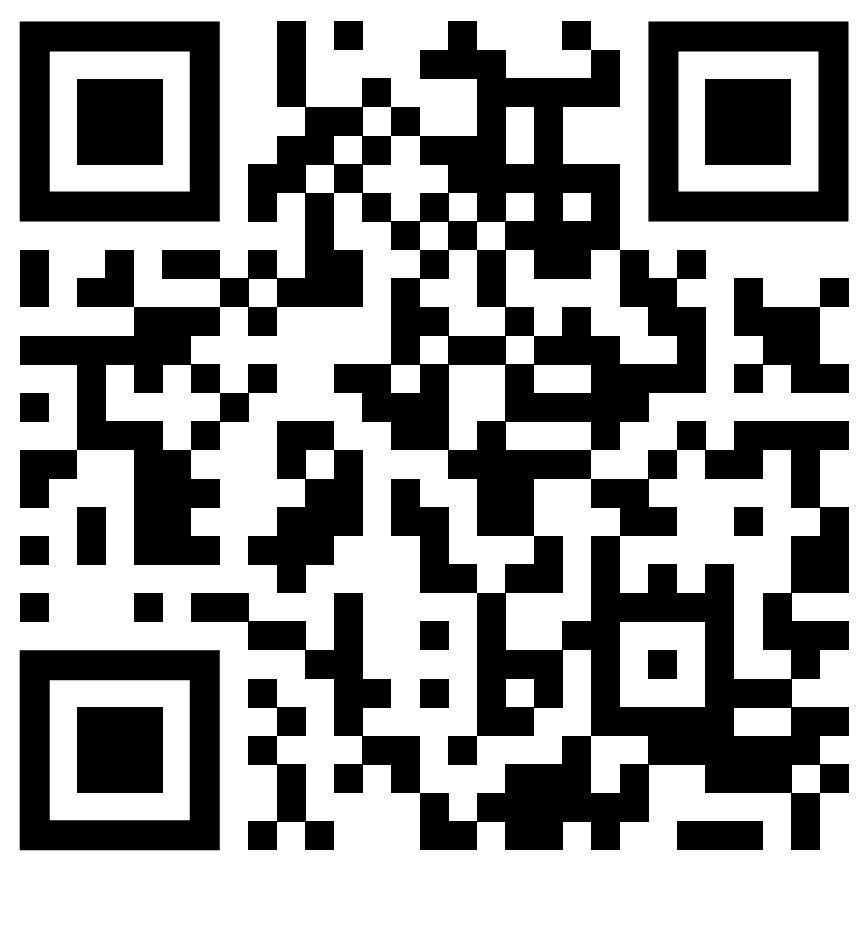

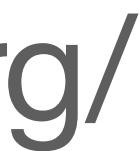

system commonly used for writing multilingual programs on Unix-like computer operating systems. One of the main benefits of gettext is that it separates programming from translating.<sup>[3]</sup> The most commonly used implementation of gettext is **GNU gettext**,<sup>[4]</sup> released by the GNU Project in 1995. The runtime library is libintl. gettext provides an option to use different strings for any number of plural forms of nouns, but this feature has no support for grammatical gender. The main filename extensions used by this system are .POT (Portable Object Template), .PO (Portable Object) and .MO (Machine Object).<sup>[5]</sup>

### History [edit]

Initially, POSIX provided no means of localizing messages. Two proposals were raised in the late 1980s, the 1988 Uniforum gettext and the 1989 X/Open catgets (XPG-3 § 5). Sun Microsystems implemented the first gettext in 1993. The Unix and POSIX developers never really agreed on what kind of interface to use (the other option is the X/Open catgets), so many C libraries, including glibc, implemented both.<sup>[6]</sup> As of August 2019, whether gettext should be part of POSIX was still a point of debate in the Austin Group, despite the fact that its old foe has already fallen out of use. Concerns cited included its dependence on the system-set locale (a global variable subject to multithreading problems) and its support for newer C-language extensions involving wide strings.<sup>[7]</sup>

## 1990; 33 years  $aqo^{[1]}$

### gettext

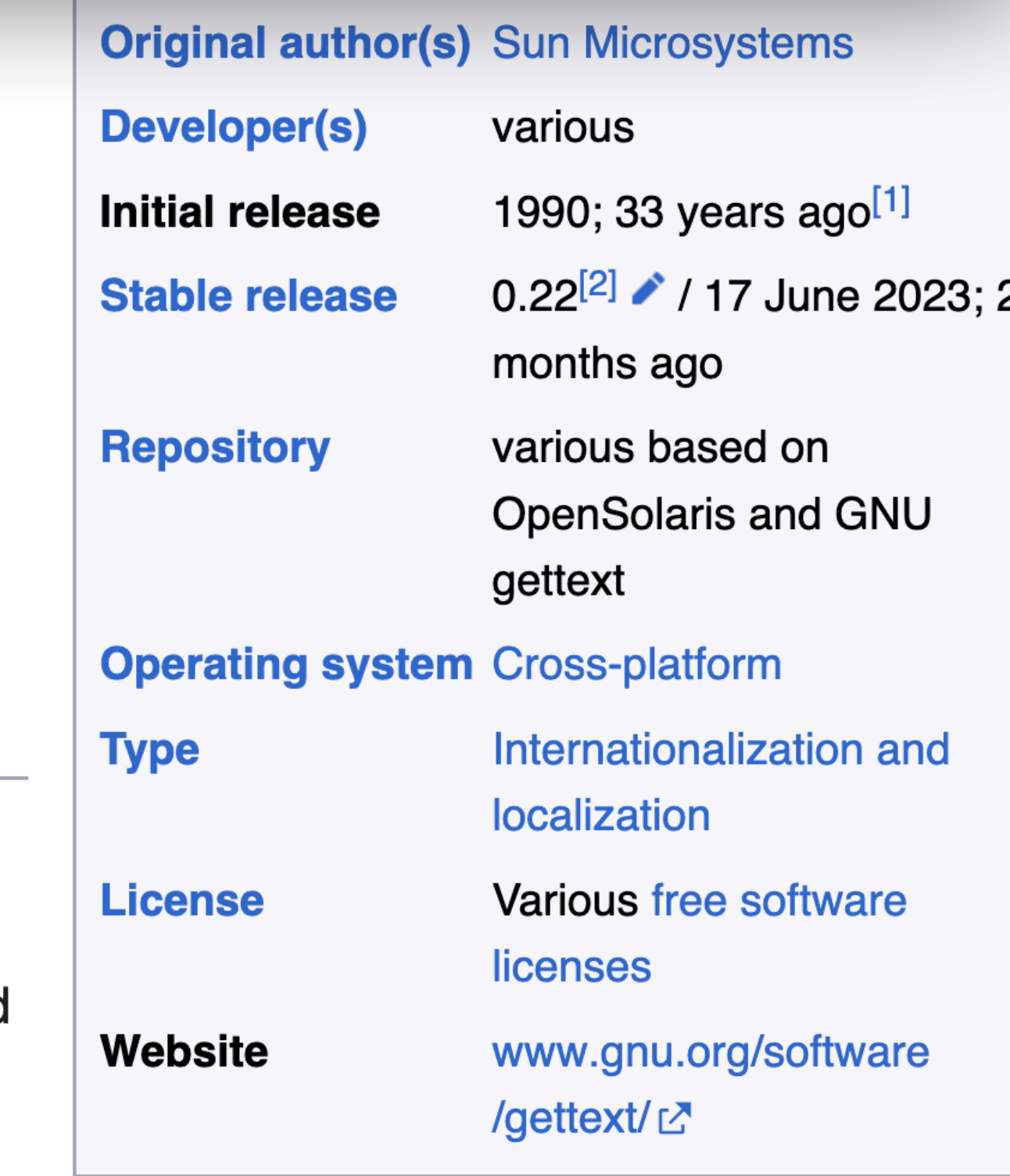

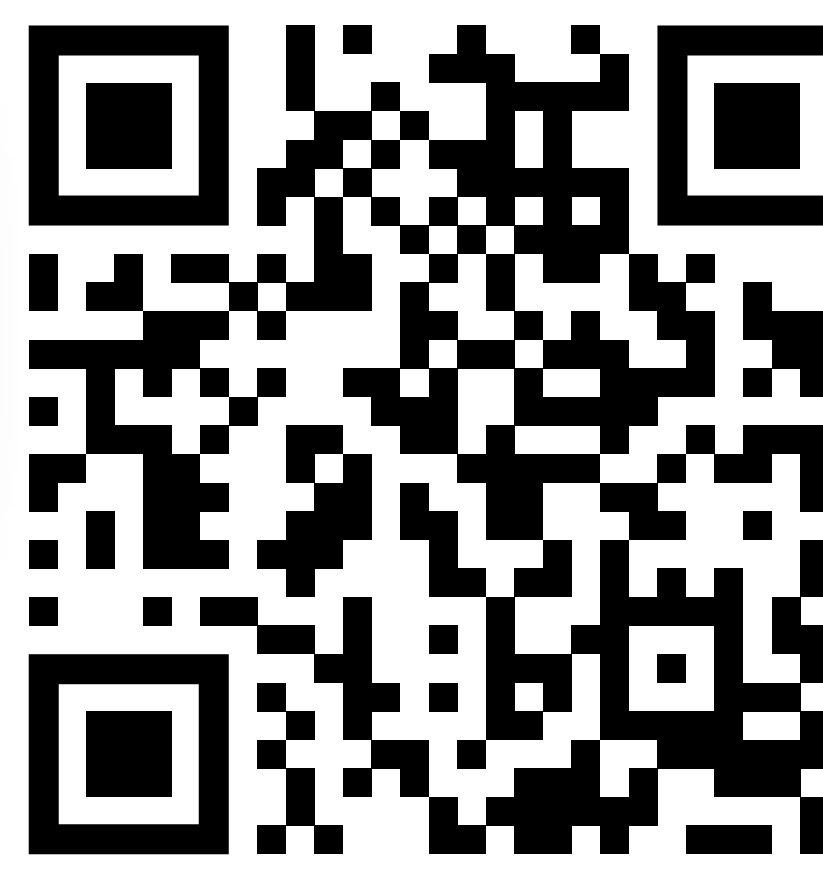

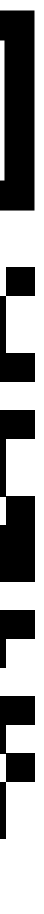

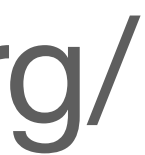

system commonly used for writing multilingual programs on Unix-like computer operating systems. One of the main benefits of gettext is that it separates programming from translating.<sup>[3]</sup> The most commonly used implementation of gettext is **GNU gettext**,<sup>[4]</sup> released by the GNU Project in 1995. The runtime library is libintl. gettext provides an option to use different strings for any number of plural forms of nouns, but this feature has no support for grammatical gender. The main filename extensions used by this system are .POT (Portable Object Template), .PO (Portable Object) and .MO (Machine Object).<sup>[5]</sup>

### History [edit]

Initially, POSIX provided no means of localizing messages. Two proposals were raised in the late 1080s, the 1088 Uniforum gettext and the 1989 X/Open catgets

(XPG **POSI** 

option

mented the first gettext in 1993. The Unix and d on what kind of interface to use (the other ly C libraries, including glibc, implemented

both.<sup>[6]</sup> As of August 2019, whether gettext should be part of POSIX was still a point of debate in the Austin Group, despite the fact that its old foe has already fallen out of use. Concerns cited included its dependence on the system-set locale (a global variable subject to multithreading problems) and its support for newer C-language extensions involving wide strings.<sup>[7]</sup>

## 1990; 33 years ago<sup>[1]</sup>

### gettext

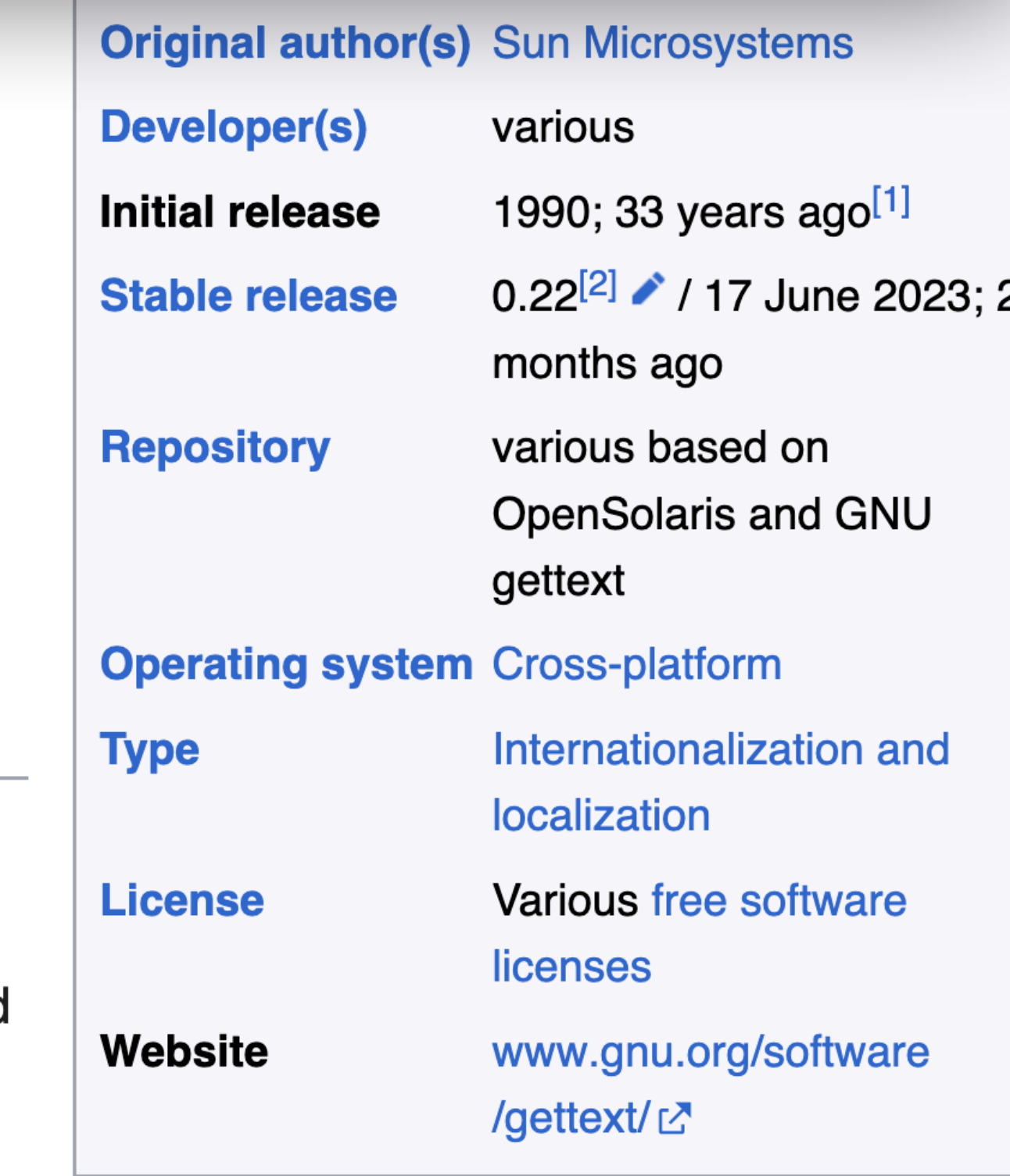

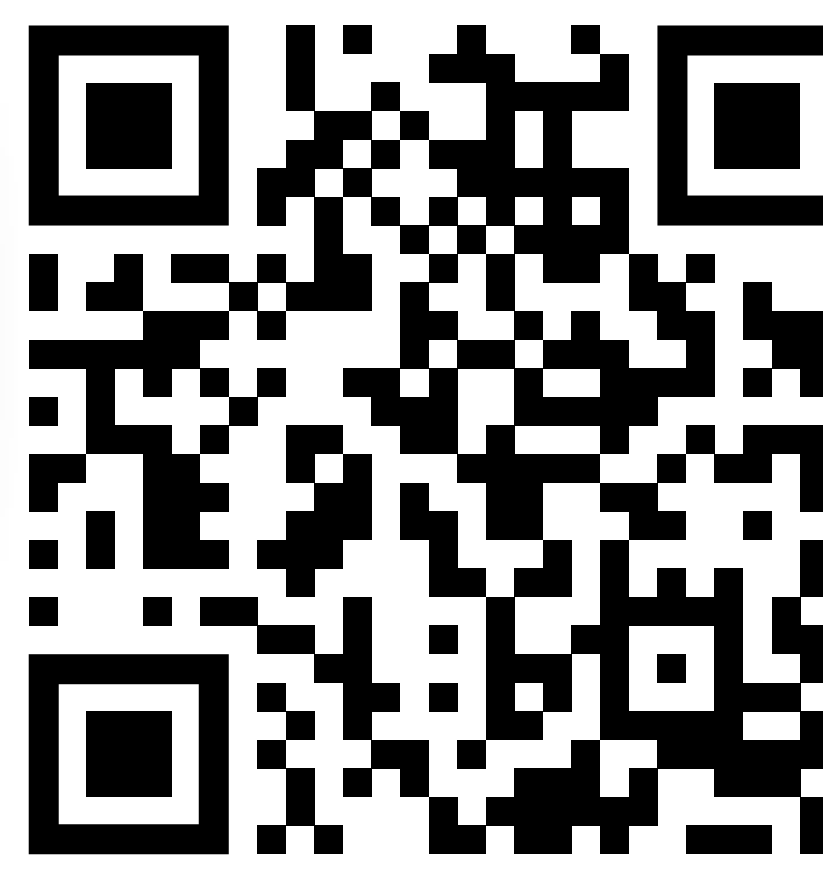

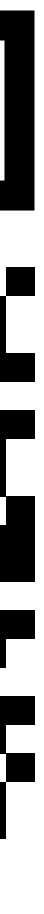

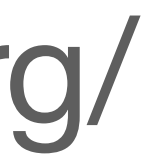

**Inix-like** 

system commonly used for writing multilingual programs on Unix-like computer operating systems. One of the main benefits of gettext is that it separates programming from translating.<sup>[3]</sup> The most commonly used implementation of gettext is GNU gettext, [4] released by the GNU Project in 1995. The runtime libra is libintl. gettext provides an option to use different strings for any number of plu forms of nouns, but this feature has no support for grammatical gender. The mai filename extensions used by this system are .POT (Portable Object Template), . (Portable Object) and .MO (Machine Object).<sup>[5]</sup>

### History [edit]

Initially, POSIX provided no means of localizing messages. Two proposals were raised in the late 1080s, the 1099 Uniforum gettext and the 1989 X/Open catgets

(XPG **POSI** 

option

mented the f d on what kin ly C libraries,

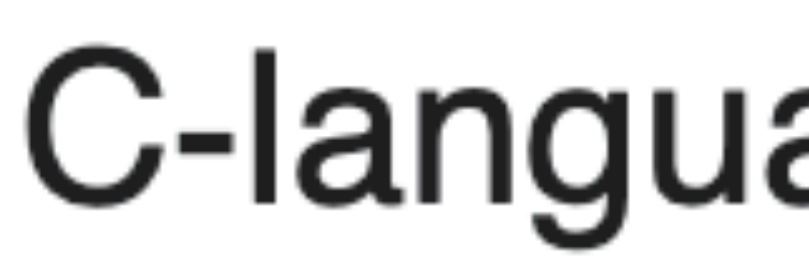

both.<sup>[6]</sup> As of August 2019, whether gettext should be part of POSIX was still a point of debate in the Austin Group, despite the fact that its old foe has already fallen out of use. Concerns cited included its dependence on the system-set locale (a global variable subject to multithreading problems) and its support for newer C-language extensions involving wide strings.<sup>[7]</sup>

## 1990; 33 years ago<sup>[1]</sup>

### gettext

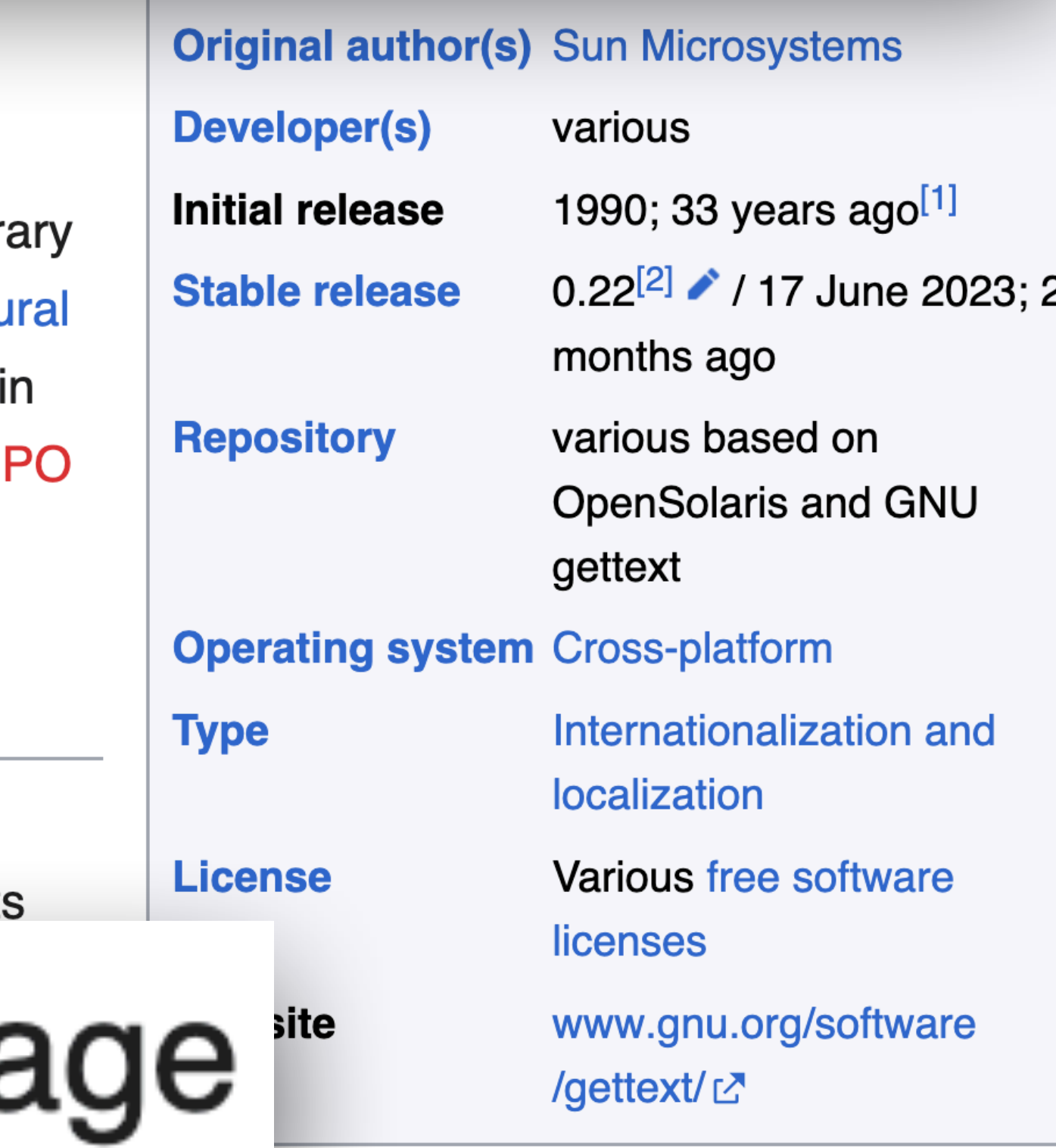

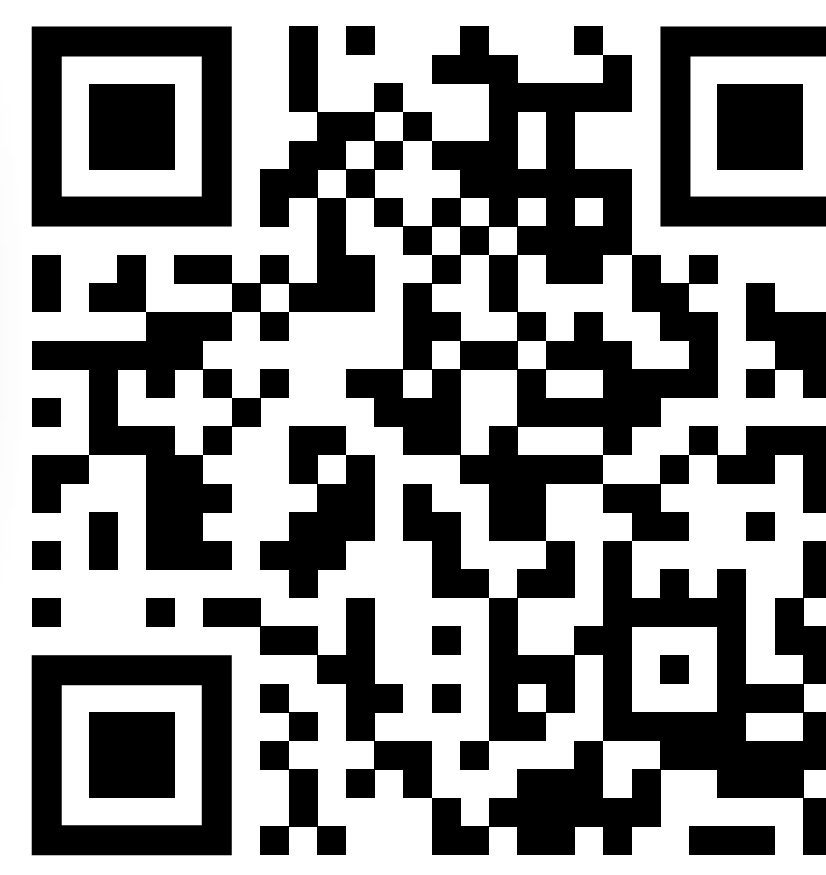

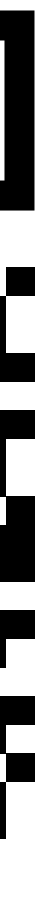

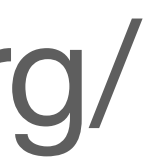

system commonly used for writing multilingual programs on Unix-like computer operating systems. One of the main benefits of gettext is that it separates programming from translating.<sup>[3]</sup> The most commonly used implementation of gettext is GNU gettext.<sup>[4]</sup> released by the GNU Project in 1995. The runtime lib

## GNU gettext,  $[4]$  released by the GNU Project in 1995.

### History [edit]

Initially, POSIX provided no means of localizing messages. Two proposals were raised in the late 1080s, the 1088 Uniforum gettext and the 1989 X/Open catget

(XPG **POSI** 

option

mented the f Unix-like ly C libraries,

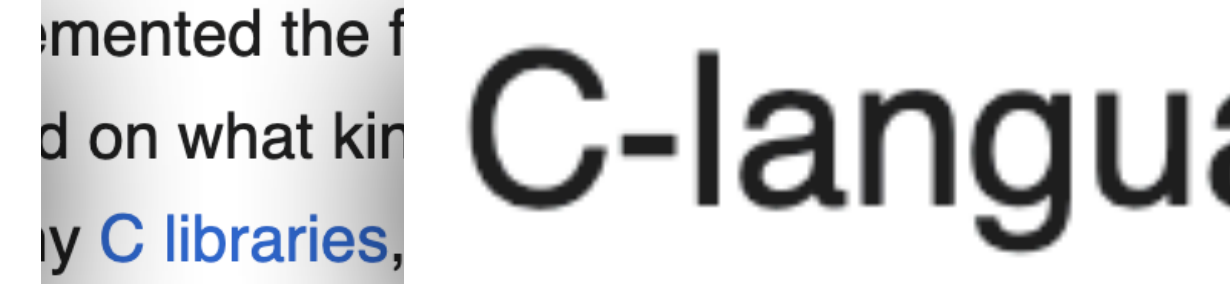

both.<sup>[6]</sup> As of August 2019, whether gettext should be part of POSIX was still a point of debate in the Austin Group, despite the fact that its old foe has already fallen out of use. Concerns cited included its dependence on the system-set locale (a global variable subject to multithreading problems) and its support for newer C-language extensions involving wide strings.<sup>[7]</sup>

## 1990; 33 years  $aqo<sup>[1]</sup>$

### gettext

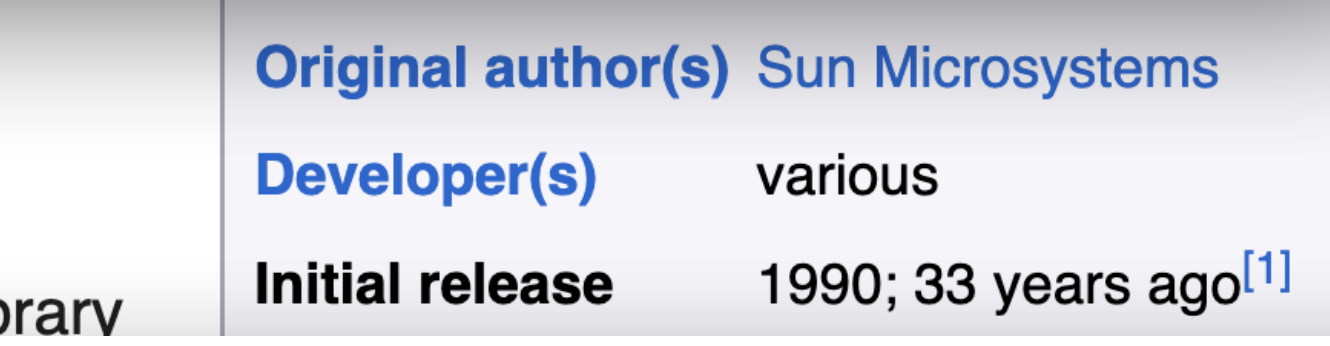

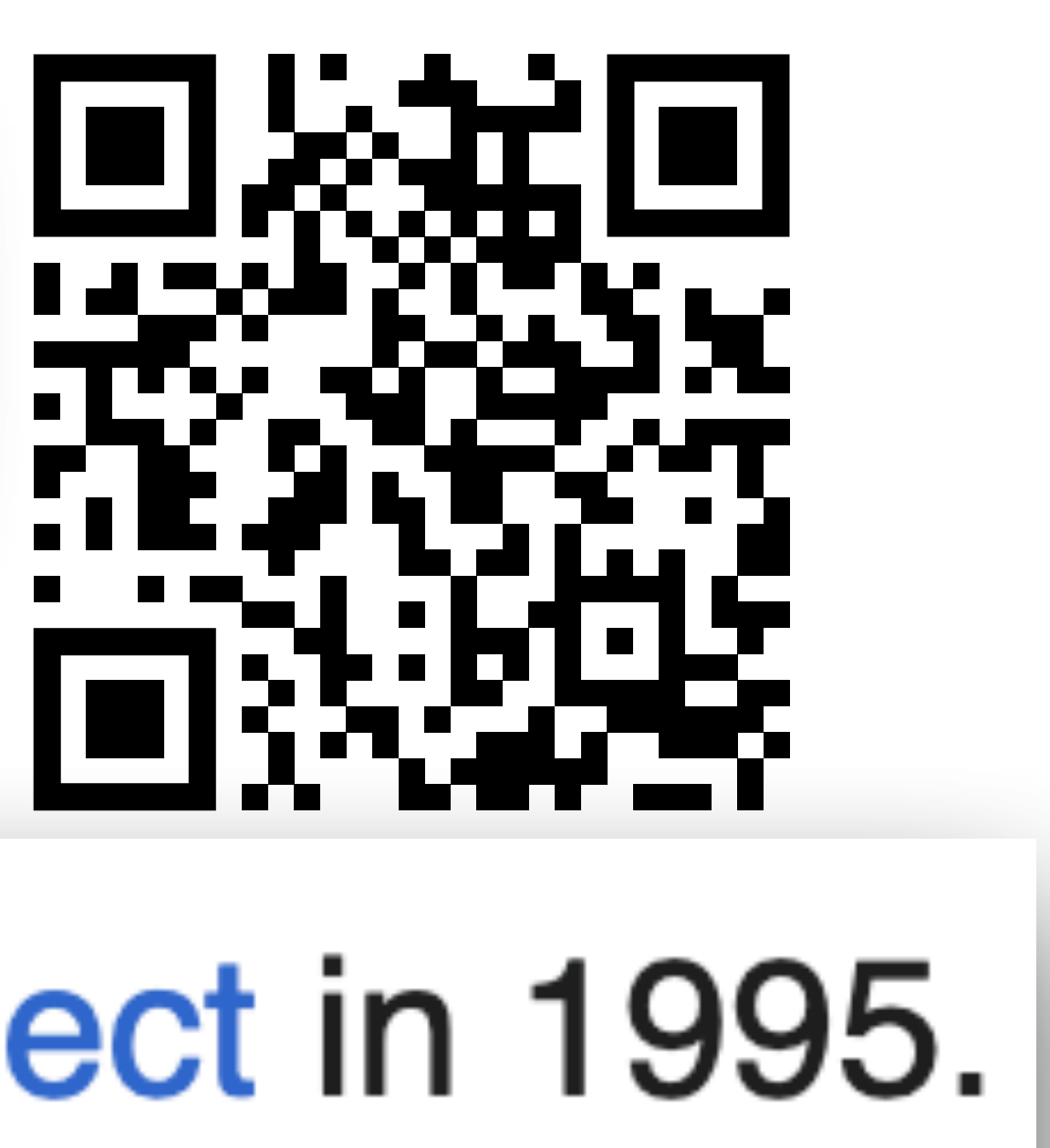

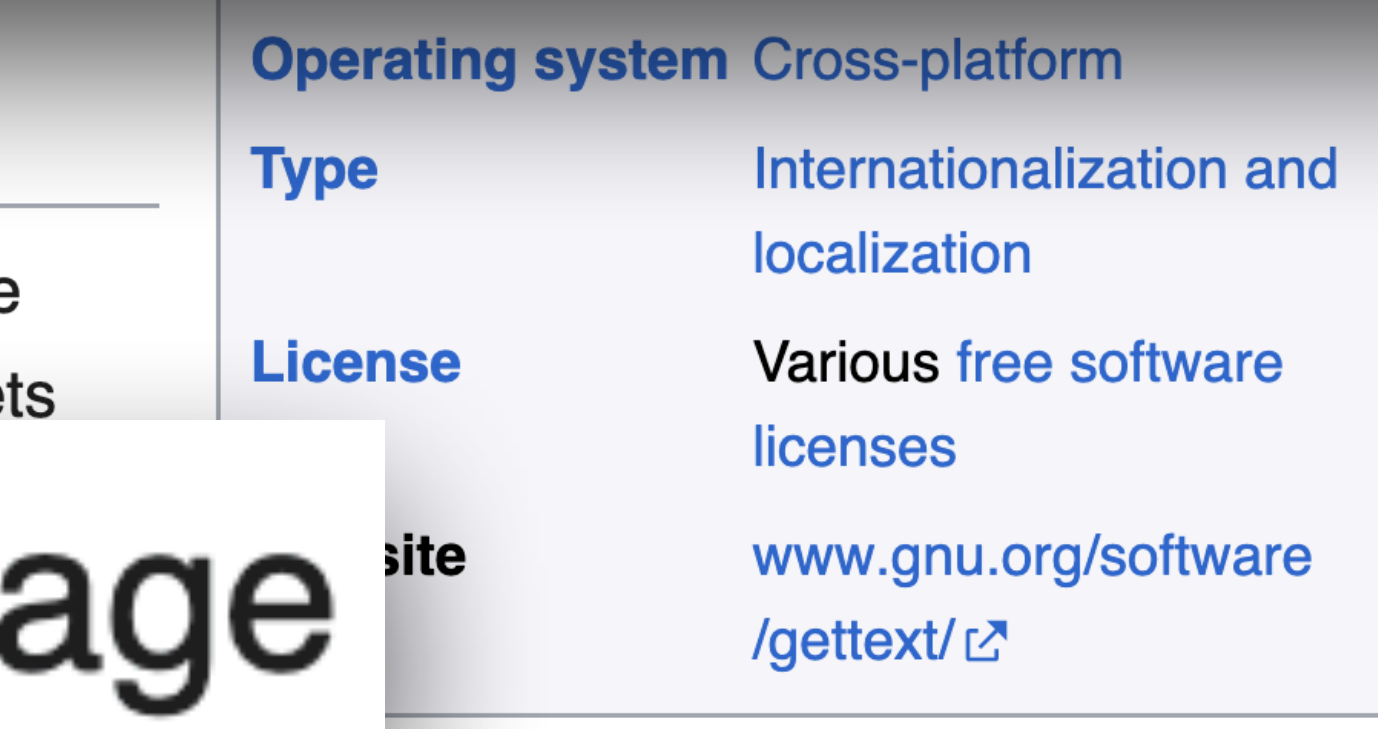

- 
- 
- 

system commonly used for writing multilingual programs on Unix-like computer operating systems. One of the main benefits of gettext is that it separates programming from translating.<sup>[3]</sup> The most commonly used implementation of gettext is GNU gettext.<sup>[4]</sup> released by the GNU Project in 1995. The runtime lib

### History [edit]

Initially, POSIX provided no means of localizing messages. Two proposals were<br>raised in the late 1990 the forum gettext and the 1989 X/Open cataets<br>(XPG<br>potior se software<br>potior of the late of the second was till a point C-langua variable subject to multithreading problems) and its support for newer C-language extensions involving wide strings.<sup>[7]</sup>

## 1990; 33 years  $a$ go<sup>[1]</sup>

### gettext

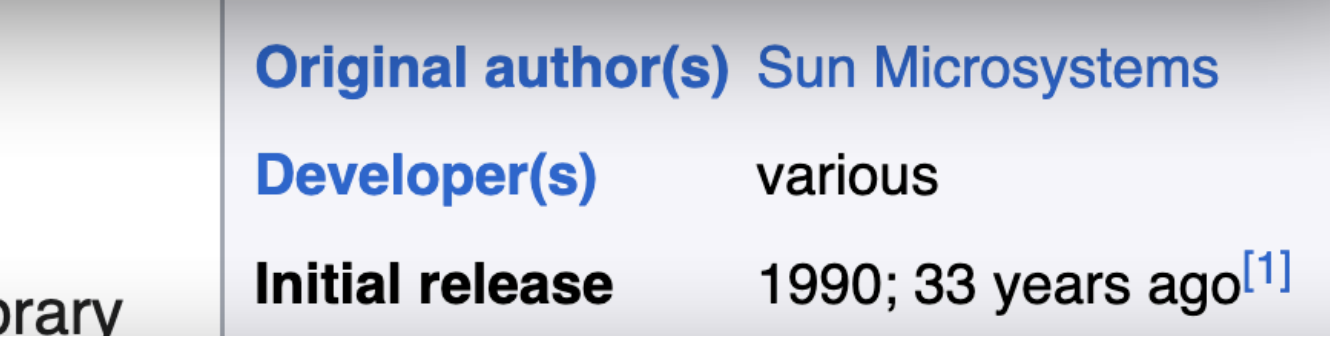

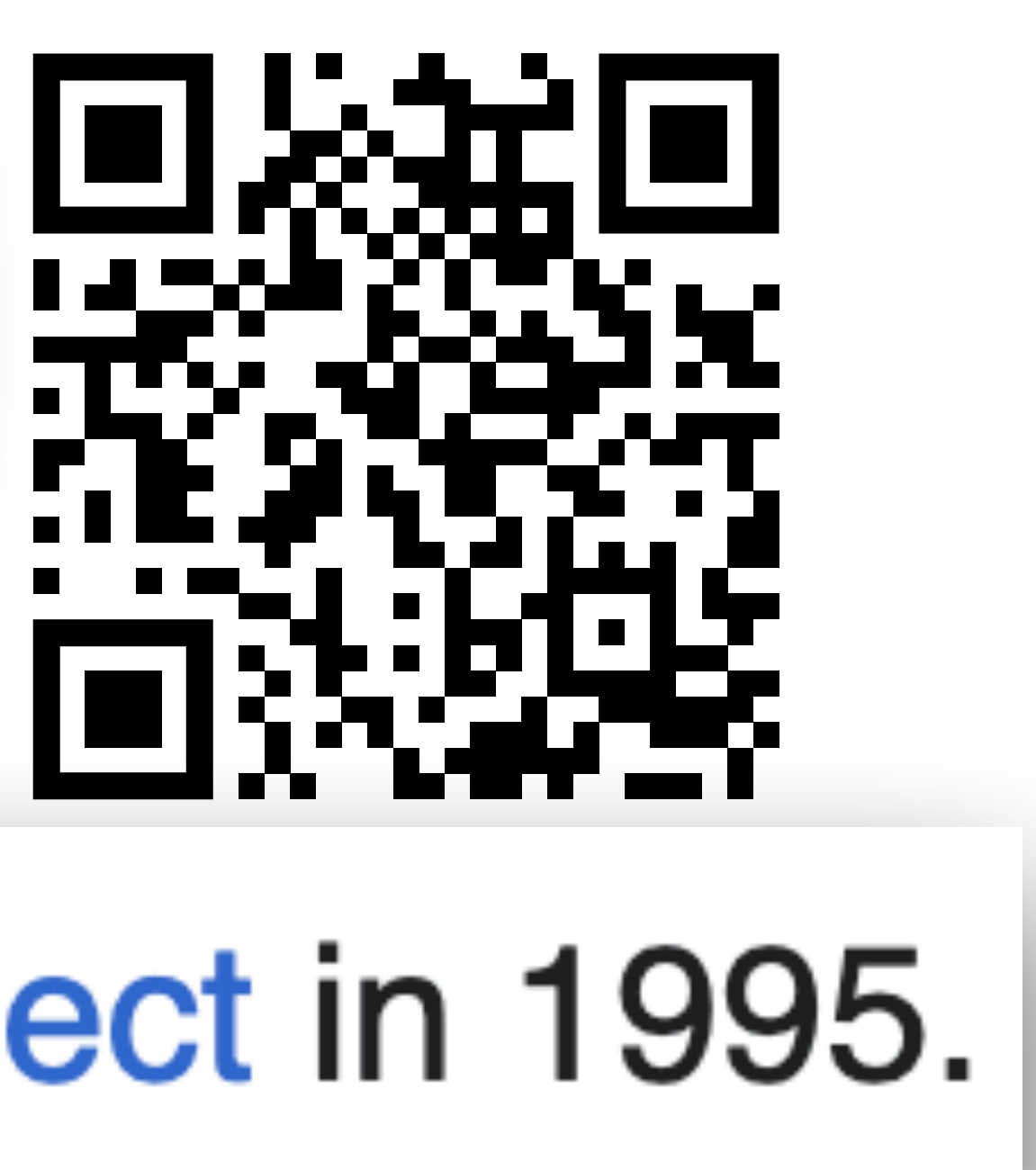

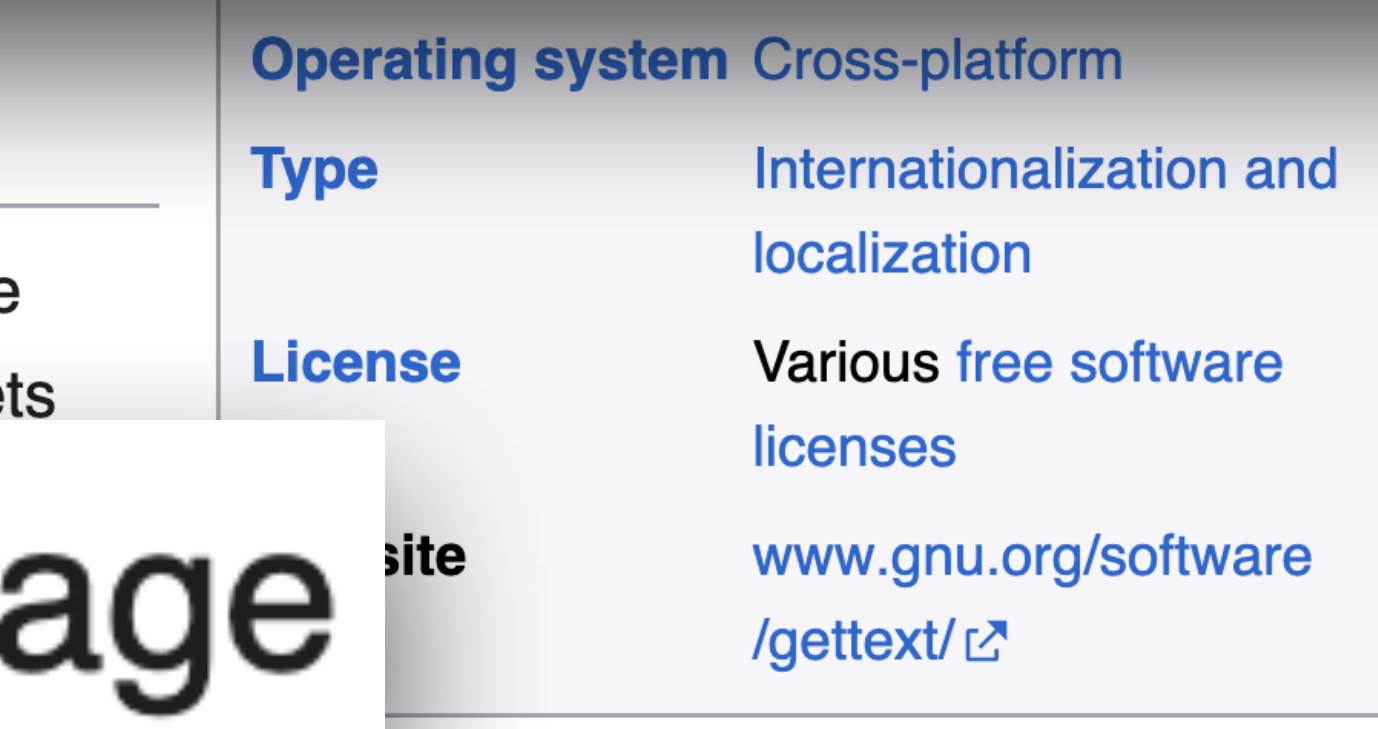

### wiki/Gettext

- 
- 
-
# **Initial release**

system commonly used for writing multilingual programs on Unix-like computer operating systems. One of the main benefits of gettext is that it separates programming from translating.<sup>[3]</sup> The most commonly used implementation of gettext is GNU gettext.<sup>[4]</sup> released by the GNU Project in 1995. The runtime lib

### History [edit]

ally, POSIX provided no means of localizing messages. Two proposed in the late 1990 the former gettext and the 1990 Multiple and the former kind of the state of POSIX with the distribution of the distribution of the distri variable subject to multithreading problems) and its support for newer C-language extensions involving wide strings.<sup>[7]</sup>

# 1990; 33 years ago<sup>[1]</sup>

### gettext

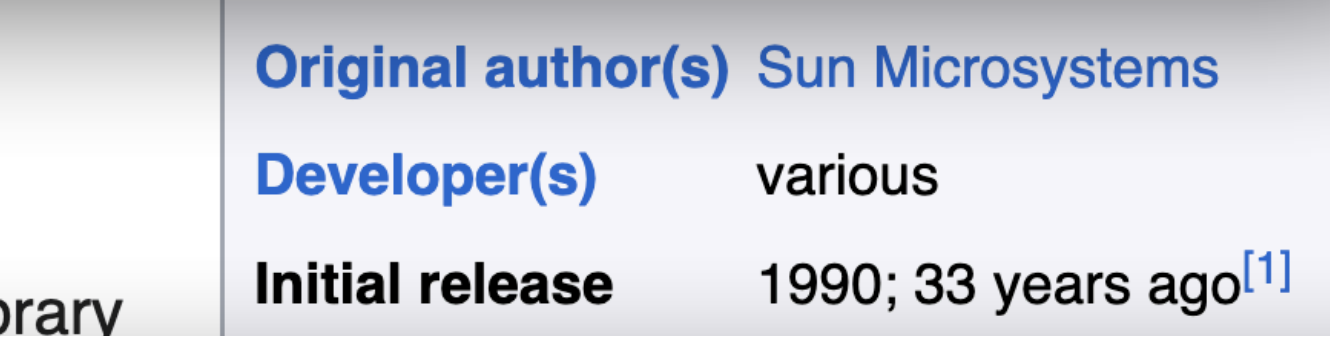

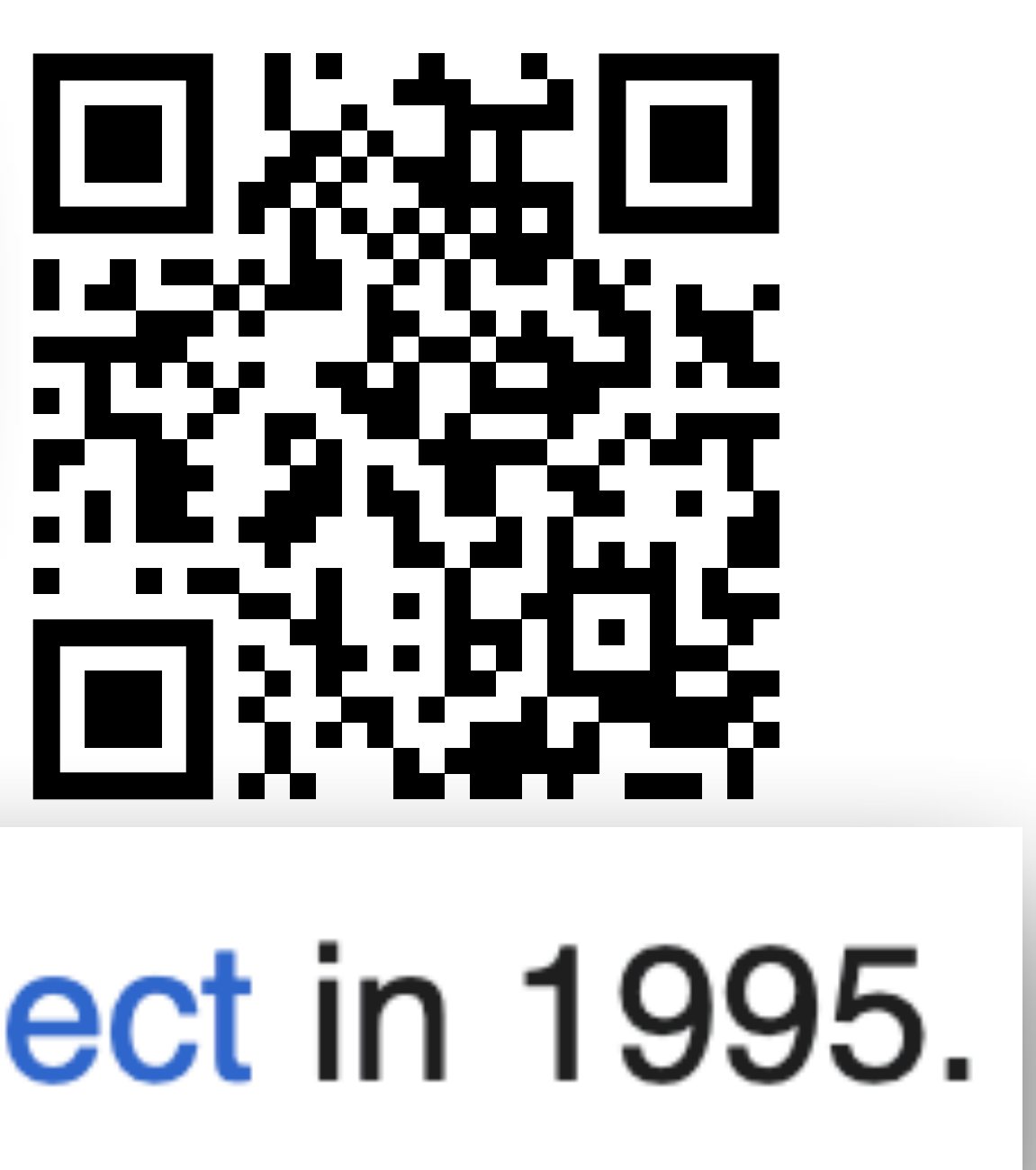

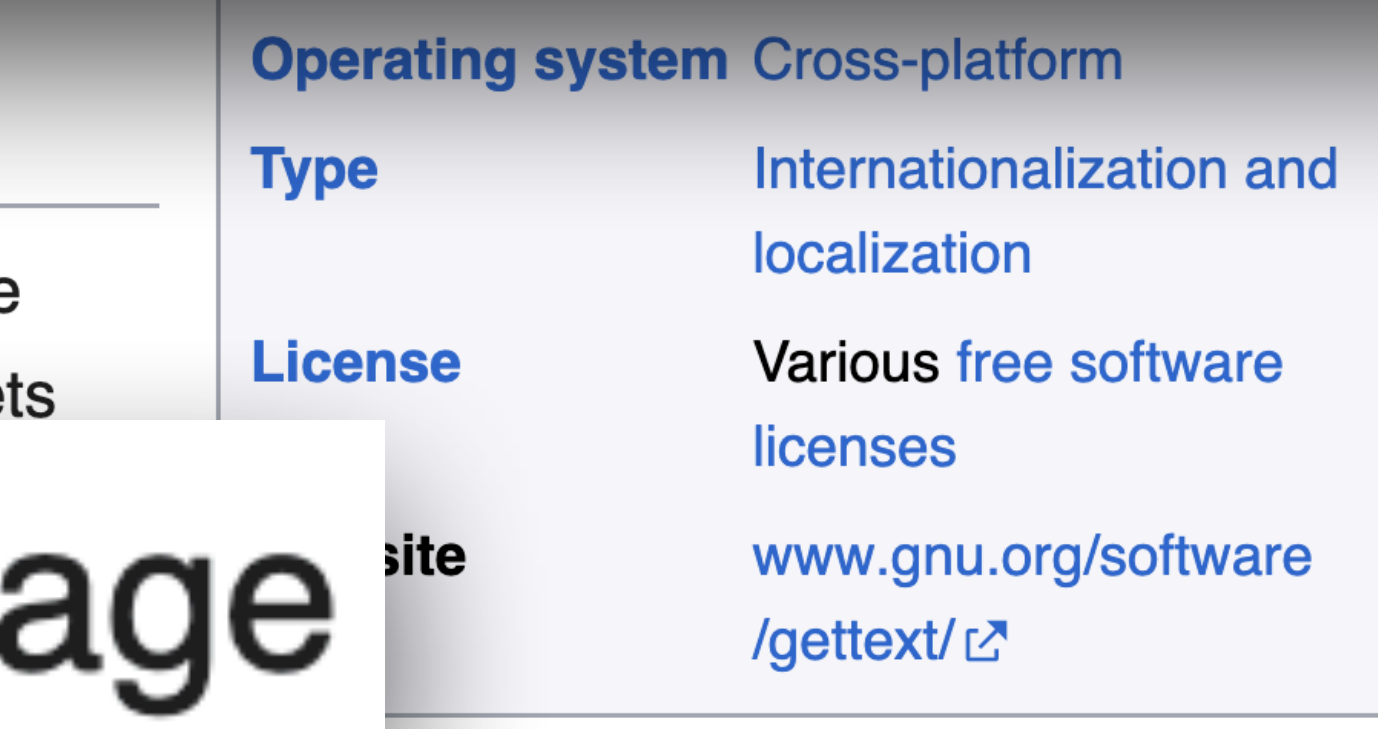

## wiki/Gettext

- 
- 
- 

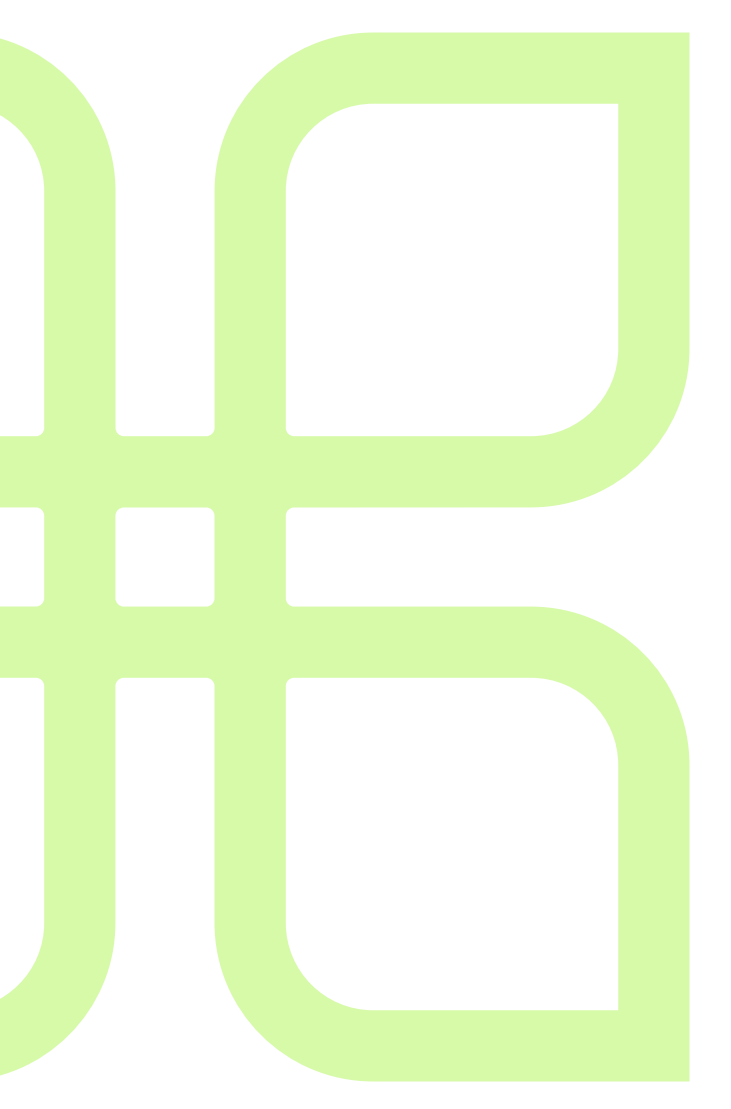

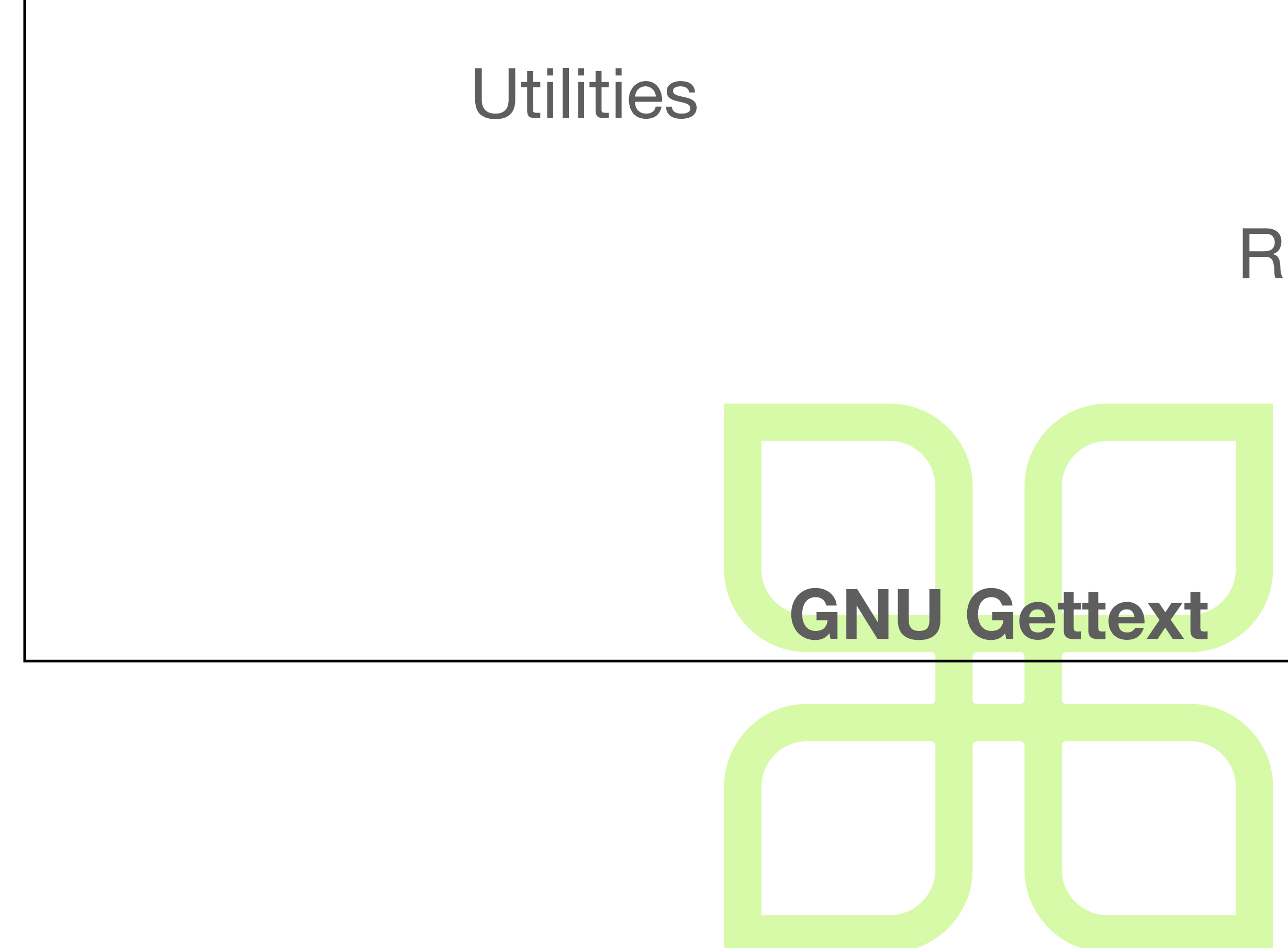

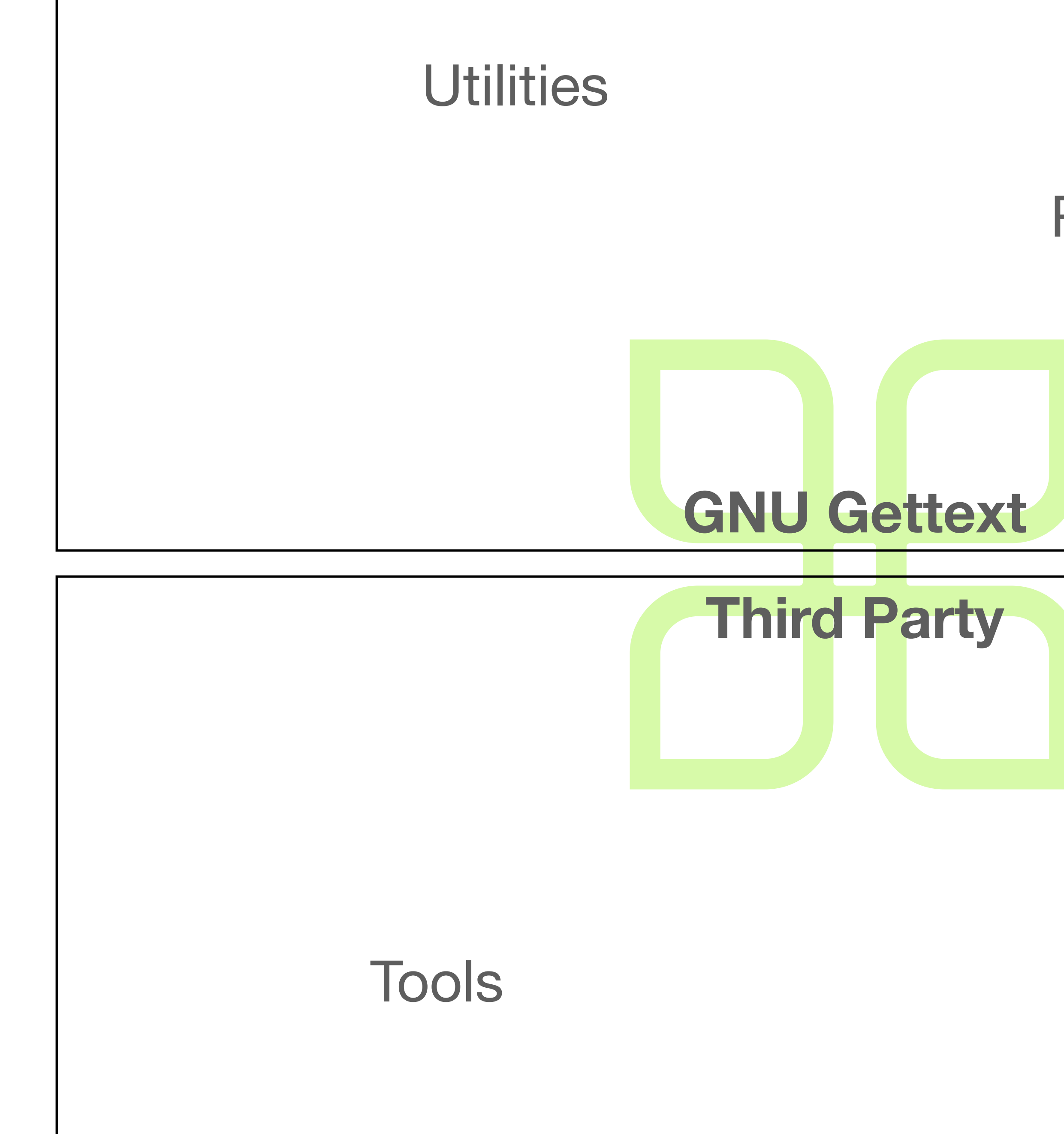

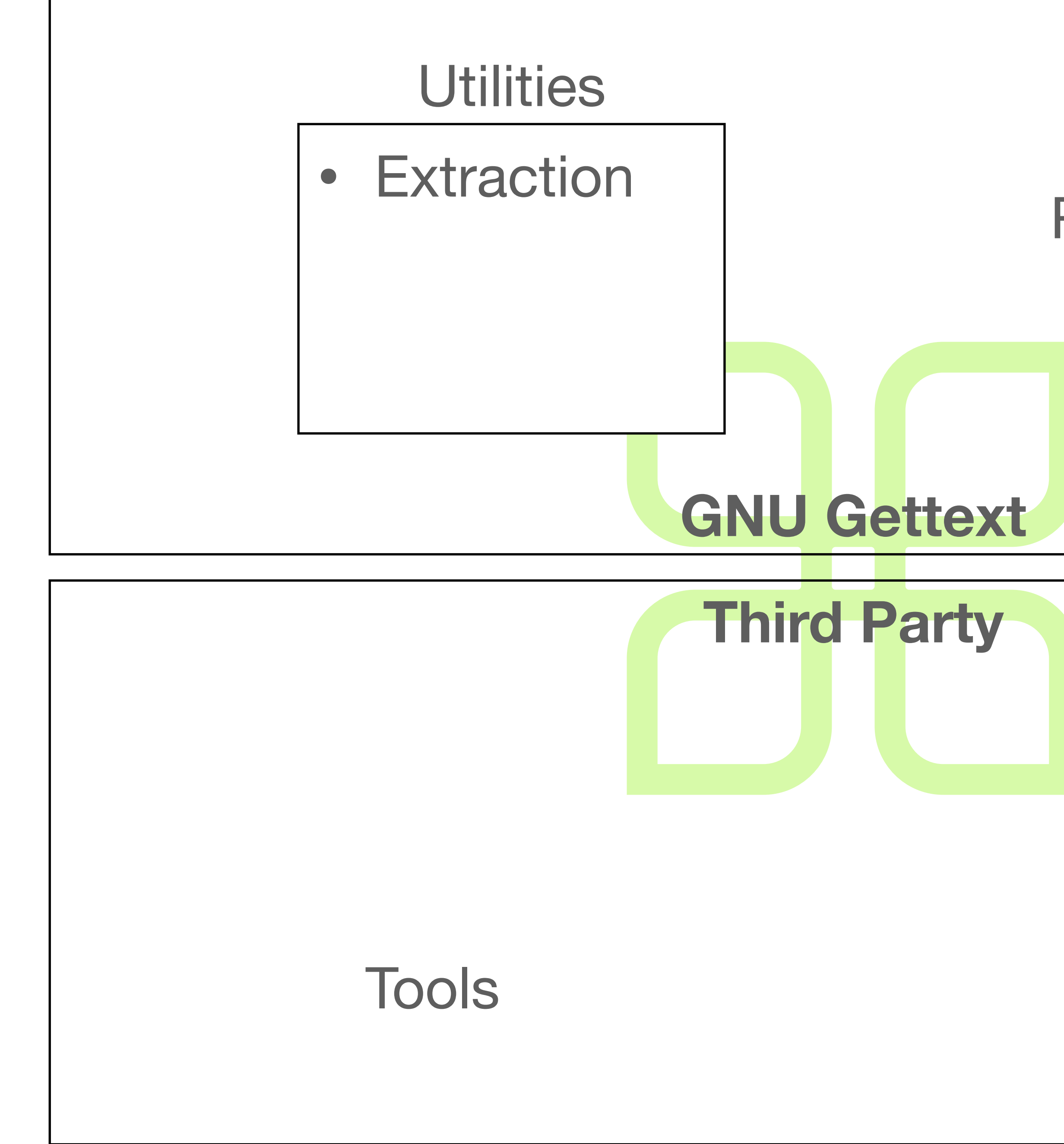

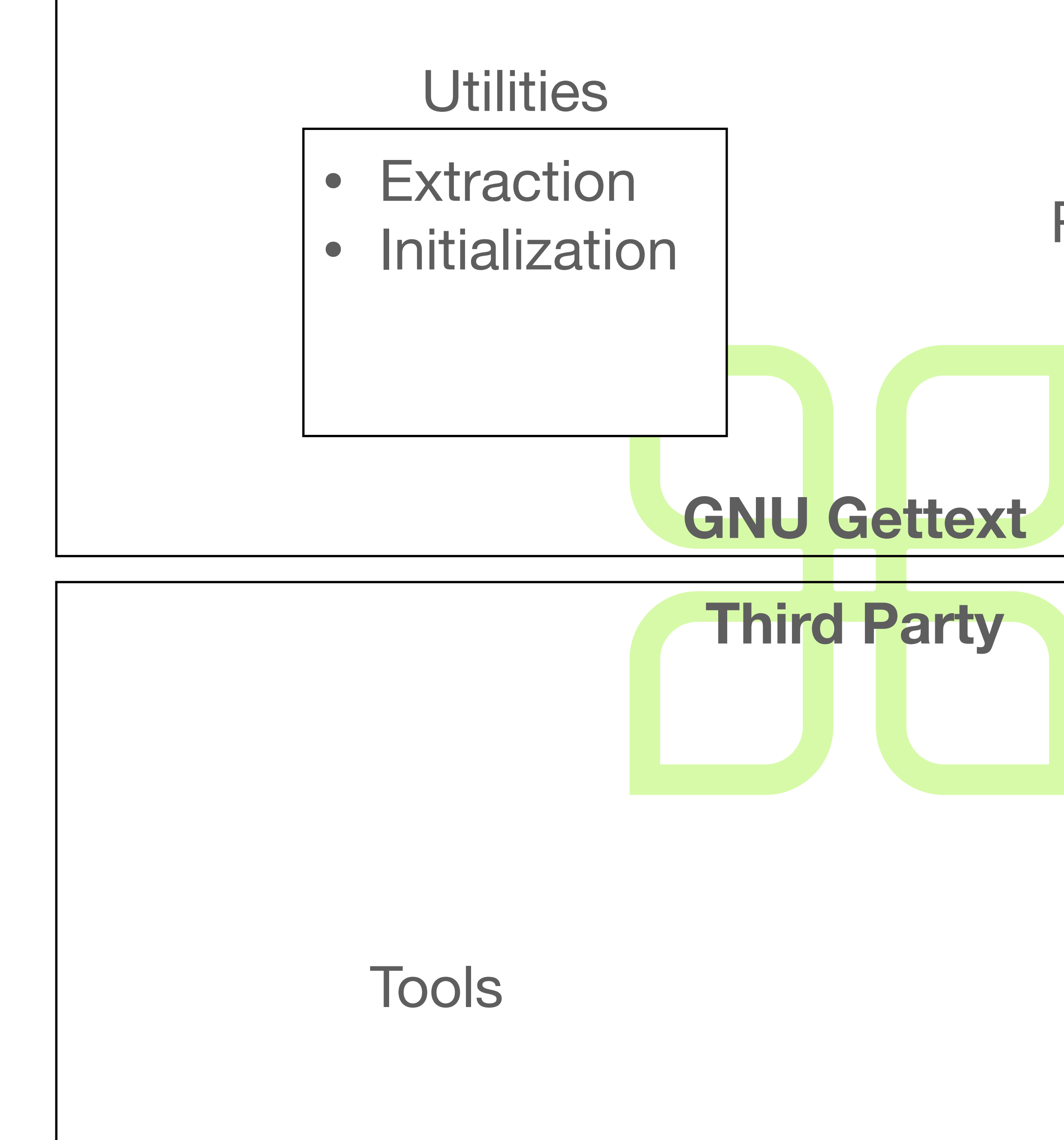

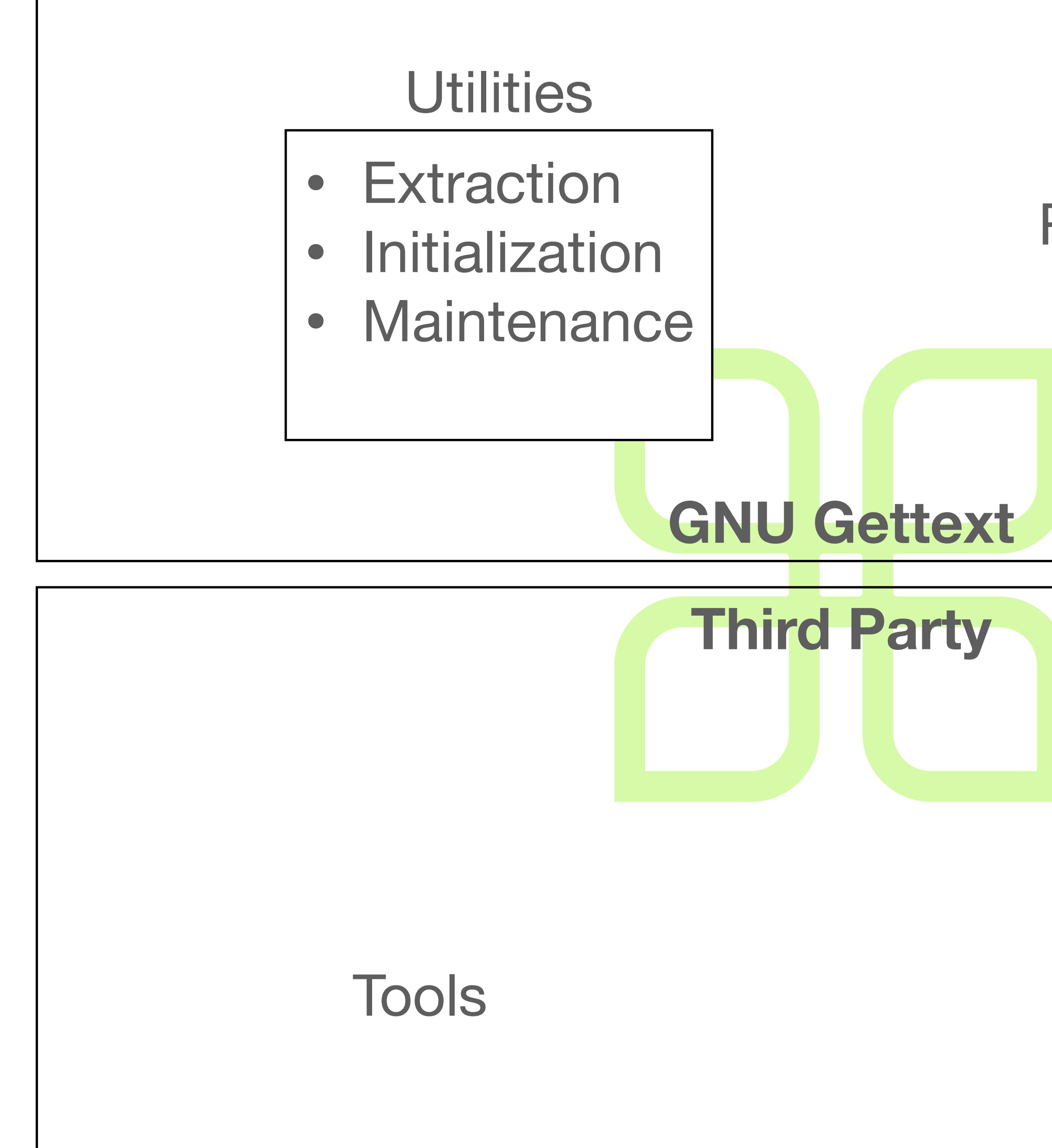

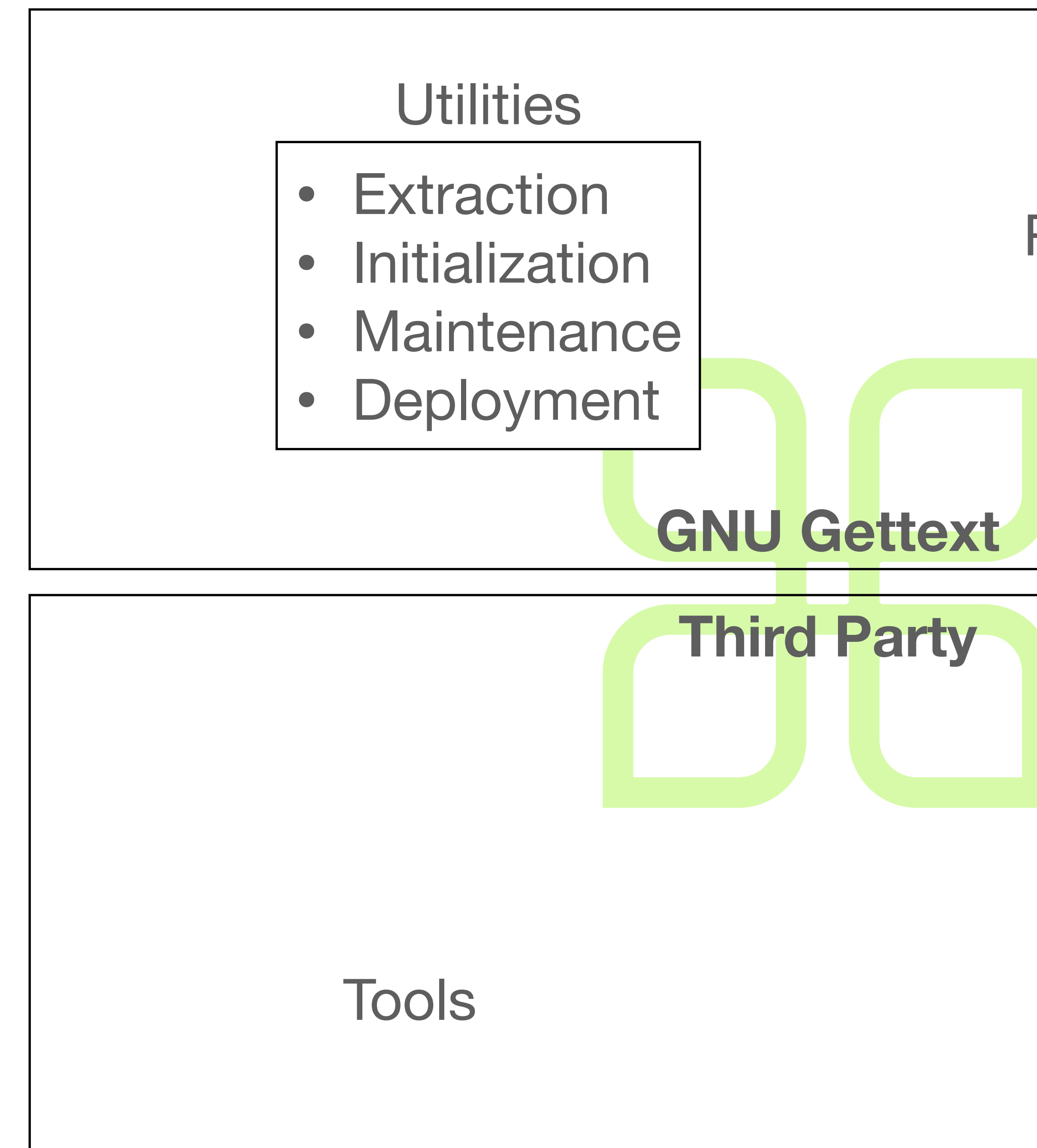

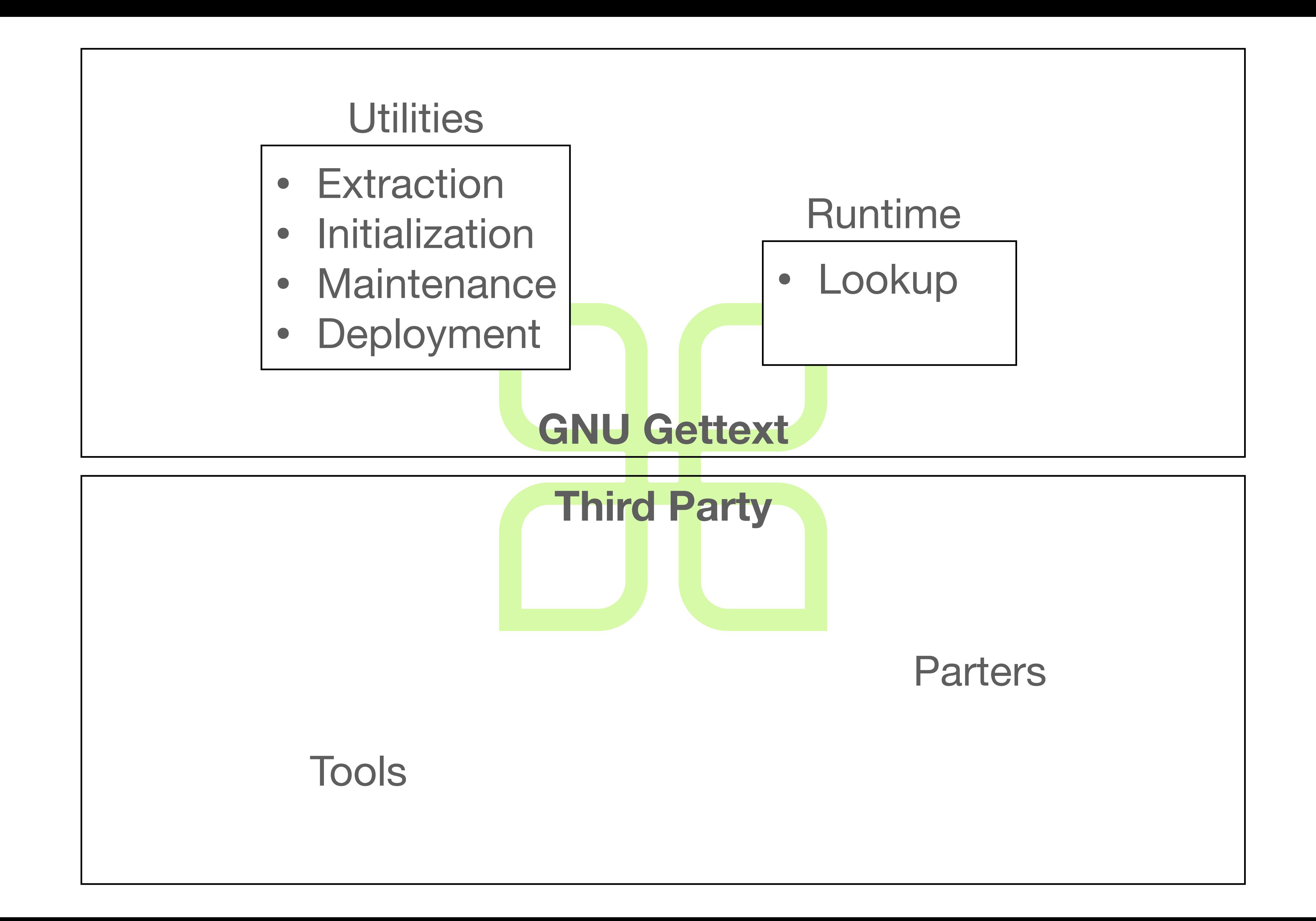

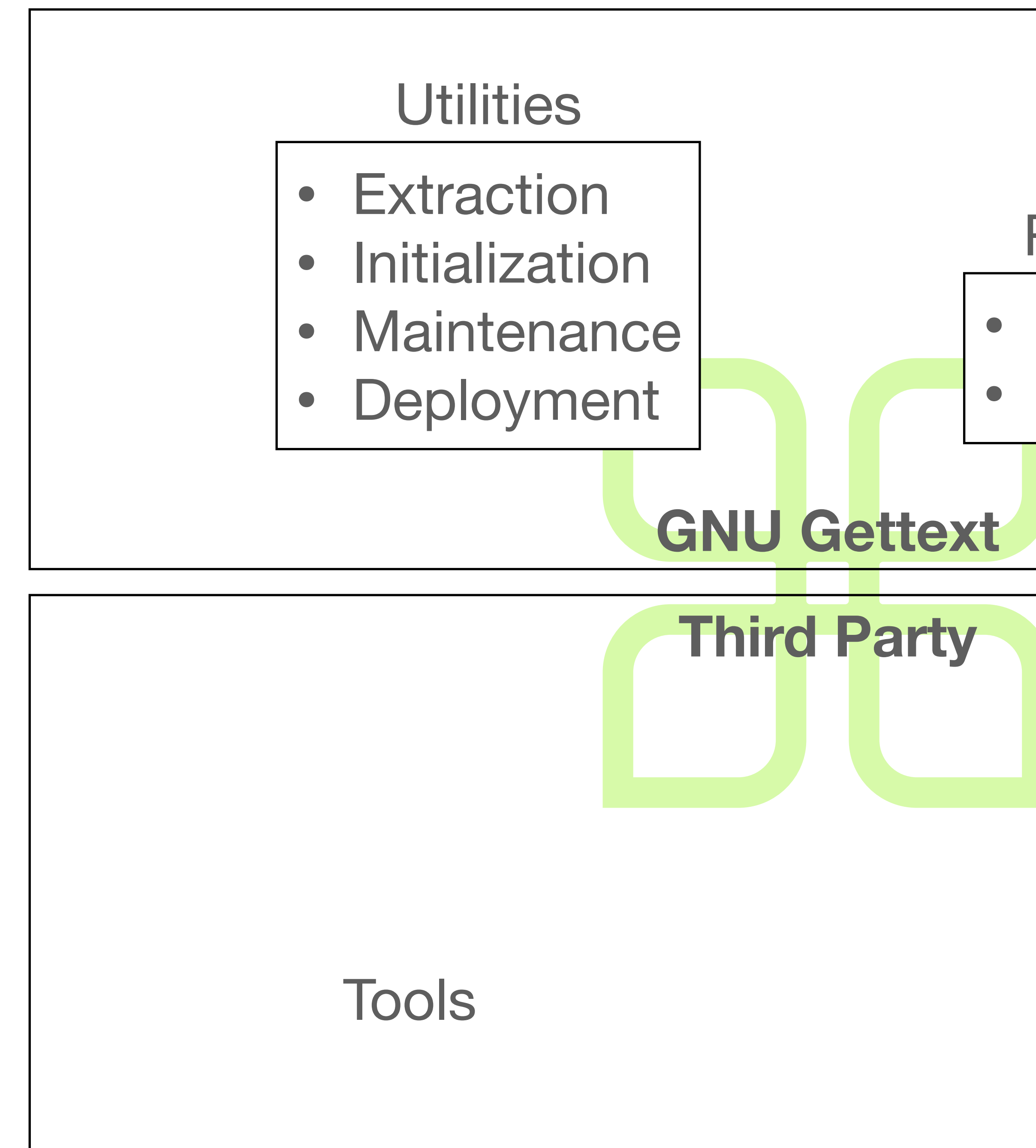

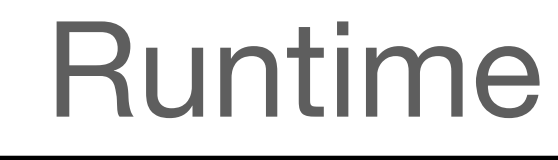

- Lookup
- Selection

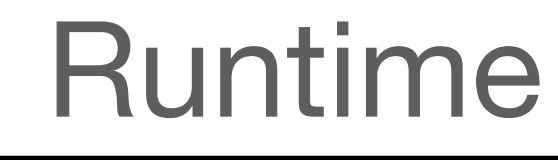

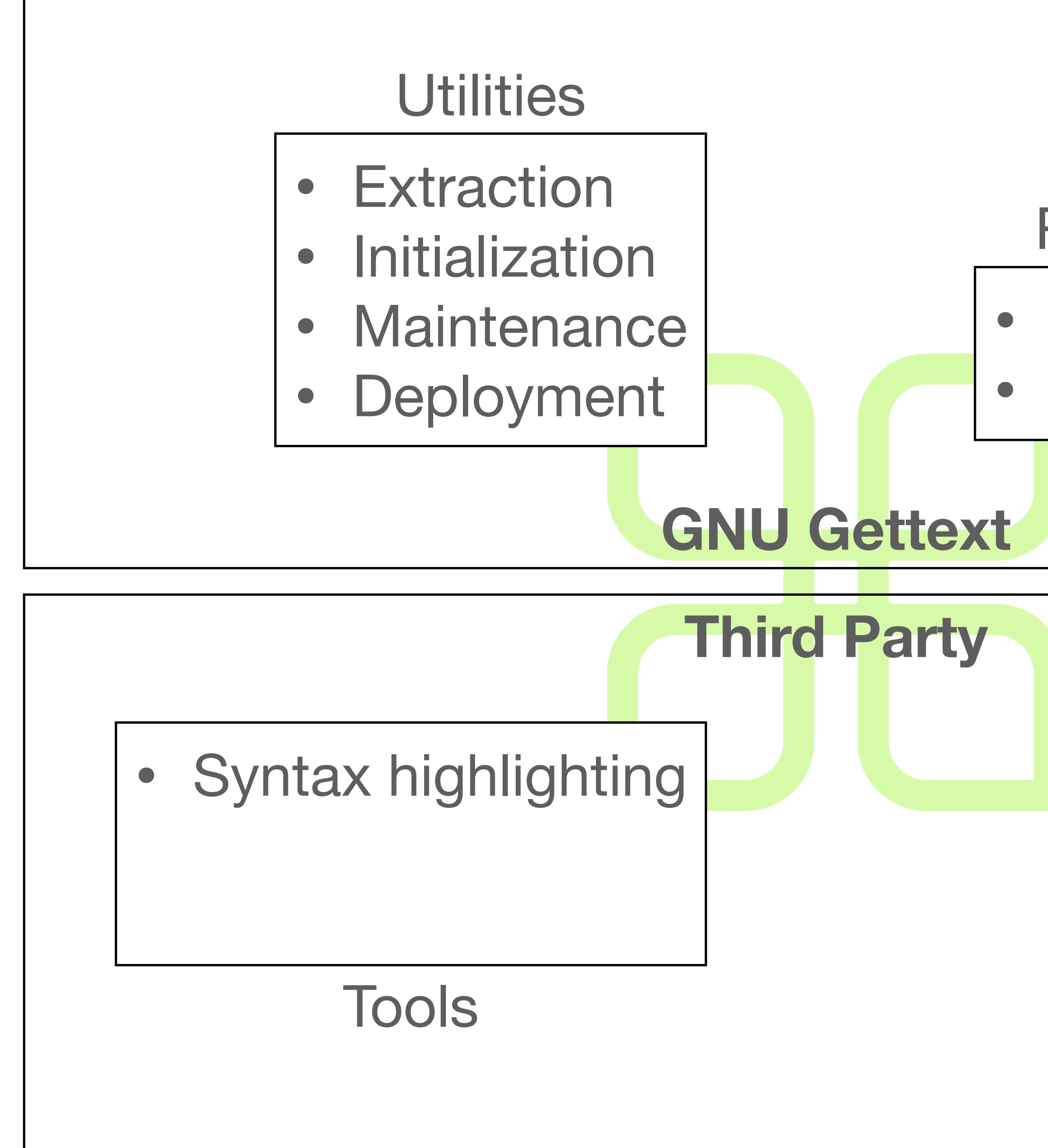

- Lookup
- Selection

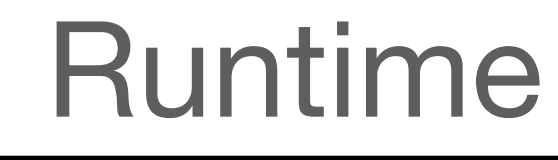

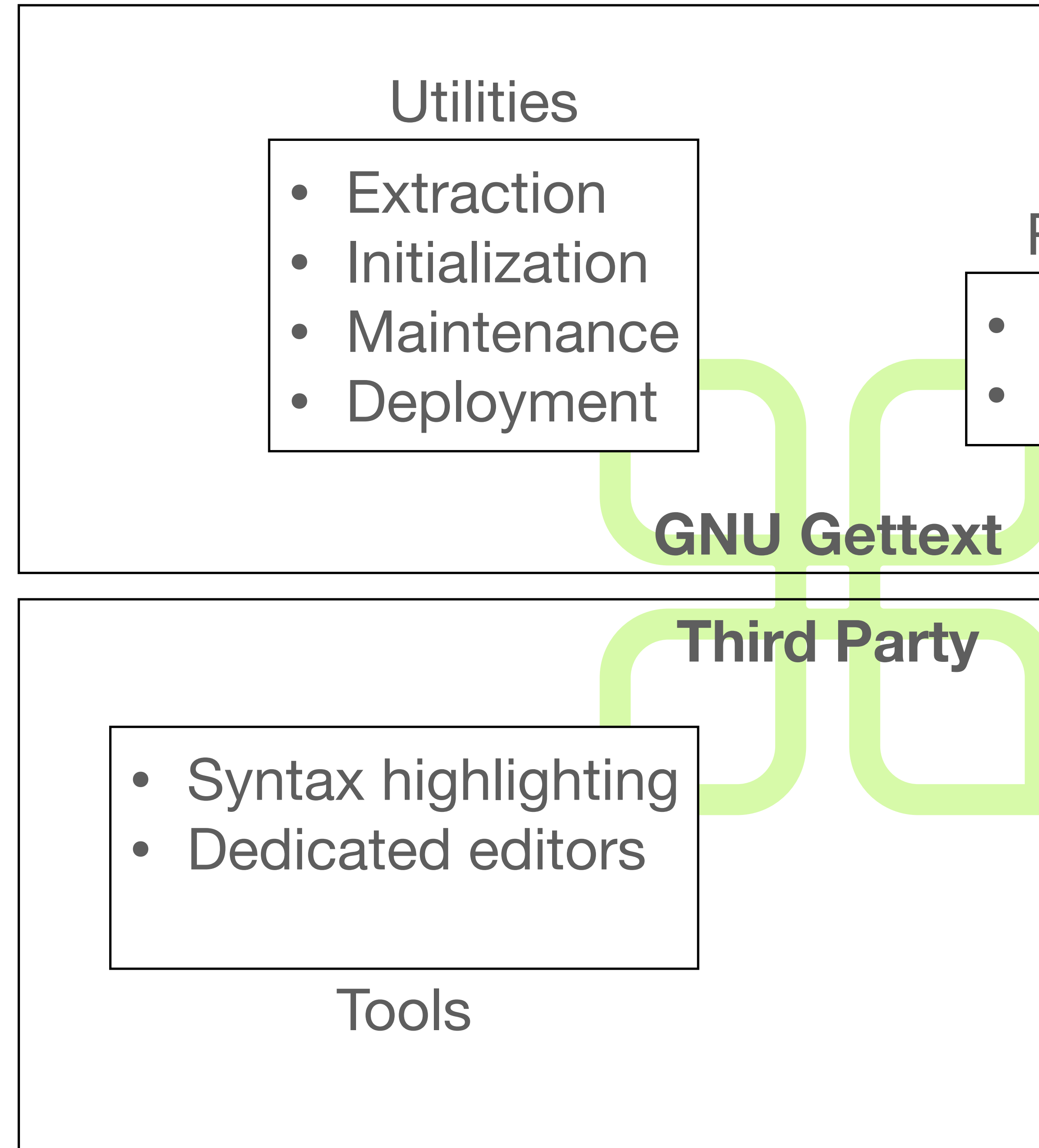

- Lookup
- Selection

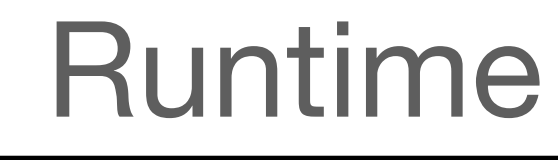

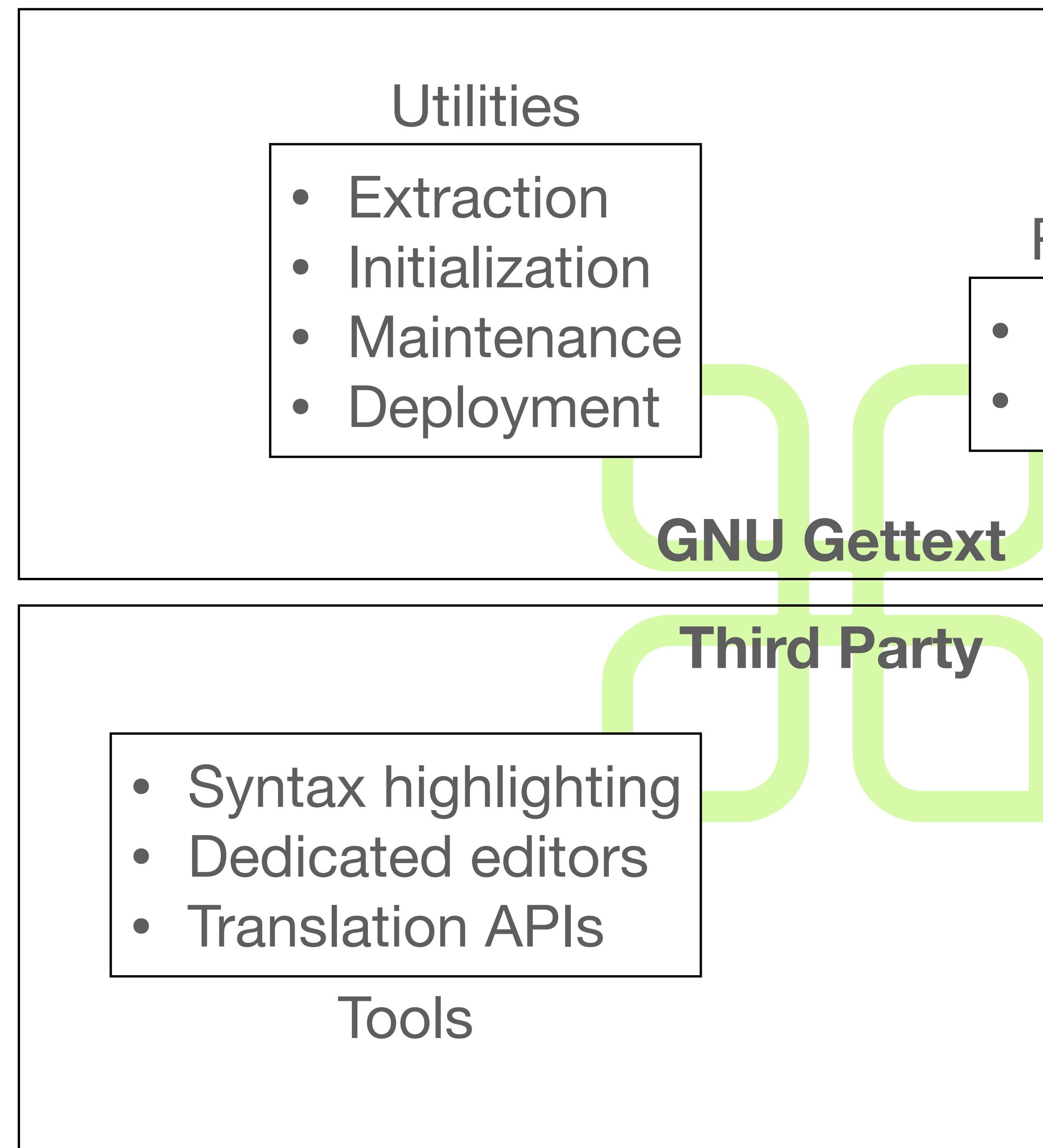

- Lookup
- Selection

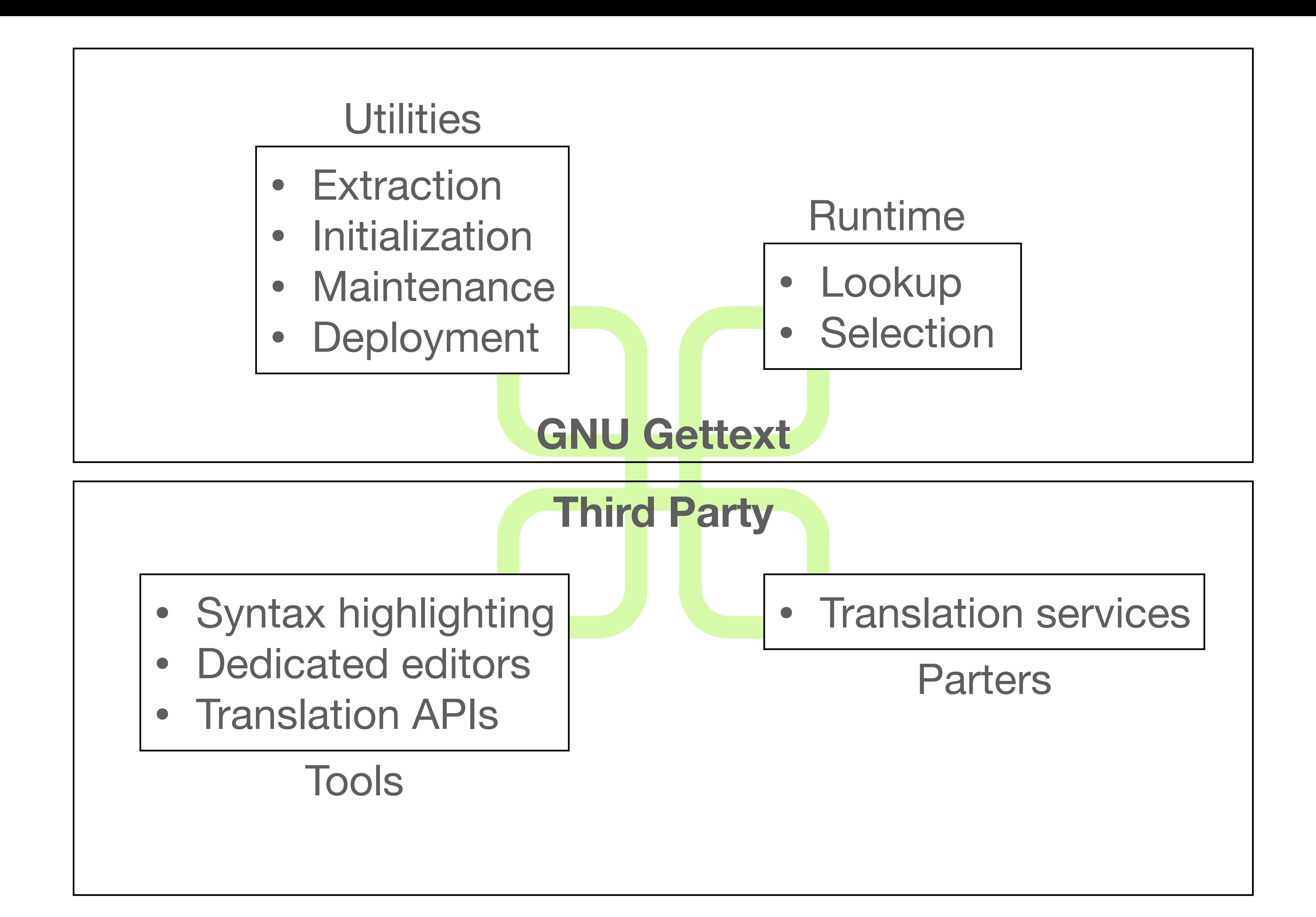

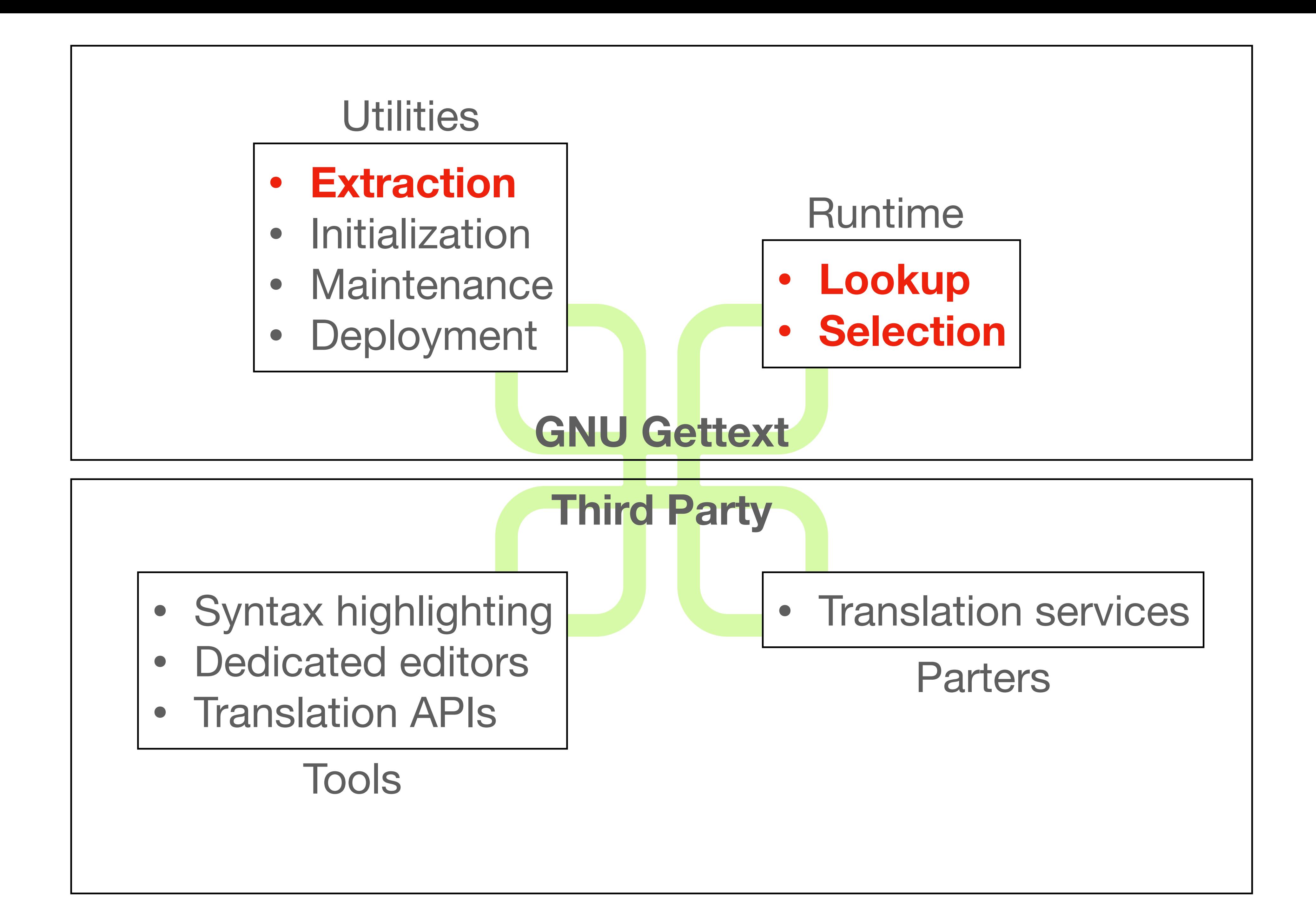

https:// software/

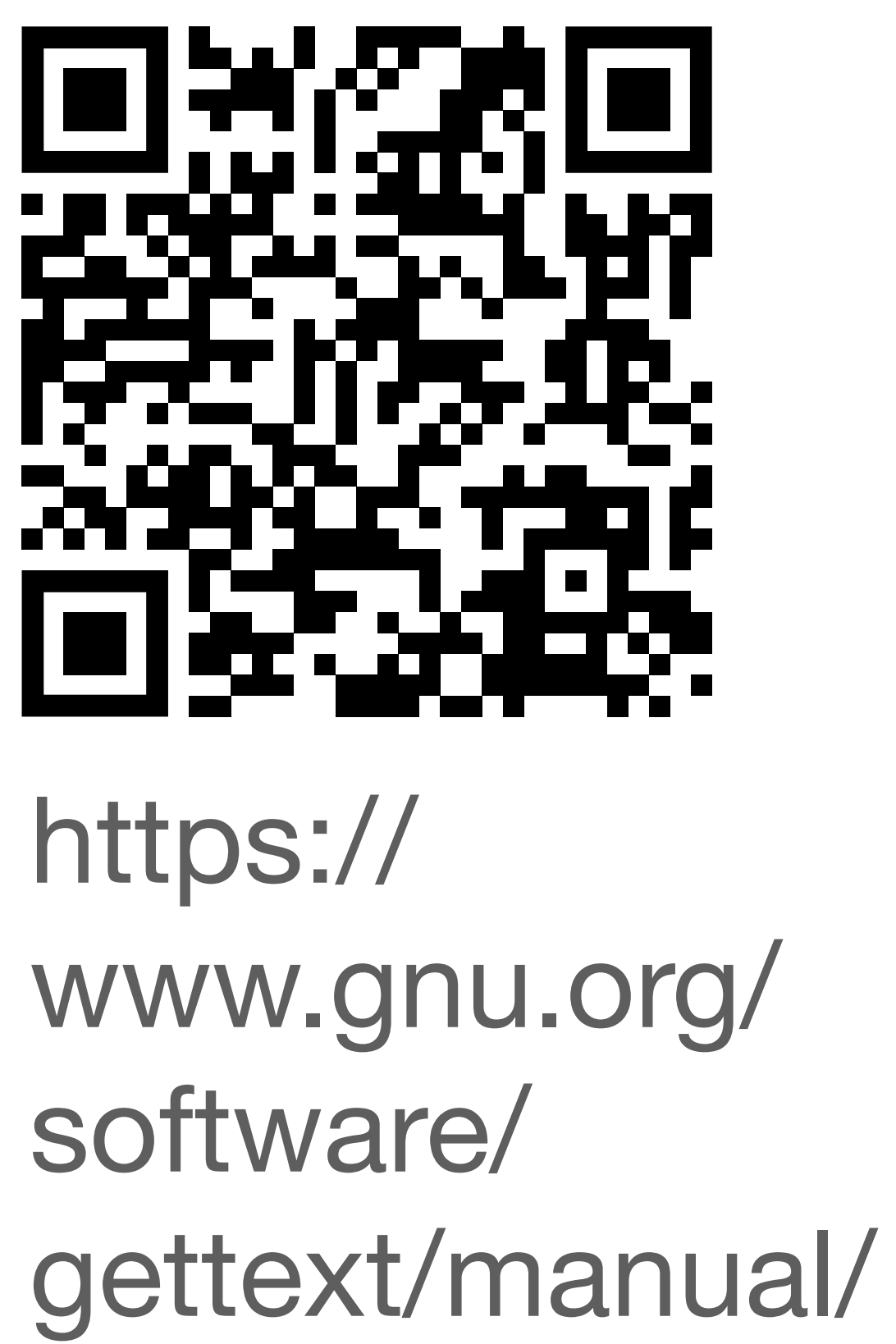

puts(**gettext(**"This is a translatable string.\n"**)**); printf(**gettext(**"String \"%s\" has %d characters.\n"**)**, s, strlen(s));

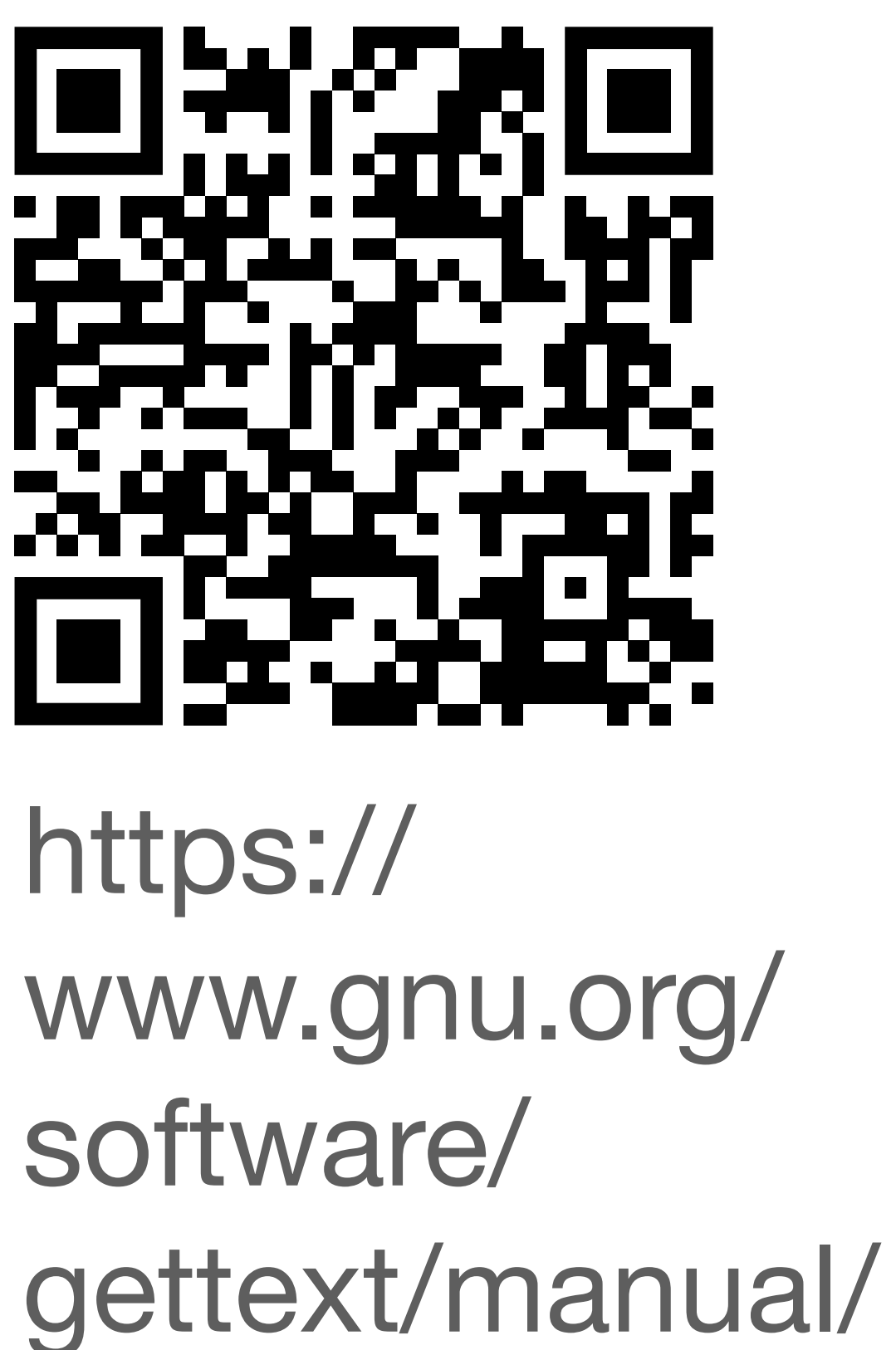

puts(**gettext(**"This is a translatable string.\n"**)**); printf(**gettext(**"String \"%s\" has %d characters.\n"**)**, s, strlen(s)); **// TRANSLATORS: Comment regarding following string.** printf(**pgettext("Message recipient" ,**  "Name: %s"**)**, recipient\_name); https://

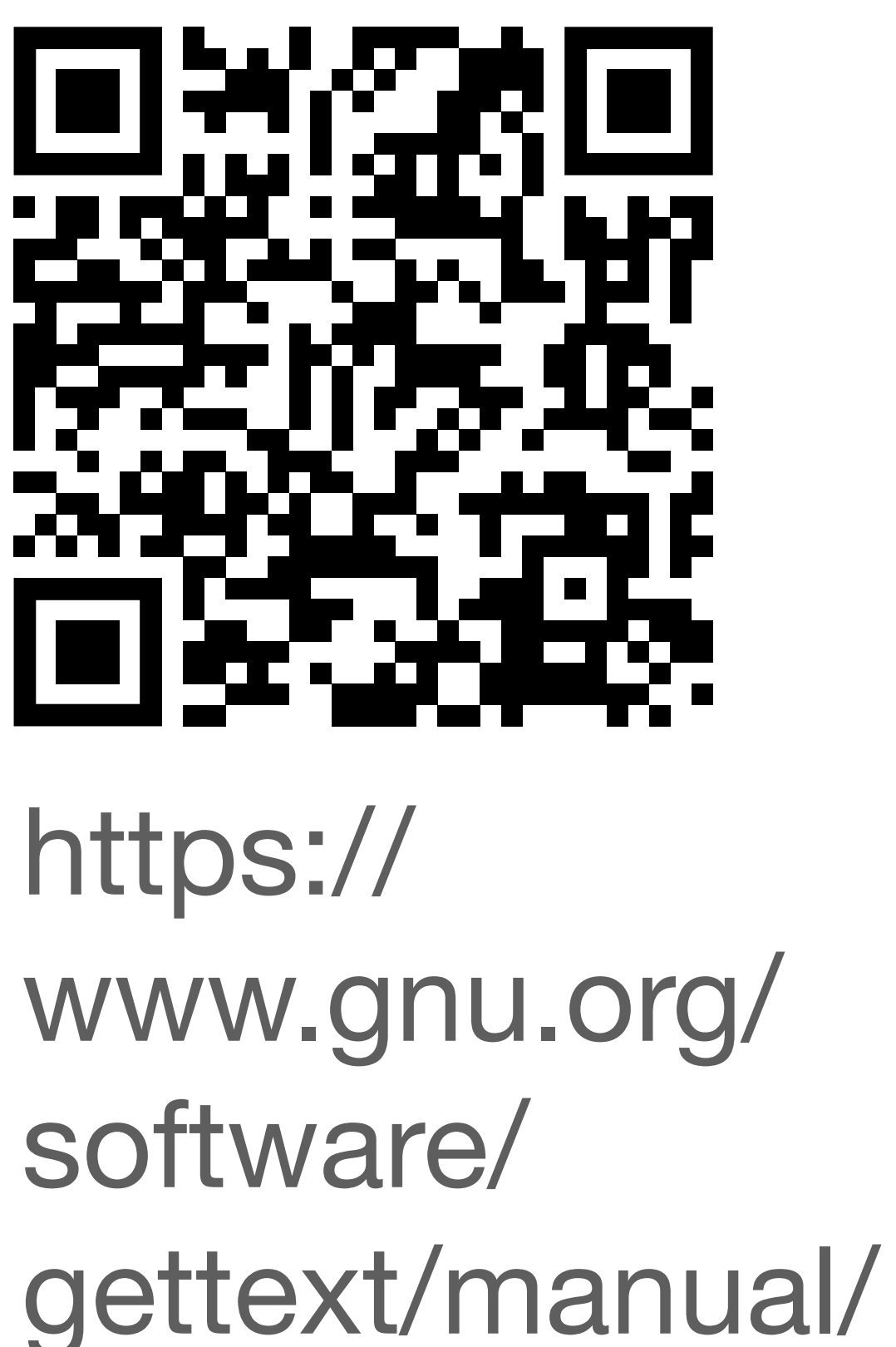

puts(**gettext(**"This is a translatable string.\n"**)**); printf(**gettext(**"String \"%s\" has %d characters.\n"**)**, s, strlen(s)); **// TRANSLATORS: Comment regarding following string.** printf(**pgettext("Message recipient" ,**  "Name: %s"**)**, recipient\_name);

printf(**ngettext("One file copied" ,**  "%d files copied"**, n)**, n);

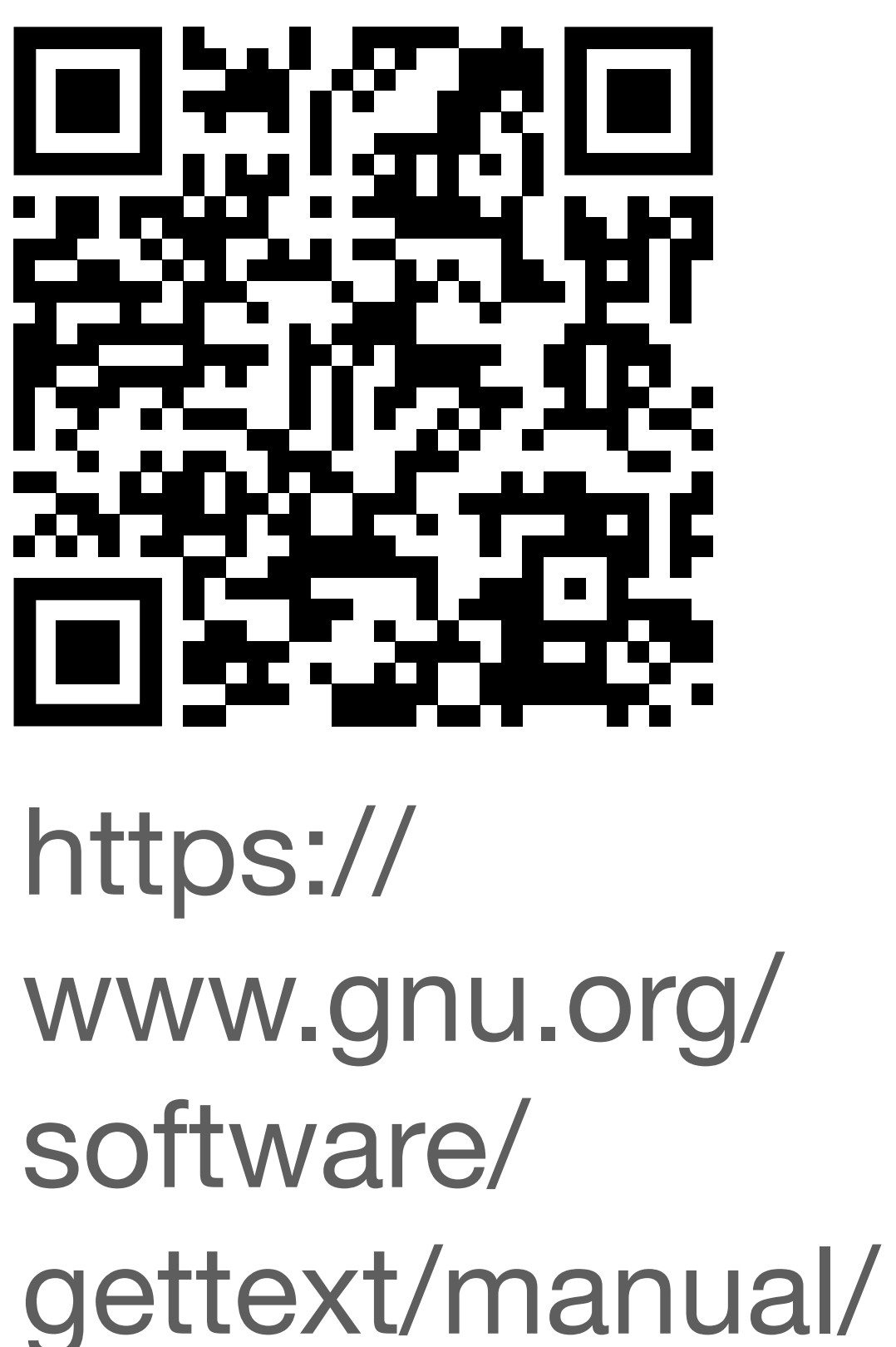

puts(**gettext(**"This is a translatable string.\n"**)**); printf(**gettext(**"String \"%s\" has %d characters.\n"**)**, s, strlen(s)); **// TRANSLATORS: Comment regarding following string.** printf(**pgettext("Message recipient" ,**  "Name: %s"**)**, recipient\_name); printf(**ngettext("One file copied" ,**  "%d files copied"**, n)**, n);

static const char  $\ast$ messages[] = { **gettext\_noop(**"some very meaningful message"**)**, **gettext\_noop(**"and another one"**)** }; const char \*str;  $str = index > 1$  ? **gettext(**"a default message"**)** : **gettext(**messages[index]**)**;

**#define gettext\_noop(String) String**

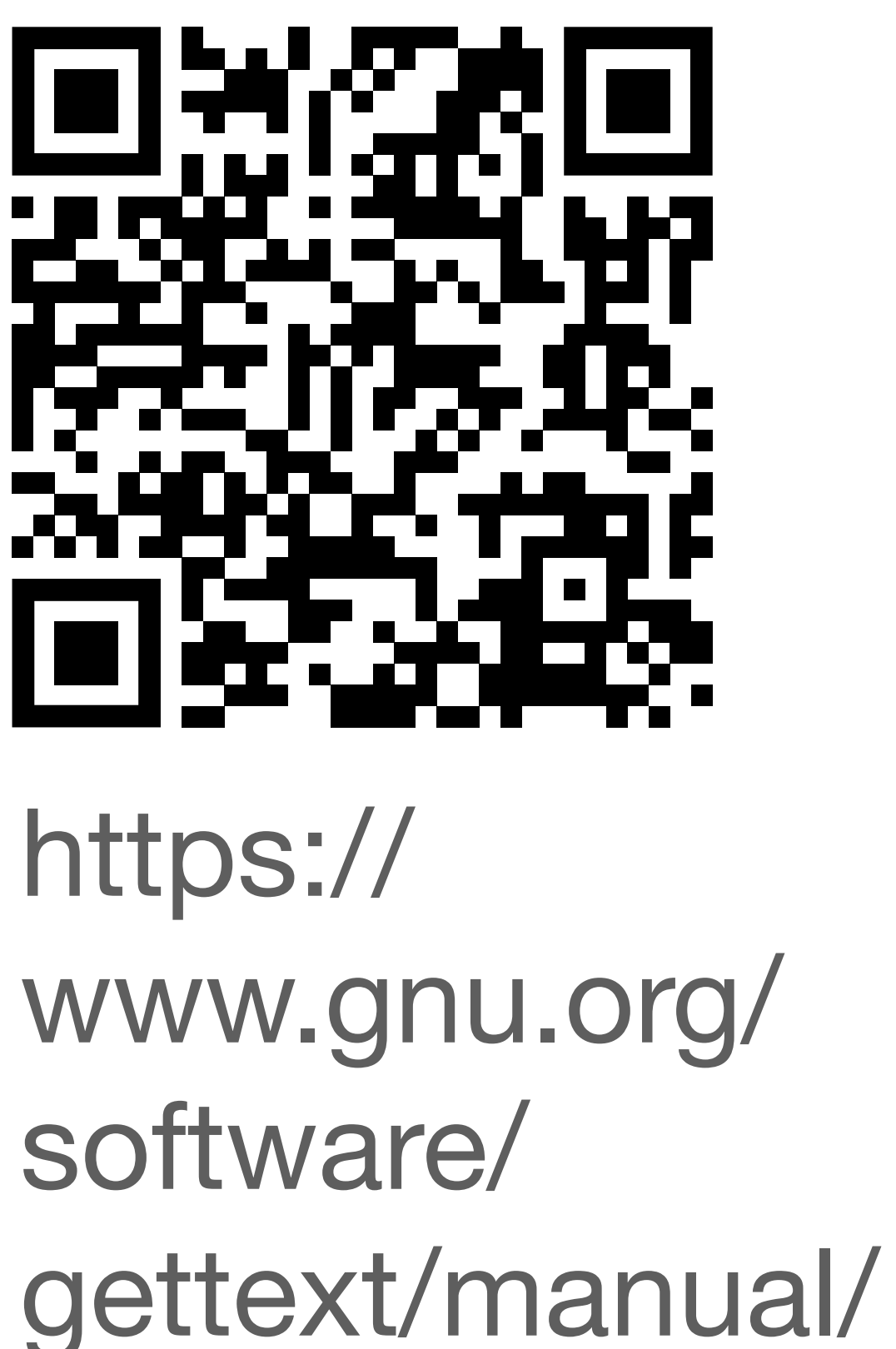

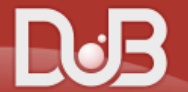

### gettext 1.0.5

Internationalization compatible with the GNU gettext utilities.

To use this package, run the following command in your project's root directory:

窤

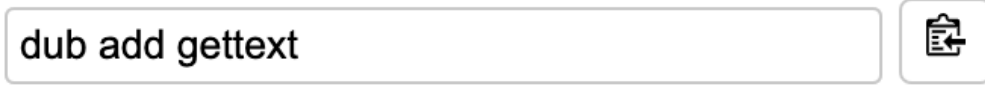

### **Manual usage**

Put the following dependency into your project's dependences section:

### dub.json

窤 "gettext": "~>1.0.5"

### dub.sdl

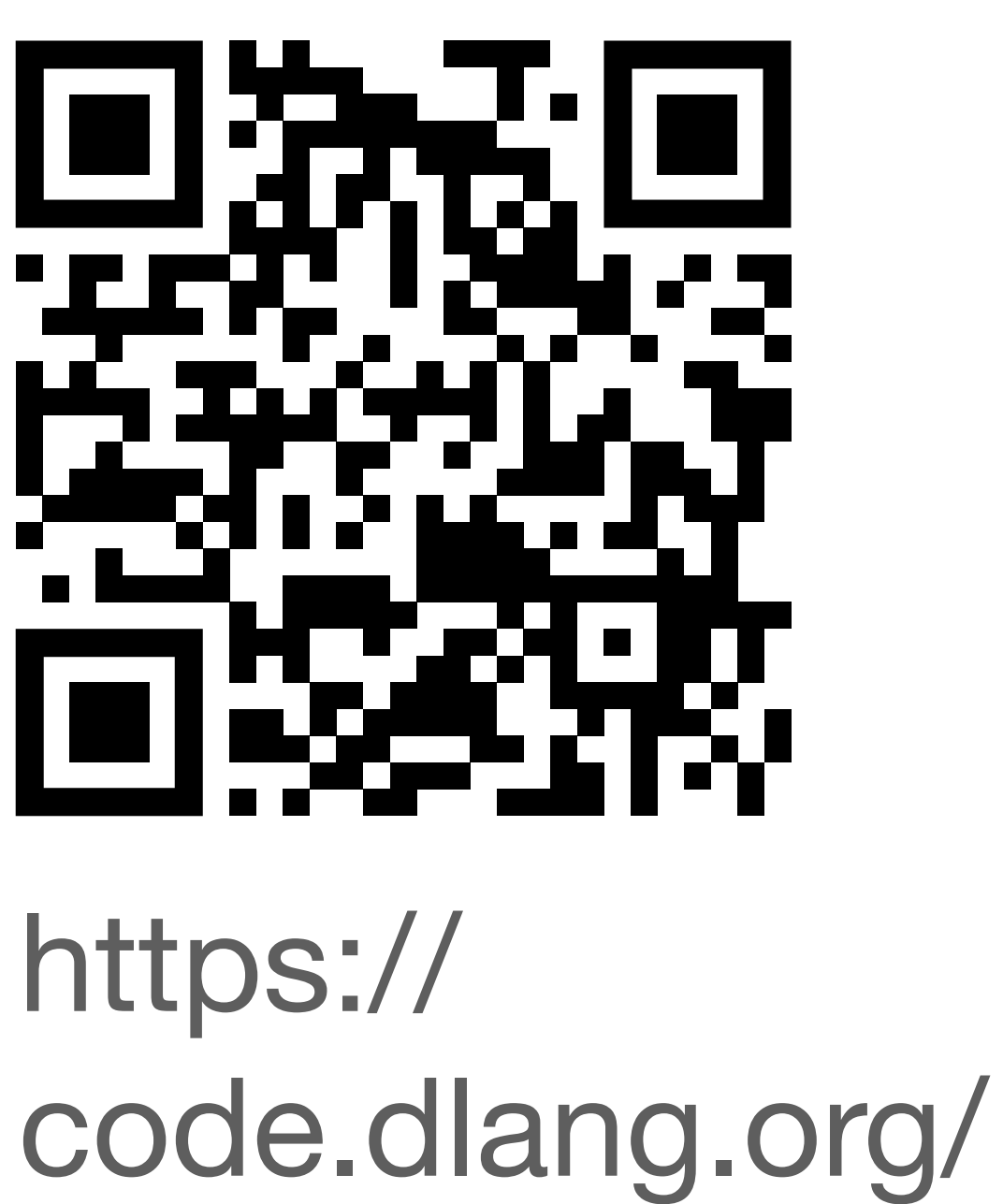

dependency "gettext" version="~>1.0.5"

This package provides sub packages which can be used individually:

gettext:merge - Merge existing translations with a new template.

gettext:po2mo - Batch execution of gettext msgfmt.

gettext:todo - Find unmarked string literals.

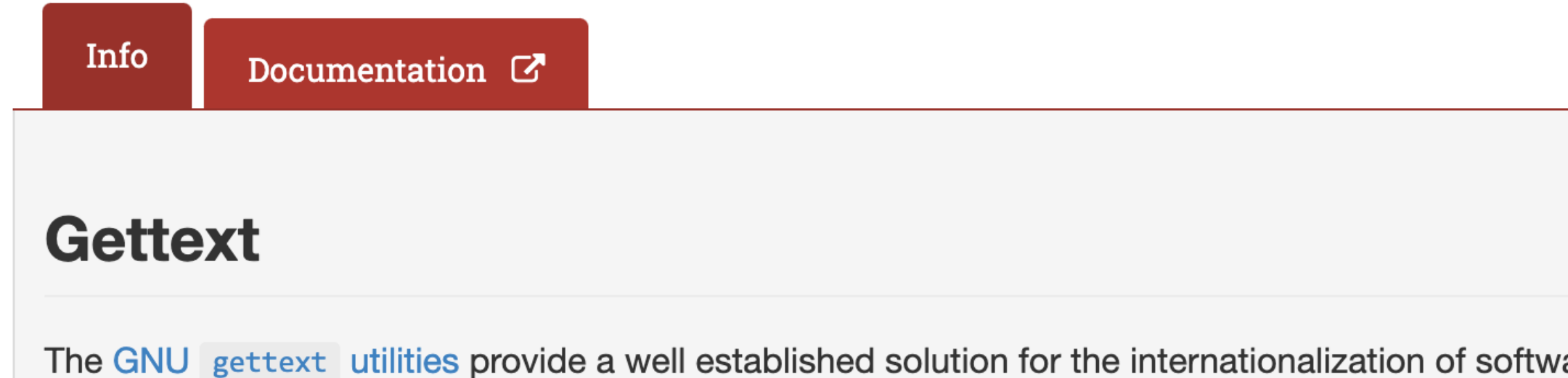

The GNU gettext utilities provide a well established solution for the internationalization of software. It allows ueare to ewitch hatwaan natural languane without ewitching avacutables Many commarcial translation

### Search for a package

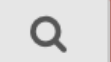

tr  $\overline{\phantom{a}}$ gettext

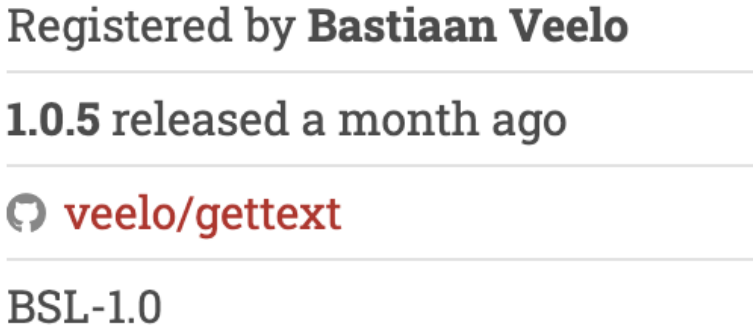

Copyright © 2022, SARC B.V.

### **Authors:**

Bastiaan Veelo

### Sub packages:

gettext:merge, gettext:po2mo, gettext:todo

### **Dependencies:**

mofile

### **Versions:**

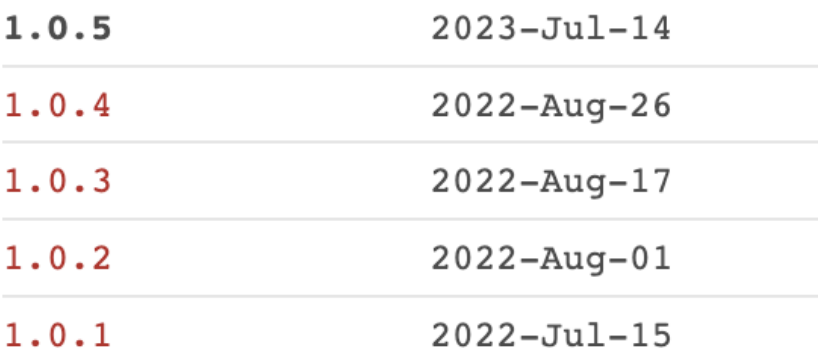

Show all 7 versions

### **Download Stats:**

packages/ gettext

0 downloads today 2 downloads this week

2 downloads this month

62 downloads total

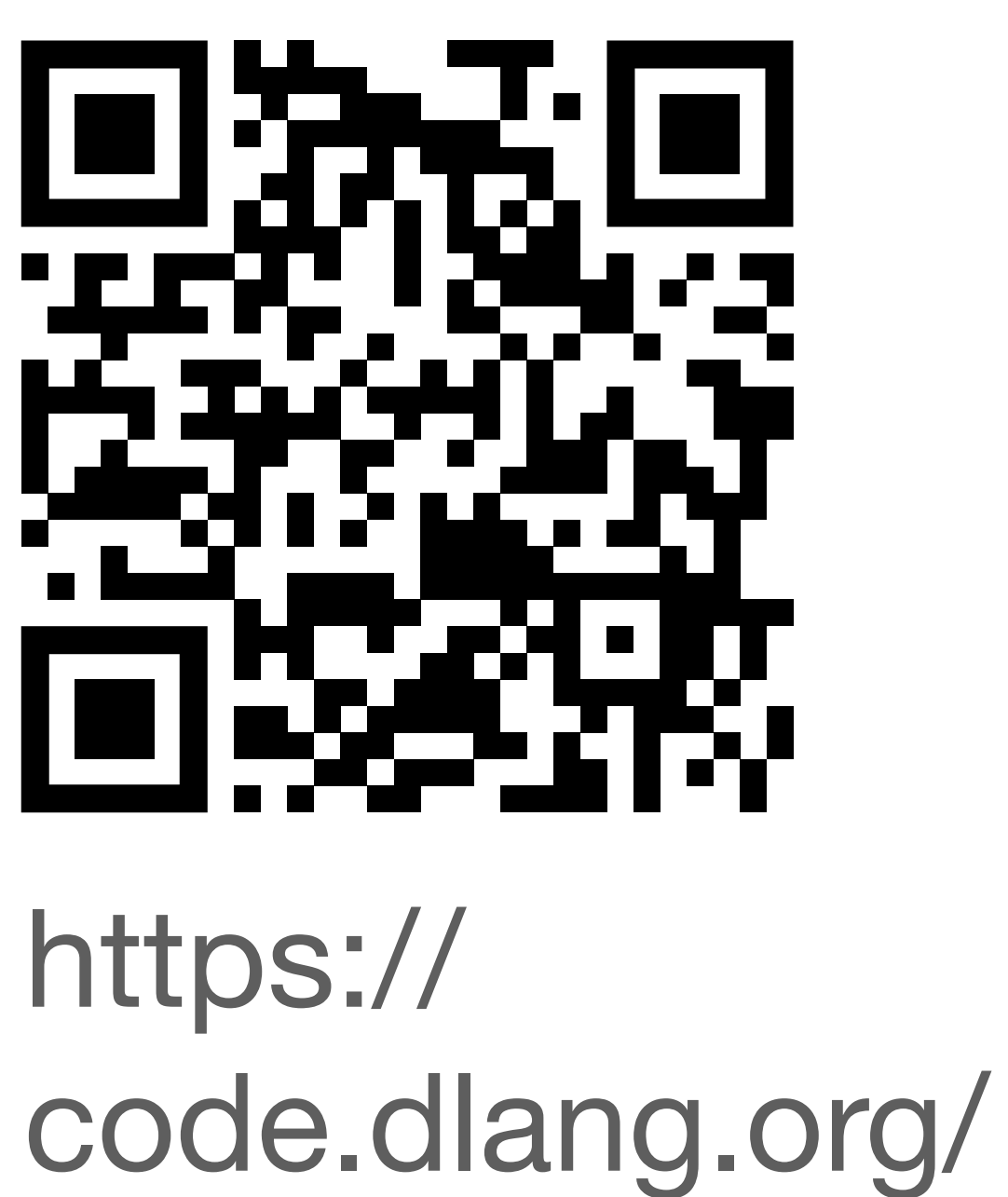

# **import gettext;** writeln(**tr!**"This is a translatable string.");

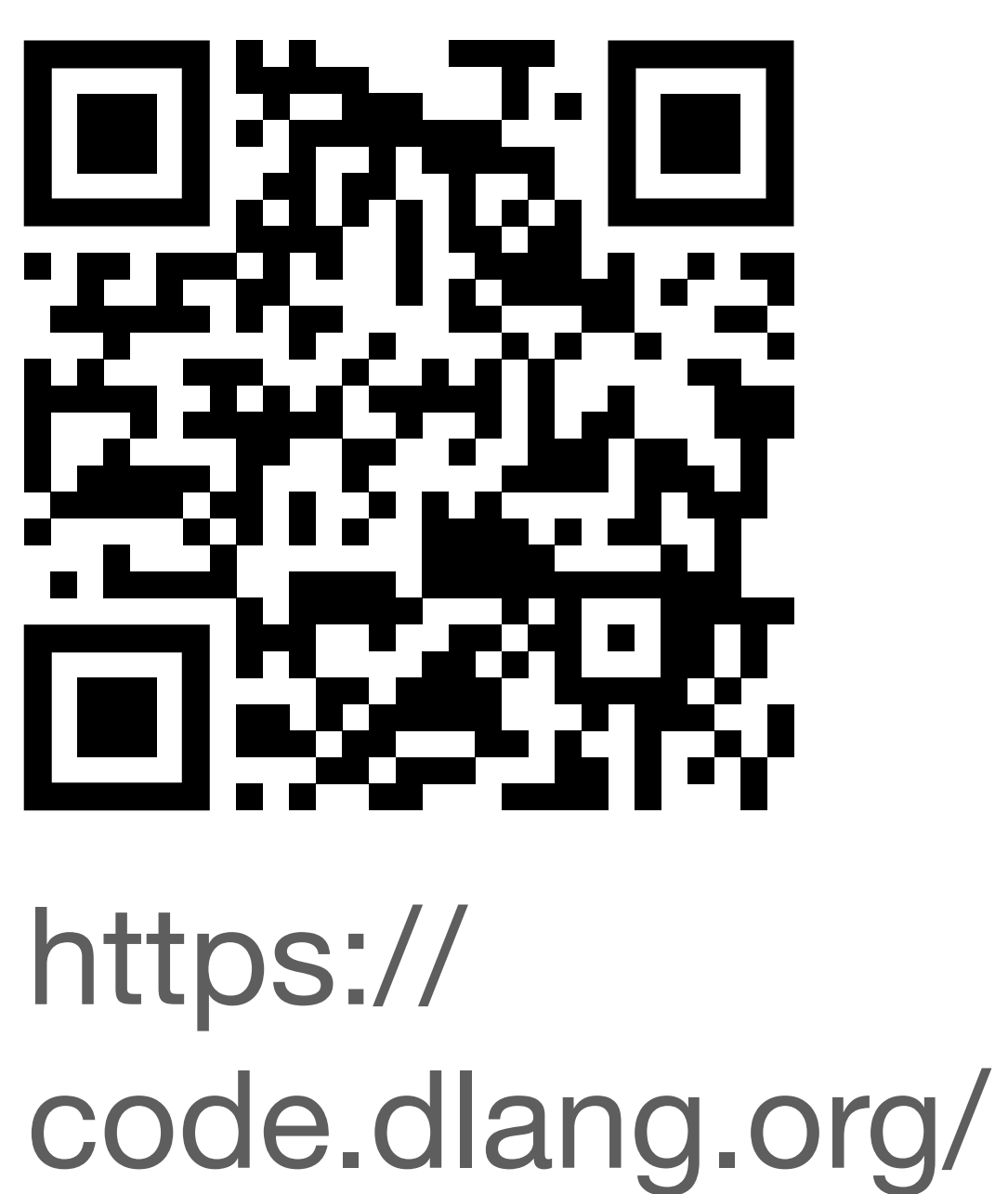

**import gettext : \_ = tr;** writeln(**\_!**"This is a translatable string.");

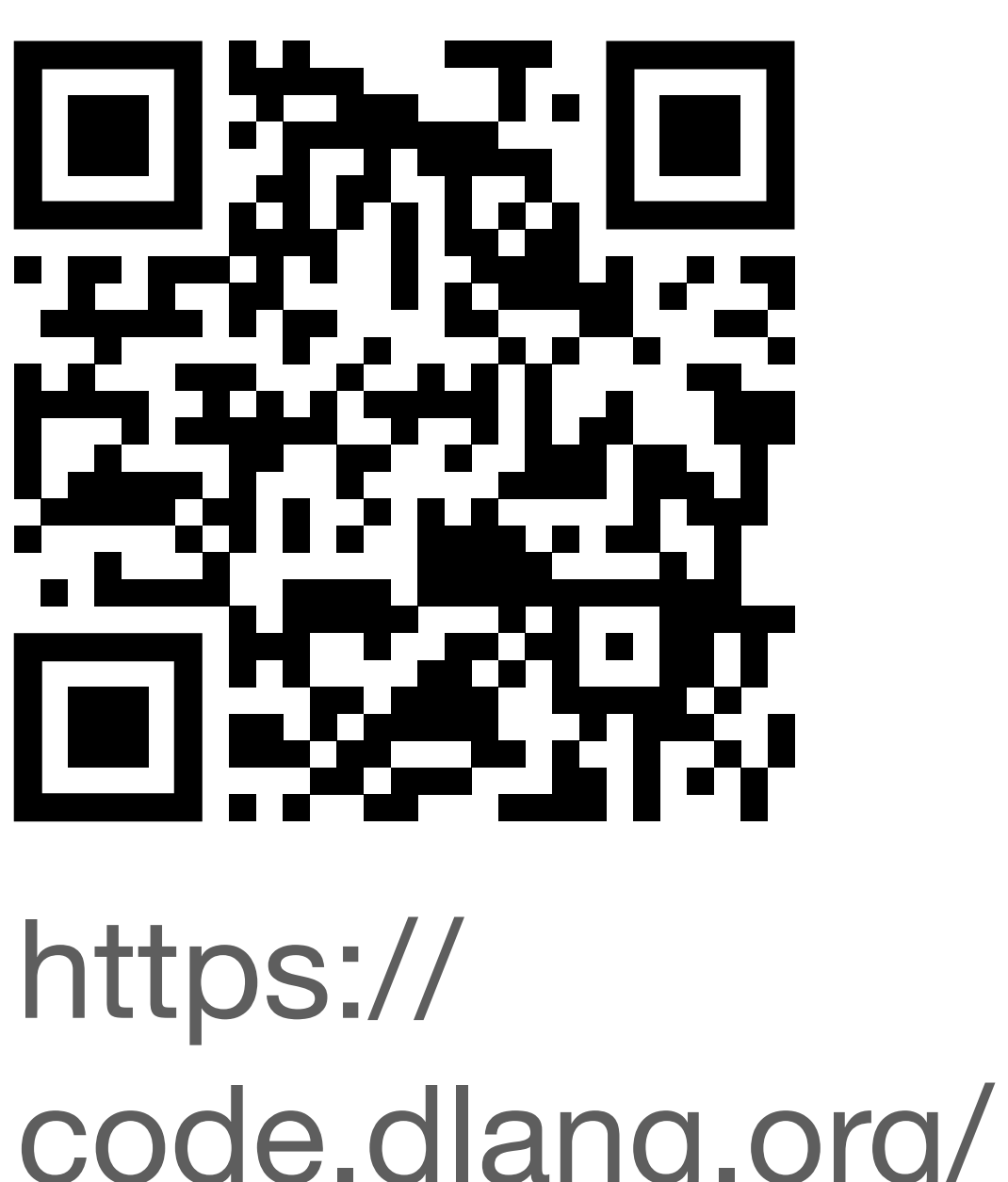

https:// code.dlang.org/ packages/ gettext

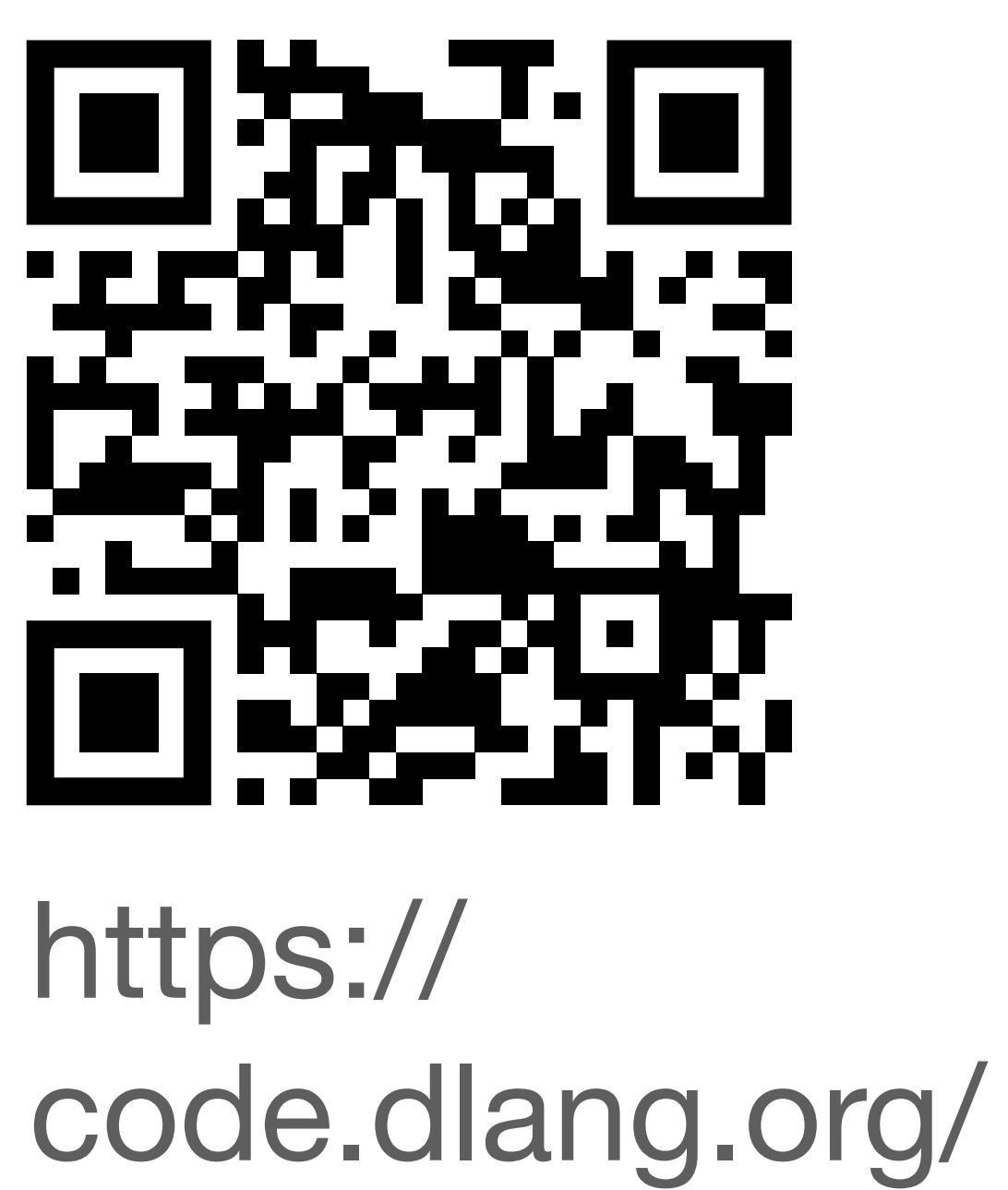

## writeln(tr!"\tIndented by escape code.");

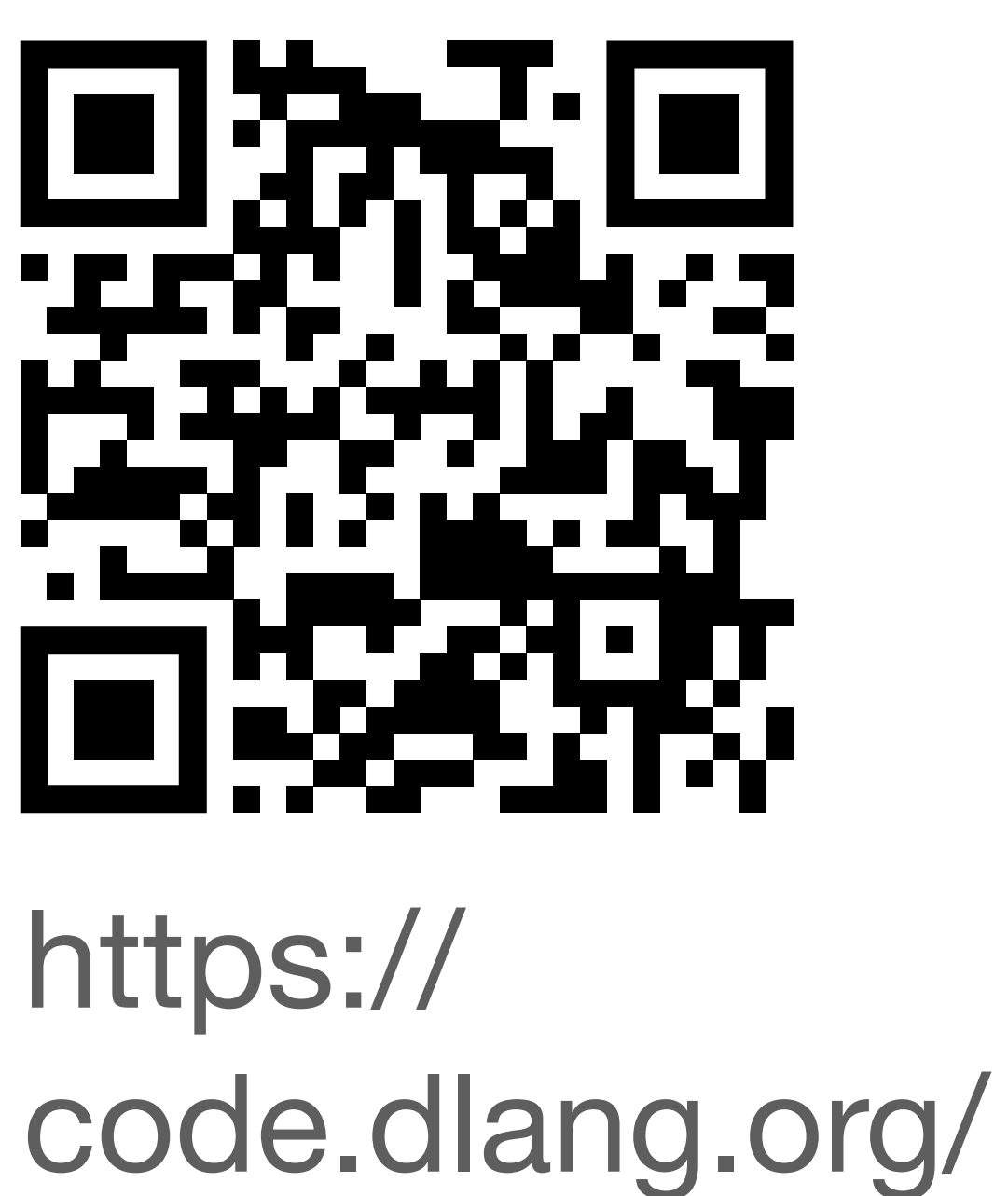

writeln(tr!"\tIndented by escape code."); writeln(tr!`Popular "wysiwyg" string.`);

- 
- 

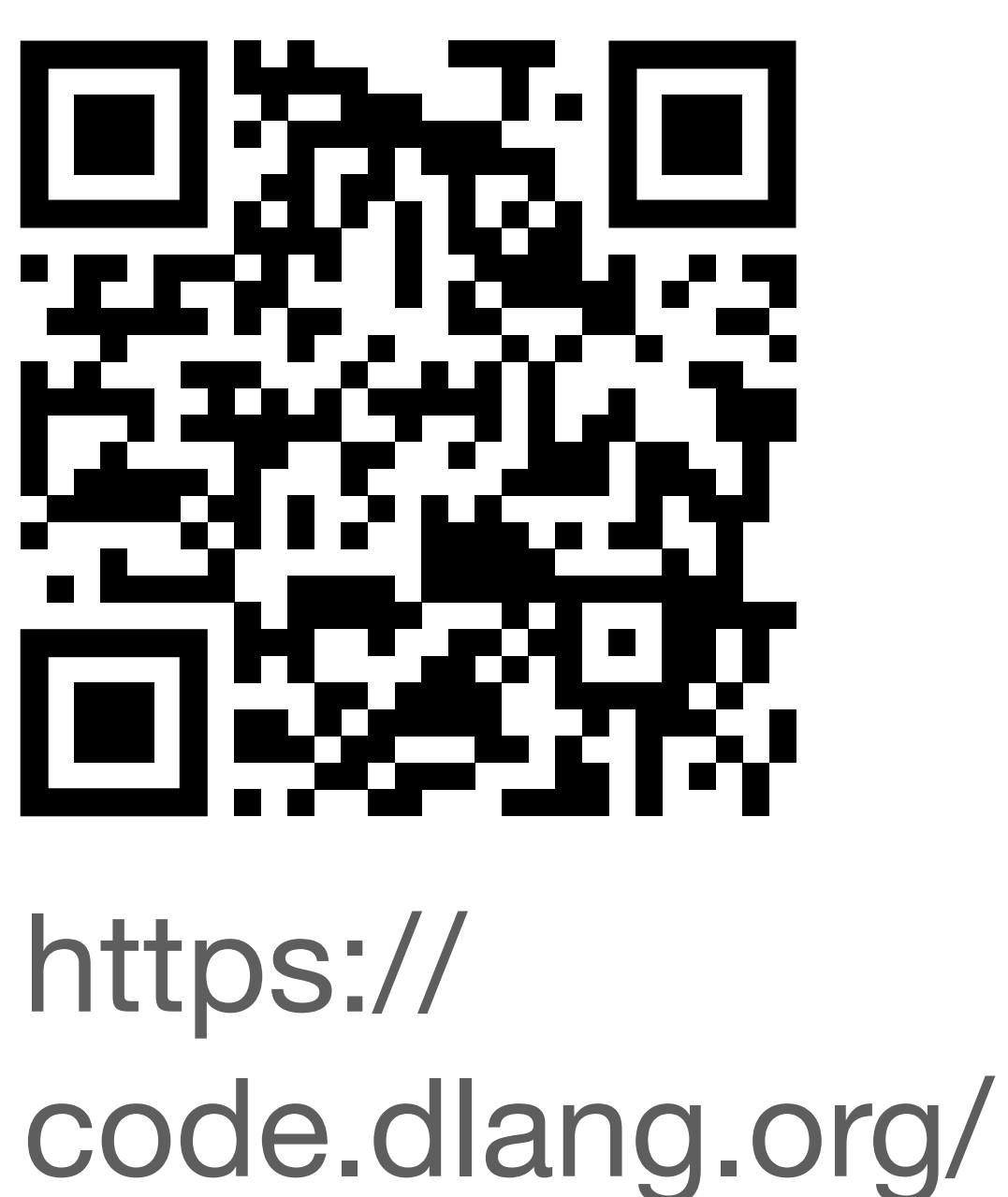

writeln(tr!"\tIndented by escape code."); writeln(tr!`Popular "wysiwyg" string.`); writeln(tr!r"Same thing, less popular.");

- 
- 

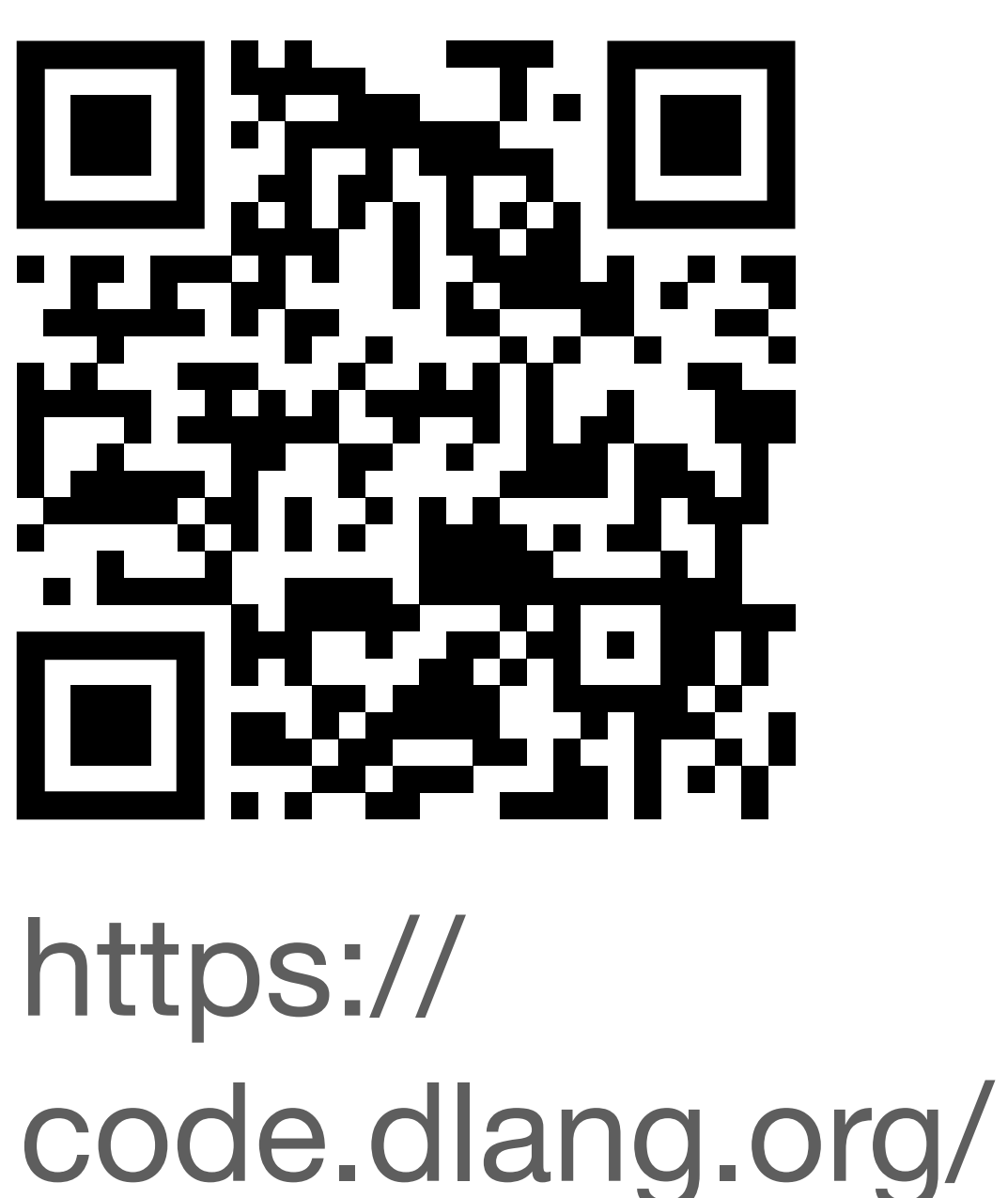

writeln(tr!"\tIndented by escape code."); writeln(tr!`Popular "wysiwyg" string.`); writeln(tr!r"Same thing, less popular."); writeln(tr!q"<A delimited string>"); // etc.

- 
- 
- 

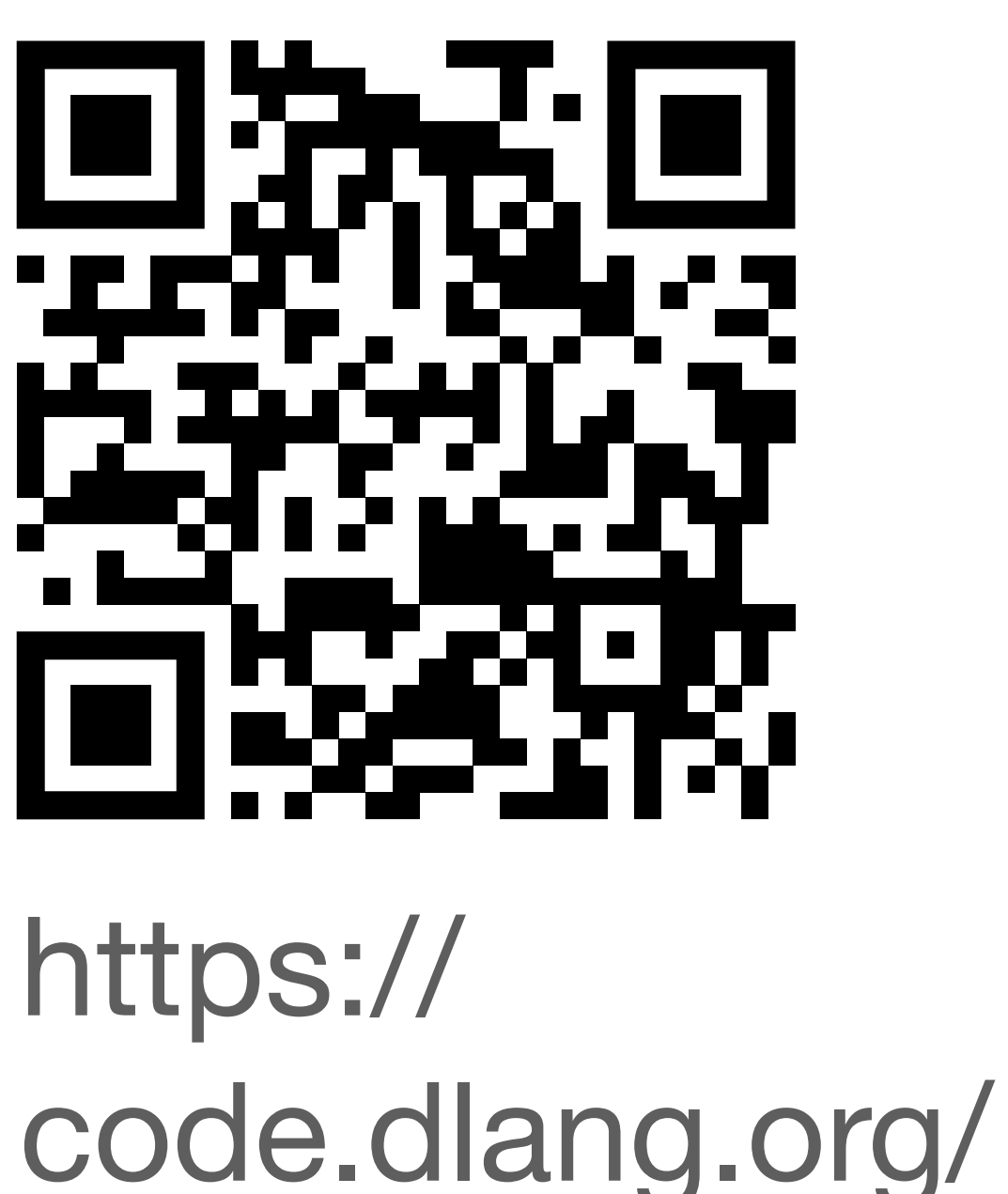

writeln(tr!"\tIndented by escape code."); writeln(tr!`Popular "wysiwyg" string.`); writeln(tr!r"Same thing, less popular."); writeln(tr!q"<A delimited string>"); // etc. writeln(tr!q"EOS This is a multi-line heredoc string EOS" );

- 
- 
- 

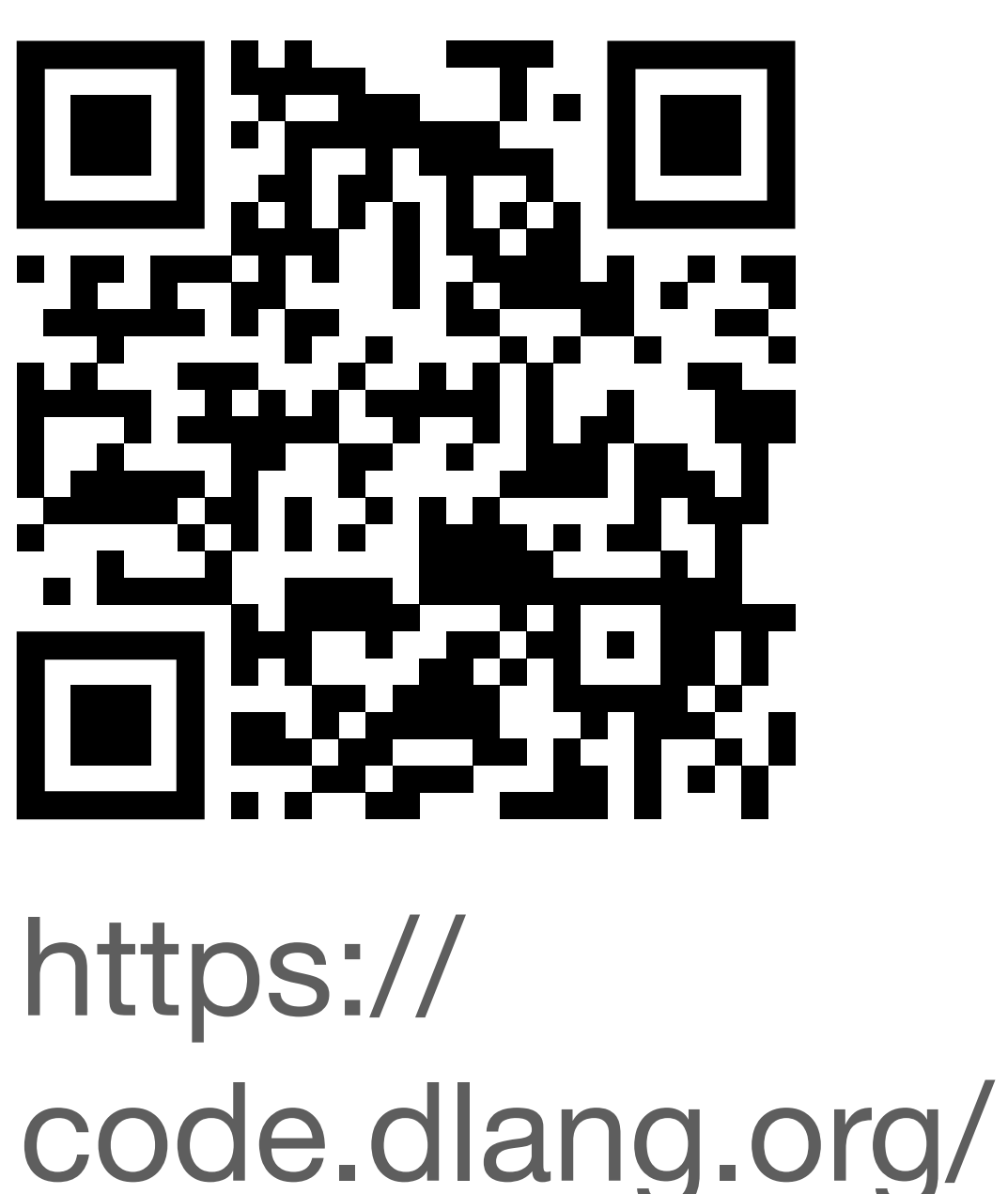

```
writeln(tr!"\tIndented by escape code.");
writeln(tr!`Popular "wysiwyg" string.`);
writeln(tr!r"Same thing, less popular.");
writeln(tr!q"<A delimited string>"); // etc.
writeln(tr!q"EOS
This
is a multi-line
heredoc string
EOS"
);
```
writeln(tr!q{void foo();});

- 
- 
- 

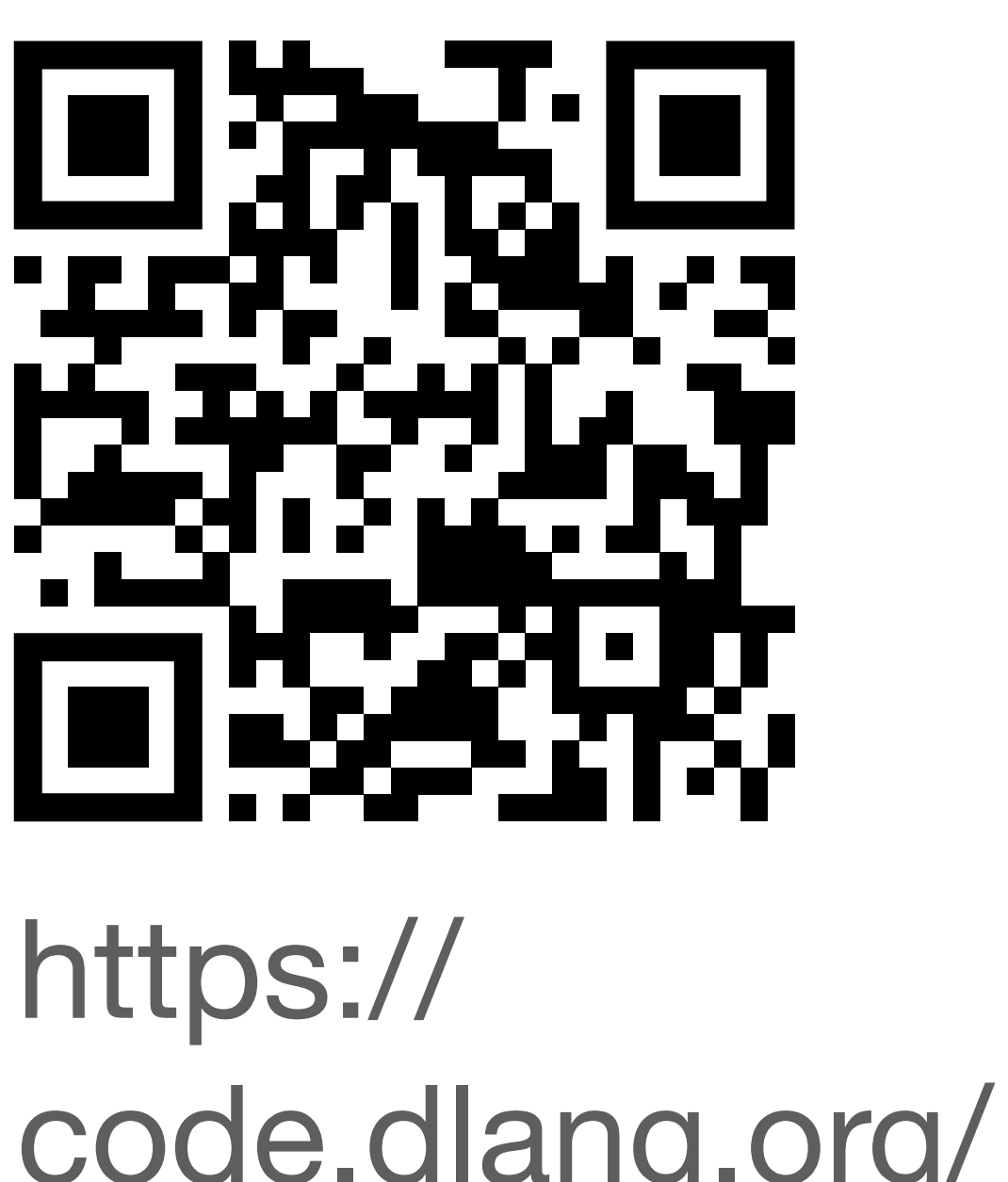

https:// code.dlang.org/ packages/ gettext

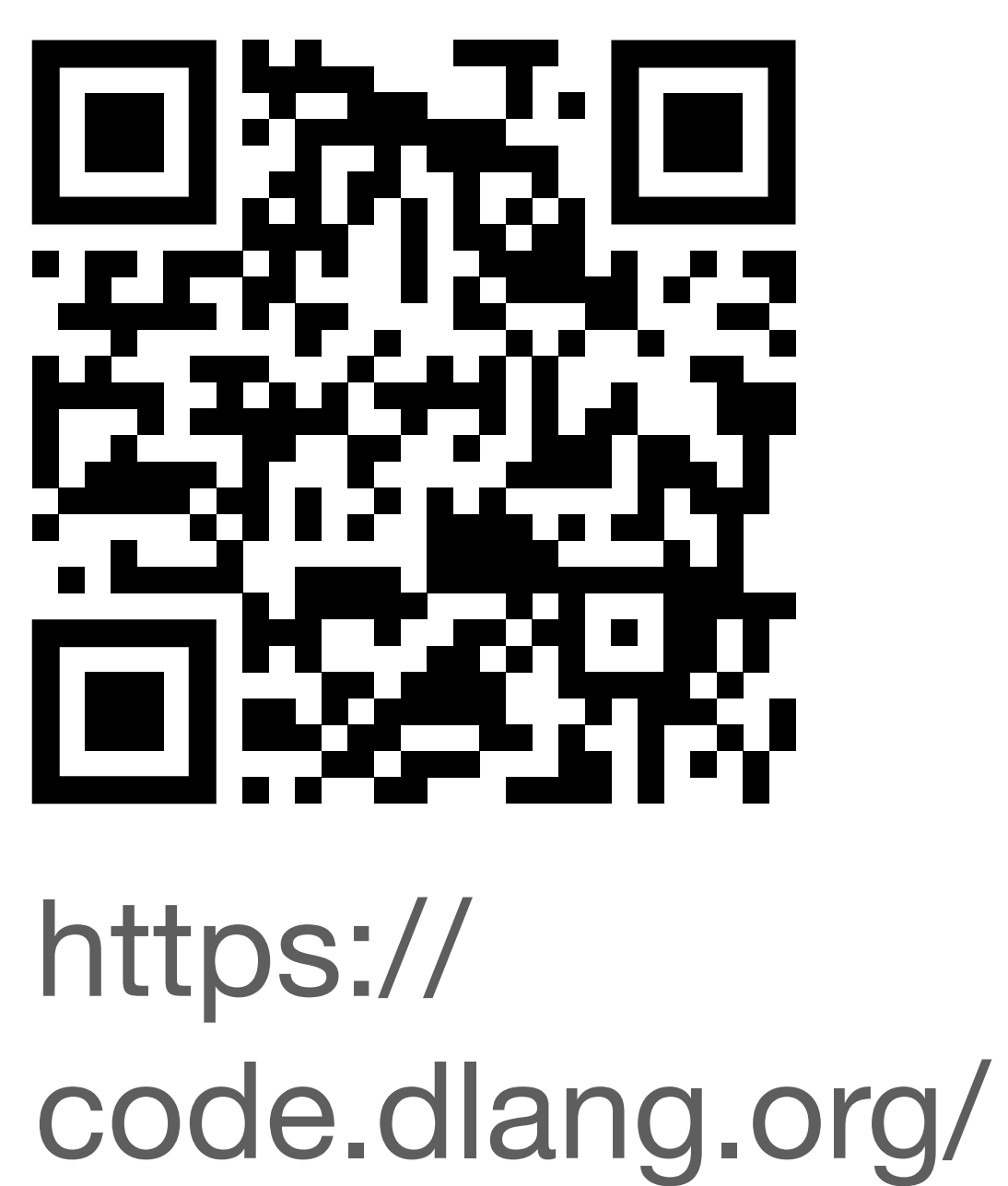

// Before: writefln("%d green bottle(s) hanging on the wall", n);

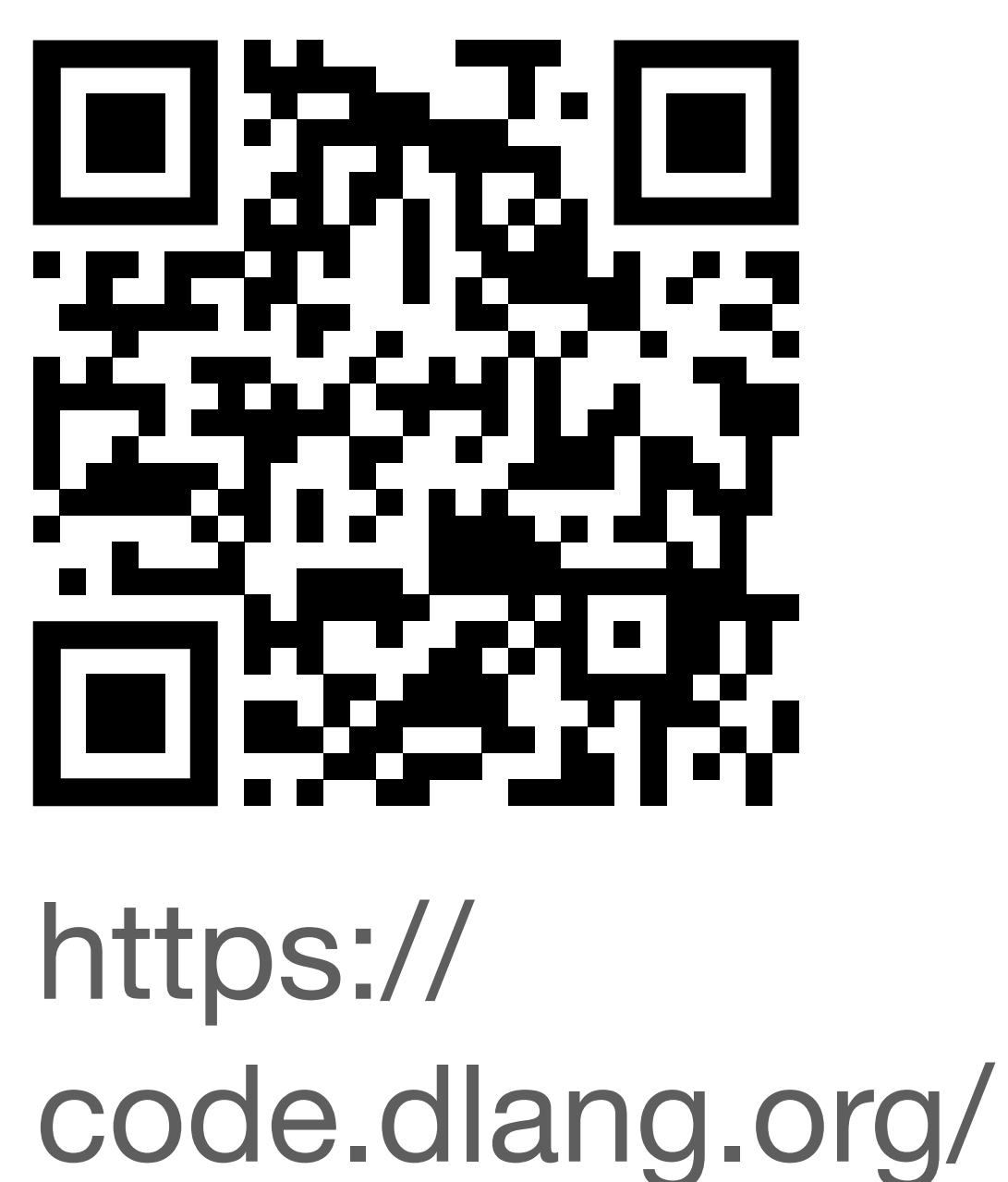

```
// Before:
writefln("%d green bottle(s) hanging on the wall", n);
writefln(n == 1 ? "One green bottle hanging on the wall" :
         "%d green bottles hanging on the wall", n);
```
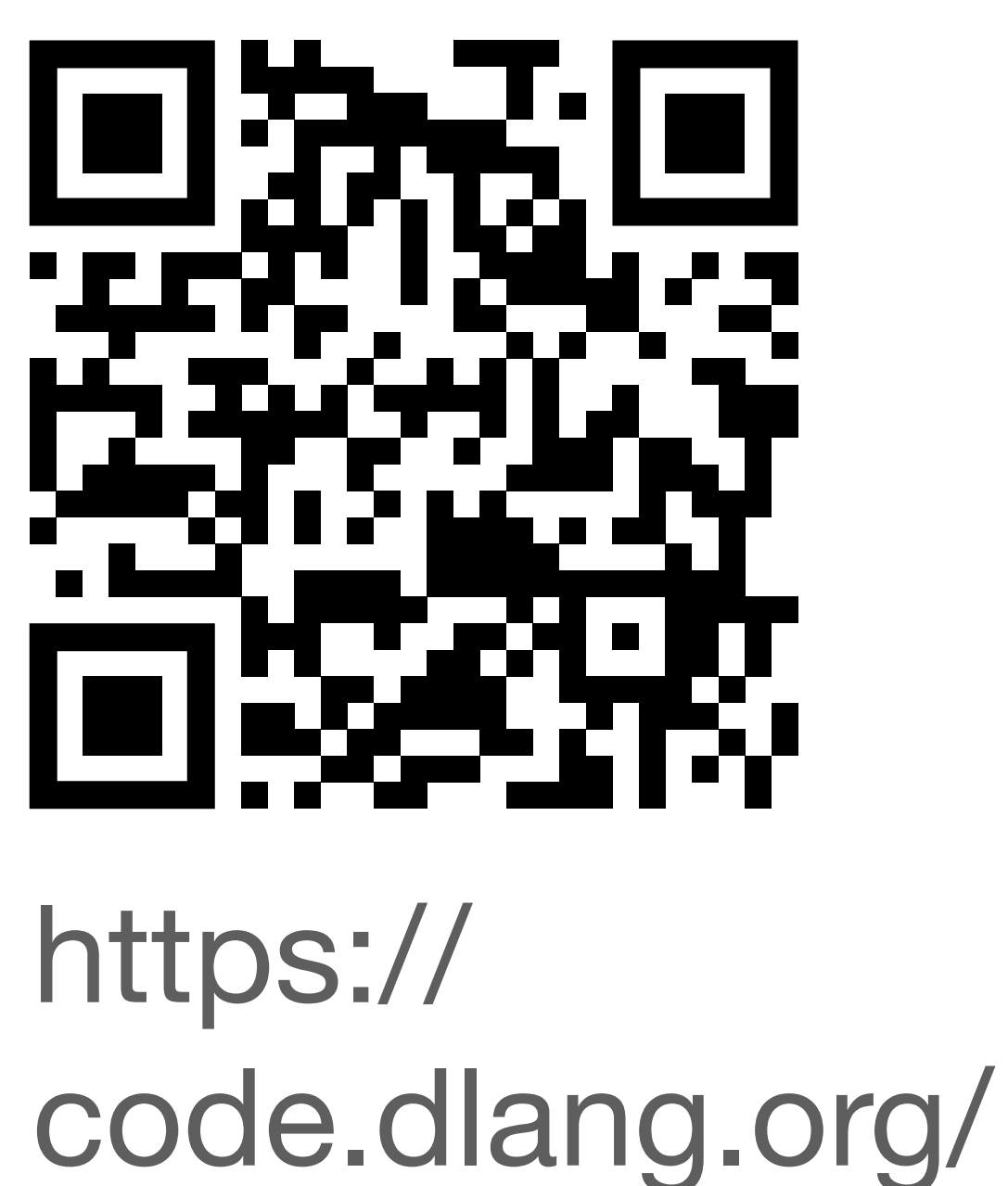

// Before: writefln("%d green bottle(s) hanging on the wall", n);  $writefln(n == 1 ?$  "One green bottle hanging on the wall" : "%d green bottles hanging on the wall", n);

packages/ gettext

// After: writeln(tr!("one green bottle hanging on the wall", "%d green bottles hanging on the wall")(n));

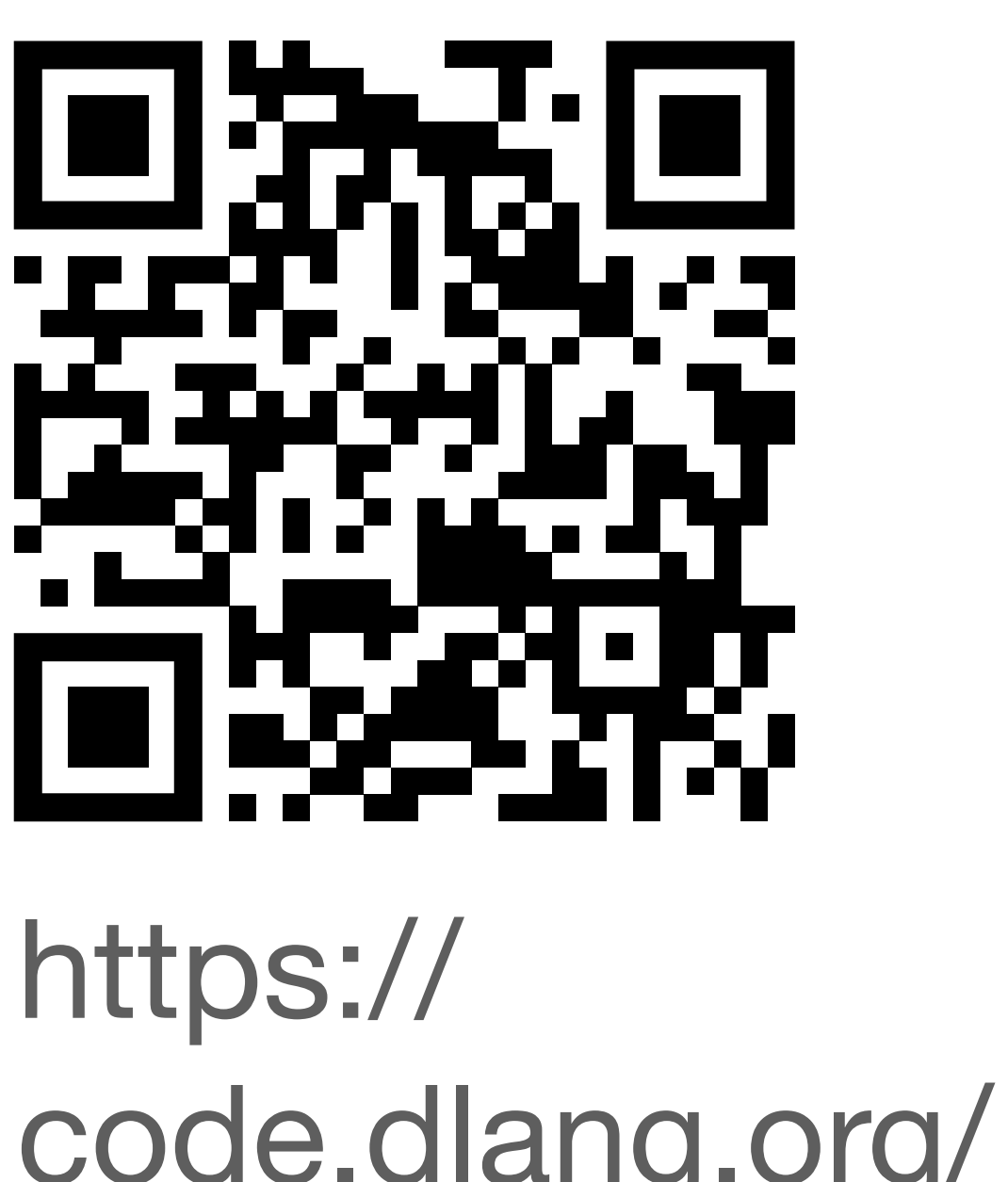

https:// code.dlang.org/ packages/ gettext

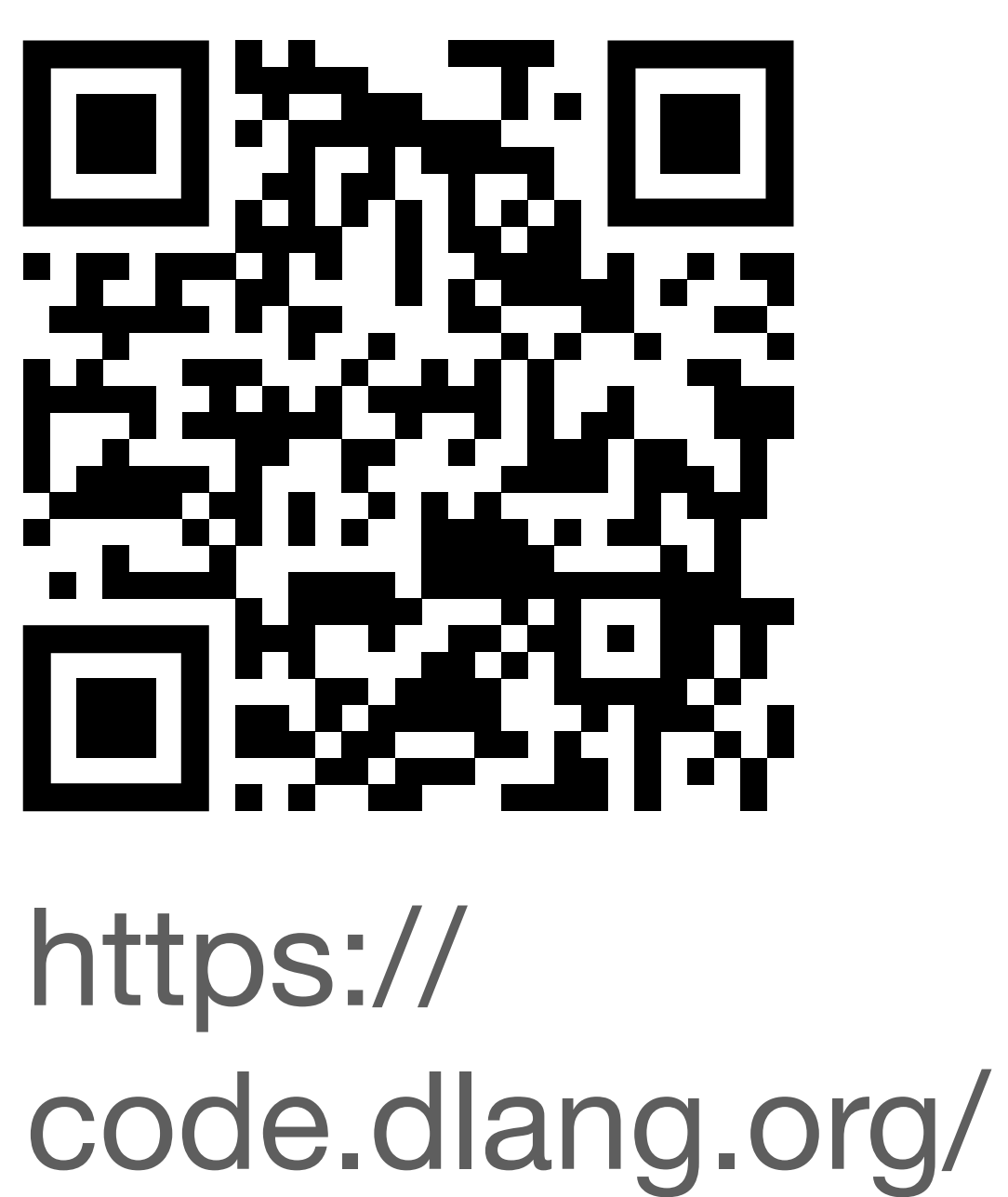

### // Bad:  $written (tr!"Welcome " ~ player ~ tr!", you may make a wish");$

packages/ gettext
https:// code.dlang.org/ packages/ gettext

```
// Bad:
writeln(tr!"Welcome " \sim player \sim tr!", you may make a wish");
```
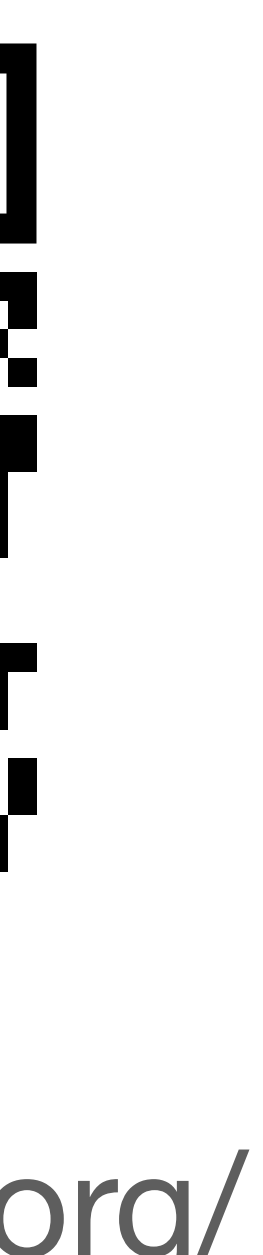

// Good: writefln(tr!("Welcome %s, you may make a wish"), player);

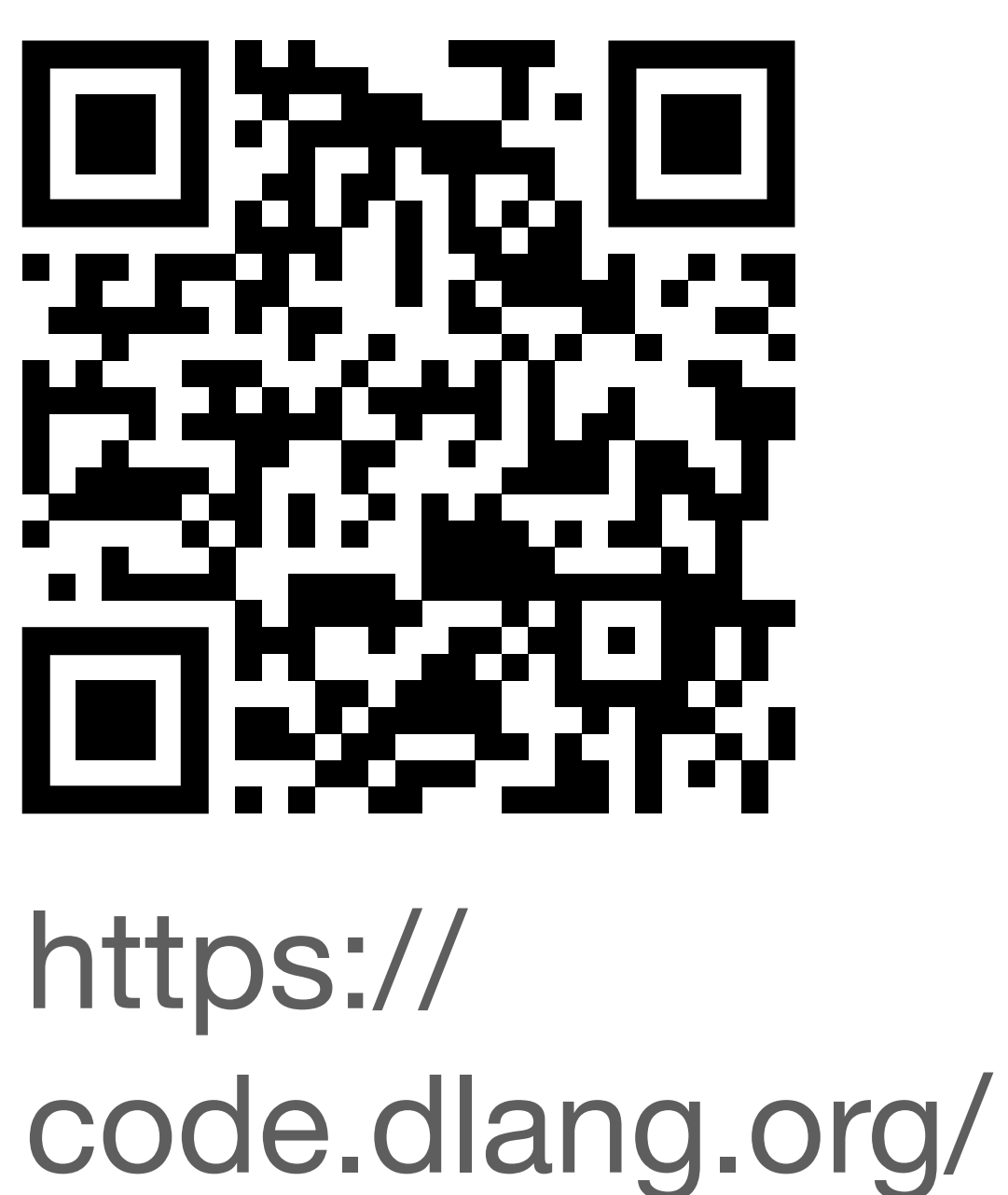

packages/ gettext

```
// Bad:
writeln(tr!"Welcome " \sim player \sim tr!", you may make a wish");
// Good:
writefln(tr!("Welcome %s, you may make a wish"), player);
writefln(tr!("Welcome %s, you may make a wish",
              "Welcome %s, you may make %d wishes")(n), player);
```
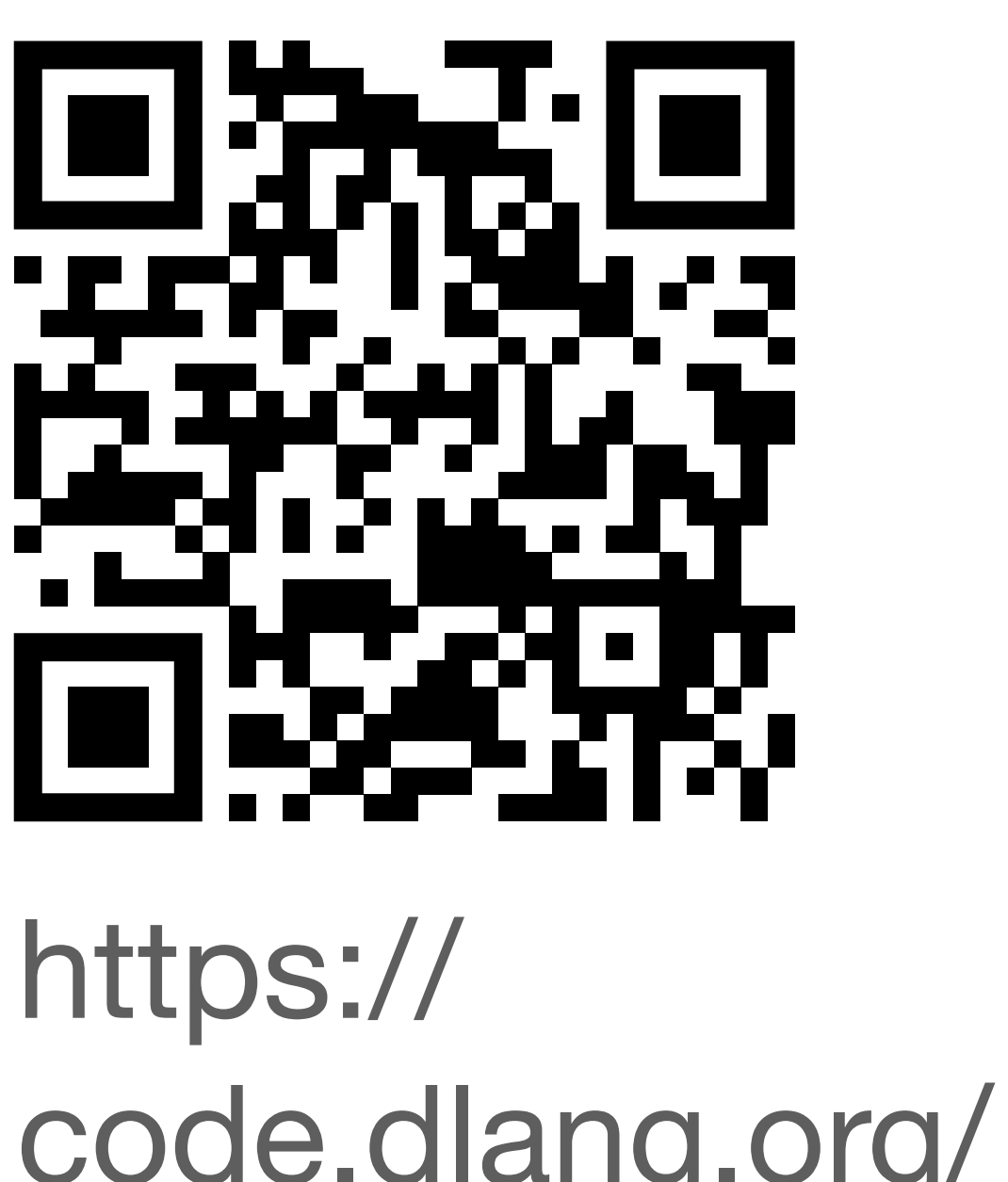

https:// code.dlang.org/ packages/ gettext

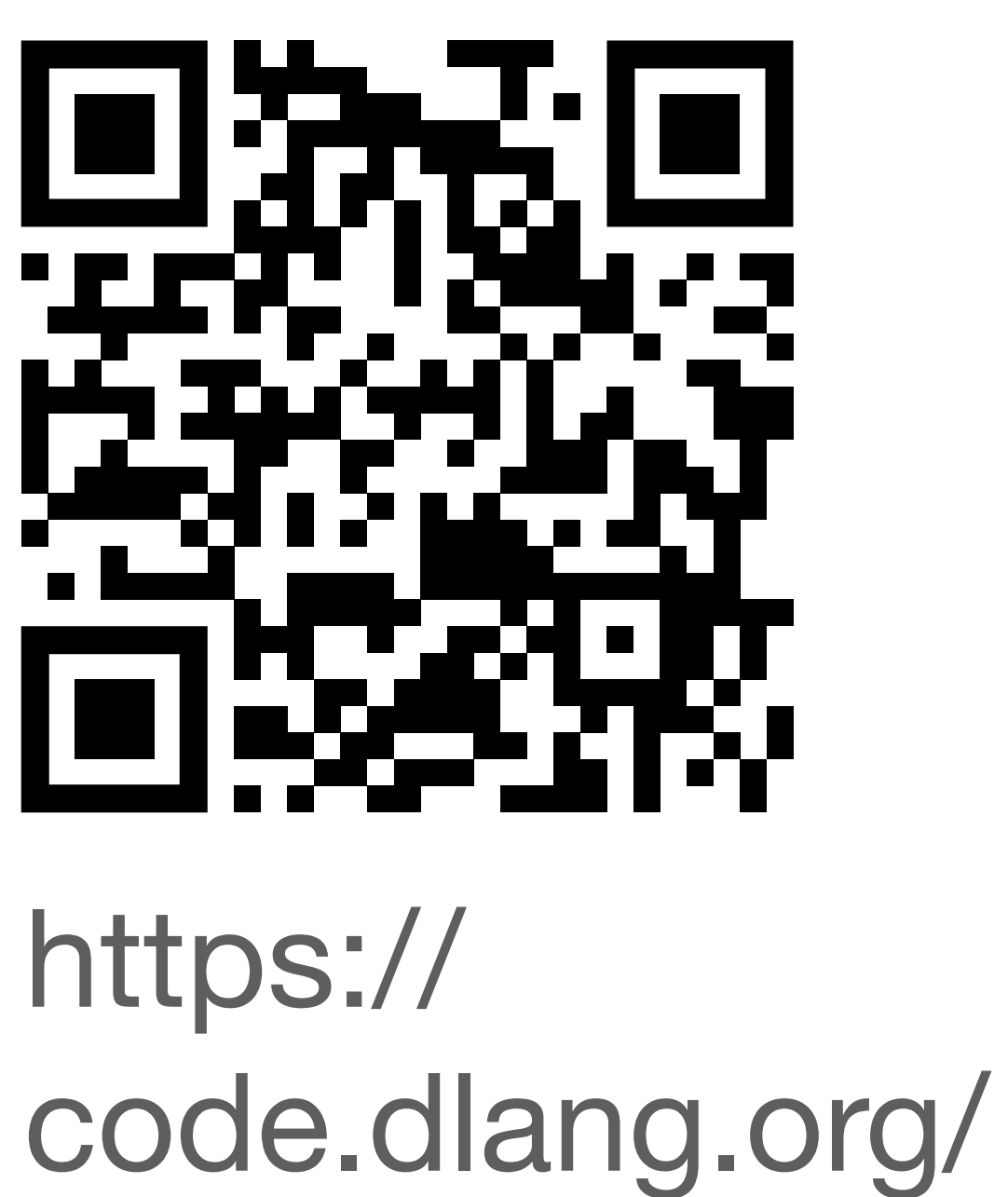

packages/ gettext

```
foreach (i, where; ["hand", "bush"])
    writefln(i == 0 ? "%d bird in the %s" :
              "%d birds in the %s", i + 1, where);
```
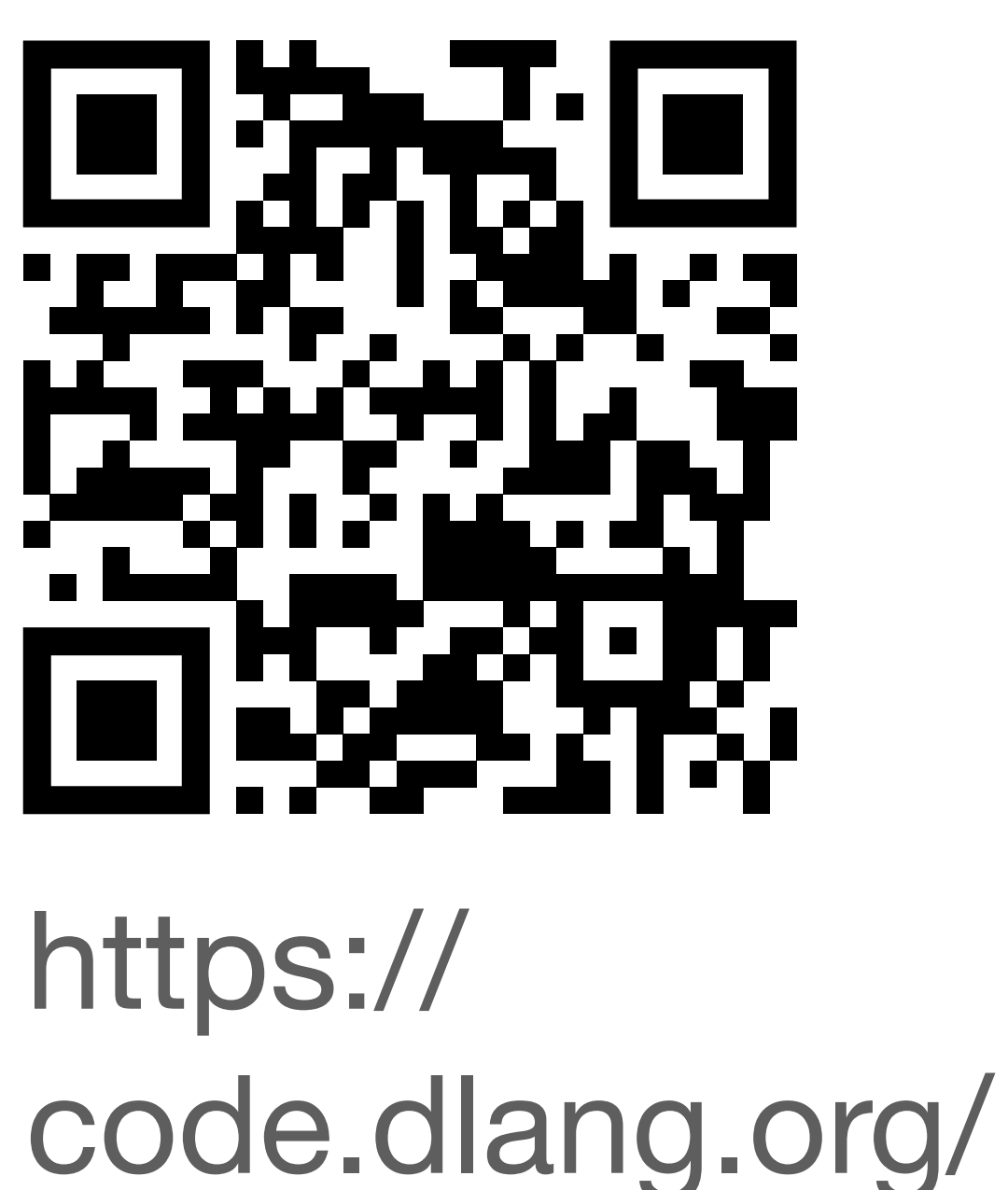

foreach (i, where; ["hand", "bush"])  $writefln(i == 0 ?$  "%d bird in the %s" : "%d birds in the %s",  $i + 1$ , where);

packages/ gettext

```
foreach (i, where; [tr!"hand", tr!"bush"])
     writefln(tr!("One bird in the %1$s",
                 "82$d birds in the 81$s")(i + 1),
              where);
```
## **Format Strings**

The functions contained in this package use *format strings*. A format string describes the layout of another string for reading or writing purposes. A format string is composed of normal text interspersed with *format specifiers*. A format specifier starts with a percentage sign "%", optionally followed by one or more *parameters* and ends with a *format indicator*. A format indicator may be a simple *format character* or a *compound indicator*.

*Format strings* are composed according to the following grammar:

```
FormatString:
    FormatStringItem FormatString
FormatStringItem:
    Character
    FormatSpecifier
FormatSpecifier:
    '%' Parameters FormatIndicator
FormatIndicator:
    FormatCharacter
    CompoundIndicator
FormatCharacter:
    see remark below
CompoundIndicator:
    '(' FormatString '%)'
    '(' FormatString '%|' Delimiter '%)'
Delimiter
    empty
    Character Delimiter
Parameters:
```
# https://dlang.org/ phobos/std\_format.html

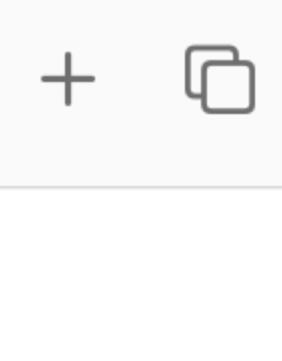

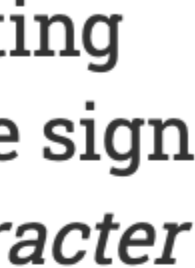

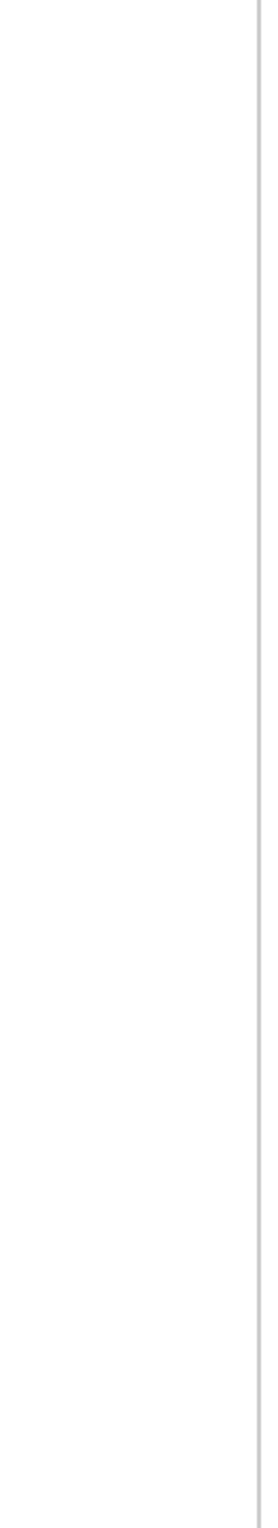

## tr!("Walter Bright", Comment("Proper name. Phonetically: 'woltar brait"));

tr!("Walter Bright", Comment("Proper name. Phonetically: ˈwɔltər braɪt"));

```
tr!("Review the draft.", Context("document"));
tr!("Review the draft.", Context("nautical"),
                         Comment(`Nautical term! "Draft" = how deep the bottom` \sim `of the ship is below the water level.`));
```
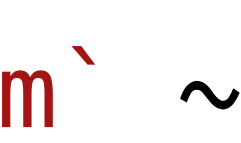

tr!("Walter Bright", Comment("Proper name. Phonetically: ˈwɔltər braɪt"));

```
tr!("Review the draft.", Context("document"));
tr!("Review the draft.", Context("nautical"),
                         Comment(`Nautical term! "Draft" = how deep the bottom` \sim `of the ship is below the water level.`));
```

```
tr!("One license.", "%d licenses.", Context("software"),
                                     Comment("Notice to translator."))(n);
tr!("One license.", "%d licenses.", Context("driver's"))(n);
```
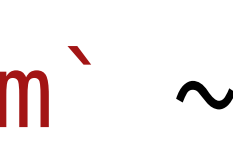

## static const magic = tr!"Compile time translation?!";

## enum {

- monday = tr!"Monday",
- tuesday = tr!"Tuesday",
- wednesday = tr!"Wednesday",
- thursday = tr!"Thursday",

```
 friday = tr!"Friday",
```

```
saturday = tr!"Saturday",
```

```
 sunday = tr!"Sunday",
```
}

### static const magic = tr!"Compile time translation?!";

```
}
```

```
struct S
\{ auto day = monday;
    auto city = tr!"Gothenburg";
}
```
## static const magic = tr!"Compile time translation?!";

## enum { monday = tr!"Monday", tuesday = tr!"Tuesday", wednesday = tr!"Wednesday", thursday = tr!"Thursday", friday = tr!"Friday", saturday = tr!"Saturday", sunday = tr!"Sunday",

#include <libintl.h>

#define gettext\_noop(String) String

```
static const char *messages[] = {
     gettext_noop("some very meaningful message"),
     gettext_noop("and another one")
};
const char *str = index > 1 ?
                   gettext("a default message") :
                   gettext(messages[index]);
```
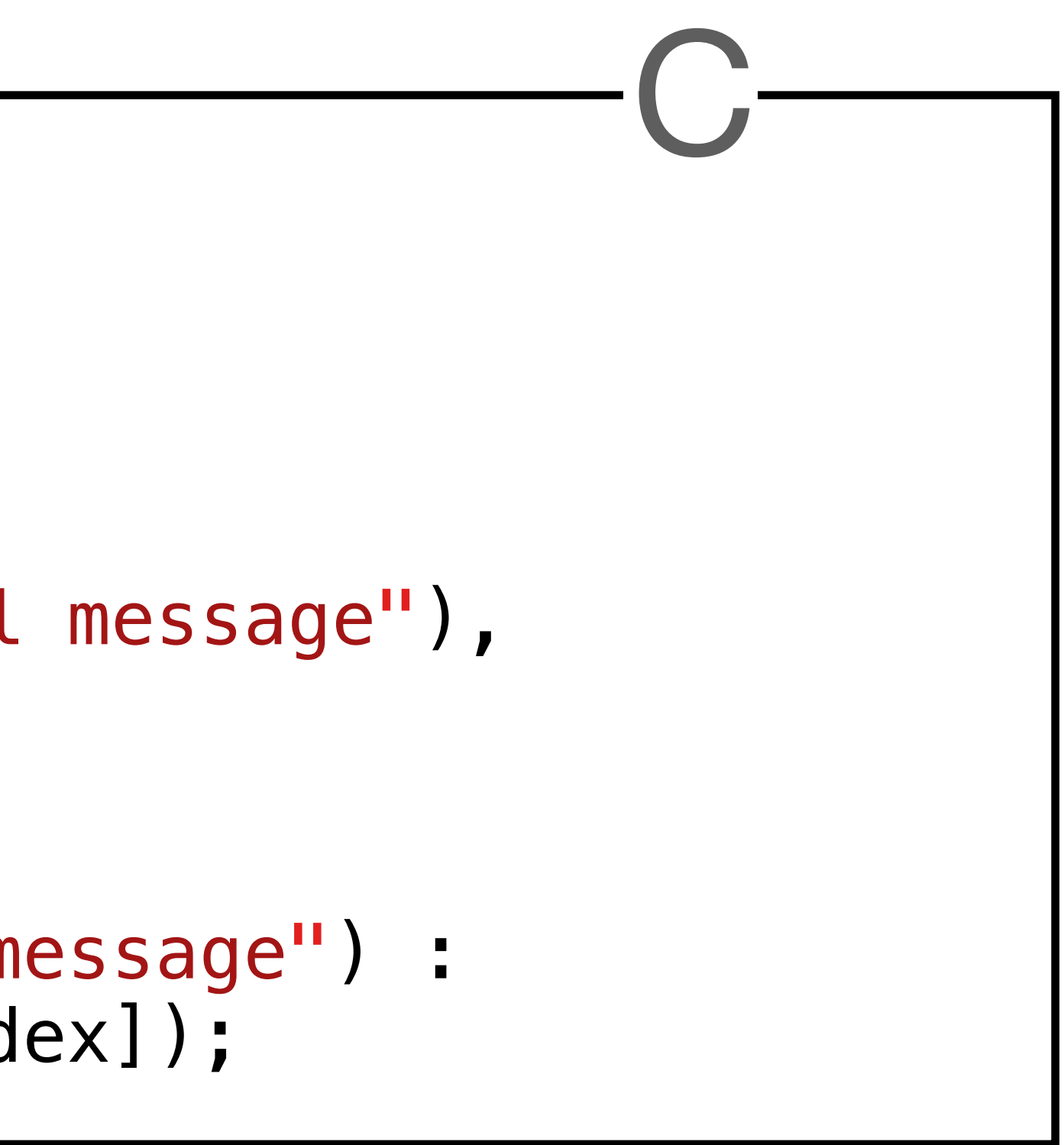

```
import gettext;
static const messages = [tr!"some very meaningful message",
                          tr!"and another one"];
string str = index > 1 ?
              tr!"default message" :
              messages[index];
```

```
#include <libintl.h>
```
#define gettext\_noop(String) String

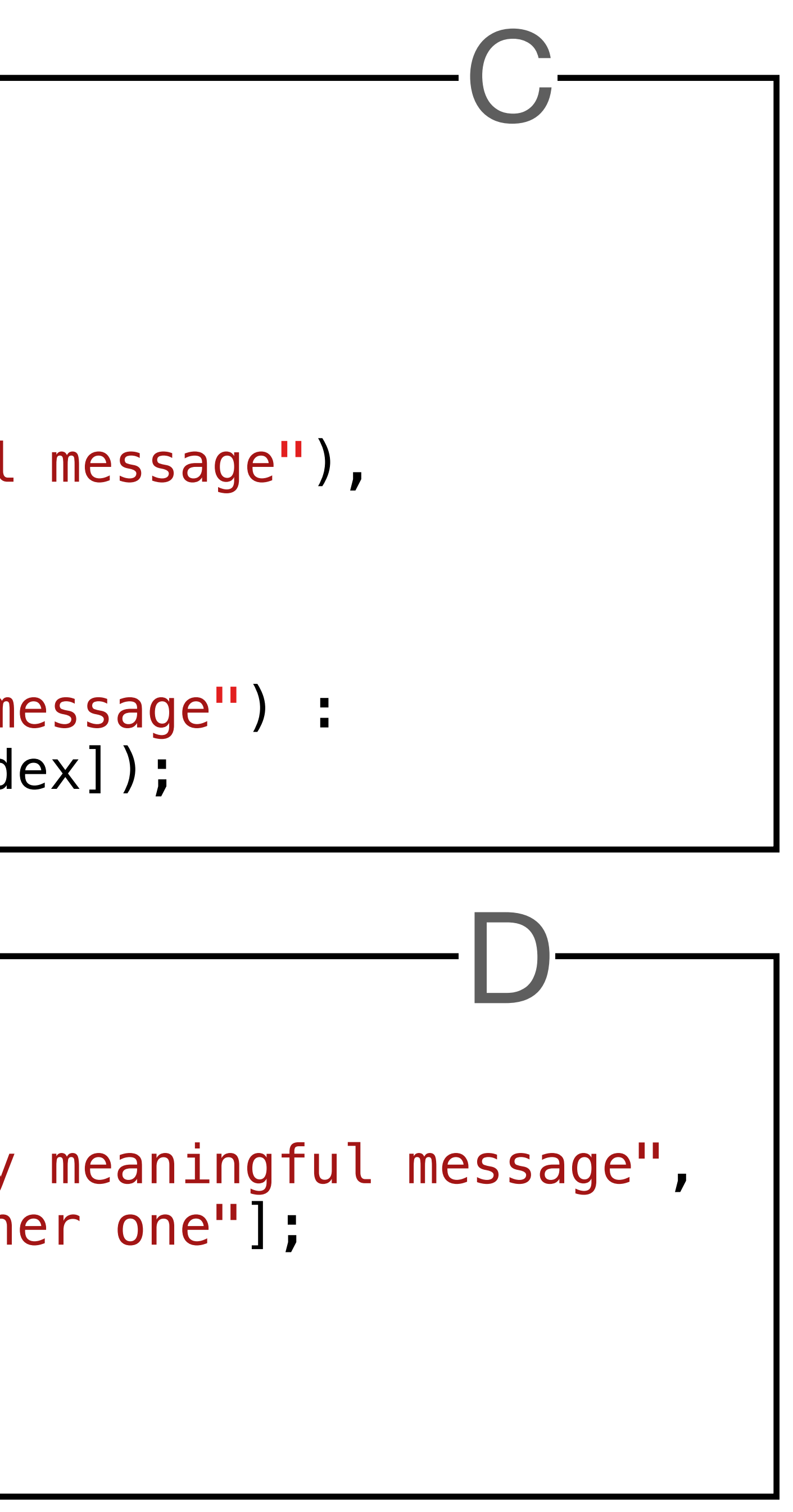

static const char \*messages[] = { gettext\_noop("some very meaningful message"), gettext\_noop("and another one") }; const char  $*str = index > 1$  ? gettext("a default message") : gettext(messages[index]);

## mixin('writeln(tr!"This is mixed in code.");');

 $\vee$  source

**D** app.d

- ♦ .gitignore
- {} dub.json

import std.stdio; void main()  $\mathcal{L}$  writeln("Edit source/app.d to start your project."); }

```
\left\{ \right. "authors": [
         "Bastiaan Veelo"
     ],
 "copyright": "Copyright © 2023, Bastiaan Veelo"
,
"description": "A minimal D application.",
 "license": "proprietary"
,
     "name": "helloworld"
}
```
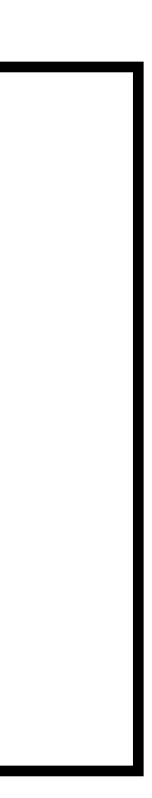

writeln("Edit source/app.d to start your project.");

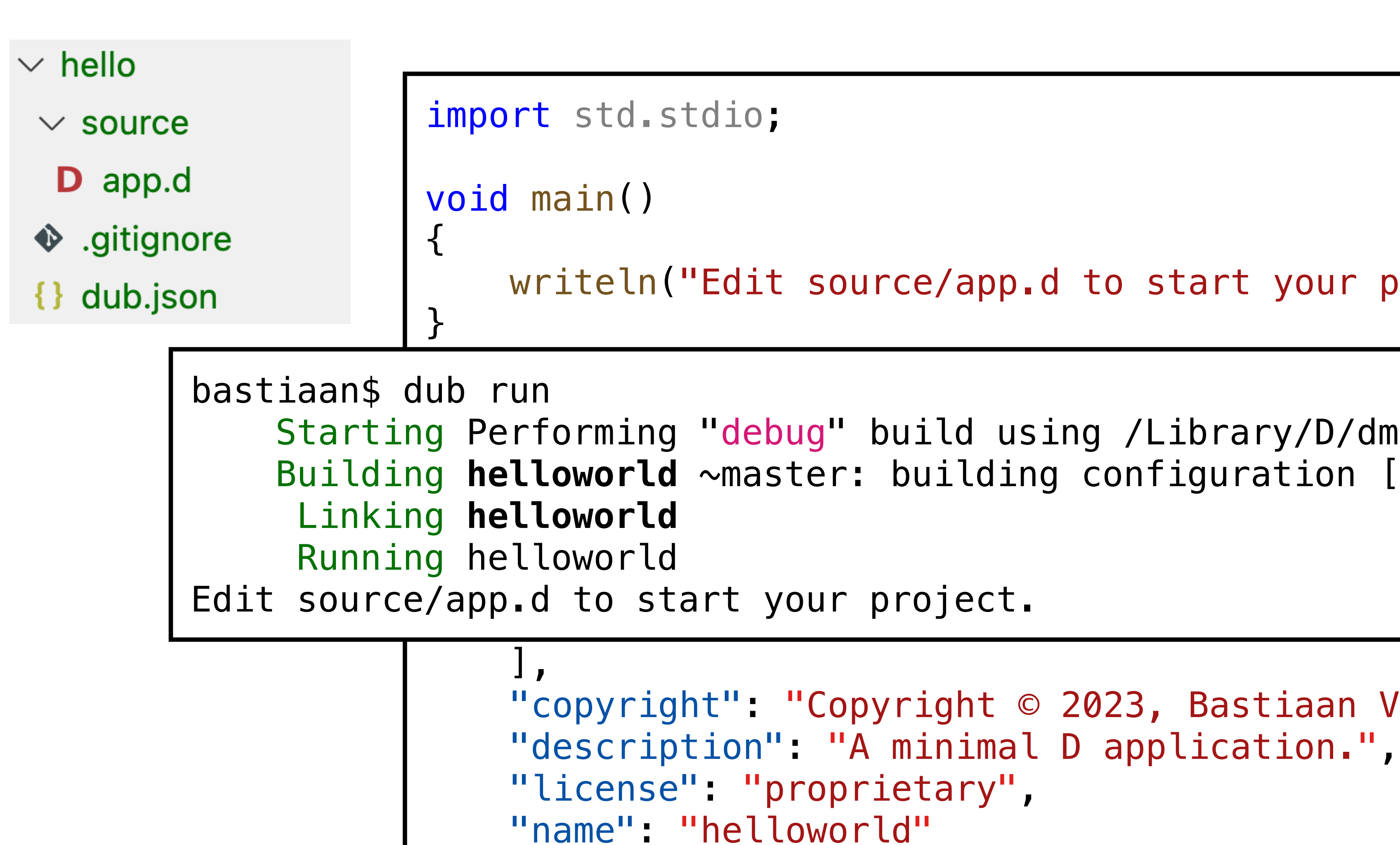

"copyright": "Copyright © 2023, Bastiaan Veelo" ,

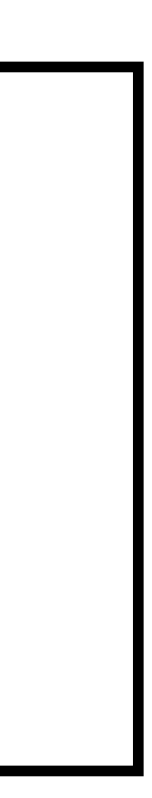

}

 Starting Performing "debug" build using /Library/D/dmd/bin/dmd for x86\_64. Building **helloworld** ~master: building configuration [application]

 $\vee$  source

**D** app.d

- ♦ .gitignore
- {} dub.json

import std.stdio**, gettext**; void main()  $\mathcal{L}$  writeln(**tr!**"Edit source/app.d to start your project."); }

```
\mathcal{A} "authors": [
         "Bastiaan Veelo"
     ],
 "copyright": "Copyright © 2023, Bastiaan Veelo"
,
"description": "A minimal D application.",
 "license": "proprietary"
,
 "name": "helloworld"
,
     "dependencies": {
         "gettext": "~>1"
 }
}
```
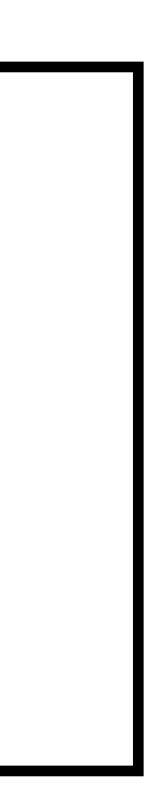

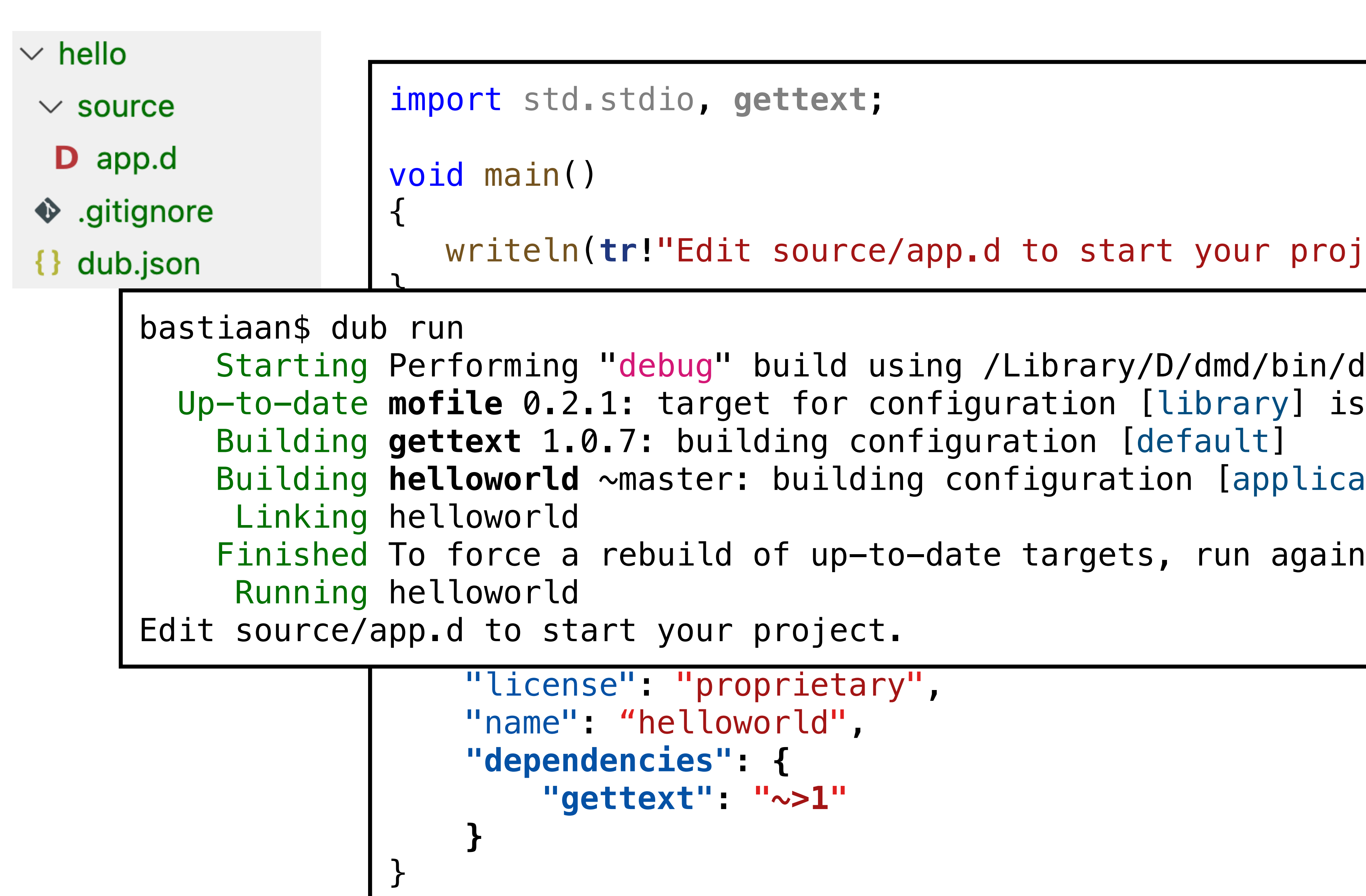

#### ce/app.d to start your project.");

using /Library/D/dmd/bin/dmd for x86\_64. configuration [library] is up to date. configuration [default] ding configuration [application]

-to-date targets, run again with --force

$$
\mathsf{t}.
$$

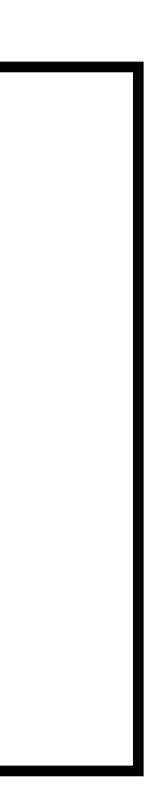

## **Downloading**

The latest release is 0.22, which can be downloaded from https://ftp.gnu.org/pub/gnu/gettext/gettext-**0.22.tar.gz.** For other ways to obtain gettext, please read **How to get GNU Software.** 

Ò

The latest development sources can be obtained from the **savannah project**, using Git.

Michele Locati kindly provides **precompiled binaries for Windows** on his site.

## **Maintainer**

gettext is currently being maintained by Bruno Haible and Daiki Ueno. Please use the mailing lists for contact.

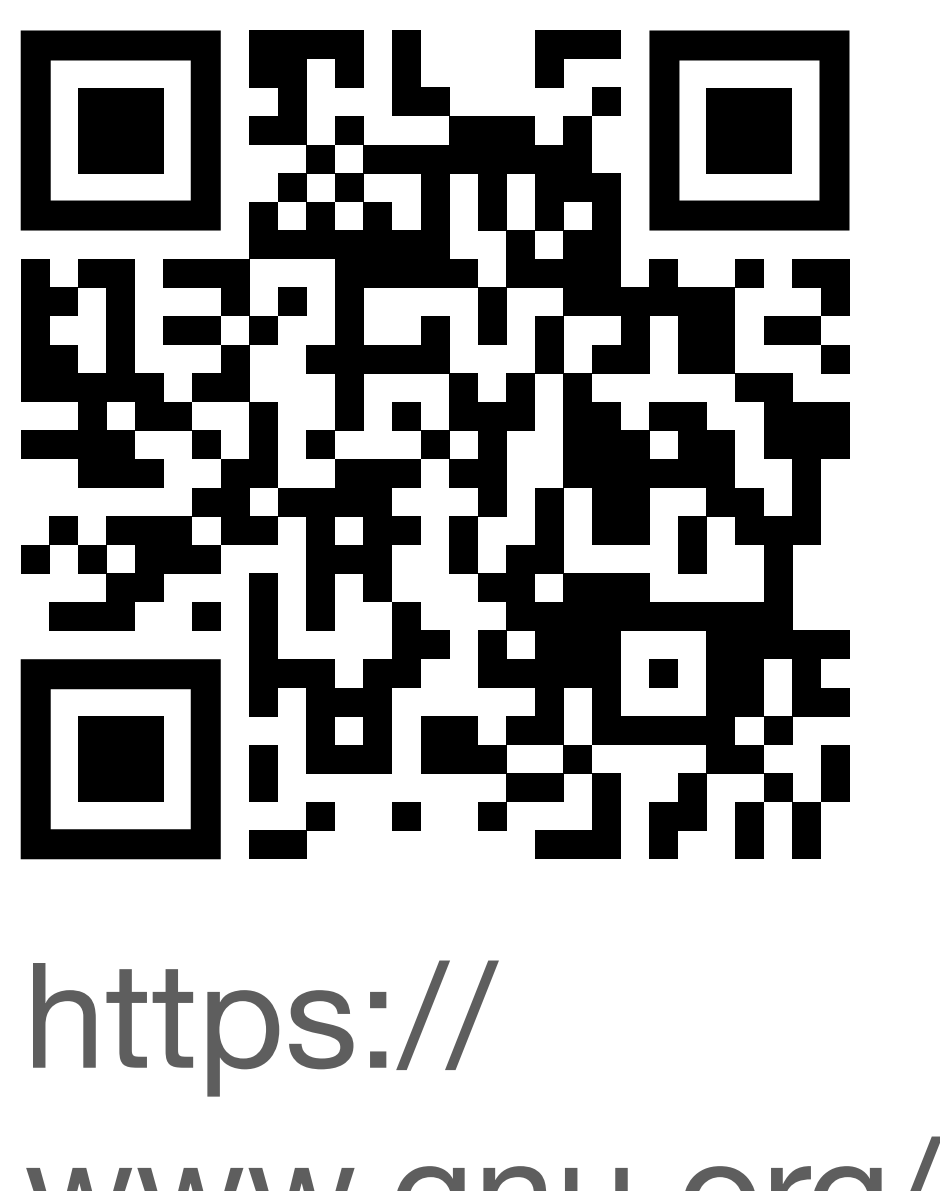

www.gnu.org/ software/ gettext/

 $\vee$  source

**D** app.d

- ♦ .gitignore
- {} dub.json

```
"targetType" "executable
  \sim mixin(gettext.main);
  write the source of the source of the source of the source of the source of the source of the source of the source of the source of the source of the source of the source of the source of the source of the source of the so
 "dependencies": {
         "gettext": "~>1"
     },
 "targetType": "executable"
,
     "configurations": [
 {
              "name": "default"
         },
 {
 "name": "i18n"
,
              "preGenerateCommands": [
 "dub run --config=xgettext"
,
 "dub run gettext:merge -- --popath=po --backup=none"
,
                  "dub run gettext:po2mo -- --popath=po --mopath=mo"
              ],
              "copyFiles": [
                  "mo"
 ]
         },
 {
 "name": "xgettext"
,
 "targetPath": ".xgettext"
,
              "versions": [ "xgettext" ],
              "subConfigurations": {
                  "gettext": "xgettext"
 }
 }
 ]
```
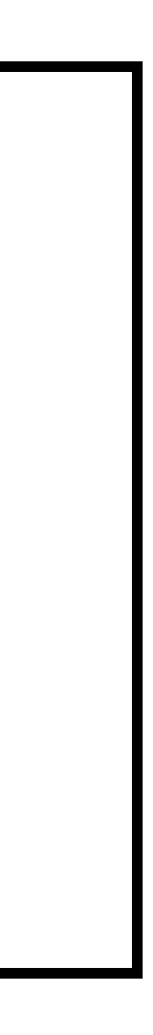

}

 "dependencies": { "gettext": "~>1" }**,**  $\vee$  hello  $\begin{array}{ccc} \n 1 & \text{if } d & \text{if } d &$ bastiaan\$ dub build --config=i18n Pre-gen Running commands for helloworld  $\vee$  sour rforming "debu Starting Performing "debug" build using /Library/D/dmd/bin/dmd for x86\_64. Periorming<br>**E** a c D app Up-to-date mofile 0.2.1: target for configuration [library] is up to date.<br>The to date **gottoyt** 1.0.7: target for configuration [vgottoyt] is up to dat Up-to-date **gettext** 1.0.7: target for configuration [xgettext] is up to date.  $\bullet$  .gitig *alone* from the set for configure.<br>**lloworld** ~master: target for co  **},** Up-to-date **helloworld** ~master: target for configuration [xgettext] is up to date. Finished To force a rebuild of up-to-date targets, run again with --force<br>Running Westtext/bellauerld  $\{\}$  dub. Running .xgettext/helloworld<br>" po/helloworld.pot generated. U .<br>1 Building package gettext:merge in .dub/packages/gettext/1.0.7/gettext/merge/ **Starting Performing "debug" build using /Library/D/dmd/bin/dmd for x86\_64.**  Up-to-date **colorize** 1.0.5: target for configuration [library] is up to date.  **COLOTIZE** I.0.3. Carget for configuration [CIDIALY] IS up to date.<br>**Mettext:merge** 1.0.7: target for configuration [annlication] is un to date. Up-to-date **gettext:merge** 1.0.7: target for configuration [application] is up to date. Finished To force a rebuild of up-to-date targets, run again with --force<sup>1</sup>  **],** Running .dub/packages/gettext/1.0.7/gettext/merge/gettext\_merge --popath=po --backup=none WARNING: No ".po" files found at "po", nothing to merge po illes found at po, nothing<br>A sure to sunnly their nath with Make sure to supply their path with the "--popath" option.  **"mo"** Building package gettext:po2mo in .dub/packages/gettext/1.0.7/gettext/po2mo/ Starting Performing "debug" build using /Library/D/dmd/bin/dmd for x86\_64. Up-to-date **colorize** 1.0.5: target for configuration [library] is up to date. COLOFIZE 1.0<br>Anttoyt.no?m Up-to-date **gettext:po2mo** 1.0.7: target for configuration [application] is up to date.  **{** Finished To force a rebuild of up-to-date targets, run again with --force Running .dub/packages/gettext/1.0.7/gettext/po2mo/gettext\_po2mo --popath=po --mopath=mo WARNING: No ".po" files found at "po".  **"targetPath": ".xgettext" ,** Make sure to supply their path with the "--popath" option.  **"versions": [ "xgettext" ],** Starting Performing "debug" build using /Library/D/dmd/bin/dmd for x86\_64. Up-to-date mofile 0.2.1: target for configuration [library] is up to date. Up-to-date gettext 1.0.7: target for configuration [default] is up to date. Up-to-date **helloworld** ~master: target for configuration [i18n] is up to date.  **}** Finished To force a rebuild of up-to-date targets, run again with --force Copying files for helloworld...  **]** }

**,**

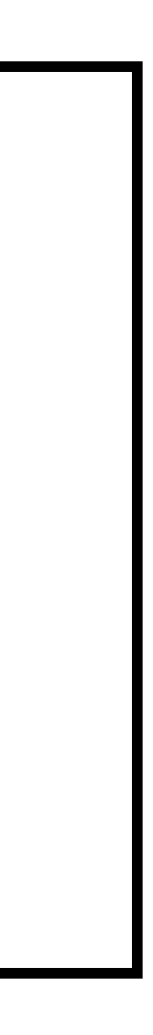

- $\ge$  .xgettext
- $\sim$  mo
- $\vee$  po
- $\equiv$  helloworld.pot
- $\vee$  source
- **D** app.d
- $\bullet$  .gitignore
- $\{\}$  dub.json
- {} dub.selections.js
- $\equiv$  helloworld

```
# PO Template for helloworld.
# Copyright © 2023, Bastiaan Veelo
# This file is distributed under the proprietary license.
# Bastiaan Veelo, 2023.
##, fuzzy
msgid ""
msgstr ""
"Project-Id-Version: v1.0.4-17-gdd94820\n"
"Report-Msgid-Bugs-To: \n"
"POT-Creation-Date: 2023-08-28T11:30:34.696623Z\n"
"PO-Revision-Date: YEAR-MO-DA HO:MI+ZONE\n"
"Last-Translator: FULL NAME <EMAIL@ADDRESS>\n"
"Language-Team: LANGUAGE <LL@li.org>\n"
"Language: \n"
"MIME-Version: 1.0\n"
"Content-Type: text/plain; charset=UTF-8\n"
"Content-Transfer-Encoding: 8bit\n"
#: source/app.d:6(main)
msgid "Edit source/app.d to start your project."
msgstr ""
```
- $\ge$  .xgettext
- $\sim$  mo
- $\vee$  po
- $\equiv$  helloworld.pot
- $\vee$  source
- D app.d
- $\bullet$  .gitignore
- $\{\}$  dub.json
- {} dub.selections.js
- $\equiv$  helloworld

```
# PO Template for helloworld.
# Copyright © 2023, Bastiaan Veelo
# This file is distributed under the proprietary license.
# Bastiaan Veelo, 2023.
##, fuzzy
msgid ""
msgstr ""
' Project-Id-Version: v1.0.4-17-gdd94820 \n\mid n'"Report-Msgid-Bugs-To: \n"
"POT-Creation-Date: 2023-08-28T11:30:34.696623Z\n"
"PO-Revision-Date: YEAR-MO-DA HO:MI+ZONE\n"
"Last-Translator: FULL NAME <EMAIL@ADDRESS>\n"
"Language-Team: LANGUAGE <LL@li.org>\n"
"Language: \n"
"MIME-Version: 1.0\n"
"Content-Type: text/plain; charset=UTF-8\n"
"Content-Transfer-Encoding: 8bit\n"
\#: source/app.d:6(main)
msgid "Edit source/app.d to start your project."
msgstr ""
```
- $\ge$  .xgettext
- $\sim$  mo
- $\vee$  po
- $\equiv$  helloworld.pot
- $\vee$  source
- **D** app.d
- $\bullet$  .gitignore
- $\{\}$  dub.json
- {} dub.selections.js
- $\equiv$  helloworld

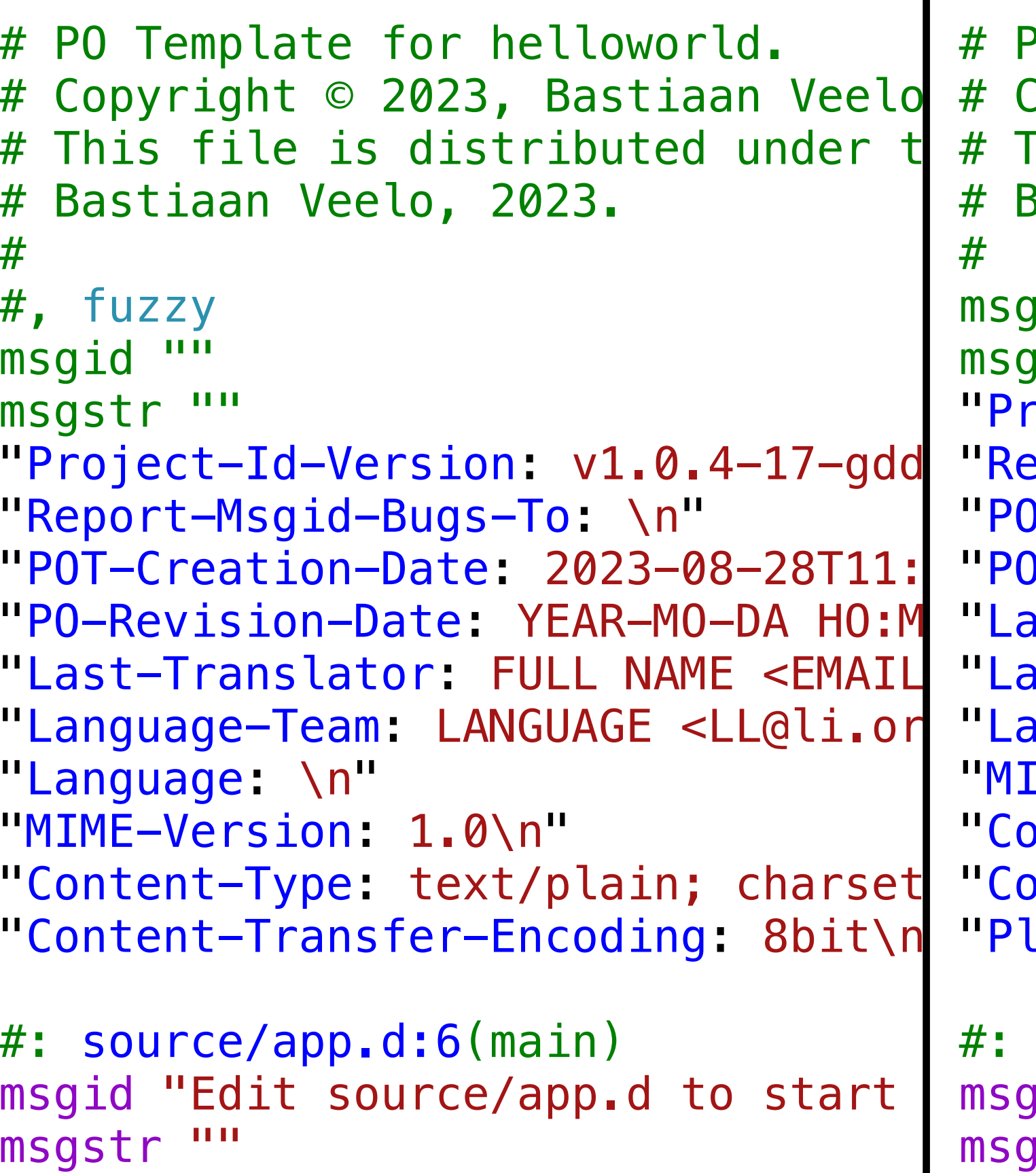

```
O Template for helloworld.
Copyright © 2023, Bastiaan Veelo
This file is distributed under the proprietary license.
Bastiaan Veelo, 2023.
id ""
istr ""
\gammaoject-Id-Version: v1.0.4-17-gdd94820\n"
eport-Msgid-Bugs-To: \n"
OT-Creation-Date: 2023-08-28T17:38:30.468051Z\n"
-Revision-Date: 2023-08-28 18:39+0100\n"
ist-Translator: Bastiaan Veelo <Bastiaan@veelo.net>\n"
inguage-Team: Dutch <vertaling@vrijschrift.org>\n"
anguage: nl_NL\n"
IME-Version: 1.0\n"
ntent-Type: text/plain; charset=UTF-8\n"
ntent-Transfer-Encoding: 8bit\n"
lural-Forms: nplurals=2;    plural=(n != 1);\n"
source/app.d:6(main)
id "Edit source/app.d to start your project."
str ""
```
- $\ge$  .xgettext
- $\sim$  mo
- $\vee$  po
- $\equiv$  helloworld.pot
- $\vee$  source
- **D** app.d
- $\bullet$  .gitignore
- $\{\}$  dub.json
- {} dub.selections.json
- $\equiv$  helloworld

 $#$ 

```
# PO Template for helloworld.
# Copyright © 2023, Bastiaan Veelo
# This file is distributed under the proprietary license.
# Bastiaan Veelo, 2023.
msqid ""
msgstr ""
"Project-Id-Version: v1.0.4-17-gdd94820\n"
"Report-Msgid-Bugs-To: \n"
"POT-Creation-Date: 2023-08-28T17:38:30.468051Z\n"
"PO-Revision-Date: 2023-08-28 18:39+0100\n"
"Last-Translator: Bastiaan Veelo <Bastiaan@veelo.net>\n"
"Language-Team: Dutch <vertaling@vrijschrift.org>\n"
"Language: nl_NL\n"
"MIME-Version: 1.0\n"
"Content-Type: text/plain; charset=UTF-8\n"
"Content-Transfer-Encoding: 8bit\n"
"Plural-Forms: nplurals=2; plural=(n != 1);\n"
#: source/app.d:6(main)
msgid "Edit source/app.d to start your project."
msgstr "Verander source/app.d om je project te starten."
```
msgid "Edit source/app.d to start your project." msgstr "Verander source/app.d om je project te starten."

```
Building package gettext:merge in .dub/packages/gettext/1.0.7/gettext/merge/
Starting Performing "debug" build using /Library/D/dmd/bin/dmd for x86_64.
Up-to-date colorize 1.0.5: target for configuration [library] is up to date.
Up-to-date gettext:merge 1.0.7: target for configuration [application] is up to date.
Running .dub/packages/gettext/1.0.7/gettext/merge/gettext_merge --popath=po --backup=none
Building package gettext:po2mo in .dub/packages/gettext/1.0.7/gettext/po2mo/
Starting Performing "debug" build using /Library/D/dmd/bin/dmd for x86_64.
Up-to-date colorize 1.0.5: target for configuration [library] is up to date.
Up-to-date gettext:po2mo 1.0.7: target for configuration [application] is up to date.
Finished To force a rebuild of up-to-date targets, run again with --force
Running .dub/packages/gettext/1.0.7/gettext/po2mo/gettext_po2mo --popath=po --mopath=mo
Starting Performing "debug" build using /Library/D/dmd/bin/dmd for x86_64.
Up-to-date mofile 0.2.1: target for configuration [library] is up to date.
Up-to-date gettext 1.0.7: target for configuration [default] is up to date.
Up-to-date helloworld ~master: target for configuration [i18n] is up to date.
                                 Predict
                                 .ld using /Library/D/dmd/bin/dmd for x86_64.
                                 or configuration [library] is up to date.
                                 for configuration [xgettext] is up to date.
                                 rget for configuration [xgettext] is up to date.
                                 up-to-date targets, run again with --force
                                 up-to-date targets, run again with --force
                                 up-to-date targets, run again with --force
```
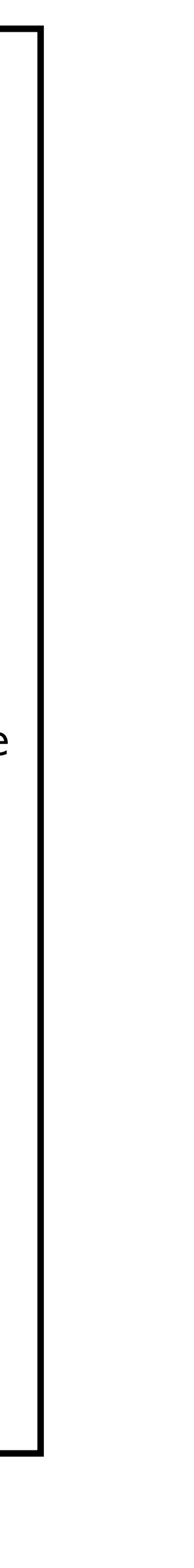

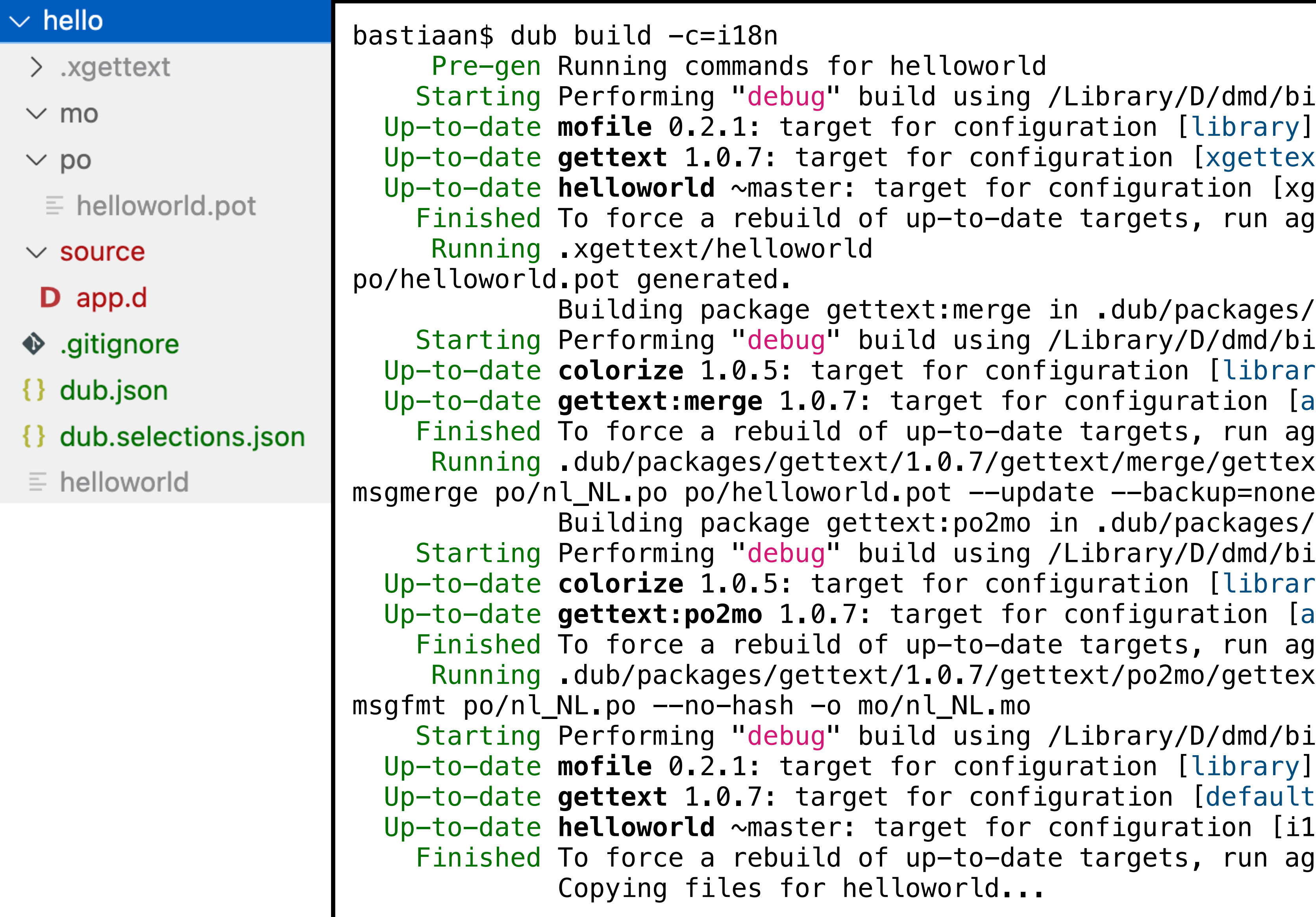

 $>$  .xgettext

 $\sim$ mo

- $\equiv$  nl\_NL.mo
- $\sim$  po
- $\equiv$  helloworld.pot
- $\equiv$  nl\_NL.po
- $\vee$  source
- D app.d
- $\blacklozenge$  .gitignore
- $\{\}$  dub.json
- $\left| \{ \} \right|$  dub.selections.json
- $\equiv$  helloworld

```
 writeln(tr!"Edit source/app.d to start your project.");
```
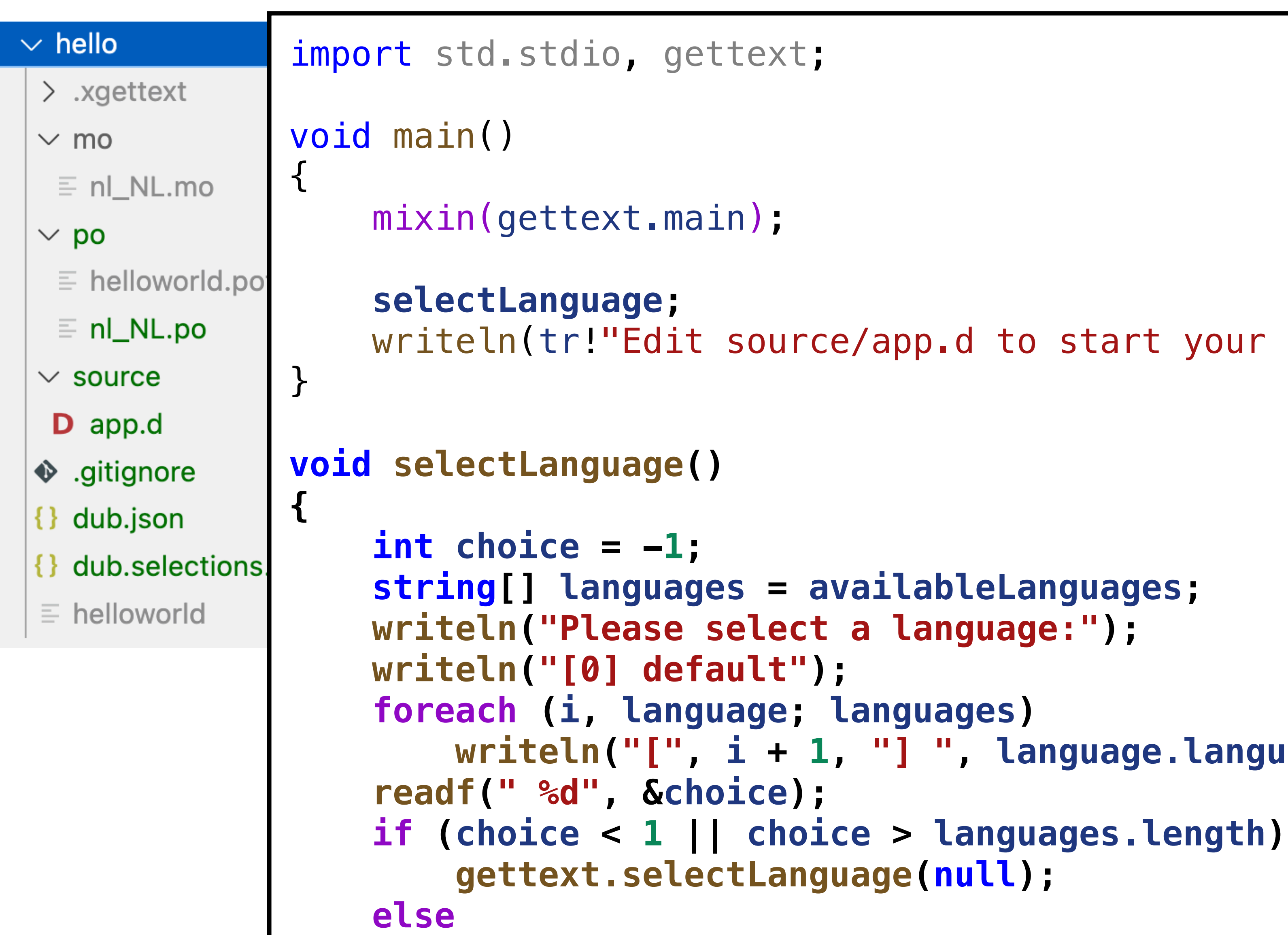

```
 writeln("[", i + 1, "] ", language.languageCode);
 gettext.selectLanguage(languages[choice - 1]);
```
**}**

 **gettext.selectLanguage(languages[choice - 1]);**

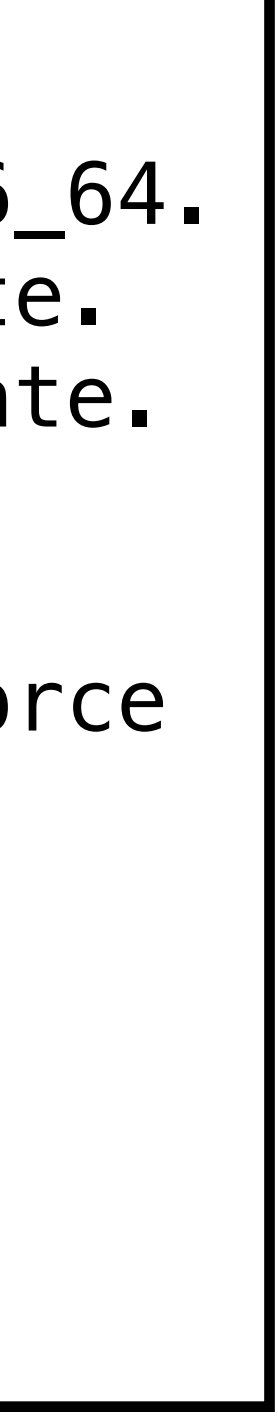

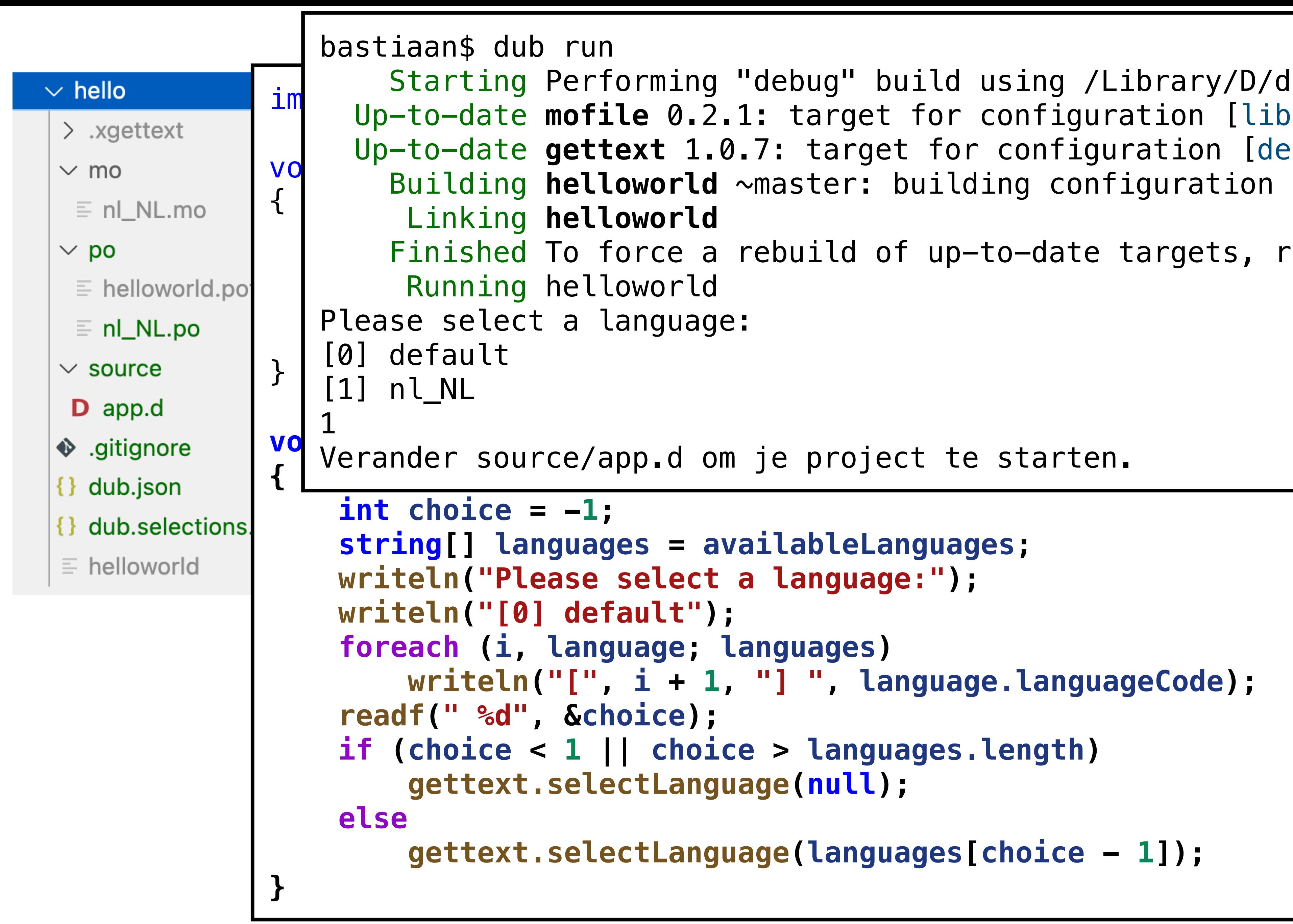

 Starting Performing "debug" build using /Library/D/dmd/bin/dmd for x86\_64. Up-to-date **mofile** 0.2.1: target for configuration [library] is up to date. Up-to-date **gettext** 1.0.7: target for configuration [default] is up to date. Building **helloworld** ~master: building configuration [default]

Finished To force a rebuild of up-to-date targets, run again with --force

```
"Language-Team: Dutch <vertaling@vrijschrift.org>\n"
```
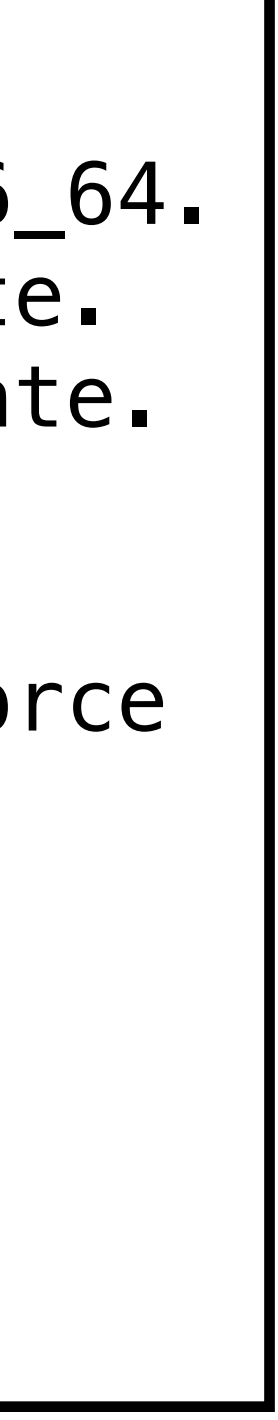

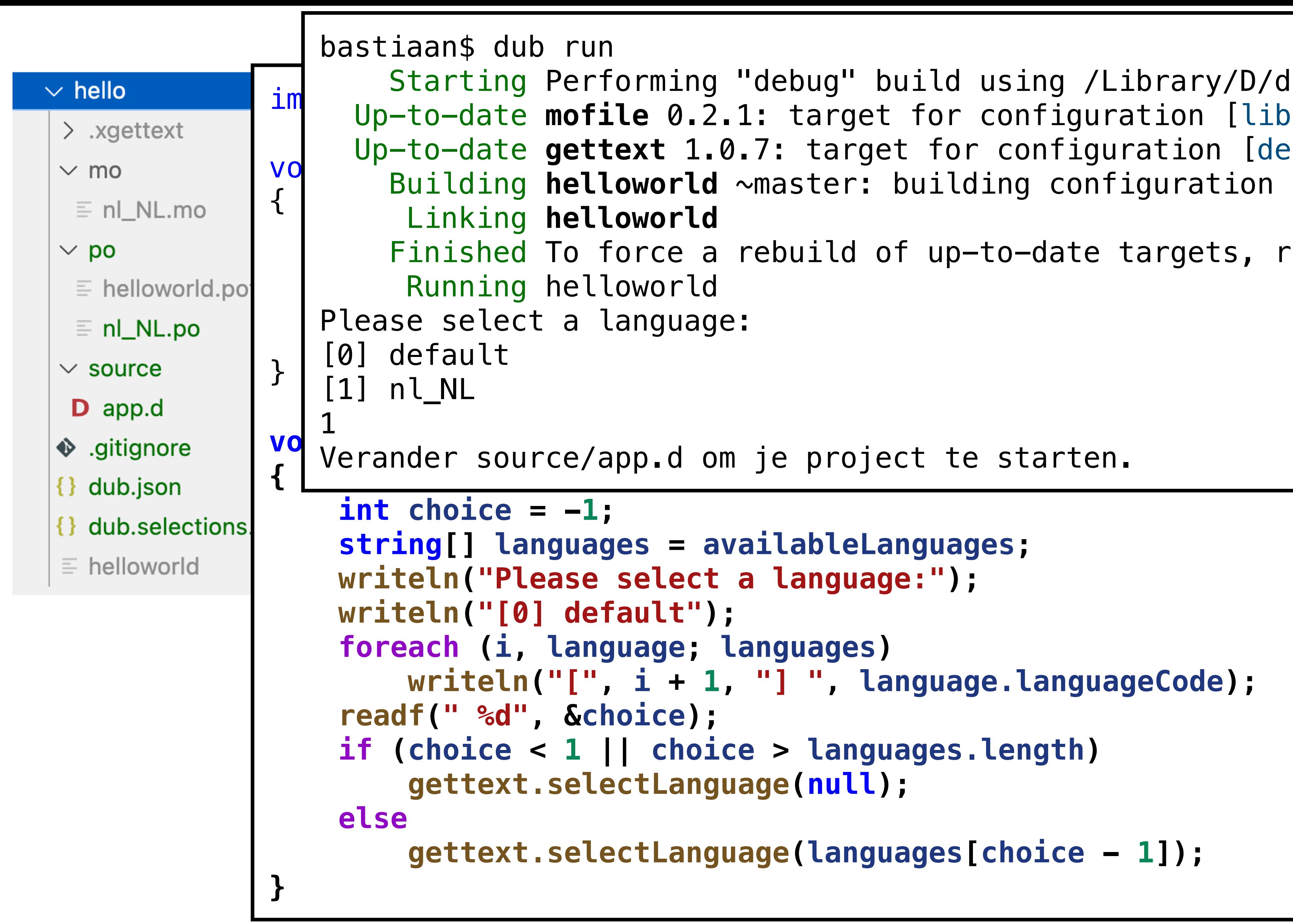

 Starting Performing "debug" build using /Library/D/dmd/bin/dmd for x86\_64. Up-to-date **mofile** 0.2.1: target for configuration [library] is up to date. Up-to-date **gettext** 1.0.7: target for configuration [default] is up to date. Building **helloworld** ~master: building configuration [default]

Finished To force a rebuild of up-to-date targets, run again with --force

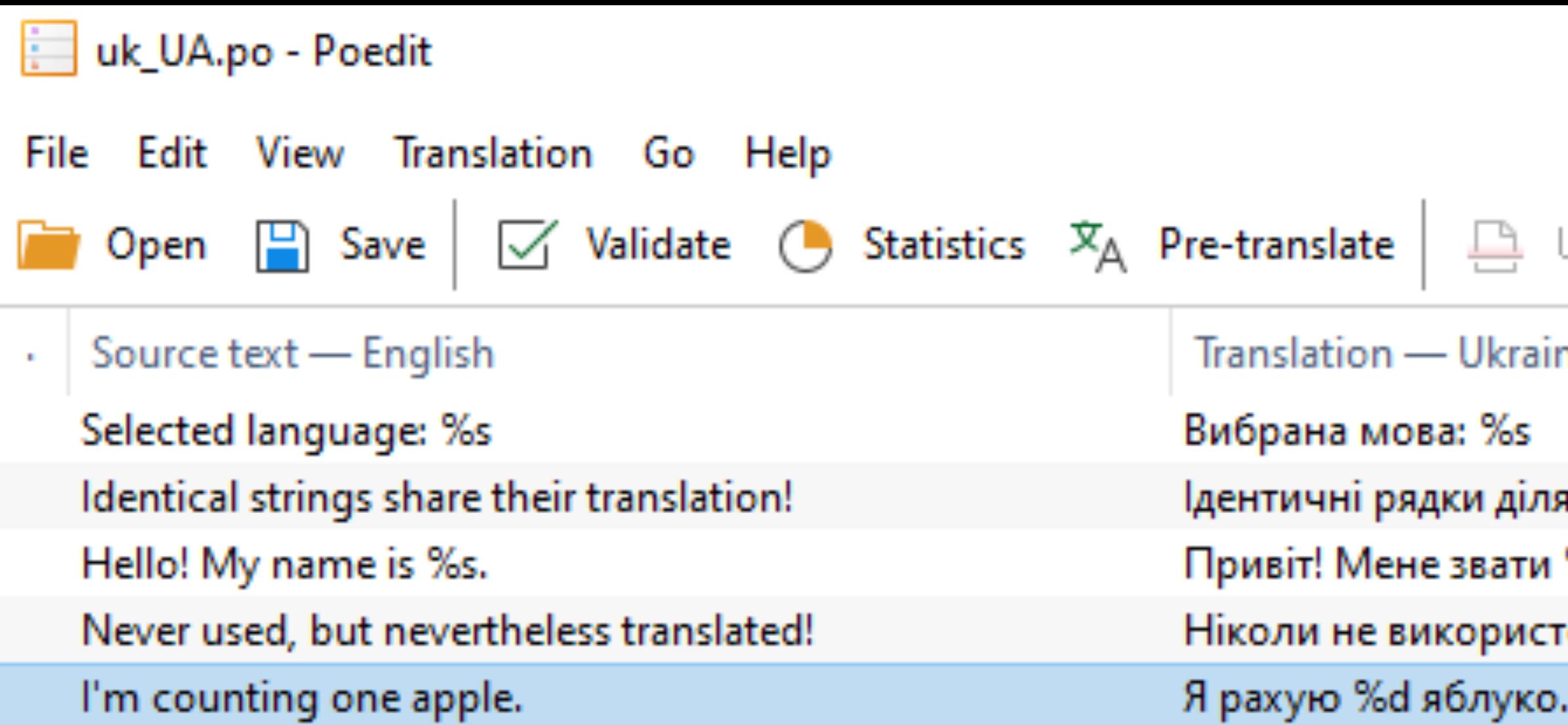

#### Source text C format

Singular I'm counting one apple. Plural I'm counting %d apples.

#### **Translation**

 $n \rightarrow 1, 21, 31, 41...$   $n \rightarrow 2, 3, 4, 22...$   $n \rightarrow 0, 5, 6, 7...$ 

Я рахую %d яблуко.

Translated: 5 of 5 (100 %)

#### Update from code

#### **Upgrade to Pro**

П

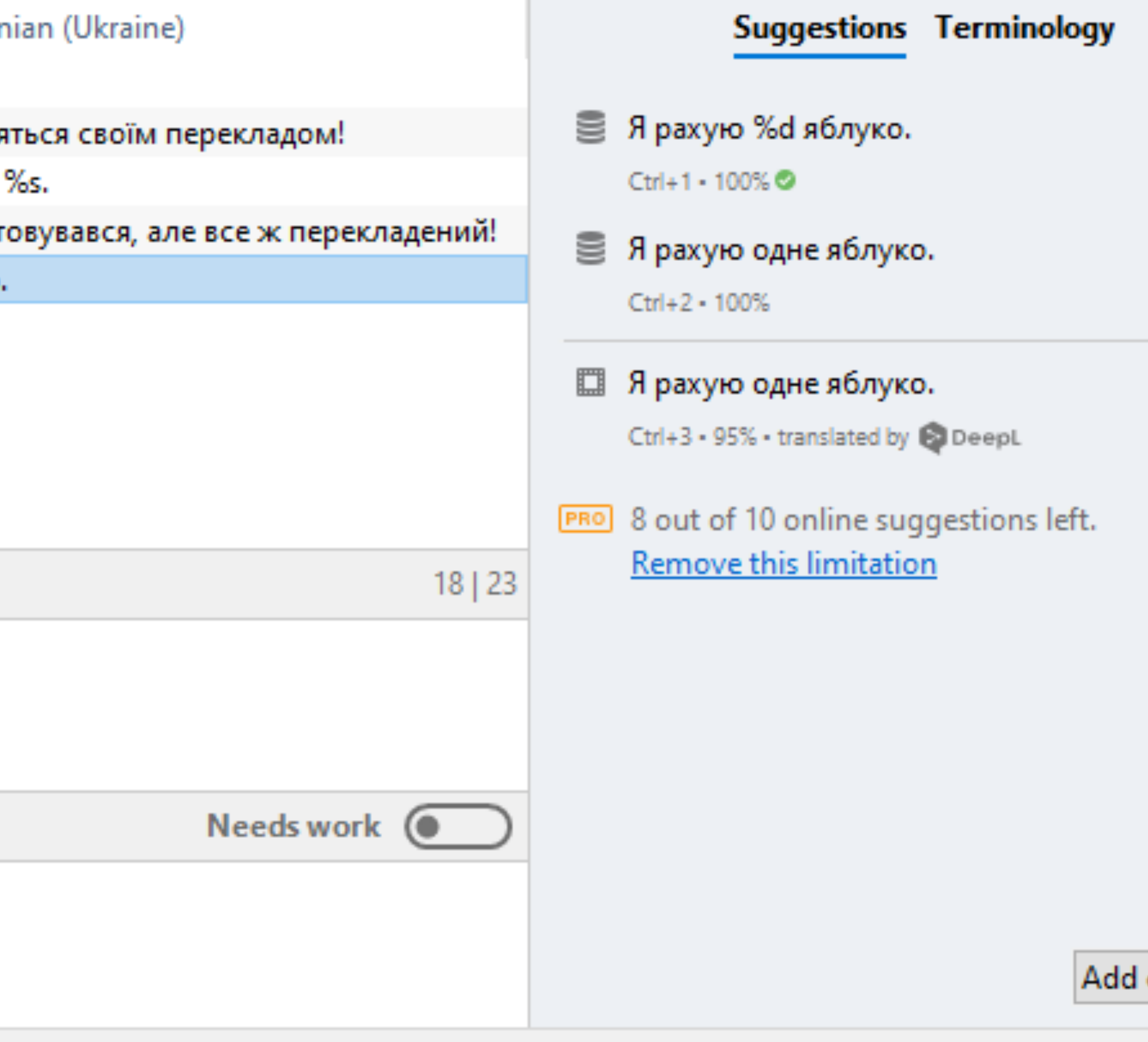

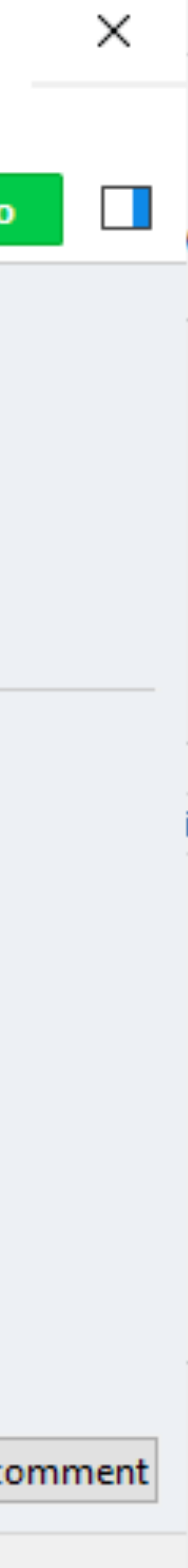

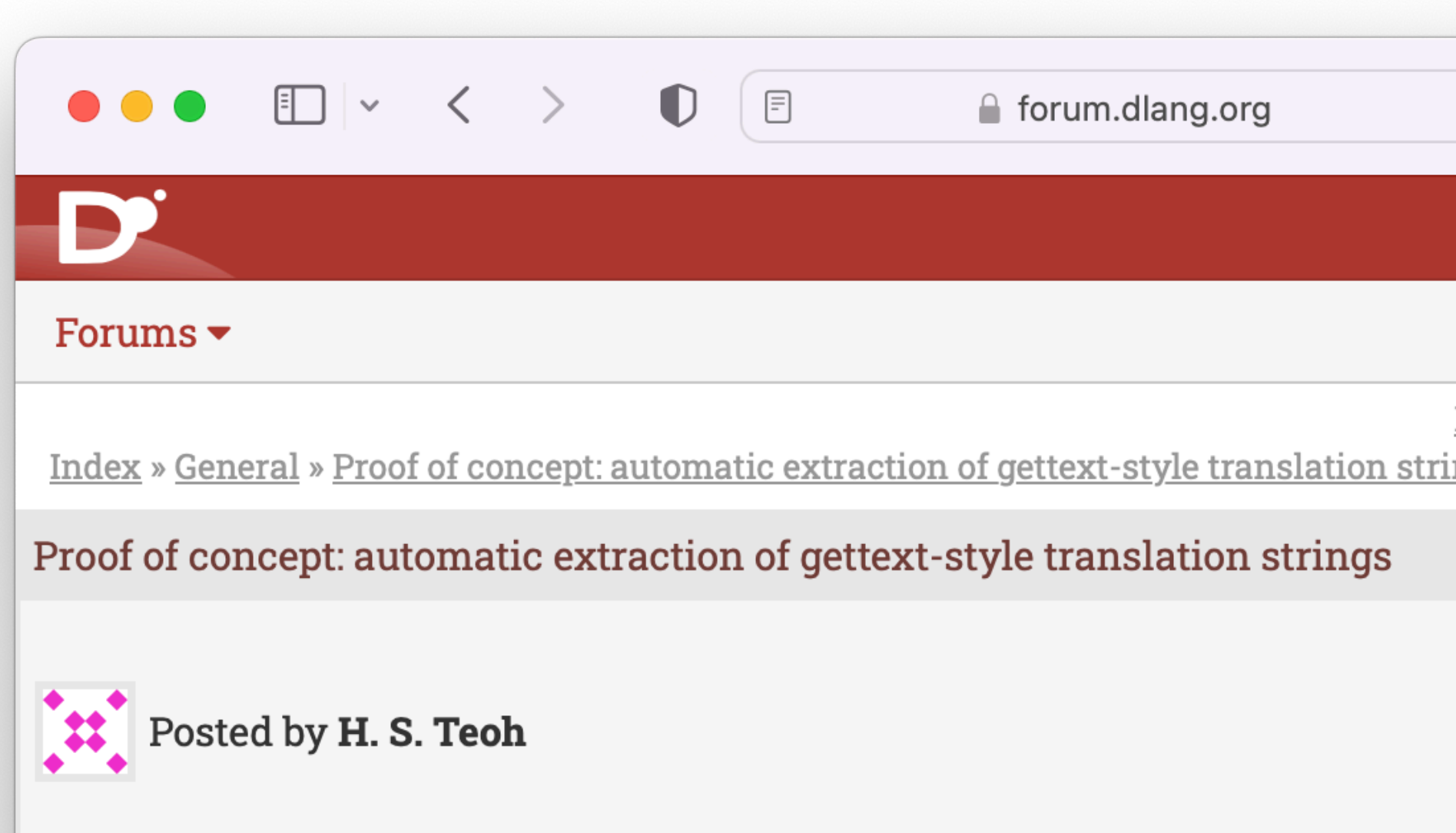

This morning a neat idea occurred to me for a gettext-like allows automatic and reliable extraction of all translation program, that doesn't need an external parser to run over code.

Traditionally, gettext requires an external tool to parse code and extract translatable strings. In D, however, we advantage of (1) passing the format string at compile-time which then allows (2) using static this() to register all at runtime to a central dictionary of format strings, rega whether the corresponding gettext() call actually got cal (3) Wrap that in a version() condition, and you can have the string extraction for you without needing an external parser.

Here's a proof of concept:

```
// File: lang.d
version(extractStr) {
        int[string] allStrings;
        void main() \{
```
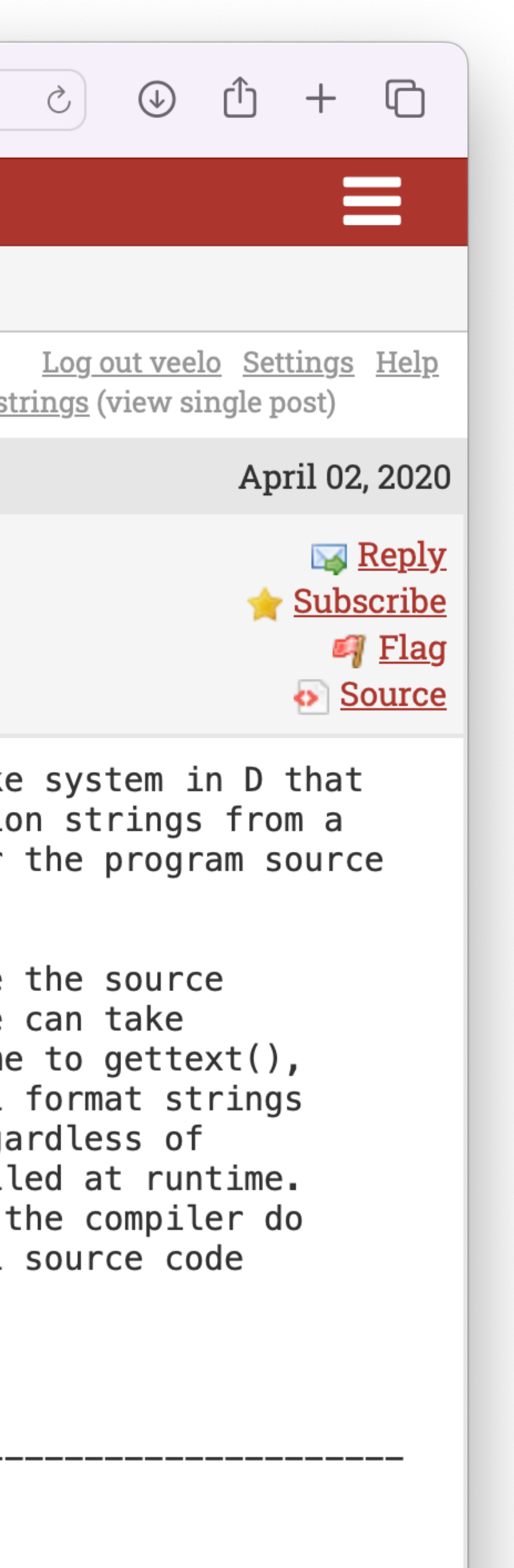

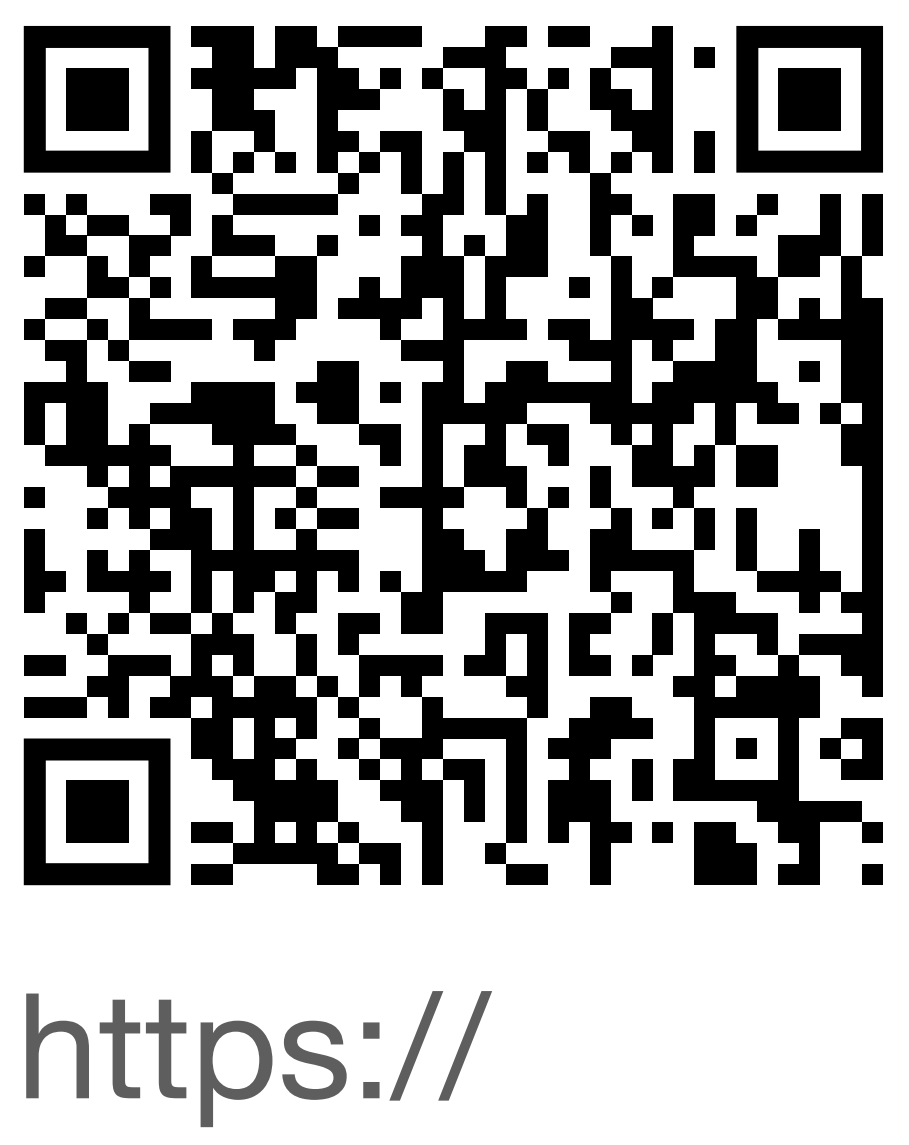

forum.dlang.org/ post/ mailman.2526.158 5832475.31109.di gitalmarsd@puremagic.com

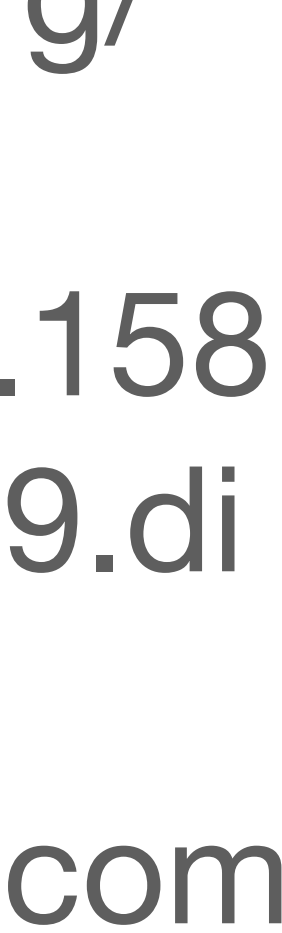

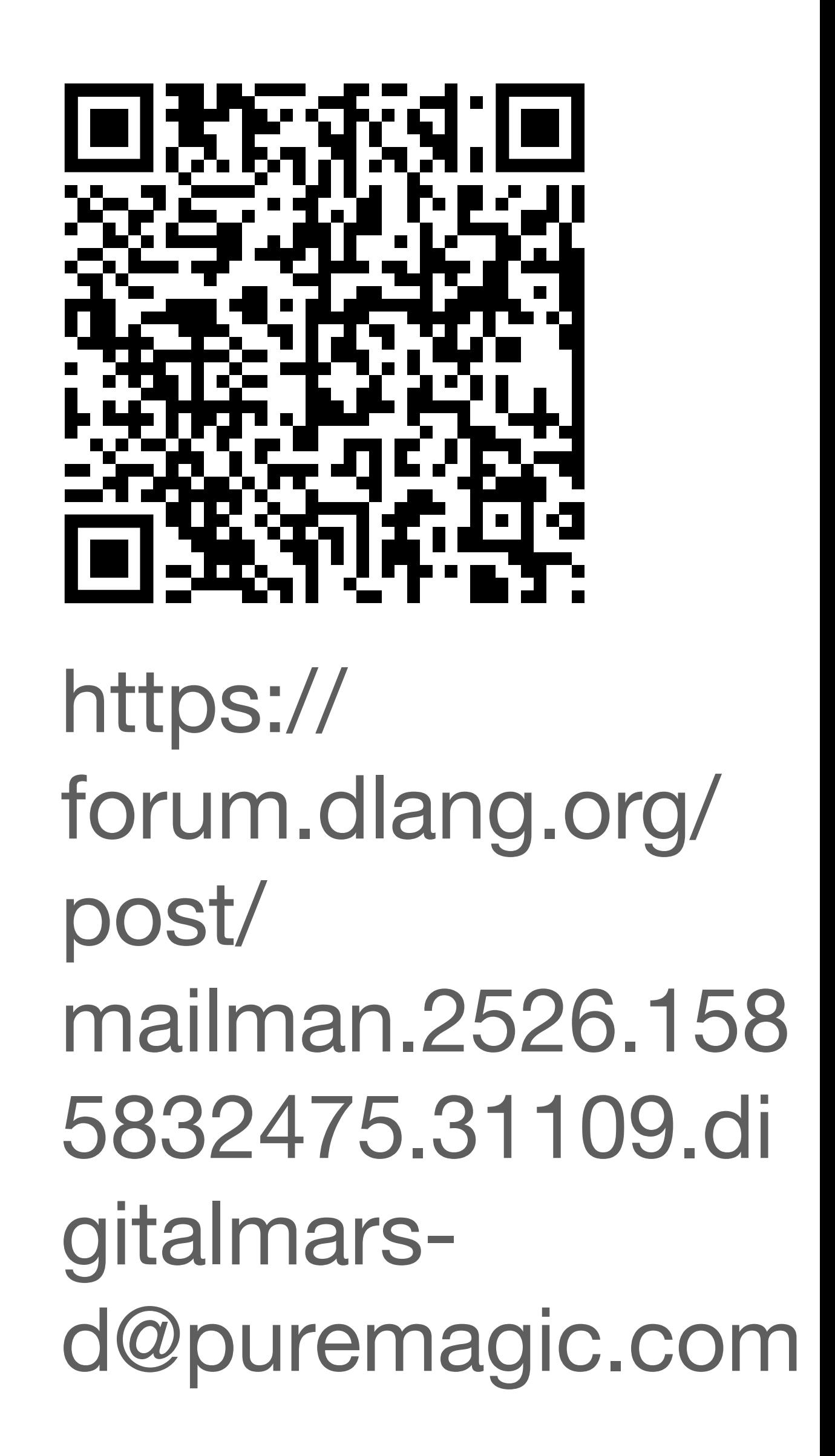

```
// File: lang.d
version(extractStr
) {
int [string] allStrings;
    void main() {
import std.algorithm;
import std.stdio;
auto s = allStrings.keys;
        s.sort();
 writefln
("string[string] dict = [\n%(\t%s: \"\"
,\n%|%)];", 
s);
 } }
template gettext
(string fmt, Args...)
{
 version(extractStr
)
    static this() {
 allStrings
[fmt]++;
 }
 string gettext
(Args args) {
import std.format;
 return format
(fmt, args);
     } }
```
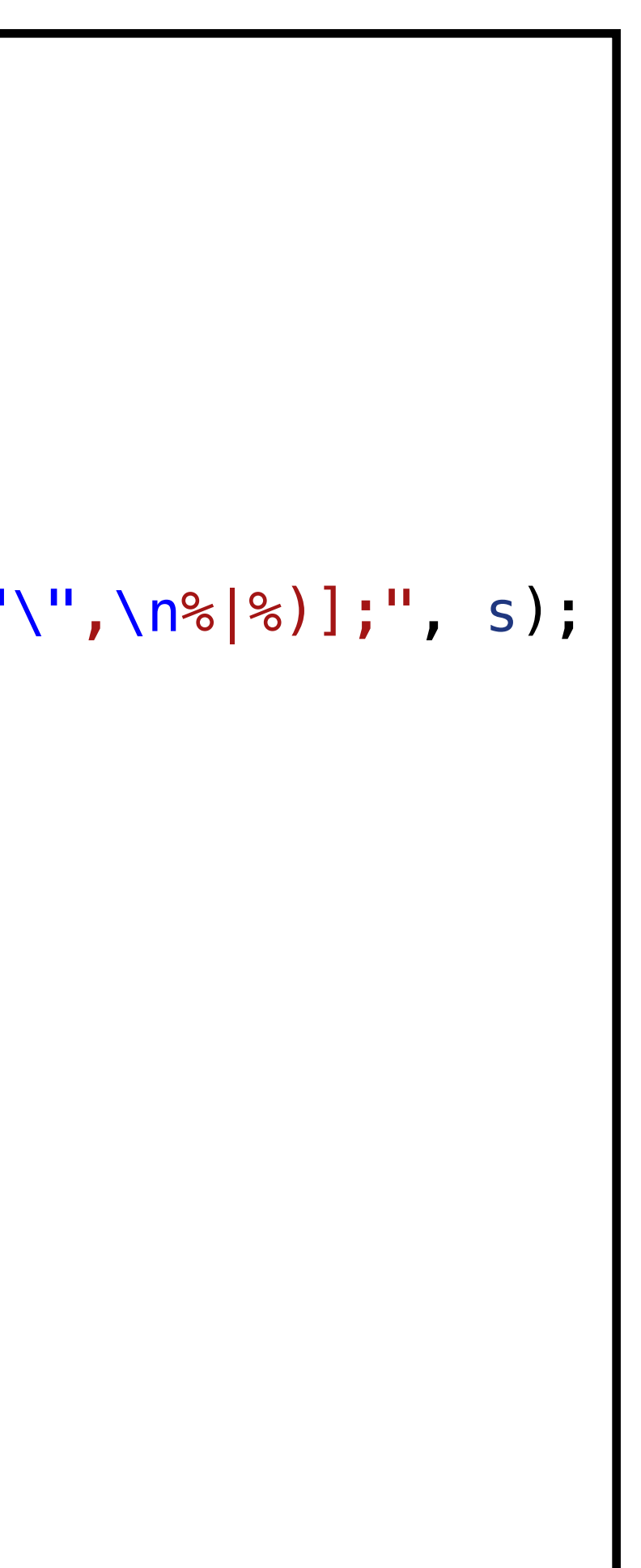
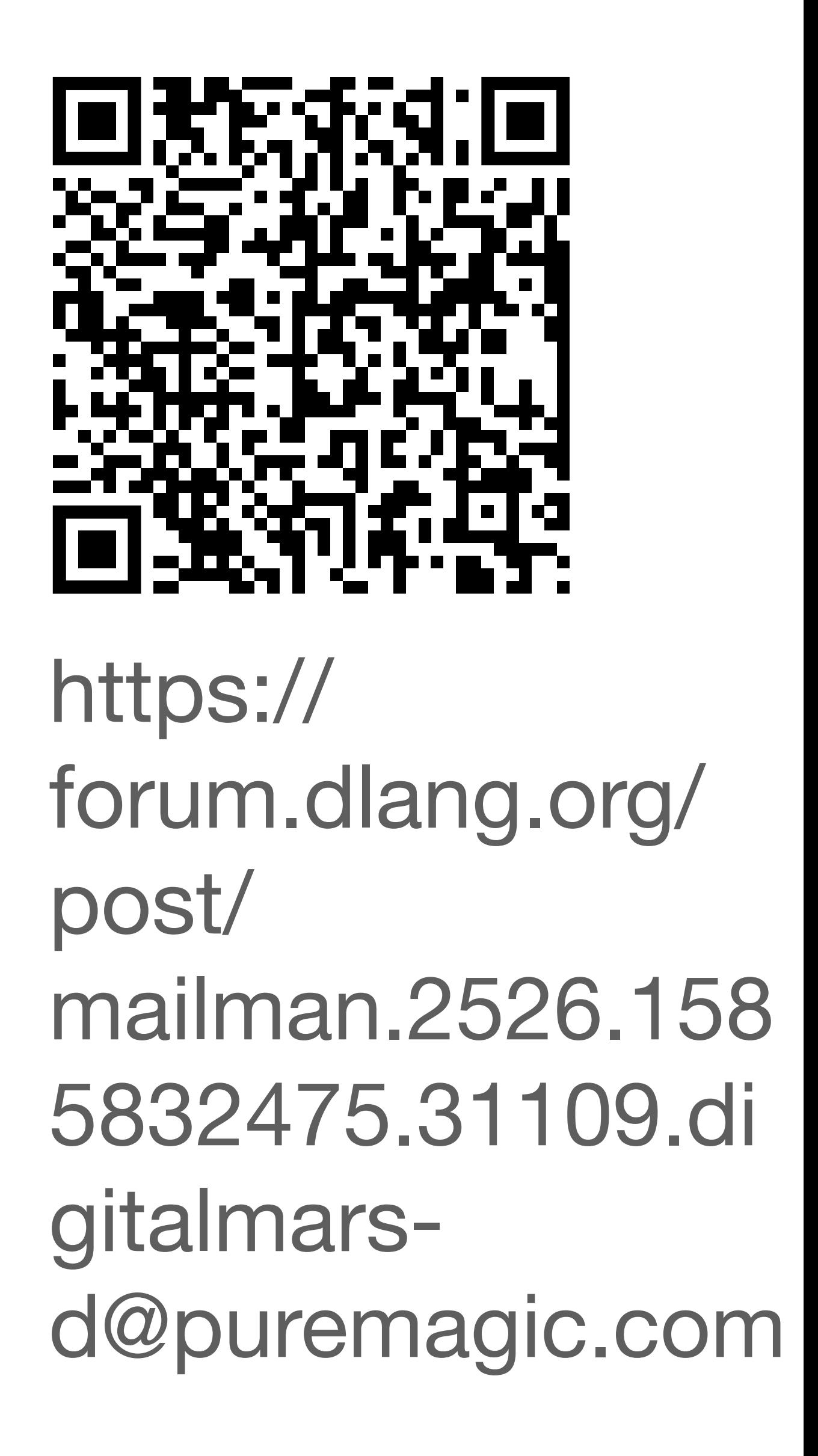

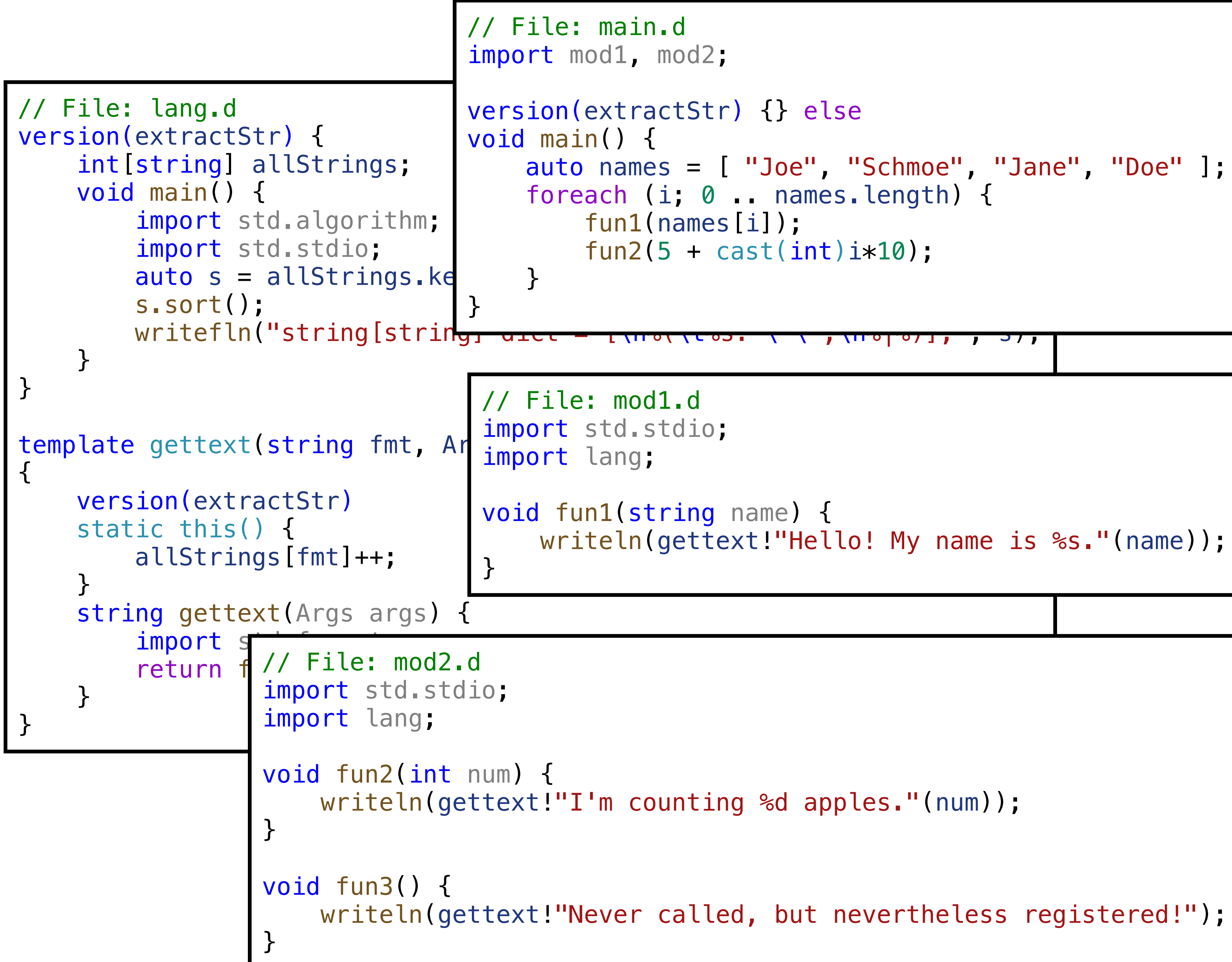

```
 auto names = [ "Joe", "Schmoe", "Jane", "Doe" ];
 writeln(gettext!"Hello! My name is %s."(name));
```
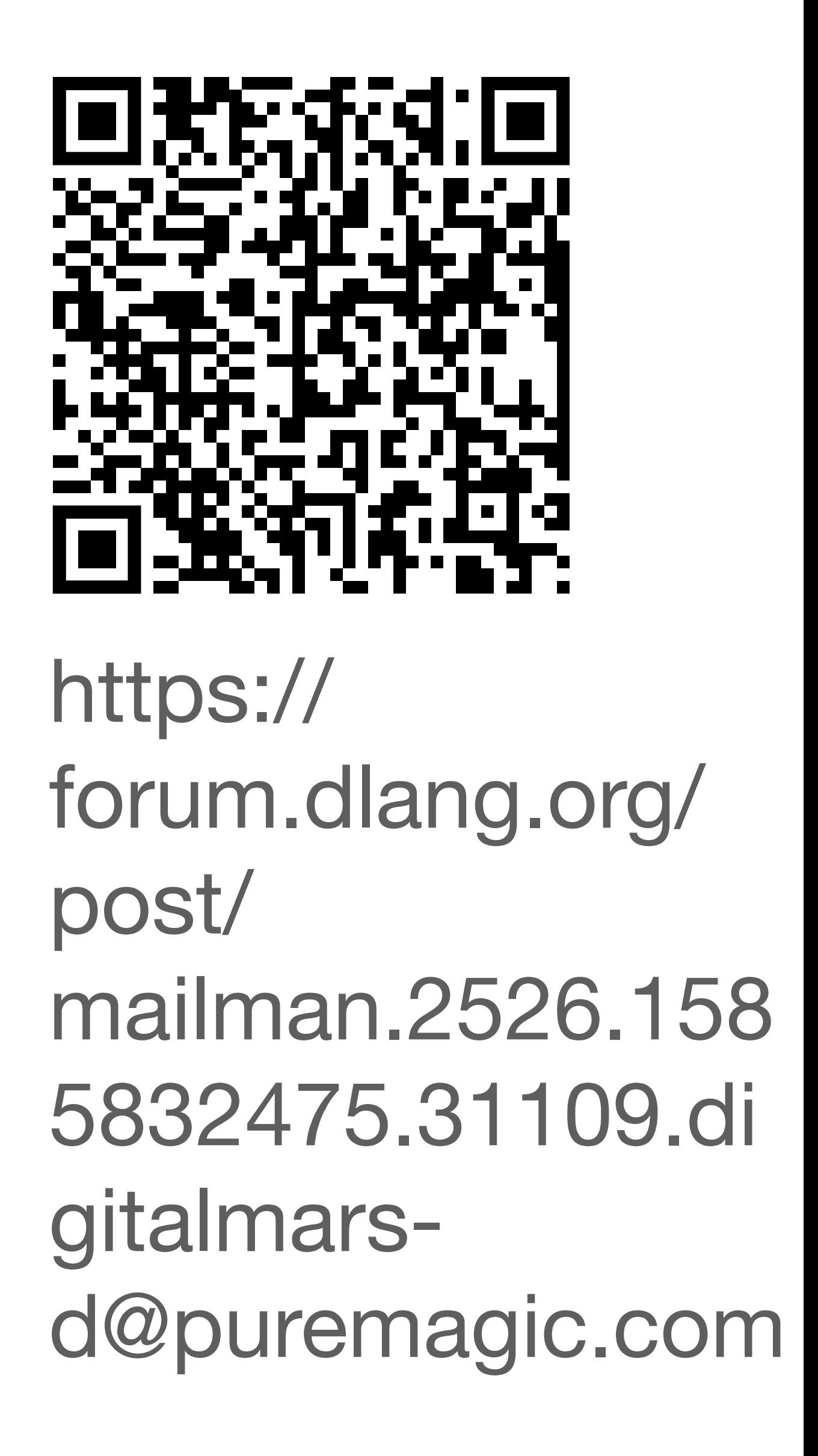

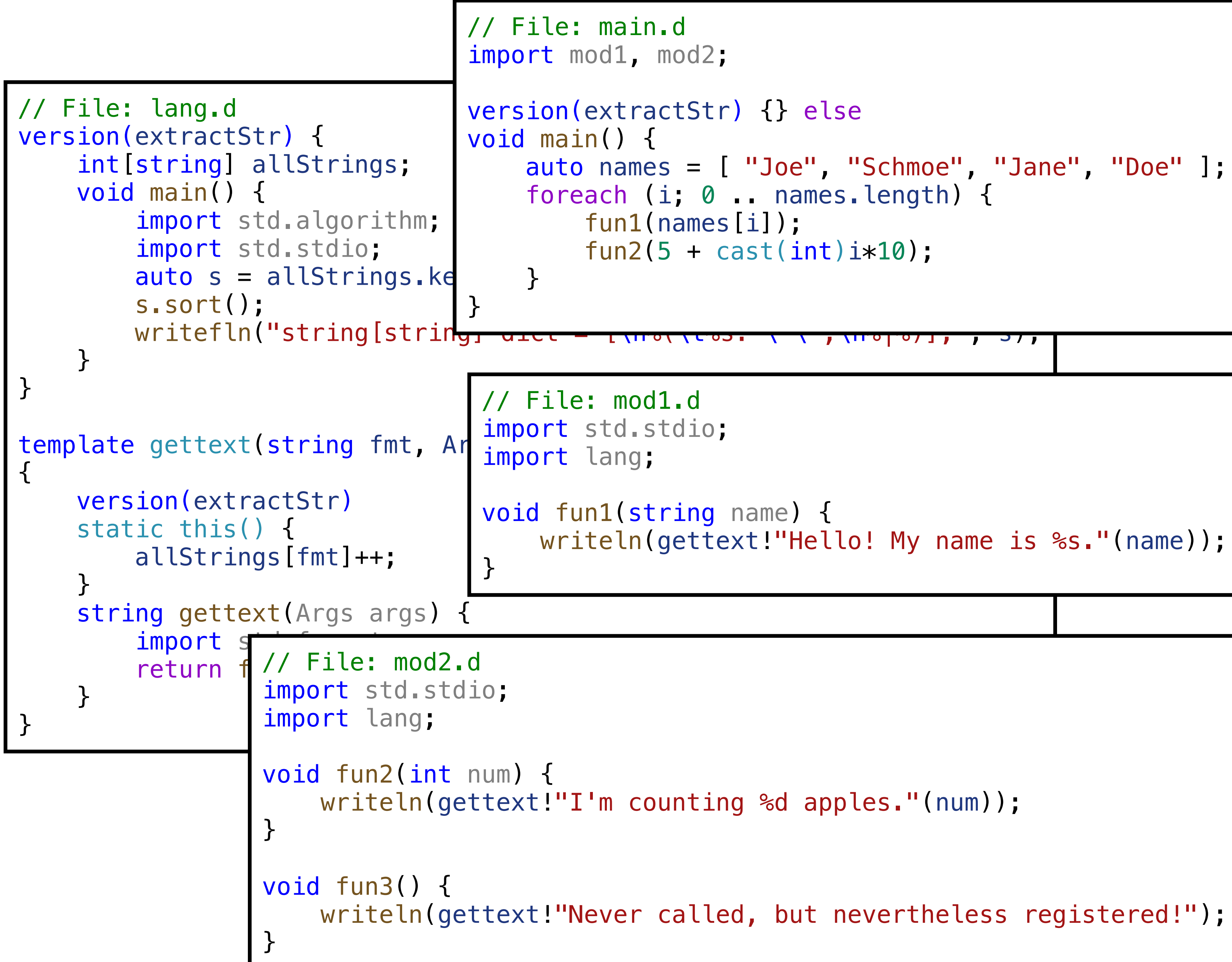

```
 auto names = [ "Joe", "Schmoe", "Jane", "Doe" ];
 writeln(gettext!"Hello! My name is %s."(name));
```
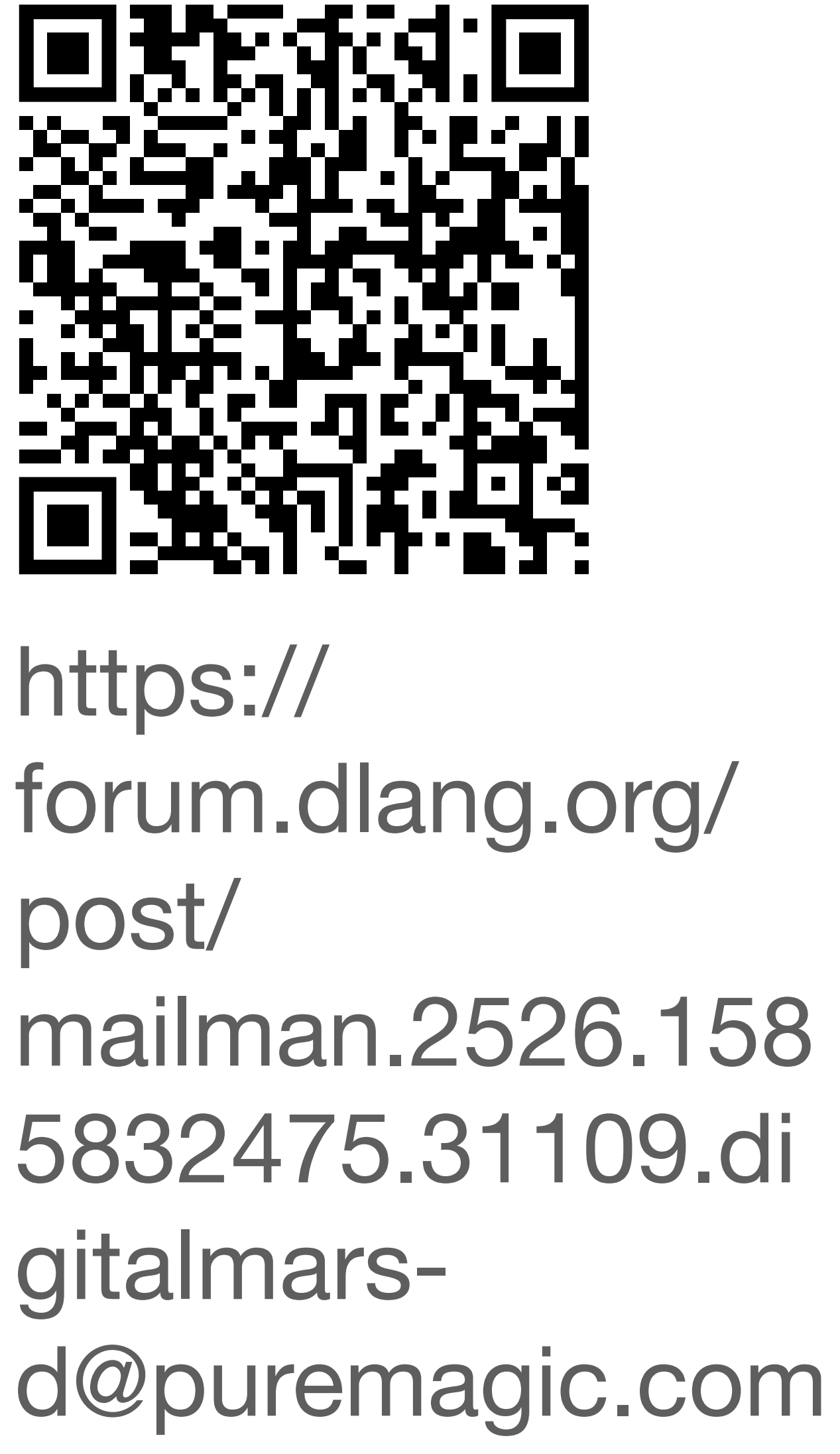

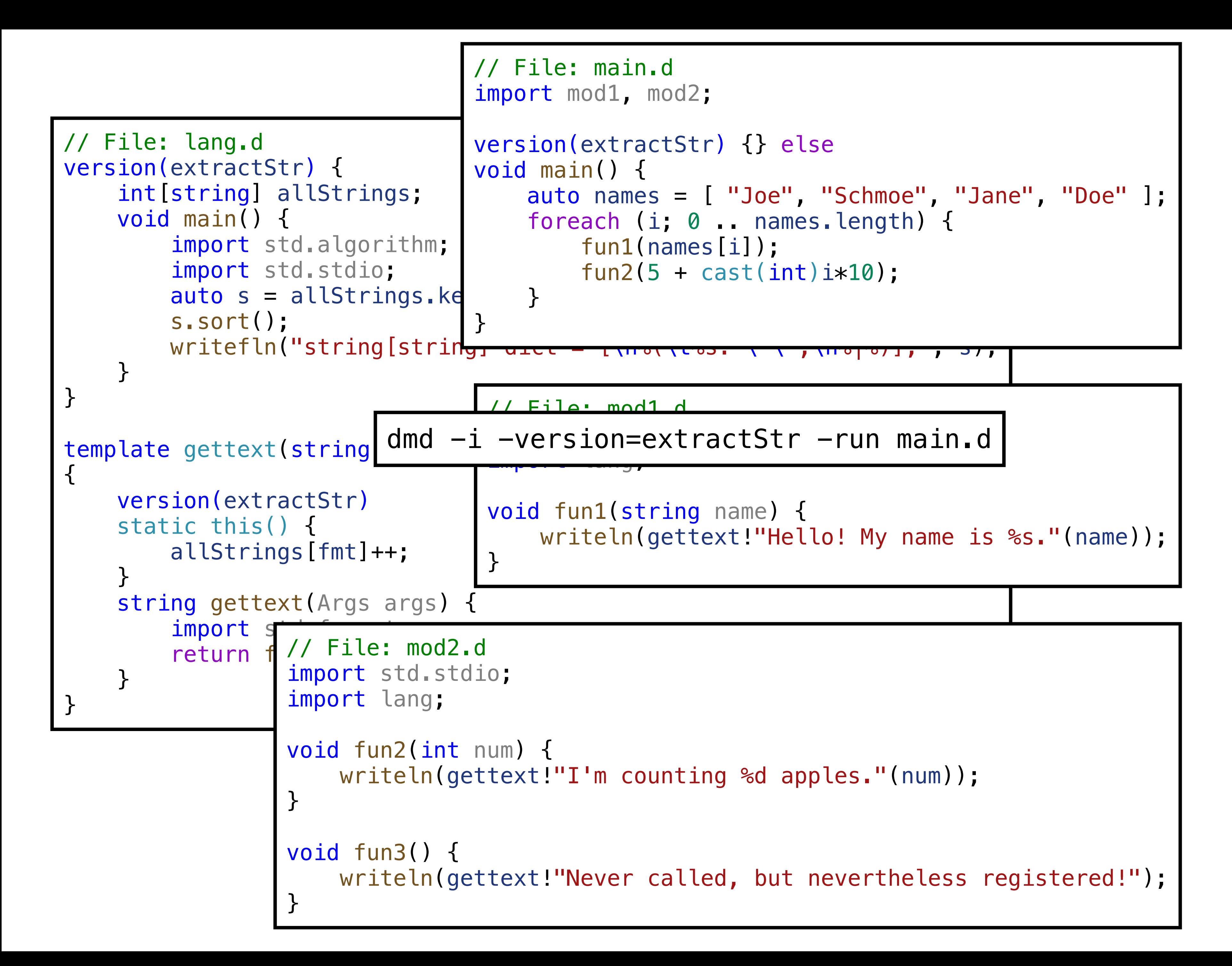

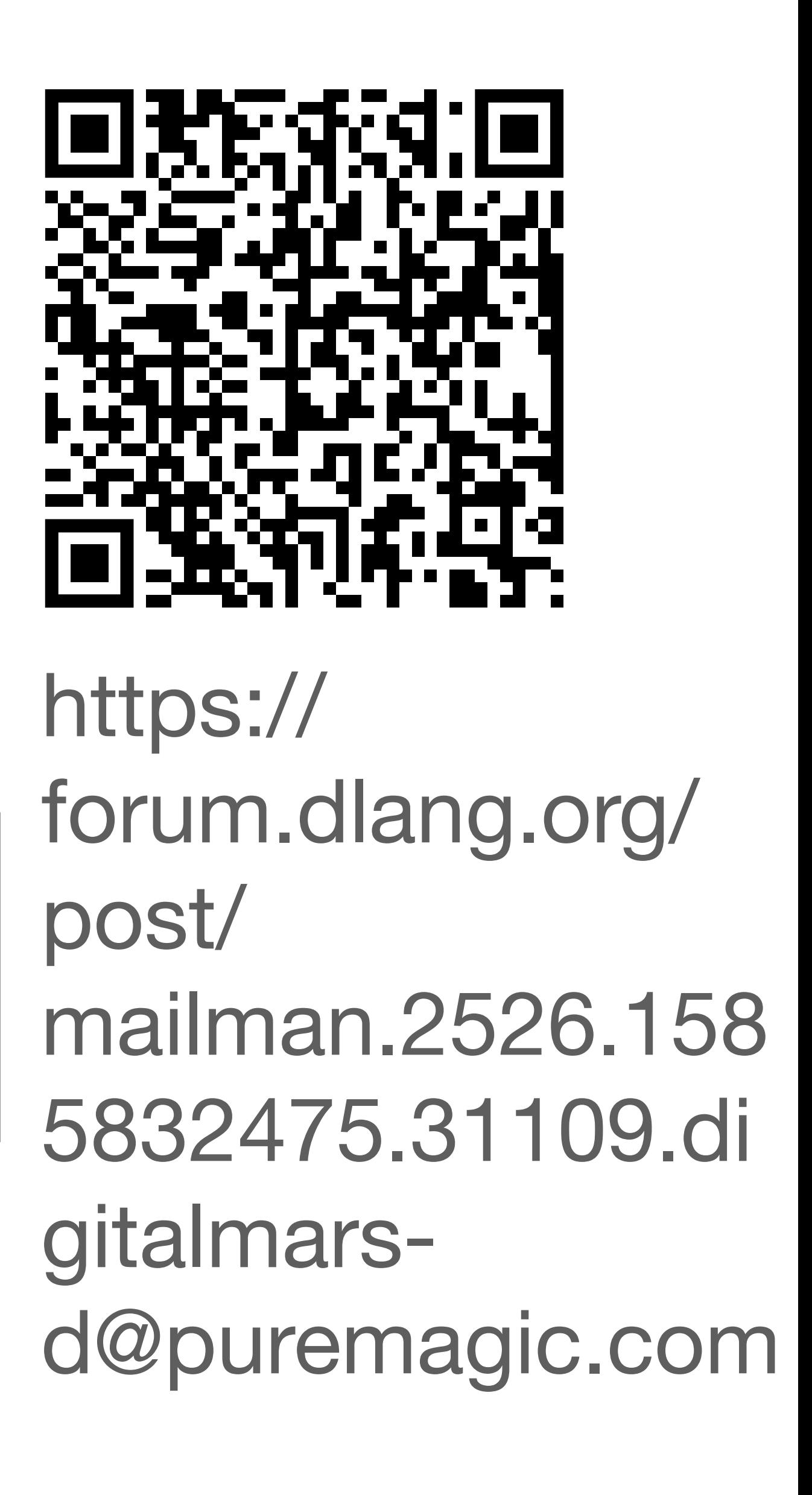

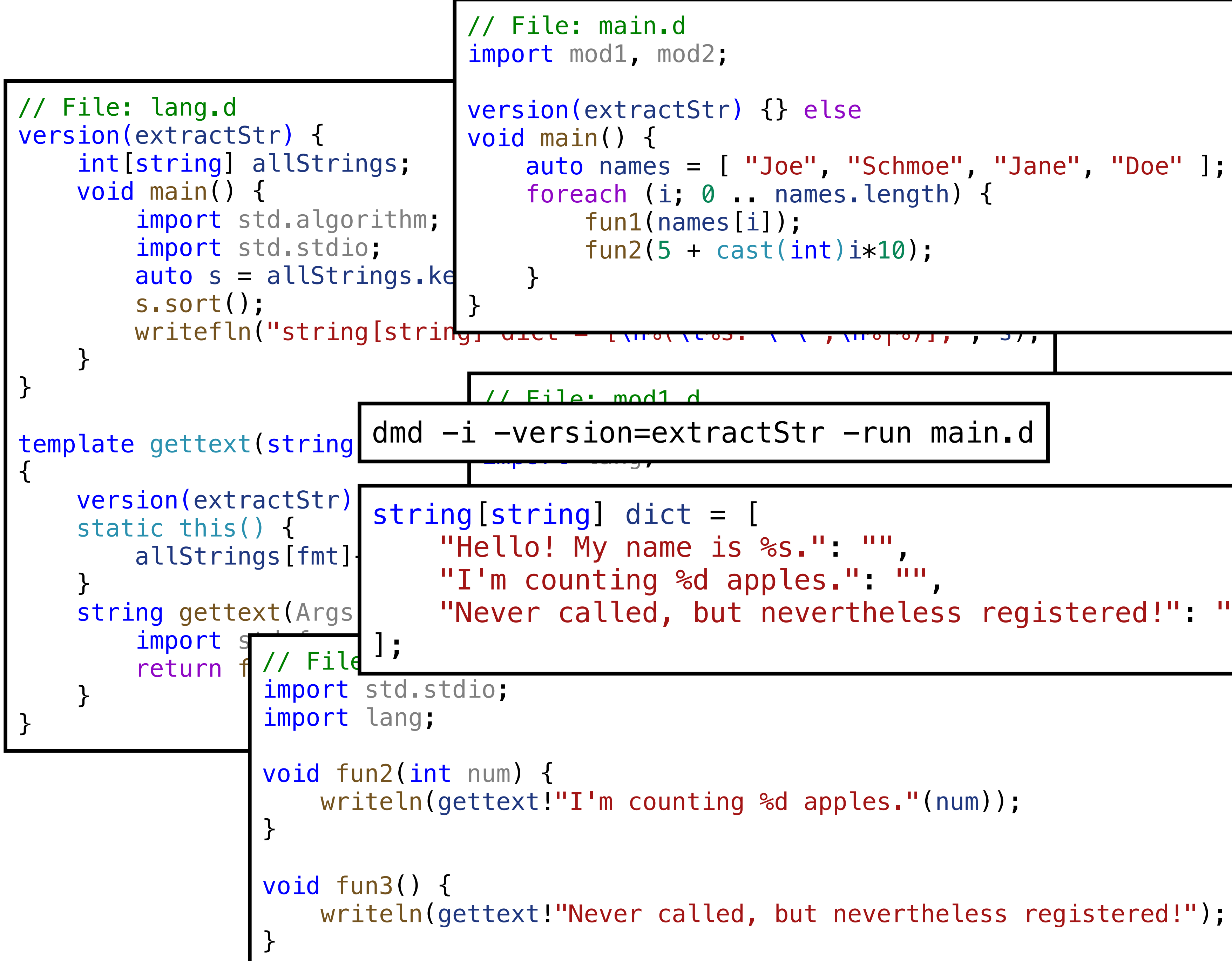

```
 auto names = [ "Joe", "Schmoe", "Jane", "Doe" ];
"Hello! My name is %s.": "",
 "Never called, but nevertheless registered!": ""
,
```

```
\bullet\bullet\bullet \square\,\vee\, \prec\, \rightarrow\,
```
 $\bigcirc$   $\bigcirc$ 

**△** forum.dlang.org

```
Let me dust off my wand ;)
struct TranslatedString {
    private string _str;
    string get() \{return curLang.translate(_str);
    alias get this;
template gettext(string str) {
    version(extractStrings) {
        shared static this() \{++translatableStrings.require(str); // use require here, even
though the ++ works without it.
    enum gettext = TranslatedString(str);
```
What does this do? It *still* generates the template, but the key difference is that the Trans lated String type is not a template. An enum only exists in the compiler, it's as if you pasted the resulting code at the call site. So it should not take up any space, maybe 2 words for the string reference. But only one Type Info (if that's even needed, I'm not sure), and a minor CTFE-call for the construction.

It will take up space in the symbol table, but that goes away once compilation is done.

#### 

 $\circ$ 

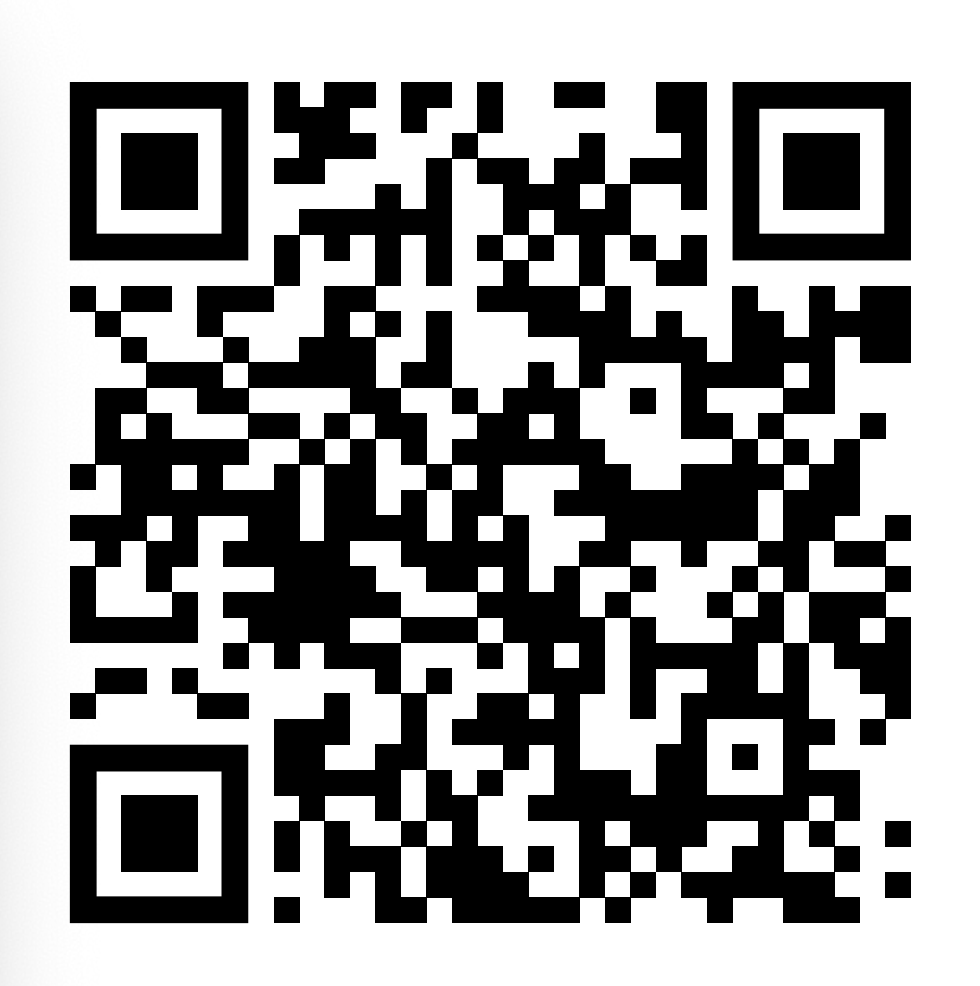

https:// forum.dlang.org/ post/ t8pqvg\$20r0\$1@ digitalmars.com

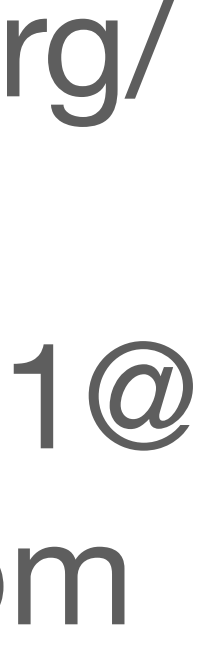

• Minimize obfuscation, minimally invasive.

- Minimize obfuscation, minimally invasive.
- Functionally on par with GNU Gettext.

- Minimize obfuscation, minimally invasive.
- Functionally on par with GNU Gettext.
- Low barrier for usage (integrates well in existing Dub project).

- Minimize obfuscation, minimally invasive.
- Functionally on par with GNU Gettext.
- Low barrier for usage (integrates well in existing Dub project).
- Translator friendly.

- Minimize obfuscation, minimally invasive.
- Functionally on par with GNU Gettext.
- Low barrier for usage (integrates well in existing Dub project).
- Translator friendly.

Use it & report any issues!